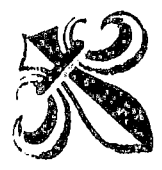

... **es•wu¡Af+?i\*A••·'** .\_,. **a ¡n .. \_.W4 Mf\*H\*\*S M 5\*\*\*' MA&MA W'N\*"·· CONTRACTOR** 6< , --- J • \*

UNIVERSIDAD NACIONAL DEL ALTIPLANO ESCUELA DE POSTGRADO PROGRAMA DE MAESTRIA MAESTRIA EN ECONOMIA

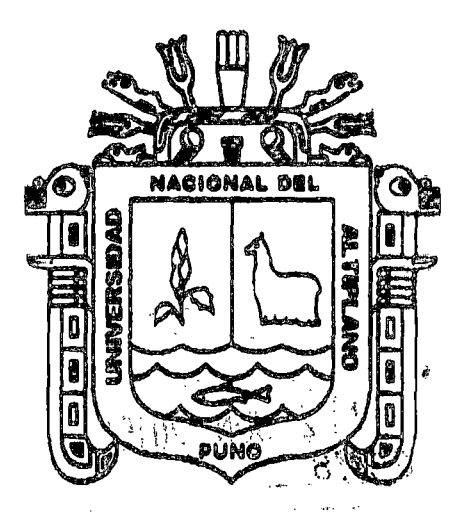

**TESIS** 

EVALUACIÓN SOCIAL DEL SISTEMA DE AGUA POTABLE EN LAS COMUNIDADES DEL DISTRITO DE CONDURIRI, PROVINCIA DE EL COLLAO - PUNO

> PRESENTADA POR: NANCV ZEVALLOS QUISPE

PARA OPTAR EL GRADO ACADÉMICO DE:

MAGISTER SCIENTIAE EN ECONOMiA MENCIÓN PROYECTOS DE INVERSIÓN

PUNO, PERÚ

 $\label{eq:2.1} \mathcal{L}(\mathcal{L}(\mathcal{L})) = \mathcal{L}(\mathcal{L}(\mathcal{L})) = \mathcal{L}(\mathcal{L}(\mathcal{L})) = \mathcal{L}(\mathcal{L}(\mathcal{L})) = \mathcal{L}(\mathcal{L}(\mathcal{L})) = \mathcal{L}(\mathcal{L}(\mathcal{L})) = \mathcal{L}(\mathcal{L}(\mathcal{L})) = \mathcal{L}(\mathcal{L}(\mathcal{L})) = \mathcal{L}(\mathcal{L}(\mathcal{L})) = \mathcal{L}(\mathcal{L}(\mathcal{L})) = \mathcal{L}(\mathcal{L}(\mathcal{L})) = \math$ 

 $\label{eq:2.1} \frac{1}{\sqrt{2}}\int_{\mathbb{R}^3}\frac{1}{\sqrt{2}}\left(\frac{1}{\sqrt{2}}\right)^2\left(\frac{1}{\sqrt{2}}\right)^2\left(\frac{1}{\sqrt{2}}\right)^2\left(\frac{1}{\sqrt{2}}\right)^2\left(\frac{1}{\sqrt{2}}\right)^2\left(\frac{1}{\sqrt{2}}\right)^2.$ 

 $\label{eq:2.1} \mathcal{L}(\mathcal{L}(\mathcal{L}))=\mathcal{L}(\mathcal{L}(\mathcal{L}))=\mathcal{L}(\mathcal{L}(\mathcal{L}))=\mathcal{L}(\mathcal{L}(\mathcal{L}))=\mathcal{L}(\mathcal{L}(\mathcal{L}))=\mathcal{L}(\mathcal{L}(\mathcal{L}))=\mathcal{L}(\mathcal{L}(\mathcal{L}))=\mathcal{L}(\mathcal{L}(\mathcal{L}))=\mathcal{L}(\mathcal{L}(\mathcal{L}))=\mathcal{L}(\mathcal{L}(\mathcal{L}))=\mathcal{L}(\mathcal{L}(\mathcal{L}))=\mathcal{L}(\mathcal{L}(\$ 

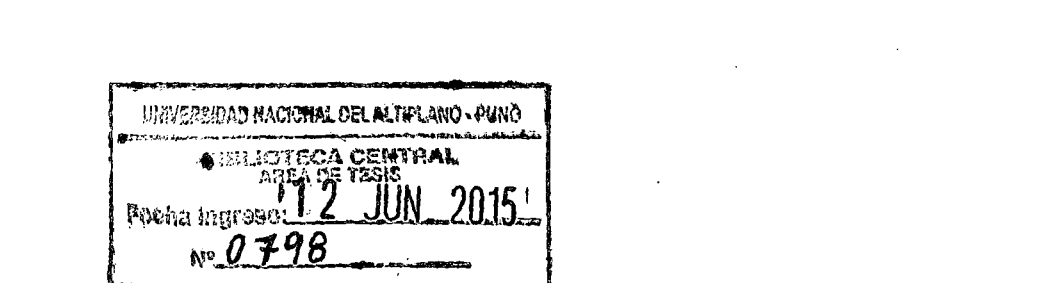

 $\label{eq:2.1} \frac{1}{\sqrt{2}}\left(\frac{1}{\sqrt{2}}\right)^{2} \left(\frac{1}{\sqrt{2}}\right)^{2} \left(\frac{1}{\sqrt{2}}\right)^{2} \left(\frac{1}{\sqrt{2}}\right)^{2} \left(\frac{1}{\sqrt{2}}\right)^{2} \left(\frac{1}{\sqrt{2}}\right)^{2} \left(\frac{1}{\sqrt{2}}\right)^{2} \left(\frac{1}{\sqrt{2}}\right)^{2} \left(\frac{1}{\sqrt{2}}\right)^{2} \left(\frac{1}{\sqrt{2}}\right)^{2} \left(\frac{1}{\sqrt{2}}\right)^{2} \left(\$ 

# UNIVERSIDAD NACIONAL DEL ALTIPLANO ESCUELA DE POSTGRADO PROGRAMA DE MAESTRIA MAESTRIA EN ECONOMIA

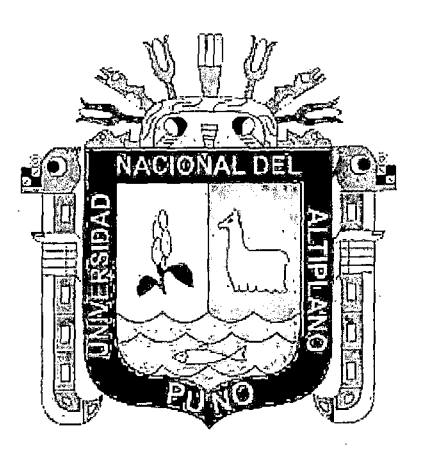

TESIS

EVALUACION SOCIAL DEL SISTEMA DE AGUA POTABLE EN LAS COMUNIDADES DEL DISTRITO DE CONDURIRI, PROVINCIA DE EL COLLAO - PUNO

> PRESENTADA POR: NANCY ZEVALLOS QUISPE PARA OPTAR EL GRADO ACADÉMICO DE: MAGISTER SCIENTIAE EN ECONOMÍA MENCION PROYECTOS DE INVERSION

> > PUNO, PERÚ

# UNIVERSIDAD NACIONAL DEL ALTIPLANO

# ESCUELA DE POSTGRADO PROGRAMA DE MAESTRIA MAESTRIA EN ECONOMIA

### **TESIS**

# EVALUACION SOCIAL DEL SISTEMA DE AGUA POTABLE EN LAS COMUNIDADES DEL DISTRITO DE CONDURIRI, PROVINCIA DE EL COLLAO - PUNO

#### PRESENTADA POR:

### NANCY ZEVALLOS QUISPE

#### PARA OPTAR EL GRADO ACADÉMICO DE:

#### MAGISTER SCIENTIAE EN ECONOMIA

#### MENCION PROYECTOS DE INVERSION

Dr. Juai

a1H≦r

APROBADA POR EL SIGUIENTE JURADO:

PRESIDENTE

PRIMER MIEMBRO

SEGUNDO MIEMBRO

M.Sc. Carlos Ramilez Cayro wstMo Plores Lujano

. . . . . . . . . . . . . . . . . . .

า∕ันdela Mamani

Dr. Héctor Mamani Machaca

Puno, 09 de enero del 2015.

ASESOR DE TESIS

**DEDICATORIA** 

*A Dios y mi familia* 

- A la Universidad Nacional del Altiplano y los docentes de la maestría en  $\overline{a}$ Economía mención proyectos de Inversión por sus enseñanzas.
- A mis amados hijos por su paciencia y comprensión.

¡¡

### **INDICE GENERAL**

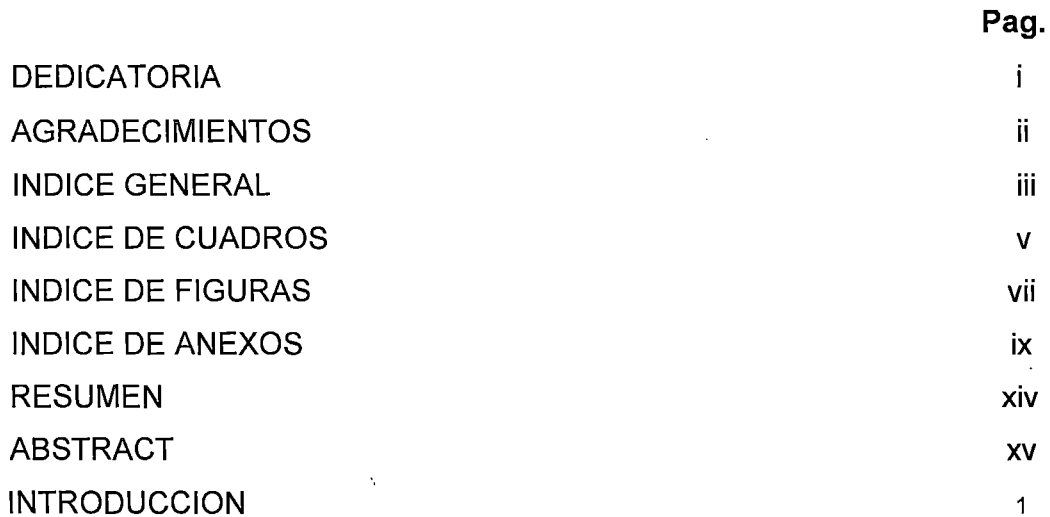

# CAPÍTULO I

# PROBLEMA DE INVESTIGACION

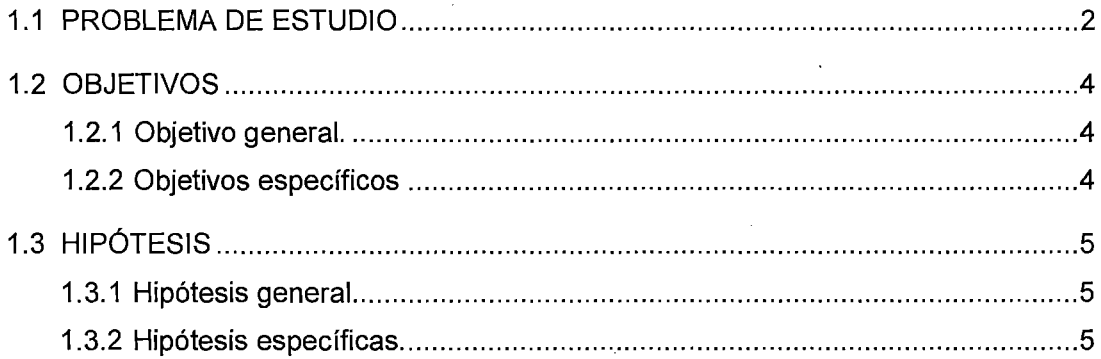

## **CAPITULO II**

# MARCO TEORICO

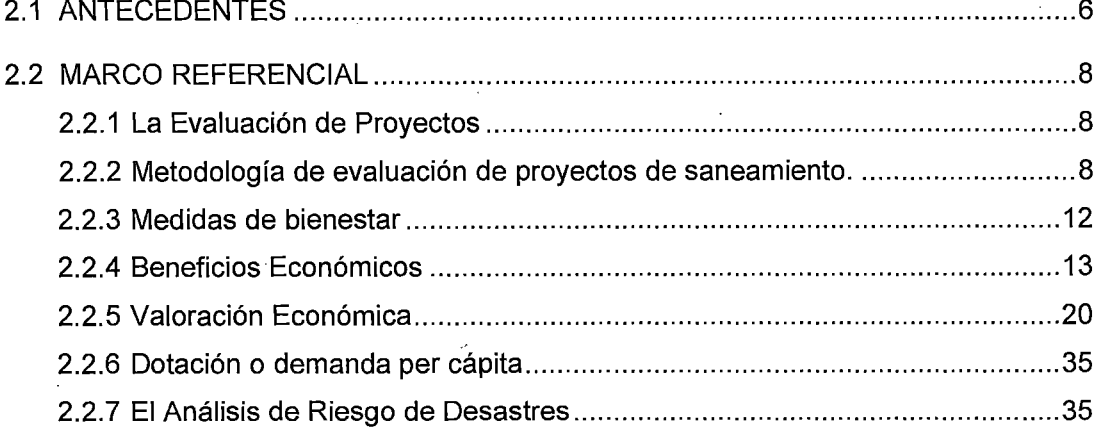

# **CAPITULO III**

# METODOLOGIA

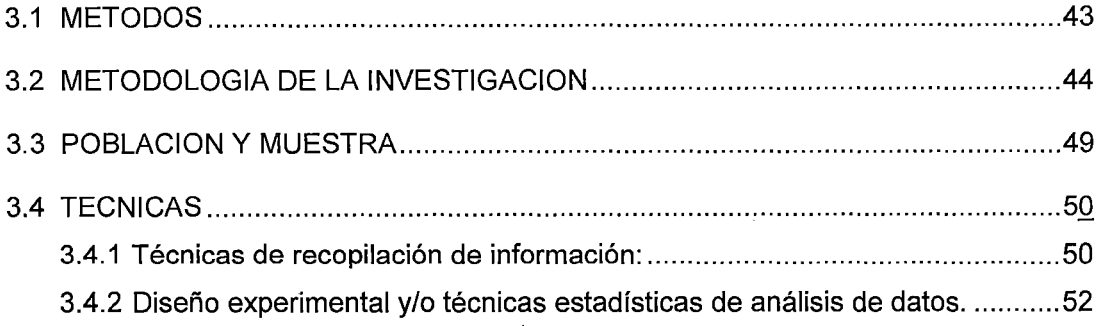

## CAPITULO IV

# RESULTADOS Y DISCUSIONES

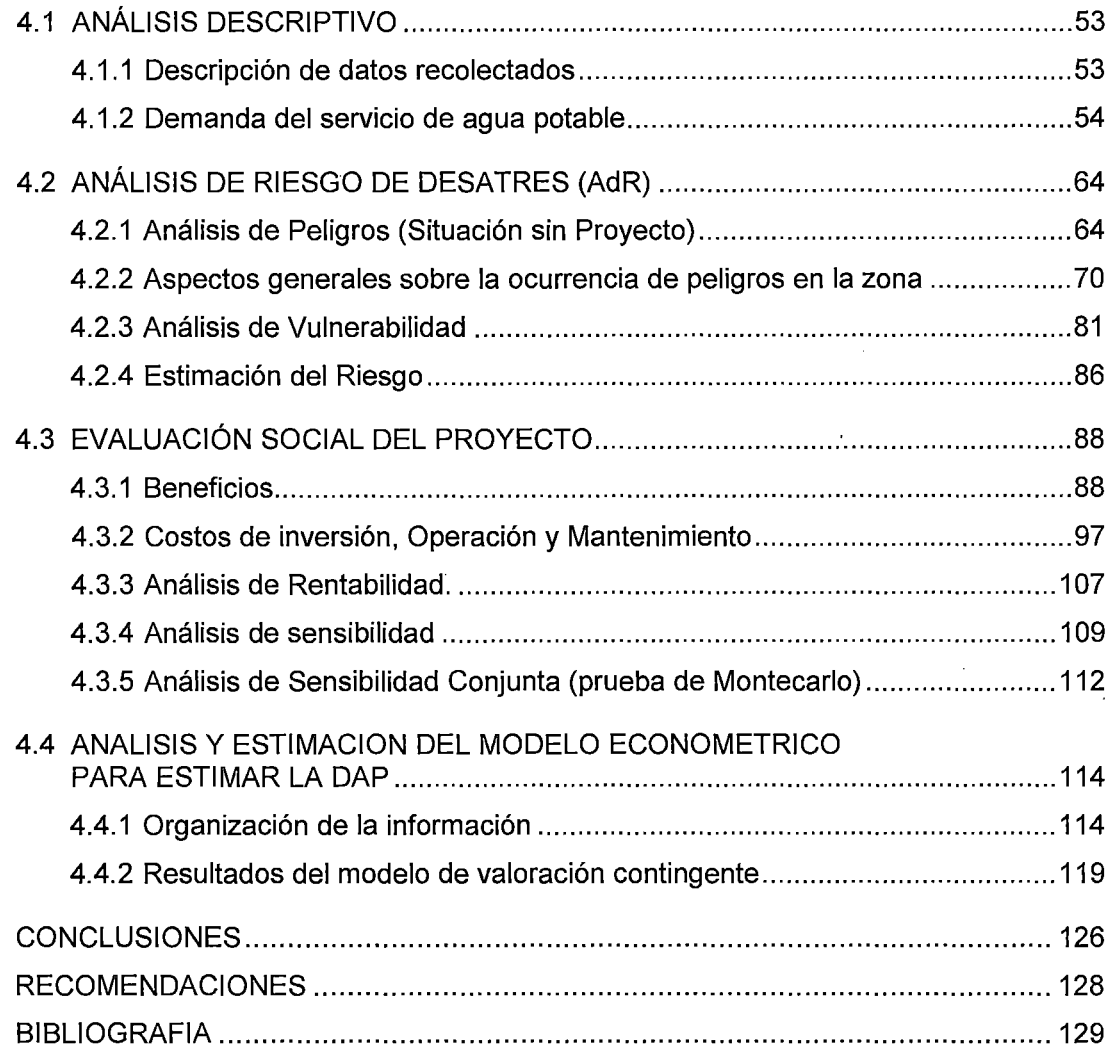

### **INDICE DE CUADROS**

 $\bar{z}$ 

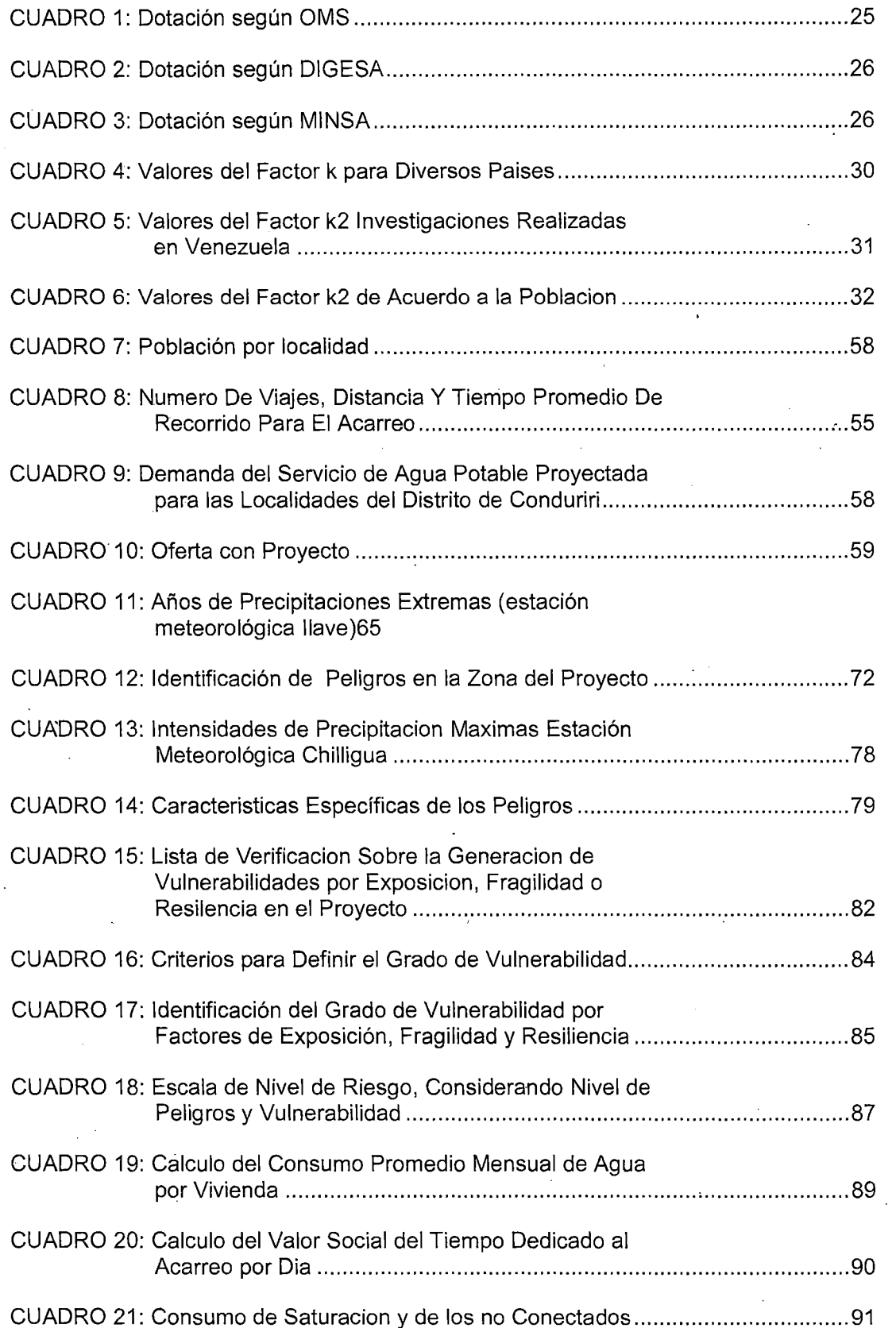

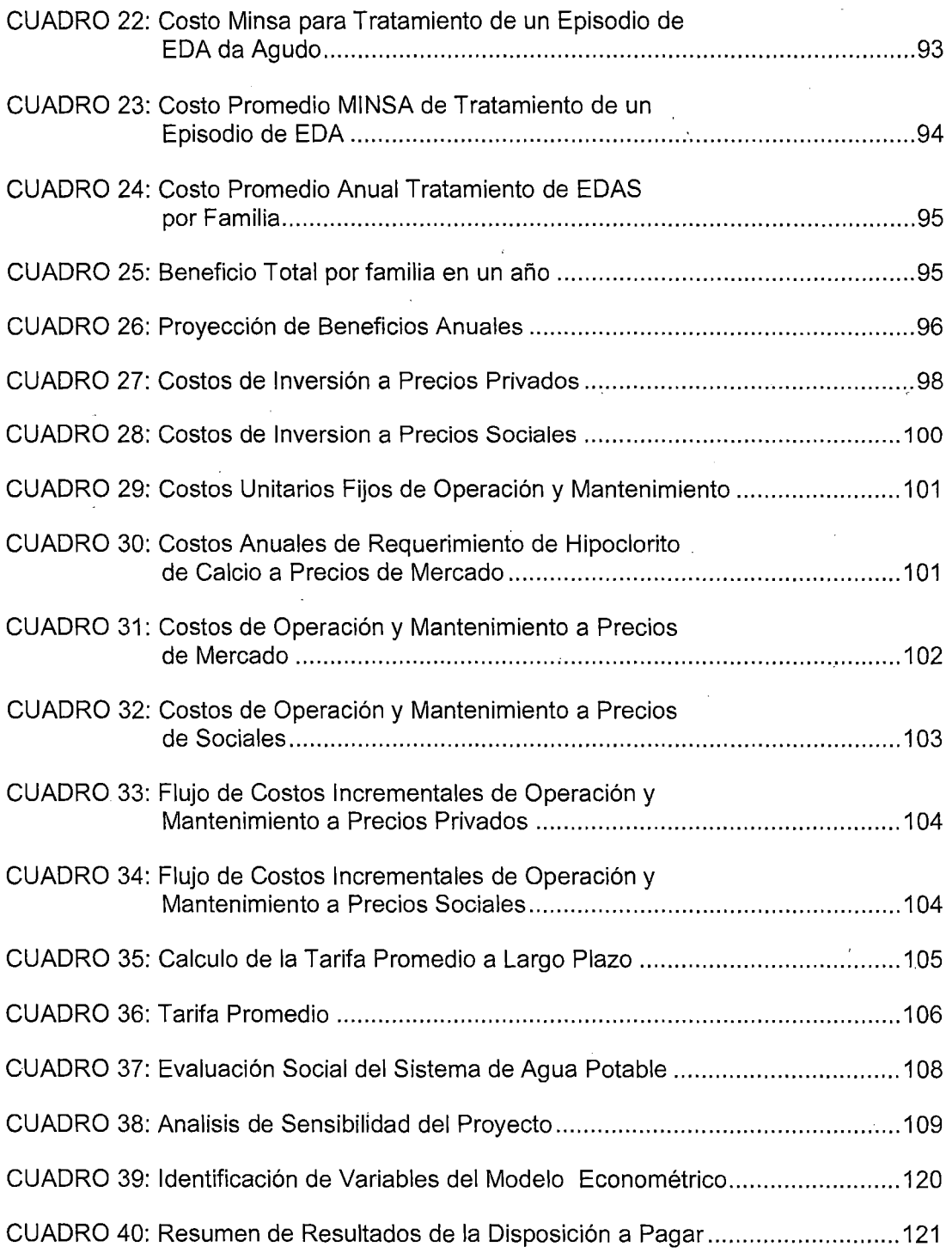

 $\ddot{\phantom{0}}$ 

 $\hat{\boldsymbol{\beta}}$ 

 $\hat{\mathcal{A}}$ 

 $\frac{1}{2}$ 

 $\ddot{\phantom{1}}$ 

 $\hat{\mathcal{A}}$ 

vi

 $\bar{J}$ 

 $\bar{\bar{z}}$ 

## **INDICE DE FIGURAS**

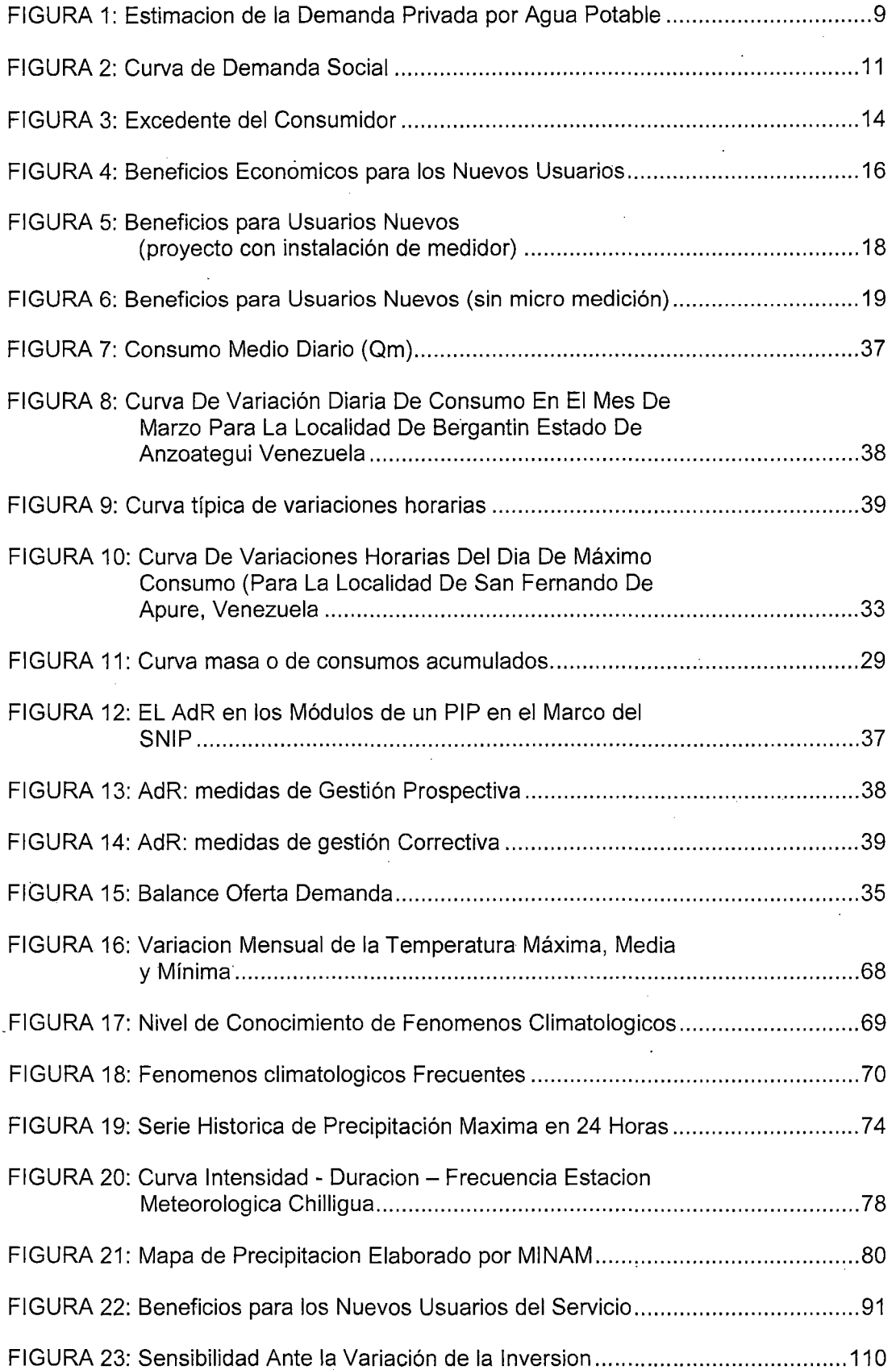

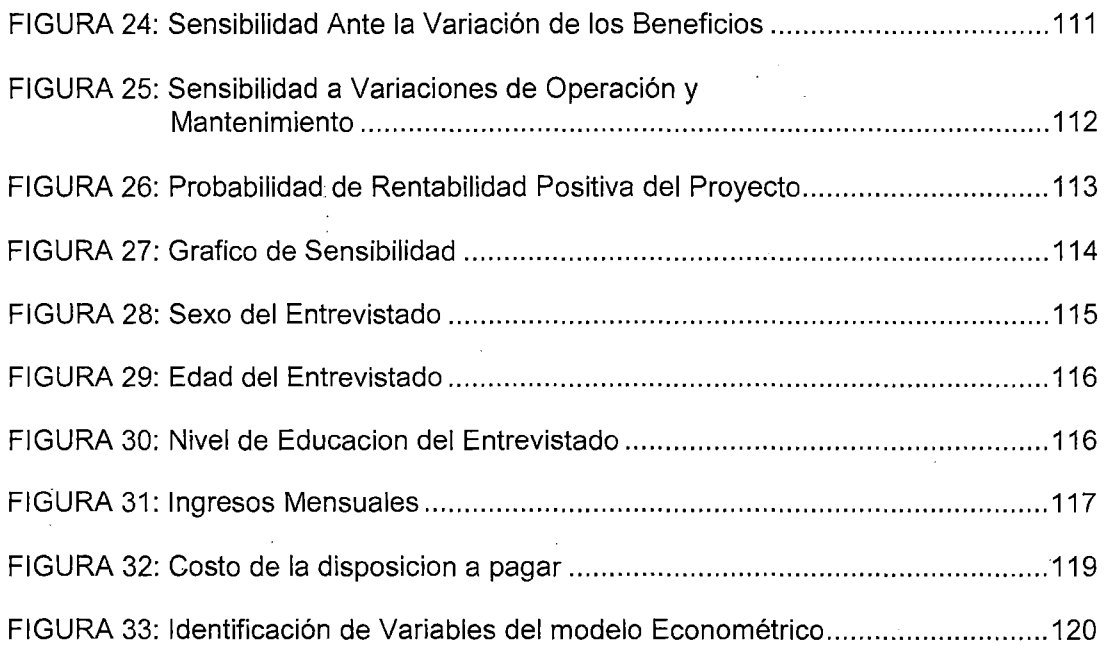

## **INDICE DE ANEXOS**

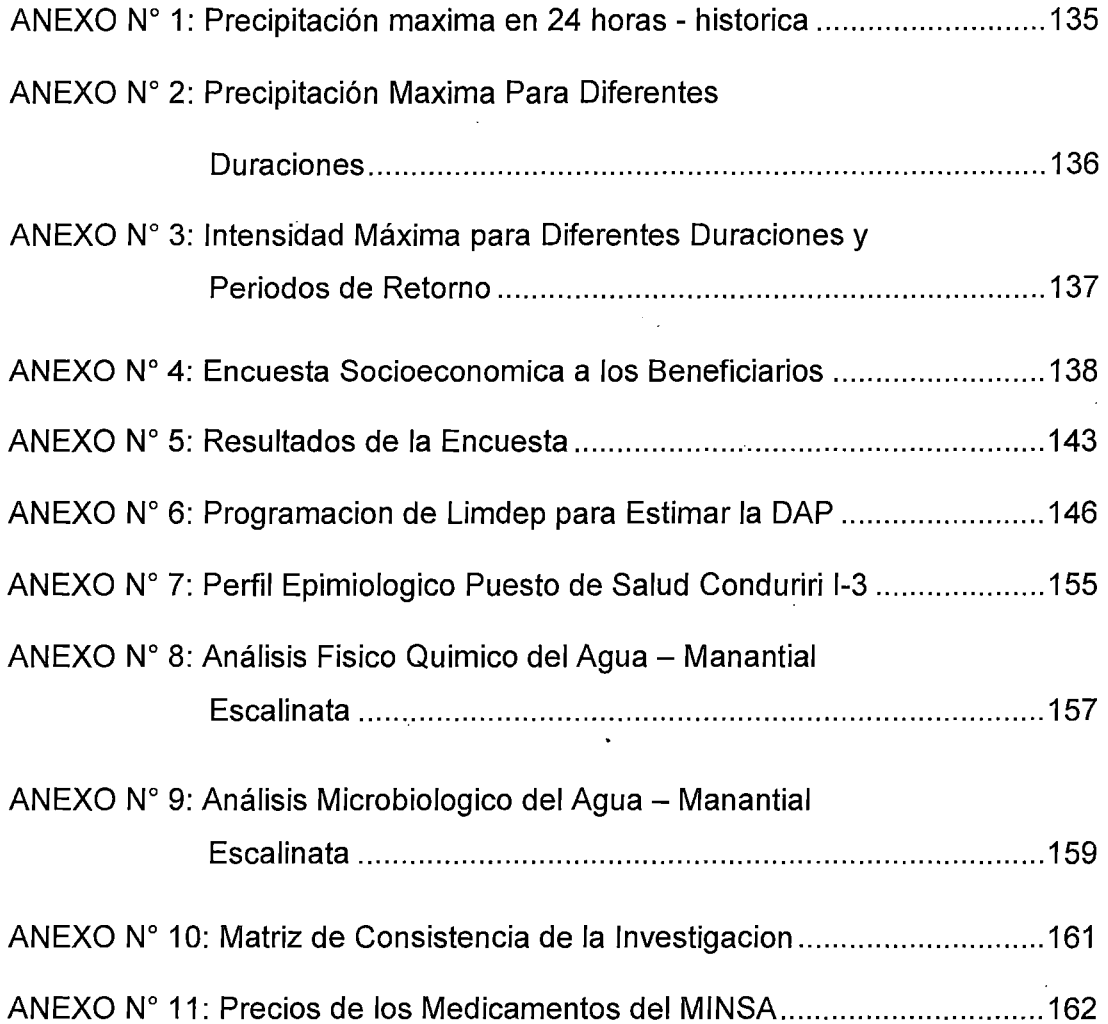

 $\bar{\beta}$ 

 $\frac{1}{\lambda^2}$ 

Ă

### **ABREVIATURAS**

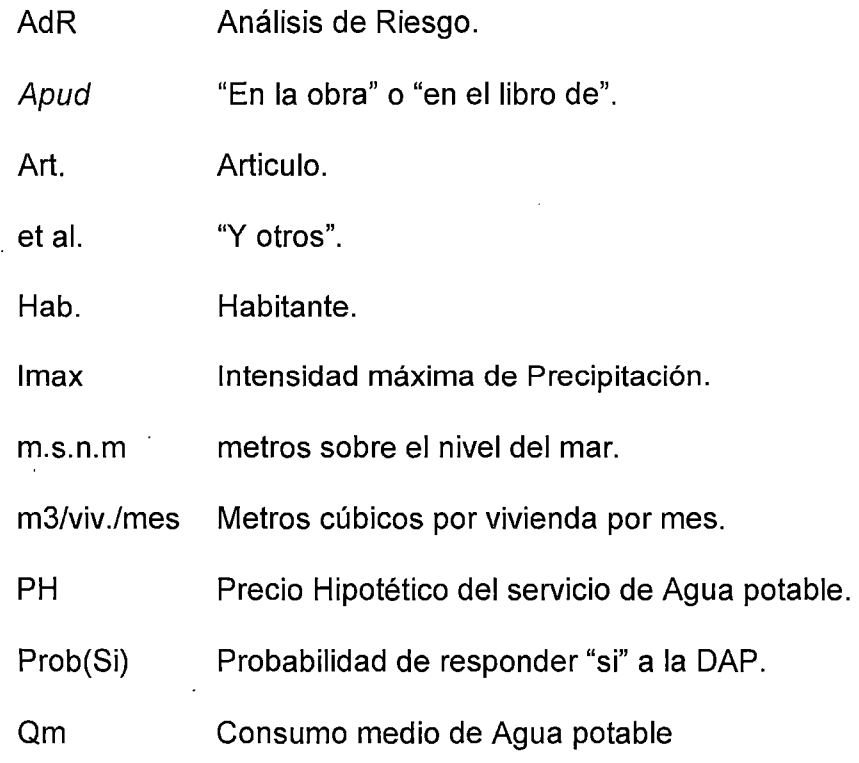

Qmd Demanda maxima diaria de Agua potable.

Qmh Demanda maxima horaria de Agua.

- S/. Nuevos Soles.
- S/. /m3 Soles por metro cubico.

T Periodo de Retorno de un evento extraordinario.

### **SIGLAS**

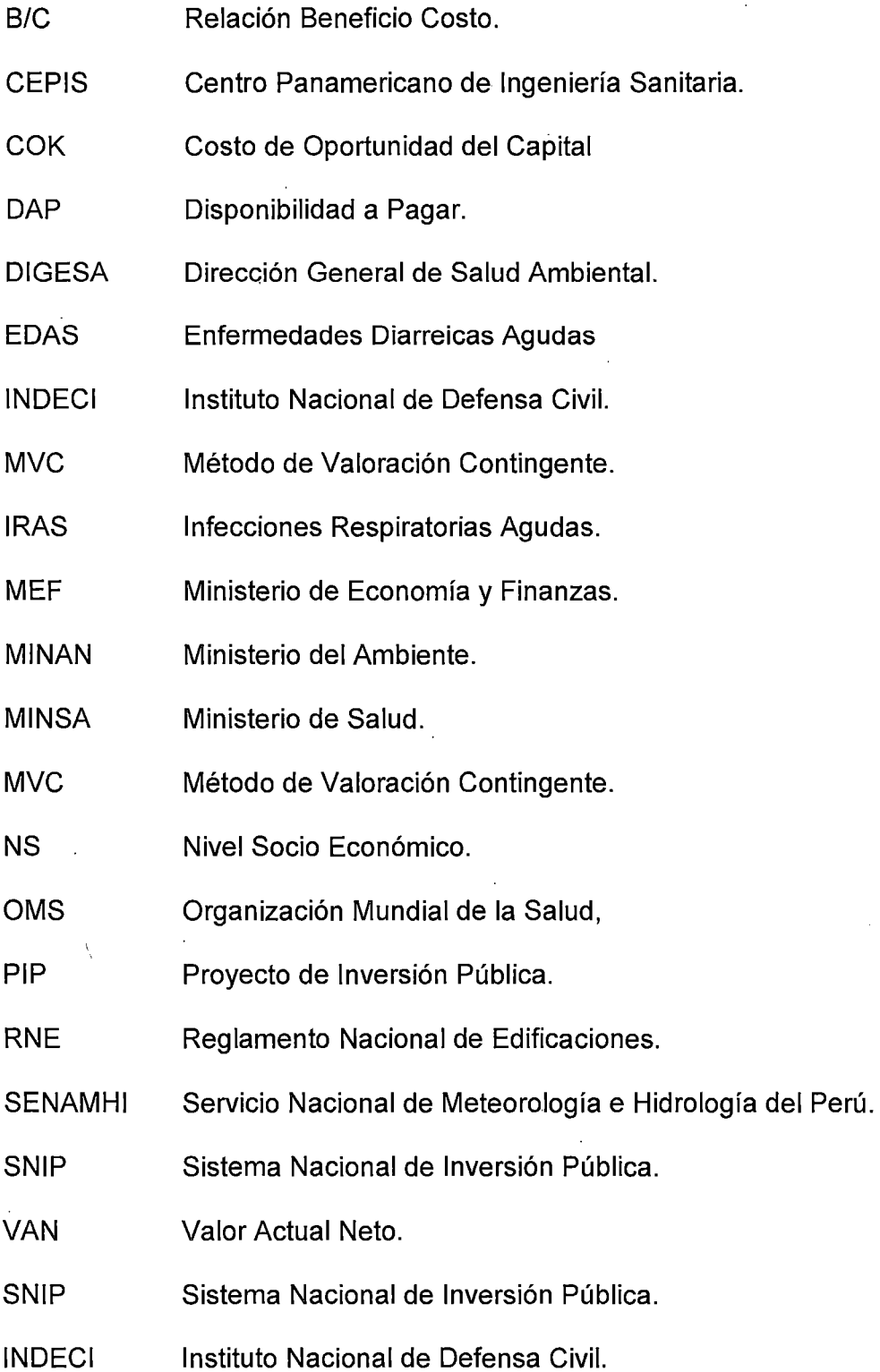

#### **RESUMEN**

El presente trabajo de investigación tiene como objetivo realizar la evaluación social del proyecto de instalación del sistema de agua potable en las comunidades de San José, Circa Pampa, Catacora, Chapi, Nueva Esperanza de Quilloacota, Tacnapata, Phorke, Conduriri y San Salvador del distrito de Conduriri, usando indicadores cualitativos y cuantitativos; se ha verificado que los beneficios son mayores que. los costos de inversión, operación y mantenimiento, por lo que se recomienda ejecutar el proyecto. Los beneficios se han calculado mediante la reducción de costos de abastecimiento de agua, el mayor consumo de agua y ahorro en tratamiento de enfermedades. La Disponibilidad a Pagar (DAP) por agua potable de la población, se ha calculado utilizando el método de Valoración Contingente, en base a 131 encuestas, se ha podido obtener el valor económico que tiene para el poblador promedio del distrito de Conduriri el beneficio de contar con agua potable domiciliaria. Para el cálculo de la DAP se utilizó el modelo Logit, dando como resultado que el 40.46 % de la población está dispuesta a pagar mensualmente por familia S/. 3.35, Además se realizó el análisis de riesgo de desastres incorporando las medidas y acciones de reducción de riesgos en los costos de inversión, con lo que se garantizará la sostenibilidad y rentabilidad del proyecto.

**Palabras clave:** Análisis de riesgo, Disponibilidad a Pagar (DAP), Evaluación Social, Sistema de Agua Potable, Valoración contingente.

xii

#### **ABSTRACT**

The present research aims to make social assessment of the proposed installation of the drinking water in the communities of San Jose, Circa Pampa, Catacora, Chapi, New Hope Quilloacota, Tacnapata, Phorke, Conduriri and San Salvador district of Conduriri, using qualitative and quantitative indicators; it has been verified that the benefits outweigh the costs of investment, operation and maintenance, so it is recommended· to run the project. The benefits are calculated by reducing water costs, consumer surplus and saving in treatment of diseases. The willingness to pay (DAP) for drinking water of the population was calculated using the method of contingent valuation, based on 131 surveys, it has been possible to obtain the economic value for the average resident of the district Conduriri benefit have home drinking water. For the calculation of the DAP Logit model was used, resulting in 40.46% of the population is willing to pay monthly for this S /. 3.35, the addition risk analysis was performed incorporating disaster measures and actions for risk reduction in investment costs, so that sustainability and profitability of the project will be ensured.

**Keywords:** Risk Analysis, Willingness to pay (WTP), Social Assessment, Water

system, Contingent valuation

xiii

#### **INTRODUCCIÓN**

Al realizar la presente evaluación social del proyecto de instalación del sistema de agua potable en las comunidades del distrito de Conduriri, se resalta el valor que se le da al recurso agua.

Pocos bienes están tan involucrados en las actividades humanas como el recurso agua; cuya disponibilidad satisface las necesidades básicas de la familia, la agricultura, la producción industrial, el saneamiento, entre otros como 1 los aspectos estéticos y recreativos. El problema económico se da cuando el agua no se encuentra en la cantidad y calidad apropiada y en el tiempo y lugar adecuados. Las poblaciones rurales, como el caso de Conduriri, vienen enfrentando este problema; por lo que se plantea ejecutar un proyecto rentable y sostenible que contribuya a mejorar el nivel de vida de dicha población. Sin embargo la pregunta que surge es, ¿cuál es el nivel de inversión que la población quiere hacer para enfrentar su problema de abasto?.

El inconveniente de implementar proyectos de agua potable en el sector rural, la cual tiene bajos recursos económicos, es que los beneficiarios deben asumir los costos de operación y mantenimiento, para ello se requiere estimar ~ la disposición a pagar por el beneficiario y las variables que lo determinan, para garantizar la sostenibilidad del proyecto teniendo en cuenta que el bienestar de las localidades está asociado al acceso de los habitantes a los servicios básicos. Para dicha estimación utilizaremos la Metodología de la Valoración Contingente MVC la cual nos permitirá determinar la Disposición a Pagar DAP de los habitantes de la Zona de Estudio por contar con agua potable domiciliaria.

### **CAPÍTULO 1**

### **PROBLEMÁTICA DE INVESTIGACIÓN**

#### **1.1 PROBLEMA DE ESTUDIO**

De acuerdo al Instituto Nacional de Estadística e informática, 2009, el distrito de Conduriri cuenta con una población de 4 277 habitantes, de los cuales solo el 11.83% de las viviendas tiene acceso al servicio de agua . potable, teniendo el resto de la población el riesgo de contraer enfermedades de origen hídrico por el consumo de agua no tratada, por lo que se concluye que en el distrito de Conduriri, población de extrema pobreza<sup>1</sup>, a la fecha se han realizado muy pocas inversiones en proyectos de saneamiento, lo cual se traduce en una deficiente disponibilidad de agua.

En ese sentido se plantea la instalación del servicio de agua potable en las comunidades de San José, Circa Pampa, Catacora, Chapi, Nueva Esperanza de Quilloacota, Tacnapata, Phorke, Conduriri y San Salvador del distrito de Conduriri. El área de estudio tiene una población de 766 habitantes<sup>2</sup>, que representa el 23.26% de la población total del distrito de Conduriri.

 $^1$  Según el Mapa distrital de pobreza FONCODES 2006.<br><sup>2</sup> Según padrón de las comunidades de San José, Circa Pampa, Catacora, Chapi, Nueva Esperanza de Quilloacota, Tacnapata, Phorke, Conduriri y San Salvador.

Según el Ministerio de salud a través del Puesto de Salud de Conduriri 1-3 (ver anexo  $N^{\circ}$  6), las principales causas de enfermedades registradas en el puesto de salud para el año 2011, son enfermedades infecciosas intestinales ' diarreicas y demás enfermedades del estómago, considerando que es el resultado entre otras causas de la falta del líquido elemento como es el agua, que es componente básico en la alimentación y aseo de las personas. Actualmente las comunidades en estudio consumen agua del rio Conduriri, pequeños riachuelos, manantiales y pozos existentes en la zona generando problemas en la salud de las personas, debido a que dichas aguas no tienen ningún tipo de tratamiento.

El acarreo de agua en algunos casos lo realizan de lugares muy alejados, disponiendo un tiempo que podría ser ocupado en otras actividades productivas. Como consecuencia de esta situación se observa una baja calidad de vida, el mismo que involucra gastos en la atención de enfermedades de origen hídrico en función a los ingresos familiares, provocando la desatención de otras necesidades básicas.

De acuerdo a lo señalado líneas arriba, es necesario la instalación del . sistema de agua potable en las comunidades del distrito de Conduriri, para lo cual se debe determinar la rentabilidad y sostenibilidad del proyecto de saneamiento, donde, los beneficios económicos deben ser mayores a los costos, solo así será recomendable la ejecución del proyecto. Los beneficios económicos dependerán en gran medida de la máxima disposición a pagar por el servicio de agua potable y de la reducción de costos de abastecimiento de agua.

La formulación de las interrogantes del Problema Objetivo de Estudio (POE) son los siguientes:

#### **Problema general**

l

*/* 

¿Cuál es la rentabilidad social del proyecto de instalación del sist~ma de abastecimiento de agua potable en las comunidades del distrito de Conduriri?

#### **Problemas específicos**

- 1) ¿Cuáles son los beneficios sociales de la instalación del sistema de agua potable en las comunidades del distrito de Conduriri?.
- 2) ¿Cuáles son. los costos de inversión, operación y mantenimiento de la instalación del sistema de agua potable en las comunidades del distrito de Conduriri?.
- 3) ¿Cuáles son los peligros y vulnerabilidades asociados al proyecto?.

#### **1.2 OBJETIVOS**

### **1.2.1 Objetivo general.**

Determinar la rentabilidad social de la instalación del sistema de agua potable en las comunidades del distrito de Conduriri, Provincia de El Collao -Puno.

#### **1.2.2 Objetivos específicos**

- 1) Determinar los beneficios sociales de la instalación del sistema de agua potable en las comunidades del distrito de Conduriri.
- 2) Determinar los costos de inversión, operación y mantenimiento de la instalación del sistema de agua potable en las comunidades del distrito de Conduriri.
- 3) Determinar los peligros y vulnerabilidades asociados al proyecto.

#### **1.3 HIPÓTESIS**

#### **1.3.1 Hipótesis general.**

El proyecto de instalación del sistema de agua potable en las comunidades del distrito de Conduriri, provincia de El Collao -Puno, es rentable y sostenible.

#### **1.3.2 Hipótesis específicas.**

- 1) Los beneficios económicos a través de la máxima disposición a pagar y la reducción de costos de abastecimiento de agua influyen positivamente en la rentabilidad social del proyecto de instalación de agua potable en las comunidades del distrito de Conduriri.
- 2) Los costos de inversión, operación y mantenimiento de la instalación del sistema de agua potable en las comunidades del distrito de Conduriri, son altos de acuerdo al estudio de ingeniería, tomando como valores referenciales los planteados en las guías metodológicas del SNIP.
- 3) El análisis de riesgo de desastres es función de los peligros y vulnerabilidades asociados al proyecto, los mismos que afectan negativamente el proyecto y la sostenibilidad del mismo.

#### **CAPITULO 11**

#### **MARCO TEORICO**

#### **2.1 ANTECEDENTES**

#### **COAQUIRA, Clotilde (2006)**

En su investigación titulada "Evaluación privada y social del proyecto: Ampliación y mejoramiento del sistema de saneamiento de la localidad de Putina", concluye que para los sistemas de agua potable, alcantarillado, planta de tratamiento de aguas residuales y el componente capacitación, la rentabilidad económica es aceptable; en tanto que, los indicadores del valor actual neto financiero (VANF), tasa interna de retorno financiero (TIRF), costo efectividad financiero (ICEF) implican el rechazo de la ejecución del proyecto; por lo tanto, significa que el estado debe intervenir en este tipo de proyectos a través del financiamiento pertinente (p. 137). Asimismo recomienda que este proyecto está caracterizado como un proyecto social, cuya prestación de servicio es de acceso libre por los usuarios a excepción parcial de los sistemas de agua potable, y alcantarillado por tratarse de servicios que generan ingresos financieros y cuya administración depende de la eficiencia y eficacia de su gestión (p. 139).

#### **DI MAS, Leopoldo et al. (2001** ).

Valoración económica del agua en el Área Metropolitana de San Salvador. Programa Salvadoreño de Investigación sobre Desarrollo y Medio Ambiente. San Salvador: La aplicación de un mecanismo de pago por servicios ambientales (PSA) en El Salvador asegura que los actores que intervienen en la provisión de estos servicios sean retribuidos.

De tal forma, que se vean estimulados a adoptar sistemas de producción agrícolas sostenibles que asegure un flujo permanente de servicios ambientales. Uno de los elementos importantes en el diseño de un sistema de PSA es la determinación de montos de pago. En muchas ocasiones, para la adecuada determinación de estos montos, es de mucha utilidad estimar el valor económico de los beneficios de tales servicios (ya que existen casos de aplicación de PSA en pequeñas zonas, en las que, acuerdos voluntarios entre los actores involucrados hacen posible la determinación de este monto).

El presente estudio tuvo como finalidad estimar el valor económico del beneficio generado por uno de los servicios ambientales provenientes de la zona norte del país: la protección del recurso hídrico (a través del uso de agua para consumo doméstico), mediante la aplicación del método de Valoración Contingente tipo referéndum, con el propósito de obtener información técnica que pueda ser utilizada en la aplicación de un sistema de PSA en el país.

Utilizando esta metodología, encontraron que el valor económico de este servicio ambiental es de US\$ 3.90 por familia por mes. En términos agregados, a las 244,106 familias del AMSS, la provisión del servicio ambiental les reportaba un beneficio de US\$ 11.4 millones al año.

#### **2.2 MARCO REFERENCIAL**

#### **2.2.1 La Evaluación de Proyectos**

La "evaluación" de un proyecto, se puede realizar de distintas formas complementariamente. Se puede realizar una evaluación privada o evaluación financiera, económica, ambiental y social, dependiendo de los objetivos y las metas que se persiguen.

La Evaluación Social es el proceso de identificación, medición, y valorización de los beneficios y costos (de inversión y operación) de un proyecto, desde el punto de vista del Bienestar Social, para luego comparar los beneficios con los costos que dichos proyectos implican para la sociedad, utilizando para ello los indicadores de rentabilidad social como el VAN y TIR.

La "evaluación social" tiene por objetivo buscar el máximo beneficio para la sociedad, y se caracteriza por los siguientes factores: la rentabilidad es calculada con precios sombra o precios de cuenta, se hace un tratamiento explícito de los factores externos, los beneficios y costos son actualizados con la tasa de actualización social y no incluye transferencias.

### **2.2.2 Metodología de evaluación de proyectos de saneamiento<sup>3</sup> .**

Fontaine E. (1998), define una función de demanda de agua potable privada, la expresión de esta función es:

 $q = D (P, I, C, H, E, O)$ 

<sup>3</sup>Fontaine Ernesto: Metodología para la evaluación de proyectos de agua potable y evacuación de aguas servidas y excretas. Aplicación Los Sauces

La curva de demanda de agua potable (AP) representa las máximas cantidades de agua que se consumirán por unidad de tiempo (mes, por ejemplo) en función del precio del agua (P), ingreso (1), clima (C), hábitos de higiene (H), sistema de evacuación de aguas servidas y excretas (E) y otras variables menos significativas (0). La curva de demanda, indica la cantidad máxima a consumir en función del precio del agua (P), para un nivel de ingreso, sistema de evacuación, clima, hábitos de higiene y otras variables constantes, representando el beneficio marginal por consumir agua. La expresión de esta curva es:

 $q = D(P)$  con I, C, H, E y O constantes

Agrupando a las variables 1, H y O en una sola, definida como nivel socioeconómico (NS). Esta agrupación se basa en los resultados obtenidos en estudios sobre la materia, que entregan una buena correlación entre NS y las variables indicadas anteriormente<sup>4</sup>.

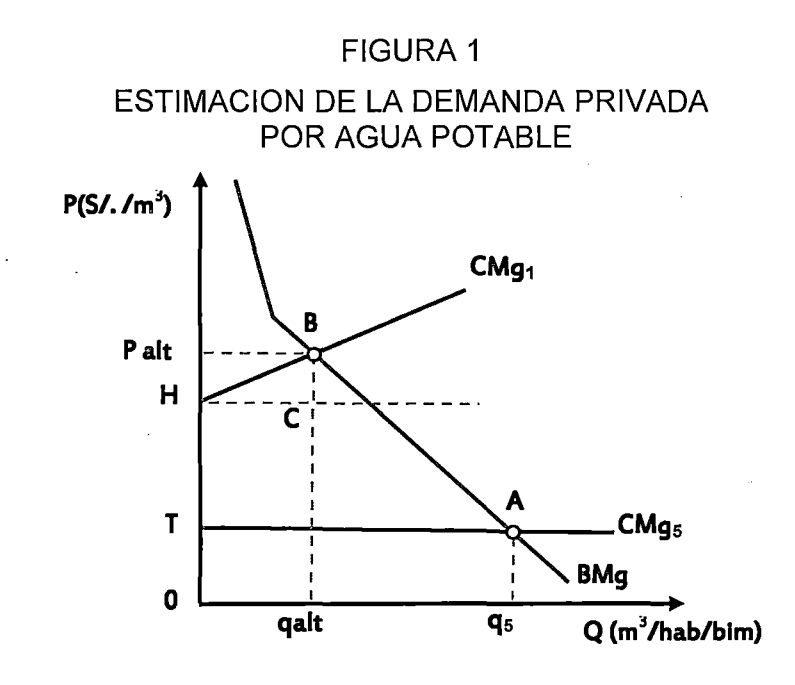

<sup>4</sup>Departamento de Economía, Universidad de Chile, "Estudio sobre la elasticidad precio consumo de agua potable" (Santiago de Chile).

La determinación de la curva de demanda por AP, definida como q = D(P), para un sistema eficiente, Ceteris paribus, es decir, una demanda como la que muestra la FIGURA 1, es extremadamente compleja. Sin embargo, es posible establecer empíricamente a lo menos dos puntos de ella.

Una vez definido el nivel socioeconómico (NS) y el factor climatológico (C), se podrá estimar la curva de demanda sobre la base de dos puntos de equilibrio observados. El primer punto de equilibrio representa la situación de un consumidpr que enfrenta como precio la tarifa T (cargo variable) de la empresa de agua potable y por lo tanto, consume sin restricciones q5, representado por el punto A de la FIGURA 1. El segundo punto representa la situación de un consumidor del mismo nivel socioeconómico que se abastece de agua de un sistema alternativo a la red pública intra domiciliaria, cuyo costo de abastecimiento y de evacuación es Palt. A ese "precio", el consumo de agua es qalt, obteniéndose el punto B. El Palt corresponde a la valoración de las molestias y pérdidas de tiempo ocasionadas por acarrear qalt unidades de agua (OH), más los costos por las molestias de evacuarla (CB). Para estimar el precio de demanda correspondiente a estos consumos observados, suponen que la demanda es lineal, la cual entrega, en el punto A, elasticidades - precio similares a las encontradas en trabajos empíricos realizados en Chile y otros países del mundo (Fontaine E., 1998).

Para efectos de la evaluación social es necesario identificar, medir· y valorar los beneficios sociales atribuibles al proyecto, lo cual requiere definir una curva de demanda social. Esta curva difiere de la curva de demanda privada debido a las externalidades positivas derivadas del consumo de agua, que esta última no

incorpora por restricciones de ingreso de los consumidores que le impiden reflejar una real valoración a los beneficios que a la sociedad le proporciona el consumo de agua, situación aplicable especialmente en sectores de escasos recursos.

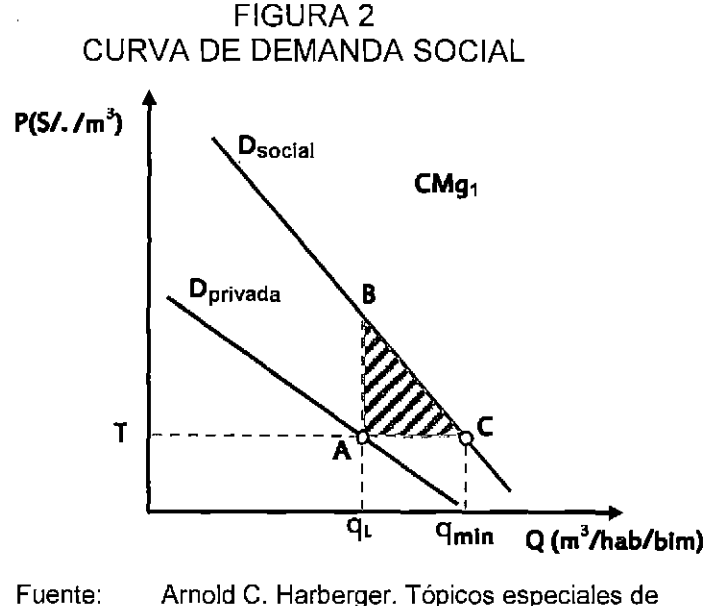

preparación y evaluación social.

En segundo lugar, realiza una aproximación a la curva de demanda social mediante el enfoque de las necesidades básicas<sup>s</sup>, como se muestra en la FIGURA 2. Este enfoque se basa en el principio de que las personas de más escasos recursos no pueden por sí solas alcanzar los niveles de consumos mínimos deseados por la sociedad, q<sub>mín</sub>. Debido a esto, la sociedad está dispuesta a pagar para que este individuo aumente su consumo, siendo esta disposición a pagar más mientras menor sea el nivel de consumo logrado  $q_L$ . Así, siendo T el costo marginal social de entregar agua, el beneficio social neto de aumentar el consumo de dicho consumidor desde  $q_L$  hasta  $q_{min}$ , es igual a ABC.

<sup>&</sup>lt;sup>5</sup> Arnold C. Harberger. Tópicos especiales de preparación y evaluación social, CIAPEP 90, "Necesidades básicas distributivas en el análisis de costos- beneficios".

#### **2.2.3 Medidas de bienestar**

Para cuantificar monetariamente el cambio en el bienestar de las personas frente a un proyecto que alterara el medio en que estas se desenvuelven, se suele usar el excedente del consumidor, basado en la demanda Marshalliana, que permite determinar cómo afecta el cambio en alguna variable, como el precio del bien, al bienestar del consumidor o del productor, conociendo así la variación que produciría el proyecto a partir de un estado de bienestar inicial, sin embargo, no se considera el cambio en el nivel de utilidad que se da con el proyecto, ya que éste debería quedar fijo para obtener una estimación real del valor que tiene el proyecto para las personas.

La demanda Hicksiana o Compensada, permite obtener mediciones del beneficio manteniendo constante el nivel de utilidad; usando conceptos como la variación compensada y variación equivalente; las cuales raramente son planteadas como tales, lo que se encuentra realmente en los estudios empíricos y discusiones teóricas es la estimación de dos medidas alternativas que son la disposición a pagar y la disposición a aceptar compensación. (Azqueta 1994).

La disposición a apagar muestra lo que una persona estaría dispuesta a ceder para obtener una mejora, o evitar un cambio que empeore su situación. La disposición a aceptar compensación refleja lo que una persona demandaría para aceptar un cambio que empeore su situación, o renunciar a uno que lo mejore.

#### **a) Variación compensada**

Viene dada por la cantidad de dinero que, ante un determinado cambio, la persona debe pagar (disposición a pagar), si el cambio es positivo o recibir (disposición a aceptar), si el cambio es negativo, para mantenerse en el mismo nivel de utilidad original. Si el consumido está mejor en la nueva situación que en la original, VC es positiva, si por el contrario, está peor que en la situación original VC es negativa.

#### **b) Variación equivalente**

Es la cantidad de dinero mínima que el individuo acepta para que no se produzca un cambio favorable (DAA) que mejoraría su nivel de utilidad, o la máxima cantidad de dinero que el individuo pagaría para evitar un cambio desfavorable (DAP).

### **2.2.4 Beneficios Económicos**

El beneficio se obtiene mediante procedimientos indirectos como la máxima disposición a pagar del usuario, o sea el valor que le otorgan los usuarios a la disponibilidad del servicio, medido a través del área bajo la curva de demanda. (Ministerio de Economía y Finanzas, 2007). En la FIGURA 3, la DAP corresponde al total de área bajo la curva de la demanda y supera el pago que se hace a través de la tarifa (tarifa unitaria por m3 consumido), considerada como beneficio en la evaluación privada del proyecto. La diferencia entre la DAP y lo que efectivamente se paga a través de la tarifa se conoce como "excedente del consumidor''.

Los beneficios económicos del proyecto resultan de la suma de los beneficios de los usuarios nuevos (Actualmente. se abastecen de pozos, acequias, etc.) y antiguos (Son los que cuentan con servicio racionado y con el proyecto percibirán un beneficio adicional por la mejora en la calidad, cantidad, continuidad, etc.). Para obtener la Curva de Demanda se requiere por lo menos dos puntos:

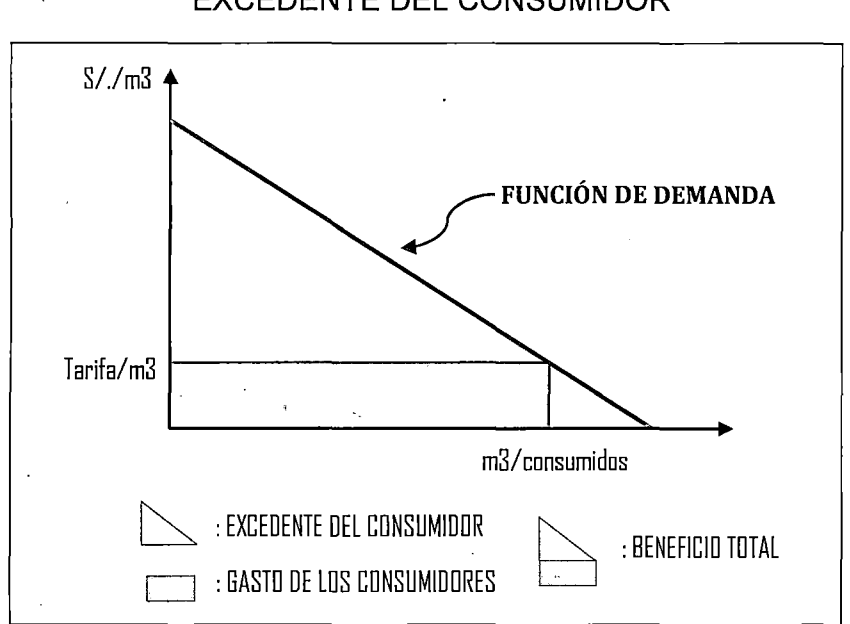

# FIGURA 3 EXCEDENTE DEL CONSUMIDOR

Fuente: Anexo N° 09 del SNIP

);;> Determinación del primer punto de la Curva de la Demanda.- Corresponde a los no conectados al sistema, que se abastecen por acarreo. Las variables necesarias son: Volumen por balde (litros), Miembros de la familia que acarrean, Tiempo de acarreo por viaje (minutos), N° de viajes por día, Valor social del Tiempo (S/./hora)<sup>6</sup>.

 $6$  Valores que se obtienen a partir del anexo SNIP 09.

<sup>~</sup>Determinación del segundo punto de la Curva de la Demanda.- Es el costo de abastecimiento de agua por m3 de las familias conectadas al sistema público. En proyectos rurales el precio por m3 de agua adicional consumida, para fines de la estimación de la función de demanda, se considera igual a cero. Con base a los 2 puntos de Consumo-Precio, se obtiene la Curva de Demanda:

#### $Q = a - bP$

Donde; a y b son los parámetros de la ecuación.

A partir de la siguiente información:  $Q1$  = consumo de agua en m3/familia de los no conectados, P1 = precio/m3 de los no conectados, 02 = consumo de agua en m3/familia de los conectados y P2 = precio/m3 de los conectados, se definen dos pares de puntos consumo precio que pueden relacionarse en la toma de dos ecuaciones simultáneas:

$$
Q_1 = a + bP_1
$$
  $\vee Q_2 = a + bP_2$ 

Resolviendo las ecuaciones obtenemos el valor de los parámetros a y b:

$$
b = \frac{Q_2 - Q_1}{P_1 - P_2} \quad \text{y} \quad a = Q_1 - bP_1
$$

#### **a) Beneficios económicos para los Nuevos Usuarios**

Los beneficios económicos para proyectos de mejoramiento son:

- Recursos Liberados.- Son los recursos que las familias no conectadas ahorrarían al incorporarse al proyecto (área PncAQncO).

- Excedente del Consumidor.- Beneficio para los nuevos usuarios que se conectan al sistema y que tendrán un mayor consumo de agua potable, representado por el área del triángulo bajo la curva de la demanda (área ABO).

- Beneficio con Pago de Tarifas.- Representado por el área del rectángulo debajo del área del excedente del consumidor (área DBQcpQnc).

# FIGURA4 BENEFICIOS ECONOMICOS PARA LOS NUEVOS USUARIOS

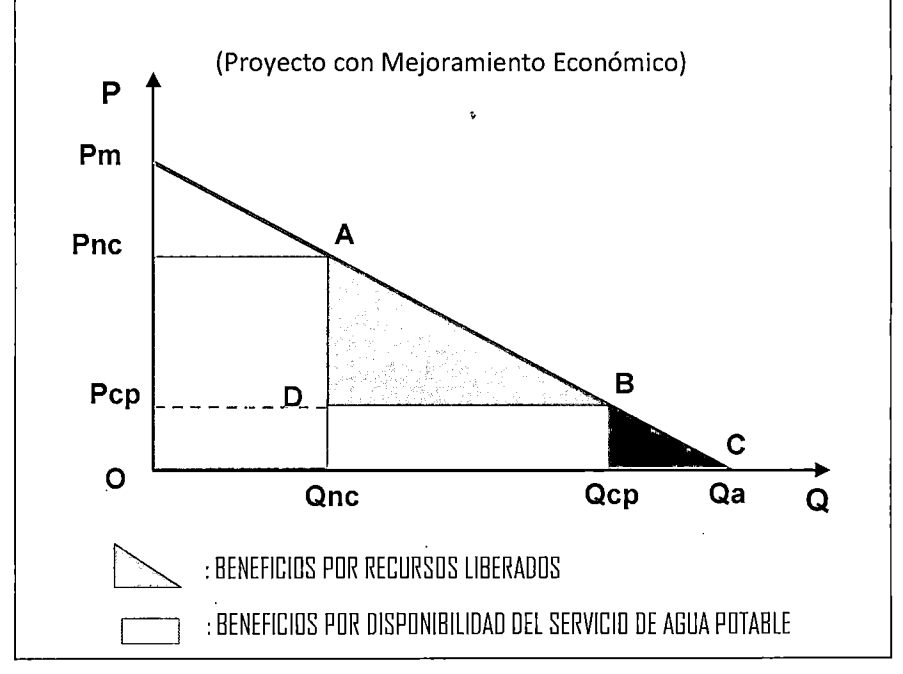

Fuente: Anexo *W* 09 del SNIP

Donde; Q es el consumo de agua (m3/mes/conexión), Qa es el consumo de saturación con tarifa marginal cero, Qnc es el consumo de los no conectados al sistema, P es la tarifa de agua (S/./m3), Pm es el precio máximo al cual no se demandaría agua potable, Pnc es el costo económico del agua para los no conectados al sistema público, Pcp es la tarifa marginal (S/ por M3) que cobra la entidad administradora del servicio y Qcp es el consumo de agua en M3

asociado a la tarifa Pcp. Los Beneficios Económicos para los Nuevos Usuarios sujetos a micro medición son:

> Beneficios Económico Excedente del Consumidor + Beneficios con pagos de tarifas

Para proyectos de instalación, los nuevos usuarios son aquellos que en la situación "sin proyecto" se abastecen de pozos, acequias, lagos, etc. y que con ef proyecto se incorporarán al servicio de agua potable de la red pública. En este caso los beneficios provienen de:

- $\triangleright$  El valor de los recursos liberados al dejar de usarse las fuentes alternativas al sistema público. Se estima a través del monto total que pagan los pobladores no conectados al servicio para abastecerse de agua o mediante la valoración del tiempo que dichos pobladores dedican al acarreo de agua.
- $\triangleright$  Los beneficios del consumidor, por Excedente del consumidor por un mayor consumo de agua, medido a través de su máxima disposición a pagar (área bajo la curva de demanda).

Para la medición de los beneficios se distinguen dos casos, en función de si los nuevos usuarios que se benefician con el proyecto estarán sujetos o no a medición de sus consumos en la situación con proyecto.

#### **b) Beneficios económicos para los Nuevos Usuarios sujeto a medición.**

Los beneficios unitarios (soles por familia por mes) de los nuevos usuarios que pasan de consumir Cnc (consumo de no conectados con precio Pnc por metro cubico) a Cm (Consumo con medición según la función de demanda cuando la tarifa es Tm), corresponde a las áreas (Ver FIGURA 5):

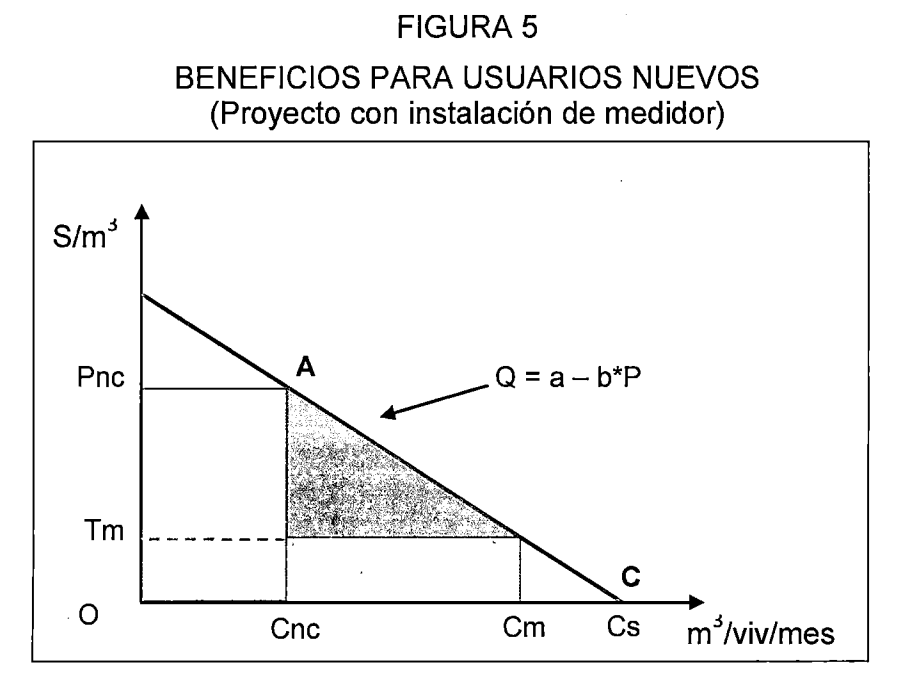

Fuente: Anexo N° 09 del SNIP

Por liberación de recursos: Pnc A Cnc O

Por mayor consumo de agua potable: A Cnc Cm Tm

Donde; Pnc es el precio por m3 de los no conectados, Cnc es el consumo de los no conectados (m3/viv/mes), Tm es la tarifa por m3 con medidor, Cm es el consumo de conectados con medición (m3/viv/mes) y Cs es el consumo ·de saturación de conectados (m3/viv/mes).

#### **e) Beneficios económicos para los Nuevos sin medición.**

Los beneficios unitarios (soles por familia mes) de los nuevos usuarios que pasan de consumir Cnc (consumo de no conectados son precio Pnc por metro cubico) a Cs (consumo de saturación son medición), corresponde a las áreas (Ver FIGURA 6):

Por liberación de recursos: Pnc A Cnc.

Por mayor consumo de agua: A Cnc Cs.

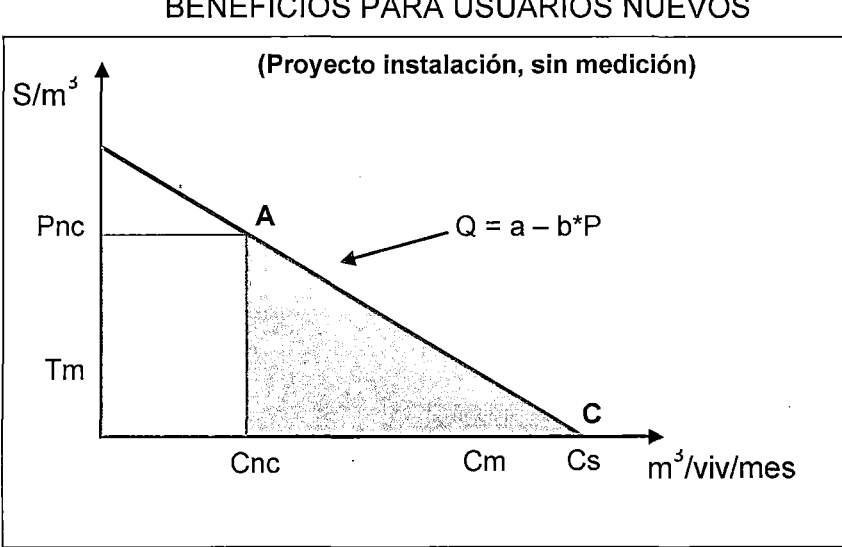

### FIGURA<sub>6</sub> BENEFICIOS PARA USUARIOS NUEVOS

Fuente: Anexo N° 09 del SNIP

Luego de haber estimado los beneficios y costos del proyecto a precios sociales se establecen los respectivos indicadores de rentabilidad, tales como el Valor actual neto, la Tasa interna de retorno y el ratio Beneficio costo. El análisis costo beneficio se aplica generalmente para proyectos de agua potable.
## **2.2.5 Valoración Económica**

Según Azqueta (2002), los métodos que el análisis económico proporciona para la valoración del medio ambiente, buscan descubrir qué importancia le concede una persona a las funciones que éste desempeña.

Los principales métodos de valoración se pueden agrupar así: métodos indirectos, incluyendo el método de los costos de reposición, los métodos basados en la función de producción, el método de costo de viaje, el método de precios hedónicos y los modelos de bienes sustitutos, por otra parte están los métodos directos o métodos de preferencias expresadas, principalmente el método de valoración contingente y sus variantes.

#### **a) Valoración contingente**

Mitchell y Carson (1989), sostienen que el método de valoración contingente constituye una de las técnicas que se utilizan para estimar el valor de los bienes (productos y servicios) para los que no existe mercado. Se caracteriza por crear un mercado hipotético, en el que los individuos declaran sus preferencias, expresando su disposición a pagar una cantidad de dinero por la provisión de un bien a través de una encuesta o entrevista a los consumidores.

La estimación de los valores económicos obtenidos por este método son llamadas contingentes, porque los valores estimados son derivados de una situación hipotética que es presentada por los investigadores a los entrevistados. Todos los enfoques basados en precios de mercado, mercados sustitutos y funciones de producción, descansan sobre el uso de precios de

mercado (preferencias reveladas) para estimar el valor económico de los , servicios ambientales.

Una alternativa consiste en preguntar directamente a los consumidores que establezcan sus preferencias (preferencias expresadas), en términos de un mercado de pago hipotético. En este enfoque, la información basada sobre el valor de un servicio ambiental se obtiene por medio de preguntas directas a los consumidores, sobre su disponibilidad a pagar (DAP), por medio de entrevistas. La técnica de preferencias expresadas más ampliamente utilizada y desarrolla es el método de valoración contingente (MVC).

#### **b) Supuestos de la valoración contingente**

- El individuo se comporta en el mercado hipotético, de la misma manera como lo haría en un mercado real y toma una decisión racional a la hora de asignar o no parte de su ingreso a la compra de un bien ambiental.
- El individuo tiene información completa sobre los beneficios que el consumo ambiental le genera.
- El individuo maximiza su utilidad dada una restricción de presupuesto presentada por el ingreso disponible. Es decir a la hora de decidir si paga o no y cuánto por el bien ambiental ofrecido, el individuo sabe que tiene un ingreso limitado para gastar.

#### **e) Modelo de Valoración**

Hanemann (1984, 1989, 1994) muestra la forma de medir la disposición al pago por un bien a partir de la información proveniente de respuestas discretas de aceptación o no del pago propuesto a partir de una pregunta dicotómica simple de aceptación o no de la cantidad propuesta como pago. El soporte de este método es la construcción de funciones de utilidad aleatorias, relacionando una elección racional - maximizadora de la utilidad - con la respuesta dada a una pregunta de valoración dicotómica dado el nivel de precios ofrecido en cada caso. Hanemman propone estimar un modelo probabilístico de elección discreta del tipo:

$$
DAP_i = f(P_i) + \varepsilon_i
$$

Donde, DAP es la variable dicotómica que toma el valor 1 si el individuo iésimo se muestra dispuesto a pagar el precio P, siendo O en caso de rechazar dicho valor. Considerando las especificaciones usuales para este tipo de modelos, básicamente los modelos logit y probit son los adecuados para estimar la DAP, sin embargo la ecuación que permite calcular el valor medio de la disposición al pago vendrá dado por la expresión:

$$
E(DAP) = -\frac{\beta_0}{\beta_1}
$$

Donde  $\beta$ 0 y  $\beta$ 1 son, respectivamente, la constante y el coeficiente de la variable Pi en el modelo estimado. Respecto a la disyuntiva entre asumir una especificación logit o probit cabe recordar que la mayoría de modelos estimados resultan que las más utilizadas son estimaciones con el modelo logit.

Como paso previo, y con el fin de centrar el análisis sobre las variables que más poder explicativo posean sobre la probabilidad de ocurrencia de la disposición a pagar más por el agua (DAP) , ha llevado un análisis discriminante paso a paso con todas las variables disponibles (Hessel, 1992). Este análisis discriminante ha hecho que solamente se considere a las siguientes variables: consumo de agua (consumo de agua en m3/Ha), precio del agua (Precio actual del agua en S/m3), edad (edad del agricultor en años), Superficie (Superficie de la explotación en Has), Origen del agua (1 si riega exclusivamente con el suministro de la comunidad de regantes, O en otro caso), Satisfacción con el sistema de suministro (1 sí está satisfecho, O en otro caso), Dispone de todo el agua que desea (1 si dispone, O en otro caso), Zona de la explotación (1 sí está en Levante, O en caso contrario), Considera que el agua es un factor limitante (1 si no lo considera, O si tiene esta consideración), Sistema de riego (1 si es por tiempo, O otro método) y estaría dispuesto a pagar más por el agua (1 si lo está, O no lo está). Así se puede establecer que la probabilidad de que un poblador conteste afirmativamente a la oferta de participar en un "mercado" hipotético viene dada por:

# $Yi = f(\beta k, xi) + \varepsilon i$

Donde; i=1, 2, ..., n, es el número de pobladores encuestados; Yi representa una variable dicotómica si/no; f(.) es una función, lineal o no lineal, de las variables xi,  $\beta$ k es el vector de parámetros a estimar de la función y  $\epsilon$ i el término de error. De las diversas posibilidades que se puede especificar la función f(.),en modelos de . variable dependiente binaria se utilizó la especificación del modelo Probit (Amemiya, 1985).

Siendo  $\phi$  la función de distribución acumulada de la distribución normal estándar.

El estudio de la bondad de ajuste de las estimaciones se ha realizado con el estudio del porcentaje de clasificación correcta, la seudo R2 de Mcfadden y el test de Hosmer-Lemeshow. Al ser los modelos probit no lineales los coeficientes no son directamente interpretables; siendo necesario recurrir a la derivación de los efectos marginales del mismo según la expresión siguiente:

$$
\frac{\partial P_i}{\partial x_{ik}} = \phi(x_i^k \beta) \beta_k
$$

Con la que se puede analizar en un punto determinado (normalmente la media muestra!) los efectos de un cambio relativo en cada una de las variables exógenas.

#### **2.2.6 Dotación o demanda per cápita**

La dotación o la demanda per cápita, es la cantidad de agua que requiere cada persona de la población, expresada en litros/habitante/día. Conocida la dotación, es necesario estimar el consumo promedio diario anual, el consumo máximo diario y el consumo máximo horario. El consumo diario anual servirá para el cálculo del volumen del reservorio de almacenamiento y para estimar el consumo máximo diario y horario.

Para la determinación de la dotación, se debe registrar los consumos de una determinada población durante un año, las normas peruanas (R.N.E), indican que si no existieran estudios de consumo y no se justifica su ejecución, se tomara en cuenta otros estudios que tienen registros de poblaciones similares, considerando factores como variaciones del clima, posición económica, social, tamaño de la población, calidad y costo del agua, presión de agua, consumo industrial, servicio público, perdida y desperdicio en la red, entre otros factores que afectan el consumo de una determinada población.

#### Rangos de dotación recomendados

Estos valores son referenciales e indican rangos de dotación que pueden ser variados en función de las condiciones culturales, económicas, climáticas, etc. Del lugar de intervención.

La OMS recomienda los parámetros siguientes para estimar la dotación según la población y el tipo de clima:

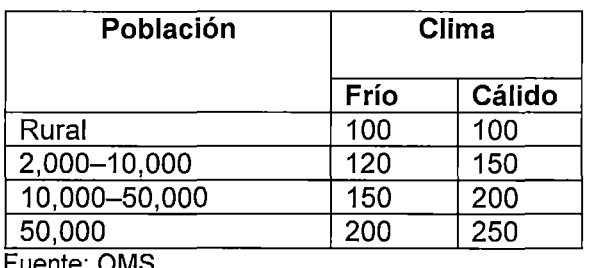

# CUADRO 1 DOTACION SEGÚN OMS

Fuente: OMS

DIGESA, recomienda para el medio rural los siguientes parámetros para estimar la dotación:

# CUADR02 DOTACION SEGÚN DIGESA

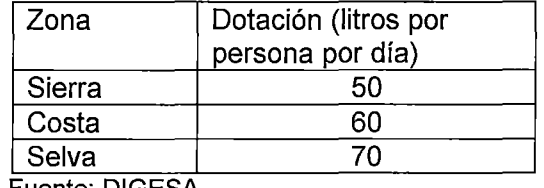

Fuente: DIGESA

El MINSA indica que la dotación está en función del grado de cultura, actividad económica y condiciones de saneamiento de la localidad, recomendando:

# CUADRO 3 DOTACION SEGÚN MINSA

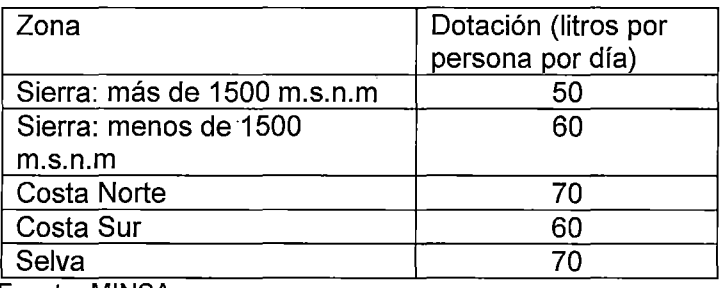

Fuente: MINSA

## **Variaciones Periódicas Del Consumo**

La finalidad de un sistema de abastecimiento de agua es la de suministrar eficientemente agua a la comunidad en forma continua a fin de satisfacer razones sanitarias, sociales, económicas y de confort.

Para lograr tales objetivos, es necesario que cada una de las partes que constituyen el sistema satisfaga las necesidades reales de la población; diseñando cada estructura de tal forma que las cifras de consumo y variaciones de las mismas, no desarticulen todo el sistema, sino que permitan un servicio de agua eficiente y continuo.

Los consumos de agua de una localidad no son constantes en el tiempo, sino que muestran variaciones estacionales, mensuales, diarias y horarias. Estas variaciones del consumo está influenciada por diversos factores tales como: tipo de actividad, hábitos de la población, condiciones de clima, etc. Y pueden expresarse en función (%) del Consumo Medio (Qm).

#### • **Demanda o consumo medio (Qm)**

Ŋ

Es el promedio de los consumos diarios de una localidad durante un año de mediciones consecutivas de registros expresado en (Lts/Seg). Es decir el consumo promedio diario, se define como el resultado de una estimación del consumo per cápita para una población futura. En el siguiente grafico podemos ver como varía el consumo de una población a lo largo de un año, tomando como dato para el diseño el consumo medio (Qm).

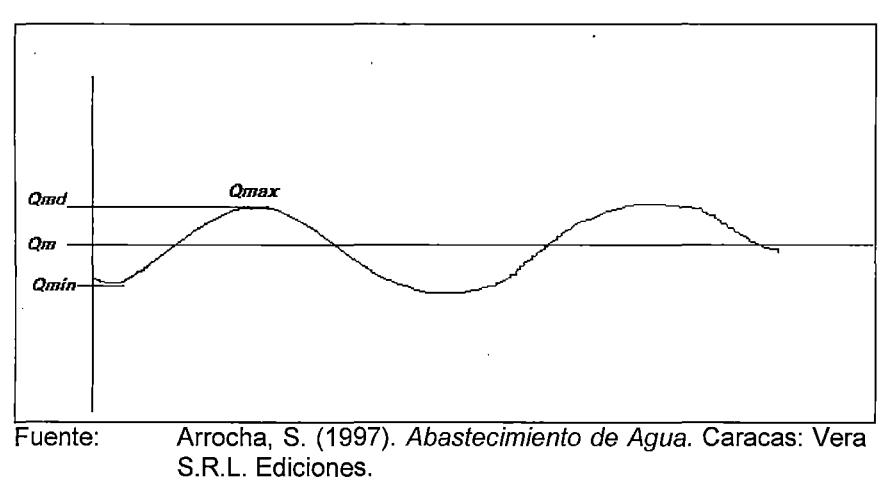

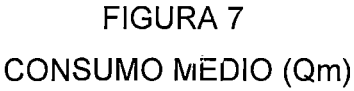

Se determina con base en la población futura del proyecto y dotación, de acuerdo a la siguiente expresión:

$$
Qm=\frac{Pf\times Dotacion(D)}{86.\,400}
$$

#### • **Demanda máxima Diaria (Qmd)**

Es el día de mayor consumo de una serie de registros observados durante los 365 días del año. Para su determinación, es necesario tener el registro diario en un año de los consumos de una determinada localidad, ya que el consumo varia a lo largo del año, los meses y los días, es decir no será lo mismo el consumo de agua en el mes de junio y el mes de diciembre, ni tampoco el consumo un día lunes o un día domingo de algún mes.

En la siguiente figura, se aprecia un registro de consumo del mes de marzo, localidad de Bergantín (Venezuela), pudiendo apreciar un consumo medio de 921 Lts/viv/día y consumo máximo de 1147 Lts/viv/día. Que representa un 125% del consumo medio. En base a esta y otras investigaciones $^7$ , se han fijado factores de consumo máximo diario.

El día de consumo máximo o consumo crítico debe ser satisfecho por la red de agua potable.

<sup>7</sup>Corso Antonio (1965), investigaciones sobre consumos de agua en Puerto cabello. Universidad central de Venezuela.

Simón Arocha (1956), Estudios sobre consumos medios en zonas de caracas. Universidad central de Venezuela. .

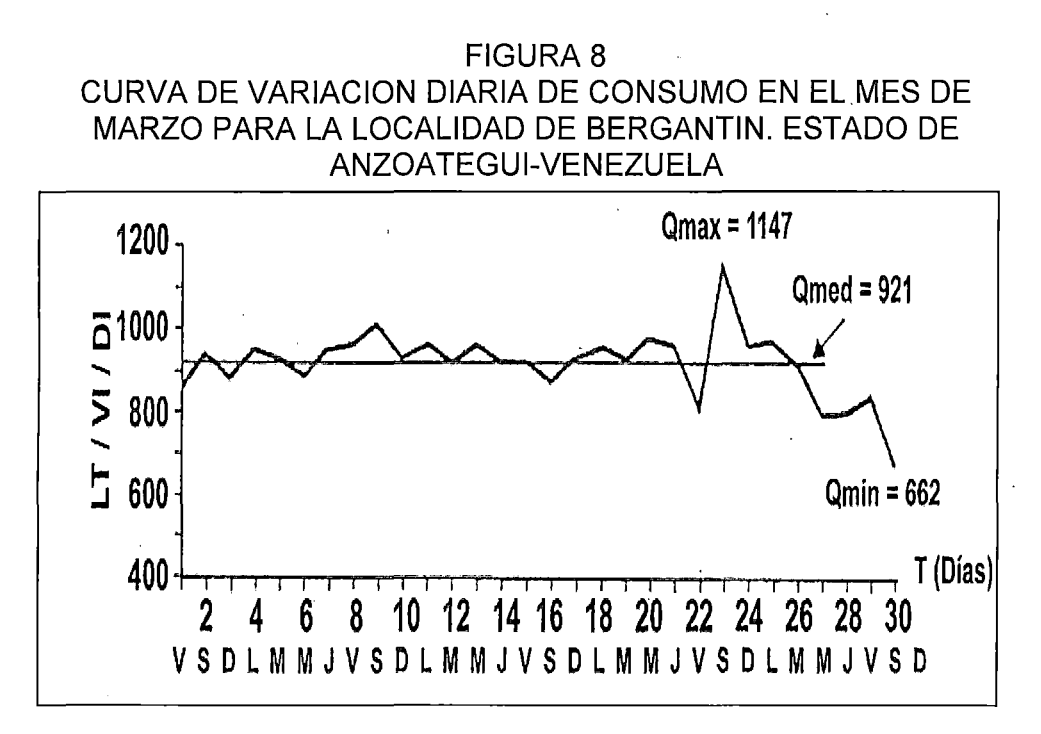

Fuente: Arrocha, S. (1997). Abastecimiento de Agua. Caracas: Vera S.R.L. Ediciones.

En base a lo anterior, el consumo máximo diario se determina multiplicando el consumo medio por un factor k que depende de las características de la población:

#### *Q·md= k1\*Qm*

El RNE, (norma OS-1 00) indica que si ·no existieran estudios de consumo y no se justifica su ejecución, se tomara el valor de  $1.3<sup>8</sup>$  (o el 130%) del consumo promedio anual como demanda máxima diaria.

<sup>8</sup>Los coeficientes recomendados y más utilizados son del 130% para el consumo máximo diario (Qmd) y del200%, para el consumo máximo horario (Qmh) (OPS-CEPIS, 2004)

#### CUADR04

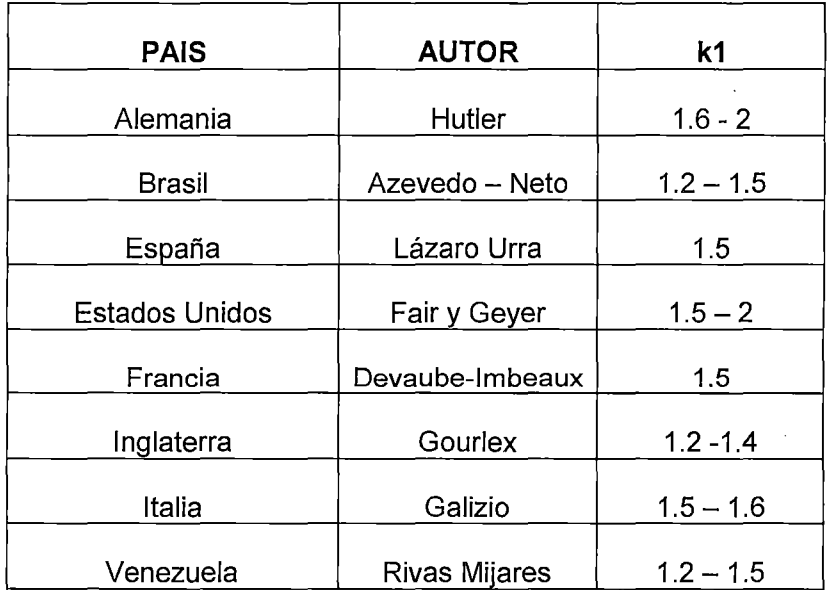

# VALORES DEL FACTOR k PARA DIVERSOS PAISES

Fuente : Arrocha, S. (1997). Abastecimiento de Agua. Caracas: Vera S.R.L. Ediciones.

# • **Demanda máxima horaria**

Representa la hora de máximo consumo del día de mayor consumo, y se determina multiplicando el consumo medio por un factor k2.

$$
Qmh = k2 * Qm
$$

Durante un día cualquiera, los· consumos de agua de una comunidad presentarán variaciones hora a hora dependiendo de los hábitos y actividades de la población. En el siguiente grafico se muestra un registro, en el que se aprecia la variación de consumo durante las 24 horas del día de máximo consumo, con valores mínimos en las horas de la madrugada y máximos a las 8 de mañana y al mediodía.

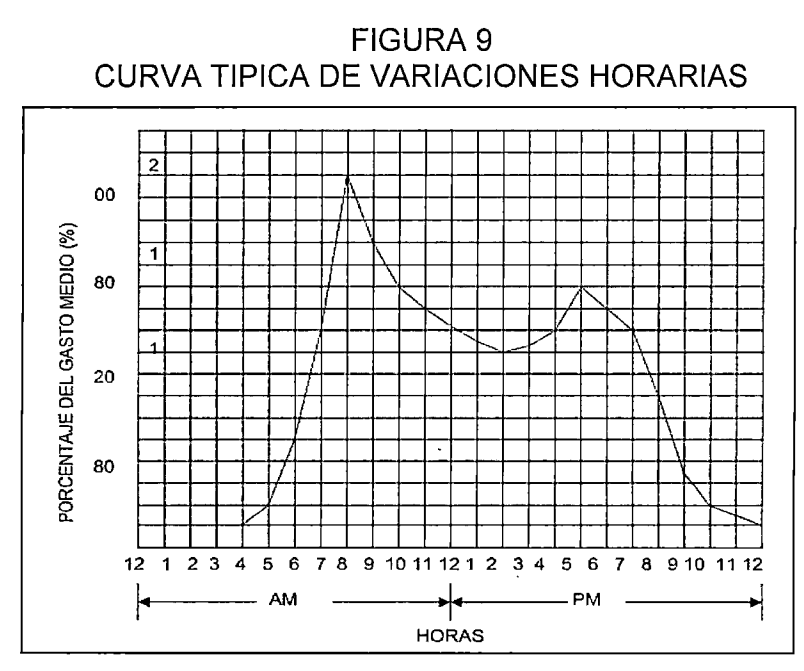

Fuente : Arrocha, S. (1997). Abastecimiento de Agua. Caracas: Vera S.R.L. Ediciones

De acuerdo a las investigaciones referidas en el ítem anterior, se han observado los siguientes valores para el factor k2:

# CUADRO 5

# VALORES DEL FACTOR k2 INVESTIGACIONES REALIZADAS EN VENEZUELA

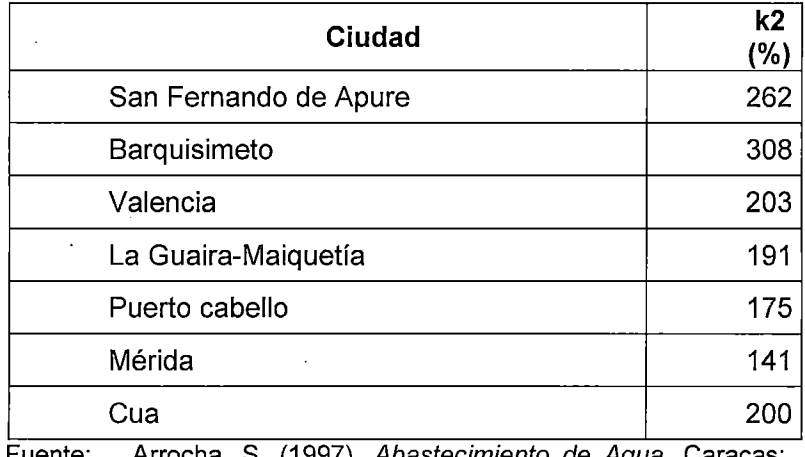

(1997). Abastecimiento de Agua. Carac Vera S.R.L. Ediciones

En general se ha establecido valores de k2 comprendido entre 200% y 300%, según el número de habitantes:

# CUADRO 6

VALORES DEL FACTOR k2 DE ACUERDO A LA POBLACION

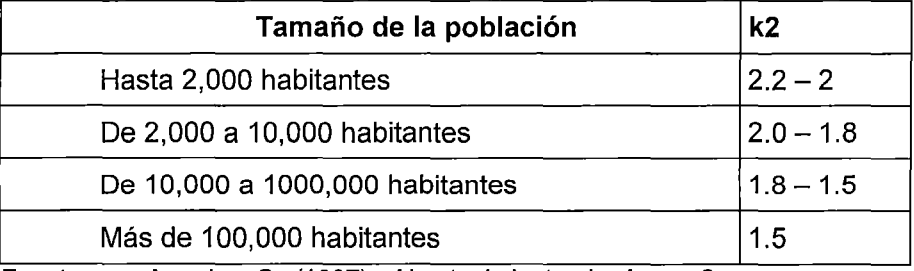

Fuente: Arrocha, S. (1997). Abastecimiento de Agua. Caracas: Vera S.R.L. Ediciones

El RNE, indica que si no existieran estudios de consumo y no se justifica su ejecución, se tomaran valores de la demanda horaria comprende valores entre  $1.8 - 2.5$  del consumo promedio anual. En poblaciones donde se tenga un franco crecimiento poblacional se asumirá el valor máximo y en poblaciones mayores donde se aprecie saturamiento se asumirá el mínimo valor u otro según su análisis.

#### Reservorio

Debido a que el consumo de agua de una población no es constante sino que, varía según la hora el día, es necesario la construcción de un reservorio . que almacene agua para ser usada en los periodos en que la demanda es menor que el suministro de tal forma que los periodos en los que la demanda sea mayor, se complete el déficit con el agua almacenada.

Para determinar el volumen del reservorio, en zonas rurales se considera usar el volumen de regulación $<sup>9</sup>$  para atender las variaciones de consumo de la</sup> población.

El volumen del reservorio, que en este estudio será igual al volumen de regulación, se obtiene con datos de consumo de agua (diario y horario) de la población para el día de máximo consumo del año, es decir que el diseño se realiza para un periodo de 24 horas y se puede expresar como porcentajes horarios del caudal máximo diario. Se calcula el volumen gráficamente con la curva masa (tiempo versus volumen acumulado).

# FIGURA 10 CURVA DE VARIACIONES HORARIAS DEL OlA DE MAXIMO CONSUMO (PARA LA LOCALIDAD DE SAN FERNANDO, ESTADO DE APURE, VENEZUELA)

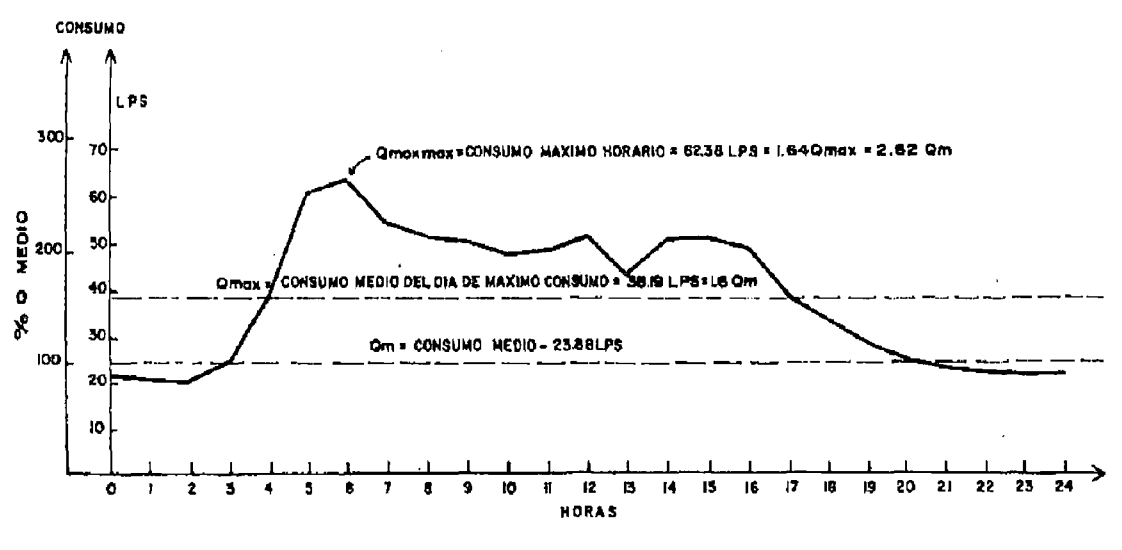

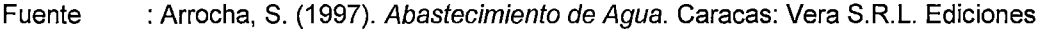

<sup>&</sup>lt;sup>9</sup> Guía para el diseño de reservorios de agua potable OPS-CEPIS (Lima 2005), para grandes sistemas de agua potable en ciudades, el volumen del reservorio es la suma del volumen de regulación, volumen contra incendio y volumen de reserva.

Ya que en la zona no se tienen registros anuales de consumo de agua, en el presente proyecto se toma las recomendaciones del R.N.E, considerando un 25% del consumo máximo diario. Este 25% se obtiene de diversos estudios realizados, por ejemplo a partir de los datos de la figura 10 se puede construir la curva masa, acumulando en el eje de las ordenadas los consumos horarios versus el tiempo, en el siguiente grafico se muestra que la línea trazada entre el inicio y el fin de la curva acumulada de consumos (recta OA), representa el promedio de los consumos habidos en ese día o gasto máximo diario de consumo (Qmd), y las tangentes trazadas a la curva paralelas a OA representan las horas coincidentes con el consumo medio, es decir determinaran los puntos de tangencia a cuyas horas el consumo de la población es igual al caudal de llegada al reservorio a través de la línea de aducción; teniendo por tanto horas de mayor o menor consumo para el resto del día respecto al gasto medio por lo tanto el reservorio recibe estas variaciones y las compensa mediante un continuo ascenso o descenso del nivel de aguas, dando como. resultado la determinación de una capacidad de almacenamiento necesaria para que tales fluctuaciones se satisfagan.

Para este caso particular graficando, se obtiene un volumen del reservorio de 560 m3, que representa el 27% del consumo medio diario.

Normalmente, estos valores se mantienen dentro de este orden, por lo que se puede considerar que el volumen de almacenamiento para compensar variaciones de consumo representa el 25 al 28% del consumo medio diario.

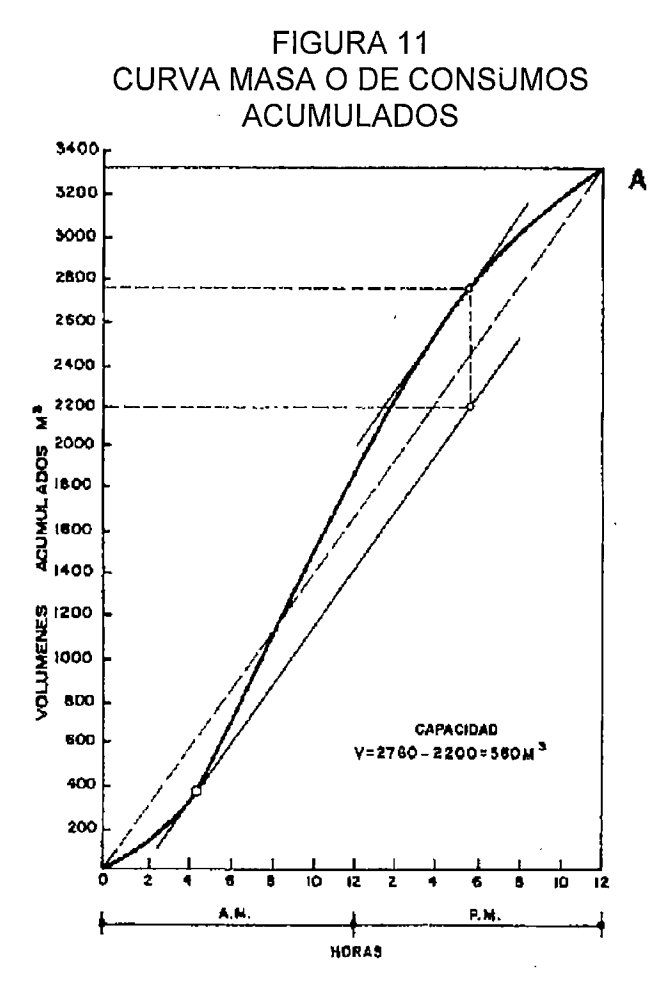

# **Red De Distribución**

Comprende el conjunto de tuberías, de diferentes diámetros, válvulas, grifos y demás accesorios, que conducen el agua por gravedad desde el reservorio hasta las conexiones domiciliarias de la población de diseño.

### **2.2.7 El Análisis de Riesgo de Desastres**

El Análisis de Riesgo es importante en la identificación, formulación y evaluación de los PIP, debido a que permite tomar en cuenta los probables daños y/o pérdidas que puede ocasionar el impacto de un peligro sobre un proyecto y, de esta manera, la posible interrupción en la provisión del servicio, y por lo tanto de los beneficios, durante la vida· útil de proyecto; generando costos no previstos de rehabilitación y/o reconstrucción.

Se inicia con la determinación de los peligros y las vulnerabilidades a los que se enfrenta, y luego, de ser el caso, se determina un conjunto de medidas de reducción de riesgo, que pueden ser de carácter estructural (infraestructura) o no estructural (organización, mecanismos de coordinación). En cualquiera de los casos, ello puede implicar la necesidad de asignar recursos económicos en la fase de inversión y/o de operación y mantenimiento del proyecto.

# **a) Incorporación del Análisis de Riesgo en los Proyectos de Inversión Publica**

El ciclo de un PIP (pre inversión, inversión y operación y mantenimiento), se encuentra inmerso en un entorno cambiante y dinámico, que incluye no solo las condiciones económicas, sociales y físicas por lo que se hace necesario evaluar como estos cambios pueden afectar el proyecto, con la finalidad de optimizar el uso de los recursos públicos destinados a la inversión, es así que a lo largo del ciclo del proyecto se pueden realizar acciones para gestionar el riesgo.

Las acciones para gestionar el riesgo en la etapa de pre inversión son realizar un análisis de amenazas, vulnerabilidades y riesgos con la finalidad de definir alternativas que reduzcan las vulnerabilidades para luego realizar el

análisis de costo – beneficio y la sensibilidad que nos permitirá elegir la mejor alternativa 10.

# **Incorporación del análisis de riesgo en los PIP en el marco del SNIP:**

La incorporación del análisis de riesgo en los PIP en el marco del SNIP se realiza en los diferentes módulos de los PIP según recomendación del MEF (Ver FIGURA 12):

## FIGURA 12

# EL AdREN LOS MÓDULOS DE UN PIP EN EL MARCO DEL SNIP

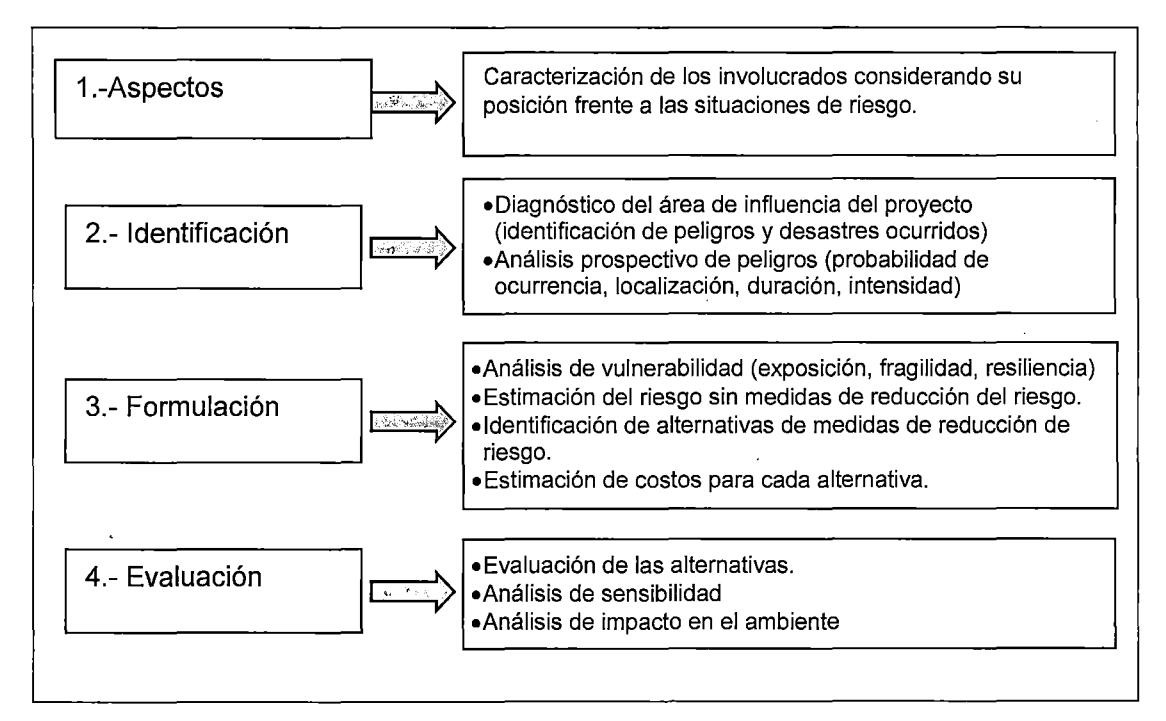

Fuente: Pautas metodológicas para la incorporación del análisis de riesgo de desastres en los proyectos de inversión pública DGPM-MEF.

<sup>&</sup>lt;sup>10</sup> Pautas metodológicas para la incorporación del análisis del riesgo de desastres en los proyectos de inversión pública" MEF.

#### b) Gestión de Riesgo

Se gestiona el riesgo a través de un proceso de implementación de políticas, estrategias y prácticas orientadas a reducir los riesgos de que se presenten desastres o en todo caso, minimizar sus potenciales daños y/o pérdidas. La gestión del riesgo puede ser de dos tipos:

Gestión prospectiva del riesgo: proceso orientado a la adopción e implementación de medidas para evitar que se generen condiciones de vulnerabilidad o que se propicien situaciones de peligro. En la incorporación de análisis de riesgo en un proyecto nuevo debe considerarse las medidas prospectivas, a fin de no exponer al proyecto a peligros, y en el caso que no se pueda evitar, se deberá considerar el diseño del proyecto en un nivel aceptable, ver FIGURA 13

#### FIGURA 13

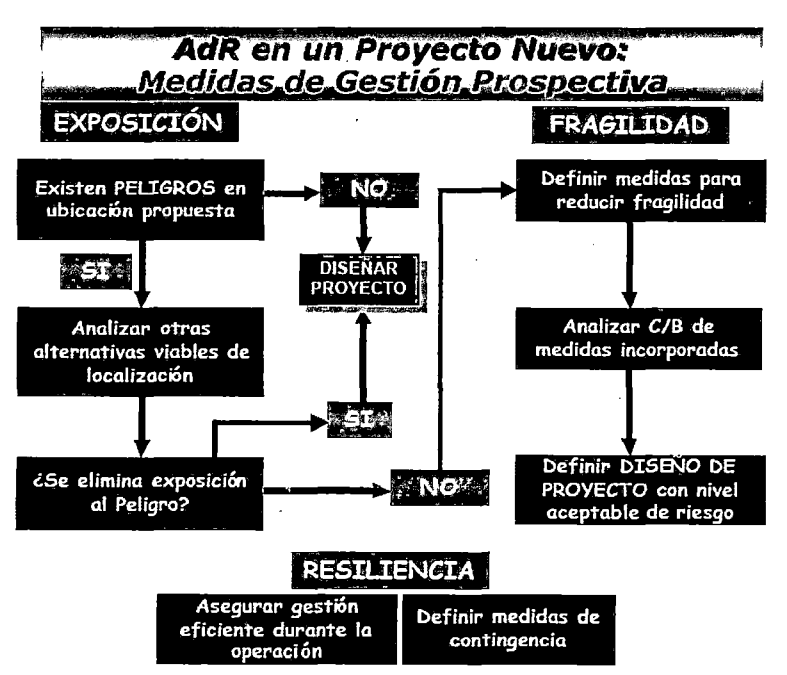

# ADR: MEDIDAS DE GESTION PROSPECTIVA

**Gestión correctiva del riesgo:** proceso por el cual se toman medidas para reducir la vulnerabilidad existente. Implica intervenir sobre las causas que generan las condiciones de vulnerabilidad actual. Este tipo de gestión correctiva del riesgo se realiza en proyectos existentes, para reducir los niveles de riesgo existentes, Ver FIGURA 14

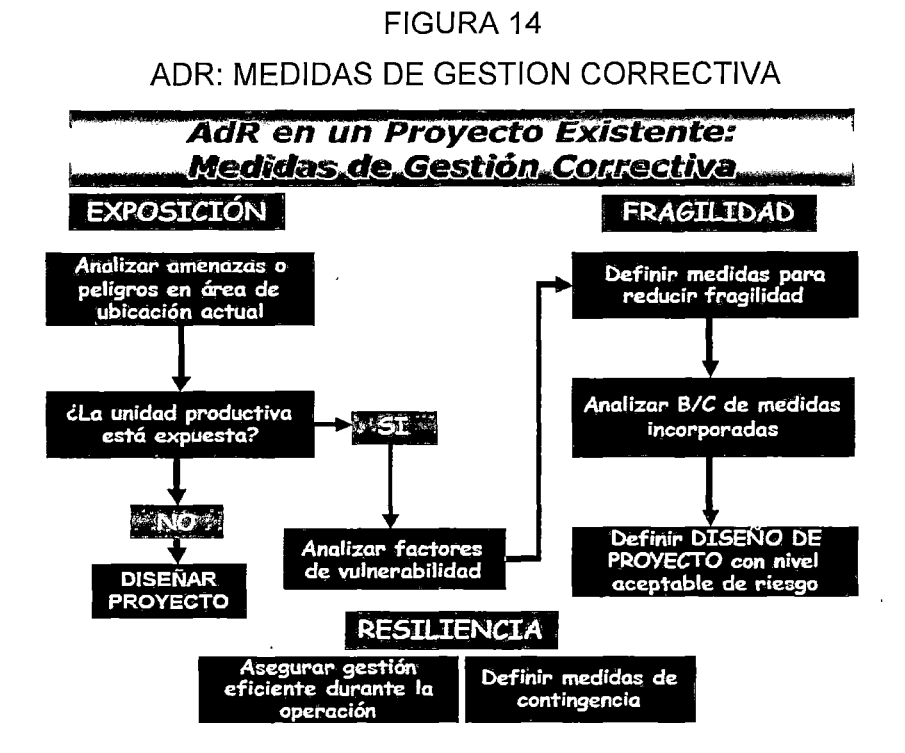

## **2.3 MARCO CONCEPTUAL**

**Precios sociales.-** El precio social es el precio que existiría si no hubiese distorsiones (impuestos, subsidios, monopolio, monopsonio, etc.) en los mercados relacionados al bien que se está tratando. Por lo tanto, el precio social de un bien, servicio, insumo o factor productivo, es igual al precio privado corregido por un factor de ajuste o de conversión, en el cual se resume las distorsiones e imperfecciones del mercado pertinente. Los proyectos de inversión pública deben ser evaluados socialmente. Para ello se requiera elaborar un flujo de caja a precios sociales. Los precios de mercado no representan el verdadero valor de los recursos desde el punto de vista de la sociedad ya que presentan distorsiones como impuestos, subsidios y aranceles. Para convertir los precios de mercado a sociales, es necesario multiplicar a los precios de mercado por factores de corrección.

**Indicadores costo-beneficio.-** . Los indicadores de Costo-Beneficio, adicionalmente a la valoración de los costos, efectúan la valoración de los beneficios. En estos casos se deben asignar valores a cada tipo de beneficio multiplicando para cada año las cantidades esperadas de contribución de beneficio por sus precios de mercado, para obtener así el valor anual total de beneficio. En todos los casos la definición y medición de los costos y de los beneficios se efectúan con el análisis incremental, es decir, por la valoración de la diferencia entre las situaciones "CON" y "SIN" PROYECTO. Para el análisis de costo-beneficio se utilizan con mayor frecuencia tres tipos de indicadores (Mokate K., 1993):

1. El Valor Presente Neto (VPN), también llamado Valor Actual Neto (VAN).

2. La Tasa Interna de Retorno (TIR).

3. La Relación Beneficio/Costo (B/C).

**El Valor Actual Neto (VAN).-** Es el valor presente de los beneficios netos que genera un proyecto a lo largo de su vida útil, descontados a la tasa de interés que refleja un costo de oportunidad del capital o tasa de descuento. El valor actual neto es:

$$
VAN = \sum_{i=0}^{n} \frac{FC_i}{(1+i)^{i}}
$$

Donde el flujo de caja es "FC" y la tasa de interés es "i". Existen tres criterios de decisión; Si el VAN>O, se recomienda pasar a la siguiente etapa del proyecto, si el VAN=O; es indiferente realizar la inversión y si el VAN < O; se recomienda desecharlo o postergarlo.

**La tasa Interna de Retorno (TIR).-** Es una tasa porcentual que indica la rentabilidad promedio anual que genera el capital que permanece invertido en el proyecto o representa el máximo costo que el inversionista podría pagar por el capital prestado. Se define como aquella tasa que hace el Valor Presente Neto igual a cero, es decir, los Beneficios actualizados iguales a los Costos actualizados.

$$
VAN = \sum_{t=0}^{n} \frac{FC_t}{\left(1+TIR\right)^t} = 0
$$

Donde el Flujo de beneficios y costos que se espera se produzcan en el periodo j es "FC", la Tasa Interna de Retorno es "TIR". Considerando el costo de oportunidad del capital (COK), se puede concluir que: si TIR>COK, conviene ejecutar el proyecto; si TIR<COK No conviene ejecutar el proyecto y si TIR=COK es Indiferente ejecutar el proyecto.

**La relación Beneficio/Costo (8/C).-** Se define, como su nombre lo indica, por el coeficiente entre los Beneficios Actualizados y los Costos Actualizados, descontados a la tasa de descuento. Si el Ratio Beneficio - Costo es mayor a

uno  $(B/C > 1)$ , se acepta la ejecución del provecto, si es igual a uno es indiferente y si es menor a uno se rechaza.

**El riesgo.-** se define como "la probabilidad de que la unidad social o sus medios de vida sufran daños y pérdidas a consecuencia del impacto de un peligro" (DGPM-MEF, 2006). El riesgo es función de un peligro o amenaza que tiene unas determinadas características, y de la vulnerabilidad de una unidad social (personas, familias, comunidad, sociedad), estructura física o actividad económica, a dicho peligro.

**Peligro o amenaza.-** El primer elemento que explica el nivel de riesgo es el peligro. Este es un evento físico que tiene probabilidad de ocurrir y por tanto de causar daños a una unidad social o económica. El fenómeno físico se puede presentar en un lugar específico, con una cierta intensidad y en un período de tiempo definido.

**Vulnerabilidad.-** El segundo elemento que explica la condición de riesgo es la vulnerabilidad, la cual se entiende como la incapacidad de una unidad social (personas, familias, comunidad, sociedad), estructura física o actividad económica, de anticiparse, resistir y/o recuperarse de los daños que le ocasionaría la ocurrencia de un peligro o amenaza. La vulnerabilidad es, entre otros, el resultado de procesos de inapropiada ocupación del espacio y del inadecuado uso de los recursos naturales y la aplicación de estilos o modelos de desarrollo inapropiados, que afectan negativamente las posibilidades de un desarrollo sostenible.

# **CAPÍTULO 111 METODOLOGÍA** ·

#### **3.1 METODOS**

En la presente investigación se utilizará el método inductivo deductivo, por medio del cual generaremos los datos base del estudio para luego analizarlos mediante los resultados de la investigación:

**El método inductivo.-** Es un método científico que obtiene conclusiones generales a partir de premisas particulares. Se trata del método científico más usual, que se caracteriza por cuatro etapas básicas: la observación y el registro de todos los hechos, el análisis y la clasificación de los hechos, la derivación inductiva de una generalización a partir de los hechos y la contrastación.

**El método deductivo.-** Es un método científico que considera que la conclusión está implícita en las premisas. Por lo tanto supone que las conclusiones siguen necesariamente a las premisas si el razonamiento deductivo es válido y las premisas son verdades, la conclusión sólo puede ser verdadera.

#### 3.2 **METODOLOGIA DE LA INVESTIGACION**

Para determinar la rentabilidad social de la instalación del sistema de agua potable en las comunidades del distrito de Conduriri, Provincia de El Collao -Puno; se usaron indicadores económicos como el VAN, TIR y la relación beneficio /Costo; para lo cual previamente se calculó los costos y beneficios del proyecto .

 $\checkmark$  Calculo de los beneficios del proyecto

Se realiza el cálculo de los beneficios del proyecto mediante el excedente del consumidor, la liberación de recursos y el ahorro en el tratamiento de enfermedades gastrointestinales. Por otro lado se calcula la disponibilidad a pagar mediante el método de valoración Contingente; se halla directamente mediante encuestas, la disposición a pagar de los pobladores de las comunidades del distrito de Conduriri por el servicio de agua potable.

La encuesta definitiva realizada a la muestra calculada de pobladores de las comunidades del distrito de Conduriri, es del tipo Close-ended o pregunta cerrada, en el que se le preguntó al encuestado utilizando un formato de pregunta dicotómica, si está o no dispuesto a pagar un monto especifico de dinero, para lo cual previamente a la realización de las encuestas se hizo una encuesta piloto con la que se pudo fijar un monto que los pobladores estarían dispuestos a pagar por contar con el servicio de agua potable.

Otros datos recogidos en las encuestas fueron: Información socioeconómica, información sobre el abastecimiento de agua, información sobre la salud de los pobladores, información sobre peligros y vulnerabilidades asociados al proyecto, entre otros necesarios para el modelo econométrico planteado.

#### DETERMINACION DE BENEFICIOS POR EXCEDENTE DEL CONSUMIDOR

Para la determinación de los beneficio por Excedente del consumidor, se usan los conceptos de recursos liberados y mayor consumo de agua, se sigue la metodología descrita en el marco teórico por E. Fontaine; se estima el consumo promedio mensual por vivienda, se calcula el valor social del tiempo (con valores del anexo SNIP 9), considerando el tiempo de acarreo por viaje, el número de viajes al día, quien realiza el acarreo y si lo hacen a pie o en alguna movilidad con datos de las encuestas (VER ANEXO  $N^{\circ}$  4), se determina luego la función de la demanda Q=a+bP, calculando a y b en función del consumo de los no conectados (Q) y el valor del acarreo por m3 de los no conectados.

# ESPECIFICACIÓN DEL MODELO PARA DETERMINAR LA DISPONIBILIDAD A PAGAR

El modelo econométrico específico a estimar para calcular la disposición a pagar es de la siguiente manera:

*Prob(SI)* = *(3*1 + *(3*2 *PH* + (J3 *EDAD+ (3*4 *ING+ (3*5 *DIST* + *(3*6 *EDU* + *(3*7 *GEN+* f-11 H (+) l+l (+) C+l (¿?)

Los signos debajo de cada una de las variables en el modelo corresponden a los signos esperados para cada una de ellas. Las variables explicativas del modelo econométrico especificado se obtendrán directamente de la encuesta. El detalle e identificación de variables se presenta a continuación:

La variable dependiente Prob(SI) representa si la persona está dispuesta a pagar por el Servicio de agua potable. Esta variable depende del precio hipotético a pagar (PH), así como de una serie de características socioeconómicas (ING, DIST, EDAD).

PROB (SI).- Variable dependiente dicotómica que toma el valor de (1) si la respuesta es Sí a la pregunta de Disponibilidad a Pagar, y (O) en el caso contrario.

PH = Variable independiente discreta, representa el monto de pago. Toma los diferentes valores de la serie de montos seleccionados, los cuales fueron distribuidos proporcionalmente dentro del total de encuestas.

ING = Ingresos mensuales familiares totales. Variable independiente categórica ordenada que representa el ingreso total del jefe o encargado del hogar. 1 =menos de S/300, 2=S/301-S/500, 3= S/501 a más.

EDAD = Variable independiente categórica ordenada que representa la edad en años del entrevistado. Toma los valores de: 1=17-25 años, 2=26-35 años, 3=36-45 años, 4=46-55 años, 5=56-89 años

DIST = distancia que debe recorre el poblador para abastecerse de fuentes alternativas de agua.

GEN = Genero del entrevistado, toma valores de  $1 =$  si es hombre,  $0 =$ si es mujer.

EDU= Nivel educativo del entrevistado, con los valores:  $1 =$  primaria,  $2 =$ secundaria, 3=superior técnica, 4=superior universitaria, 5= Post grado

Para estimar la Disposición a pagar por el servicio de agua potable se estima el modelo Logit y luego se estima la mediana de la disposición a pagar. Si se asumen una forma funcional operable en términos empíricos para la

función de utilidad indirecta y luego presentar el modelo econométrico para la estimación. Hanneman (1984) y Cameron (1988) proponen una forma funcional lineal en función del ingreso:

$$
V = \alpha + \beta ING
$$

Entonces, el cambio en utilidad se expresa como:

$$
\Delta V = \alpha_1 + \beta_1 (ING - DAP) - (\alpha_0 + \beta_0 ING)
$$
  

$$
\Delta V = \alpha + \beta DAP
$$

Donde,  $\alpha = \alpha_1 - \alpha_0$  y  $\beta = \beta_1 - \beta_0$ . Al final, sí con el pago que hace el individuo éste queda indiferente entre el nivel de utilidad inicial y el final, es decir,  $\Delta V=0$ , entonces se puede despejar la disponibilidad a pagar por el bien ofrecido a partir de la ecuación anterior.

$$
0 = \alpha + \beta \, DAP
$$
,  
entonces  $DAP = \frac{\alpha}{\beta}$ 

Con la estimación de la DAP (disponibilidad a pagar media), se estimará la cantidad de dinero que el individuo está dispuesto a pagar por la instalación del servicio de agua potable.

#### ./ **Calculo de los costos del proyecto**

Para estimar los costos del proyecto, se realizó previamente el levantamiento topográfico de la zona de estudio, diseñando luego los componentes del sistema de abastecimiento de agua potable, tales como captación, línea de conducción, reservorio, línea de aducción, red de distribución y piletas domiciliarias. Se obtuvo los costos de inversión (a precios de mercado y

precios sociales) incluyendo los elementos necesarios para reducir riesgos y vulnerabilidades del sistema, así mismo se hace un análisis para el cálculo de los costos de operación y mantenimiento del sistema, calculando además la tarifa mensual que debe pagar cada familia.

Los costos se calculan usando el software S10, realizando previamente un metrado de cada partida componente del sistema. Los costos a precios de mercado se dividen en costos directos y costos indirectos, dentro de los costos directos se encuentran todos aquellos costos que inciden directamente en la construcción del proyecto, tales como materiales, mano de obra y equipo y herramientas, dentro de los costos indirectos se consideran todos aquellos costos que no intervienen directamente en la ejecución del proyecto, como gastos generales (pago al residente de obra, asistentes, útiles de escritorio, alquileres de oficina, etc.), gastos de supervisión, gastos por elaboración del expediente técnico y gastos por liquidación de la obra. Para calcular los costos indirectos previamente se plantea la modalidad de ejecución del proyecto que en este caso será por administración directa .

# ./ **Análisis de riesgo de desastres**

Se realizó el análisis de peligros (probabilidad de ocurrencia, localización, duración, intensidad), así mismo se identificó el grado de vulnerabilidad (bajo, medio, alto) por factores de exposición, fragilidad y resiliencia en la situación sin proyecto que determinara los riesgos y de este modo definir las alternativas que reducen vulnerabilidades. En la situación con proyecto, se calcularon los costos del proyecto considerando el costo adicional por la mitigación de peligros y vulnerabilidades, resultado del análisis de riesgo de desastres, se

toman datos de las encuestas e información proporcionada por SENAMHI, INDECI, El ministerio del Ambiente, entre otras; basando la metodología en la guía metodológica para la incorporación del análisis de riesgo de desastres en los proyectos de inversión pública del MEF.

## 3.3 **POBLACION Y MUESTRA**

En las 9 comunidades del distrito de Conduriri los beneficiarios por los servicios de instalación de agua potable son 199 familias. La muestra consistió en seleccionar una parte proporcional y significativa de la población en estudio.

La fórmula para calcular el tamaño de muestra es la siguiente:

$$
n = \frac{NZ^2pq}{NE^2 + Z^2pq}
$$

Donde:

n =Tamaño de la muestra

- Z =Nivel de confianza, Z=1 ,96, que corresponde a un nivel de confianza del 95%.
- N =Tamaño de la población, para efectos de la presente investigación N= 199 (viviendas sin servicio de agua potable)

E =Margen de error permisible, en la presente investigación se trabaja con 5%.

- P = proporción de la población que estaría dispuesto a pagar por contar con el servicio de agua potable, 0.5
- q = proporción de la población que no estaría dispuesto a pagar por contar con el servicio de agua potable, 0.5

Reemplazando los datos en la fórmula se obtiene un tamaño de muestra de 131 viviendas.

#### 3.4 TECNICAS

#### 3.4.1 Técnicas de recopilación de información:

Se han utilizado técnicas cuantitativas; las hipótesis pueden plantearse como proposiciones matemáticas que expresan relaciones funcionales entre variables, utilizan técnicas estadísticas e instrumentos muy estructurados para la recolección de información y medición de variables, algunas son: Exploratoria, descriptiva, correlaciona!.

Exploratoria: Se refiere a temas poco estudiados en los cuales se sientan bases para investigaciones futuras más rigurosas.

Descriptiva: Explica un fenómeno especificado, las propiedades del mismo a partir de mediciones precisas de variables o eventos, sin llegar a definir cómo se relacionan éstos. Requiere de considerables conocimientos en el área que se investiga.

Correlaciona!: Tiene el propósito de medir el grado de relación que existe entre dos o más variables.

Los instrumentos a utilizar en la investigación son los siguientes:

Observación directa.- Técnica por la cual se obtuvo datos a través de la observación de la realidad de la población de las comunidades de San José, Circa Pampa, Catacora, Chapi, Nueva Esperanza de Quilloacota, Tacnapata,

so

Phorke, Conduriri y San Salvador del Distrito de Conduriri, los cuales carecen del servicio de agua potable, se han identificado así mismo, para el análisis de riesgo de desastres, los elementos expuestos del proyecto.

**Entrevista.-** Las entrevistas se han realizado mediante cuestionarios con formulación de preguntas a los pobladores de las comunidades de San José, Circa Pampa, Catacora, Chapi, Nueva Esperanza de Quilloacota, Tacnapata, Phorke, Conduriri y San Salvador del Distrito de Conduriri, se obtuvo información socioeconómica y se indagó sobre la disposición a pagar por contar con el servicio de agua potable, realizando previamente una encuesta piloto, se obtuvo también información sobre la cantidad de agua que consumen al día y los tiempos que demoran por el acarreo del agua hasta sus viviendas, se ha recopilado información además de las enfermedades que afectan a la población dando relevancia a las enfermedades de origen hídrico y cuanto le cuesta al poblador promedio el tratamiento de éstas. Finalmente se han realizado preguntas a los pobladores para la determinación de las amenazas e identificación de las vulnerabilidades en el área de influencia del proyecto.

**Revisión de literatura.-** Consistió en la revisión y organización de . la información requerida para la investigación con el fin de establecer los conceptos básicos de la teoría económica sobre la valoración de bienes no mercadeables como son los bienes y servicios ambientales. En el presente trabajo se enmarca dentro del SNIP, para lo cual se utilizaron las guías metodológicas.

# **3.4.2 Diseño experimental y/o técnicas estadísticas de análisis de datos.**

El diseño es de tipo NO EXPERIMENTAL.- La investigación no experimental es aquella que se realiza sin manipular deliberadamente variables. Es decir, es investigación donde no hacemos variar intencionalmente las variables independientes. Lo que hacemos en la investigación no experimental es observar fenómenos tal y como se dan en su contexto natural, para después analizarlos.

Finalmente, se realiza un análisis descriptivo de estos datos y la cuantificación de beneficios, se identifica los peligros y su probabilidad de ocurrencia y se realiza el análisis de vulnerabilidad para la estimación del riesgo de desastres del proyecto. Se incorpora el costo adicional por la mitigación de riesgos en el proyecto y, se compara los beneficios con los costos de inversión, operación y mantenimiento del servicio.

# **CAPÍTULO IV RESULTADOS Y DISCUSIONES**

# **4.1 ANÁLISIS DESCRIPTIVO**

#### **4.1.1 Descripción de datos recolectados**

Paralelamente al levantamiento topográfico de la zona de estudio, se han realizado las encuestas piloto, obteniendo como resultado que los pobladores estarían dispuestos a pagar por contar con el servicio de agua potable en promedio la suma de S/.3.00 nuevos soles mensuales.

El número de cuestionarios realizados fue de 131. (ver anexo  $N^{\circ}$  4); obteniendo datos socioeconómicos de las familias, información de las viviendas, información sobre el abastecimiento de agua sin conexión domiciliaria, disposición a pagar y datos para el análisis de riesgo de desastres.

Con el levantamiento topográfico se obtienen los datos para el diseño de las obras de captación, almacenamiento (reservorio), conducción y redes de distribución domiciliaria.

#### **4.1.2 Demanda del servicio de agua potable**

Para determinar el consumo de agua potable, se tomó información sobre la población objetivo del proyecto, determinando una densidad poblacional de 3.85 hab./familia, tal como se aprecia en e! siguiente cuadro:

|                            | población | Nro.<br>viviendas |       |
|----------------------------|-----------|-------------------|-------|
| <b>LOCALIDAD</b>           | 2011      | 2011              | ℅     |
| <b>PHORKE</b>              | 73        | 19                | 9.5   |
| <b>SAN JOSE</b>            | 177       | 46                | 23.1  |
| CIRCA PAMPA                | 63        | 16                | 8.0   |
| <b>CATACORA</b>            | 130       | 35                | 17.6  |
| CHAPI                      | 110       | 29                | 14.6  |
| NUEVA ESPERANZA            | 53        | 13                | 6.5   |
| <b>TACNAPATA</b>           | 32        | 8                 | 4.0   |
| SAN SALVADOR               | 89        | 23                | 11.6  |
| <b>CONDURIRI</b>           | 39        | 10                | 5.0   |
| TOTAL                      | 766       | 199               | 100.0 |
| Densidad poblacional según |           |                   |       |
| padron de comunidades y    |           |                   |       |
| parcialidades (hab/fam)    |           | 3.85              |       |

CUADRO 7 POBLACION POR LOCALIDAD

Fuente : Elaboración Propia Nota: En base al padrón de beneficiarios del distrito de Conduriri-2011.

La población del Distrito de Conduriri, según el Censo de Población y Vivienda del año 2007, es de 4,277 habitantes, con una tasa de crecimiento ínter censal 1993 - 2007 de 0.5% (0.005), con esta información se determinó la proyección de la población para el año 20 (periodo de diseño) que es de 828 habitantes, (ver CUADRO 9).

El agua que consumen, en general es de pozos artesanales y manantiales, debiendo los pobladores acarrear el agua de distancias promedio que van desde 43 m. hasta un máximo de 230 m desde sus viviendas, siendo los sectores Circapampa y Conduriri los que mayor distancia deben recorrer; el tiempo promedio que deben recorrer es de 15 minutos por viaje realizando 4 viajes por día.

# CUADRO 8

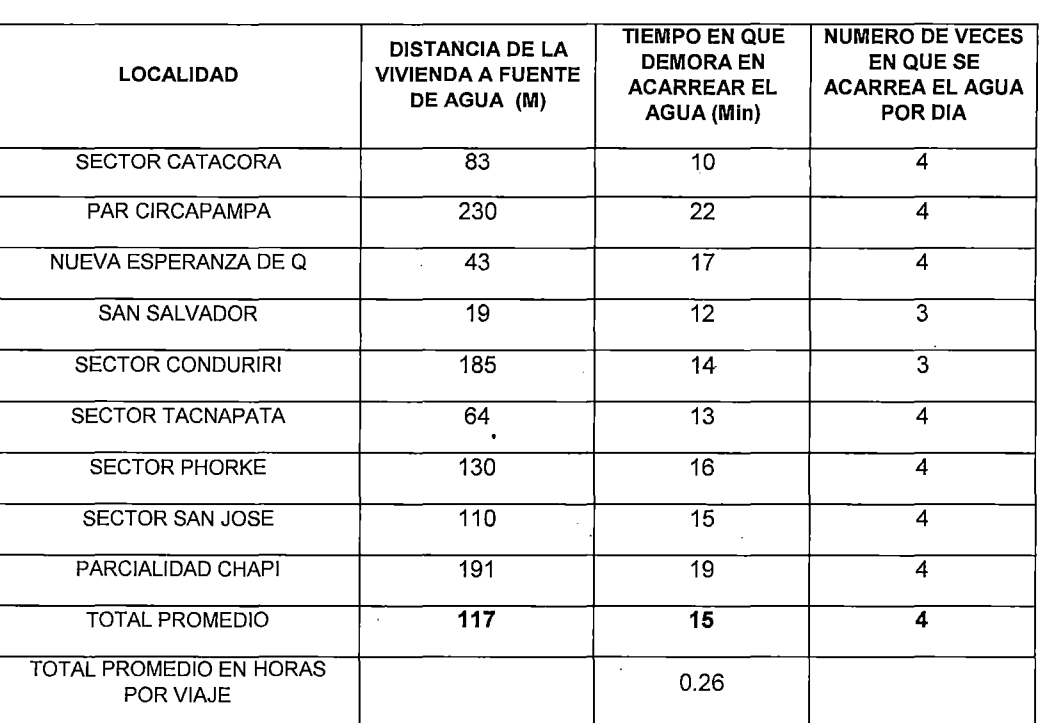

# NUMERO DE VIAJES, DISTANCIA Y TIEMPO PROMEDIO DE RECORRIDO PARA EL ACARREO

Fuente : Elaboración propia<br>Nota : Estimación realizad : Estimación realizada en base a encuesta

Para la determinación de la demanda del servicio de agua potable, se considera una cobertura del 100% del servicio a partir del año 1 y una perdida física del 20%11 cuando se ponga en funcionamiento la red de distribución de agua potable, pudiendo darse ésta en la captación, almacenamiento o reservorio o las redes de distribución; por lo que se incrementara este porcentaje de perdida a la demanda o consumo promedio anual.

<sup>&</sup>lt;sup>11</sup> El proyecto "Reducción de pérdidas en sistemas de agua potable" (1997), Chile, recomienda que el nivel máximo admisible de pérdidas en un sistema de agua potable es de 20%.
### **4.1.2.1. DOTACION**

Para la determinación de la dotación, se ha tenido en cuenta factores propios de la zona de estudio tales como clima, costumbres, posición económica y social, tamaño del a población, tomando para el proyecto una dotación para la zona sierra (altitud mayor de 1500 m.s.n.m.) de 50 lts/hab/día.

# **4.1.2.2 VARIACIONES PERIODICAS DEL CONSUMO**

### **A. Demanda o consumo medio (Qm)**

Se determina con base en la población futura (Pf=846 hab.) del proyecto y dotación (D =50 lts/hab/día), de acuerdo a la siguiente expresión:

$$
Qm = \frac{Pf \times Dotacion(D)}{86.400}
$$

Adicionando el 20% de perdida para el año final se obtiene finalmente una demanda o consumo promedio anual de 52,875 lt/día ó 0.61 lt/seg. (ver CUADRO 9).

### **B. Demanda máxima Diaria (Qmd)**

La demanda o consumo máximo diario se utiliza para diseñar los elementos ubicados antes del reservorio, en el CUADRO 9 se aprecia que para el año 20 el consumo máximo diario es igual a 68,738 lts/día al multiplicar el consumo promedio anual de 52,875 lts/día por 1.3.

# **C. Demanda máxima horaria**

La demanda o consumo máximo horario asumido para el estudio es igual a 2 veces el consumo promedio anual y es usado para el diseño de los elementos que van después del reservorio, en el CUADRO 9 se tiene que para el año 20 esta demanda es igual a 105, 750 lts/día multiplicando el consumo promedio anual de 52,875 lts/día por 2.

# CUADRO 9:

 $\overline{\phantom{a}}$ 

# DEMANDA DEL SERVICIO DE AGUA POTABLE PROYECTADA PARA LAS LOCALIDADES DEL DISTRITO DE CONDURIRI

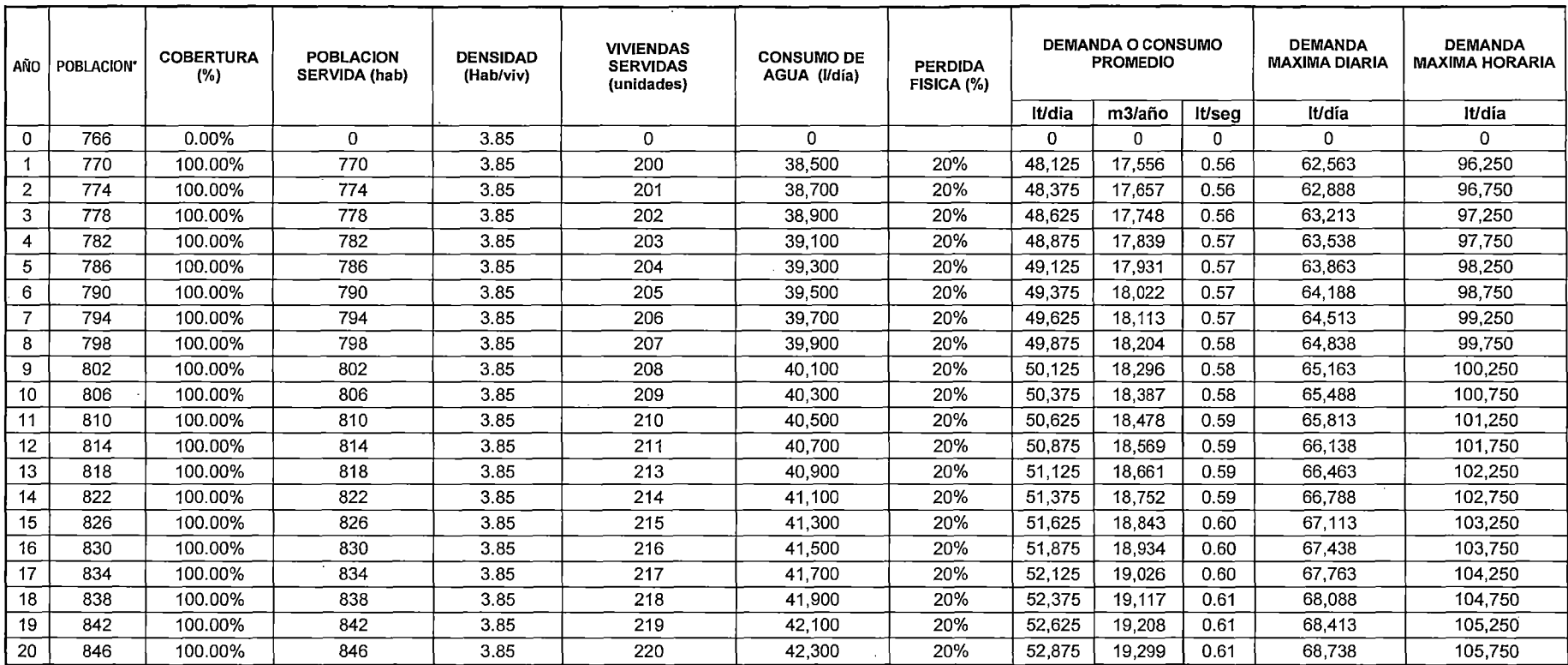

(\*)Tasa de crecimiento 0.5% (INEI)

Fuente: Elaboración Propia

Nota: Estimación realizada según población proyectada.

 $\ddot{\phantom{a}}$ 

#### **4.1.3 Oferta de agua potable**

### **4.1.3.1 Oferta actual (sin proyecto)**

Los 9 sectores del distrito de Conduriri en mención, no cuentan con ningún sistema de abastecimiento de agua potable, razón por la cual la oferta actual es cero.

#### **4.1.3.2 Oferta con proyecto**

Para la oferta "con proyecto"; se tiene el manantial denominado Escalinata, ubicado en la parcialidad de Chapi, con un caudal de 2.07 lt/seg. Aforado en época de estiaje, este caudal es suficiente para abastecer a la población carente. Se ha realizado una evaluación técnica de la localización además del análisis físico -químico (ver ANEXO 8) y Microbiológico (ver ANEXO 9), de la fuente de agua, obteniendo resultados dentro de los estándares para consumo humano.

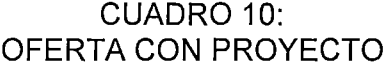

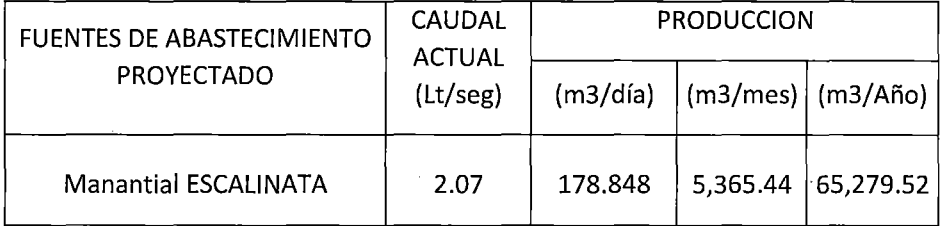

Fuente : Elaboración Propia

Nota : Estimación en base a aforo en época de estiaje

Analizando el CUADRO 9, el caudal demandado para el diseño al año 20 o consumo promedio anual es de 52,875 ltldía ó 0.61 litros por segundo, sin embargo vemos que la oferta supera la demanda con un caudal de 2.07 litros por segundo, garantizando el adecuado funcionamiento del sistema.

En la siguiente figura se muestra la brecha entre la oferta y la demanda del proyecto.

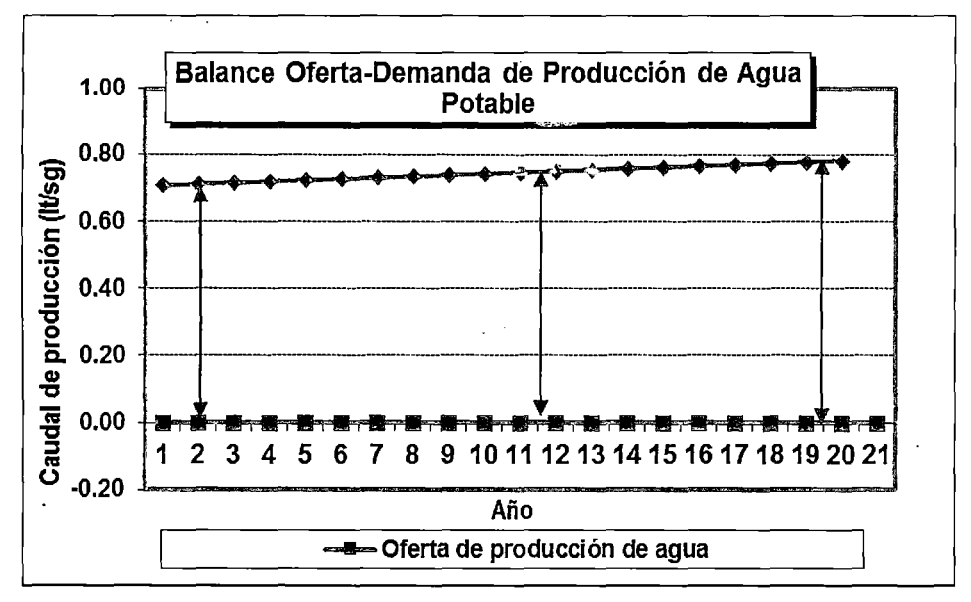

### FIGURA 15 BALANCE OFERTA- DEMANDA

Fuente: Elaboración propia

### 4.1.3.3 Capacidad De Diseño Y Operativa Del Sistema

El sistema de abastecimiento de agua potable planteado es el más económico, es un sistema por gravedad y sin tratamiento, al tener la ventaja de que el agua usada en la captación es de un manantial, este sistema consta de los siguientes componentes:

### CAPTACION:

La captación requerida será solo una unidad en el manantial Escalinata se ubica en una ladera, en la parte más alta de las comunidades a una cota

de 4807.21 m.s.n.m. por lo que no se necesitara energía adicional (electrobombas) para el transporte del agua hacia el reservorio, este manantial proporciona agua con buenos índices de calidad $^{12}$ , de acuerdo a los resultados del análisis físico químico y microbiológico del agua, (ver ANEXO 7 y 8); el costo de inversión, operación y mantenimiento es mínimo en este tipo de captaciones, su diseño y dimensionamiento son sencillos, consta de una caja de concreto armado con tapa para proteger el agua contra la contaminación causada por agentes externos.

### );> **LINEA DE CONDUCCION:**

Transporta el agua desde la captación hasta el reservorio, tiene una longitud total de 4476.26 metros, el material es de PVC<sup>13</sup> de diámetro 1 1/2" <sup>14</sup>, se diseña con consumo máximo diario es igual a 68,738 lt/día.

#### );> **RESERVORIO:**

El R.N.E. recomienda usar el 25% $^{15}$  de la demanda de producción diaria (Qmd). Se ha calculado entonces el volumen del reservorio de 17m316, esto

<sup>16</sup> Volumen del reservorio (m3) =  $2.5^*$  Qmd (litros/día)/1000.

<sup>12</sup> Análisis Físico Químico y microbiológico del agua, realizado en el laboratorio del Hospital regional Manuel Núñez Butrón de la ciudad de Puno.

 $13$  Debido a sus propiedades de alta calidad, durabilidad, resistencia, facilidad de instalación y bajo costo, el P.V.C. es el material más usado en instalaciones hidráulicas.

<sup>&</sup>lt;sup>14</sup> La selección del diámetro debe ser el mínimo tal que permita presiones iguales o<br>menores a la resistencia física que el material de la tubería de soporte.

<sup>&</sup>lt;sup>15</sup> Para los proyectos de agua potable por gravedad, el Ministerio de Salud recomienda una capacidad de regulación del reservorio del 25 al 30% del caudal máximo diario (Qmd),

Para el cálculo de la capacidad del reservorio, se considera la compensación de variaciones horarias de consumo y los eventuales desperfectos en la línea de conducción. El reservorio debe permitir que la demanda máxima que se produce en el consumo sea satisfecha a cabalidad, al igual que cualquier variación en el consumo registrada en las 24 horas del día. Ante la eventualidad de que en la línea de conducción puedan ocurrir daños que mantengan una situación de déficit en el suministro de agua mientras se hagan las

resulta de multiplicar consumo máximo diario proyectado al año 20 de 68,738 ltldía por 0.25, considerando además que la tasa de crecimiento del distrito de Conduriri es muy bajo, de 0.5% de acuerdo al INEI, es decir que al no ser negativa dicha tasa de crecimiento es necesario la construcción del reservorio para esa capacidad.

El reservorio será circular de concreto armado, ubicado $17$ en la cota 4457 m.s.n.m.

De acuerdo al diseño realizado se colocan al costado del reservorio en una caja de concreto armado los accesorios que garanticen buen funcionamiento y faciliten el mantenimiento del sistema: Válvulas de purga, compuerta y aire.

#### <sup>~</sup>**RED DE DISTRIBUCION:**

c, c

Al estar la población dispersa se trata de una red abierta, el cálculo hidráulico se realiza por el método de las presiones.<sup>18</sup> La longitud total de la

reparaciones pertinentes, es aconsejable un volumen adicional que de oportunidad de restablecer la conducción de agua hasta el reservorio.

<sup>17</sup>La ubicación está determinada principalmente por la necesidad y conveniencia de mantener la presión en la red dentro de los límites de servicio, garantizando presiones mínimas en las viviendas más elevadas y presiones máximas en las viviendas más bajas.

<sup>18</sup> Las presiones deben satisfacer las condiciones máximas (50 m.c.a.) y mínimas (3.5 m.c.a.) de acuerdo al R.N.E Norma OS-050. La red debe mantener presiones de servicio mínimas, que sean capaces de llevar agua al interior de las viviendas (parte alta del pueblo). También en la red deben existir limitaciones de presiones máximas tales que no provoquen daños en las conexiones (elevadas presiones originan perdidas por fugas y fuertes golpes de ariete) y que permitan el servicio sin mayores inconvenientes de uso (parte baja).

red de distribución es de 80,622.04 metros con tubería de PVC de diámetros<sup>19</sup> de 2", 1 ½", 1" (clase 7.5) y ¼" (clase 10).

Dentro de la red de distribución, se considera tramos de tubería en los cruces de ríos con fierro galvanizado de diámetros de  $2^{\prime\prime}$ , 1  $\frac{1}{2}$ , 1" y  $\frac{3}{4}$ ", debido a la vulnerabilidad por exposición al que se encuentra.

### <sup>~</sup>**CONEXIONES Y LAVADEROS DOMICILIARIOS:**

Se han proyectado un total de 199 conexiones y lavaderos domiciliarios; las conexiones domiciliarias inician en la acometida, de cada vivienda, deben tener una caja de concreto simple para las válvulas y accesorios de control; se realiza la instalación con tubería PVC DE %" de diámetro. se ha considerado 195 lavaderos<sup>20</sup> de concreto armado con compartimiento para jabones y plataforma.

### <sup>~</sup>**CAMARA ROMPE PRESION:**

Debido a la topografía con grandes desniveles, se ha considerado en el diseño 06 cámaras rompe presión para un adecuado funcionamiento del sistema, son cajas de concreto armado con tapa de sección 1x1 metro y 1 metro de altura, con el objetivo de reducir la presión en tramos críticos.

<sup>&</sup>lt;sup>19</sup>Los diámetros a usar son los que aseguran el caudal máximo horario de diseño (Qmh=2\*Qmd) repartido entre el número de viviendas y la presión adecuada en cualquier punto de la red, considerando además velocidades de flujo mínimas de 0.3 m/seg que garanticen la autolimpieza del sistema y velocidades máximas de 3 m/seg (las velocidades muy altas al interior de las tuberías, producen el deterioro rápido así como de los accesorios) según R.N.E Norma OS-050 .

<sup>20</sup>Según resolución Ministerial *W* 201-2012-vivienda, la instalación sanitarias intradomiciliaria deberá contener como mínimo lavaderos de uso múltiple y accesorios ..

# **4.2 ANÁLISIS DE RIESGO DE DESATRES (AdR)**

Se han identificado, después del levantamiento topográfico y realización de encuestas, el impacto producido por peligros y desastres ocurridos en la zona, realizando el análisis prospectivo de peligros (probabilidad de ocurrencia, localización, duración, intensidad); así mismo se analizó las vulnerabilidades en la situación sin proyecto, definiendo, en la etapa de formulación, alternativas que reducen las vulnerabilidades en la situación con proyecto, para lo cual se incluyen el en presupuesto total los costos que representan éstas medidas de reducción de riesgo.

### **4.2.1 Análisis de Peligros (Situación sin Proyecto)**

El Perú es uno de los países más riesgosos del mundo en cuanto a eventos climáticos intensos como es el caso del Fenómeno del Niño.

El departamento de Puno, es uno de afectados con estos fenómenos climatológicos por lo que es necesario analizar los peligros y amenazas que pueden afectar al proyecto. Para esto nos basamos en información proporcionada por SENAMHI-Puno, INDECI y el mapa de vulnerabilidad física del Perú (MINAM).

De acuerdo al informe de vulnerabilidad física del Perú realizado por el MINAM, el departamento de Puno es uno de los más vulnerables en cuanto a peligros físicos tales como: heladas, sequias y precipitaciones pluviales. En este caso el evento que puede causar algún daño al proyecto son las fuertes precipitaciones pluviales, generando un incremento del caudal del

Rio Conduriri, el cual puede elevar su nivel o desbordarse dañando a la . infraestructura del proyecto.

#### **a) Precipitaciones**

Las precipitaciones pluviales y tormentas eléctricas, se presentan con una periodicidad anual en los meses de diciembre – Marzo con lluvias intensas y precipitaciones de media intensidad, el promedio de lluvia anual es de 775 mm. Según la estación meteorológica del SENAMHI de la ciudad de llave.

En el siguiente cuadro se muestran los datos de precipitaciones extremas registrados por la estación meteorológica de llave:

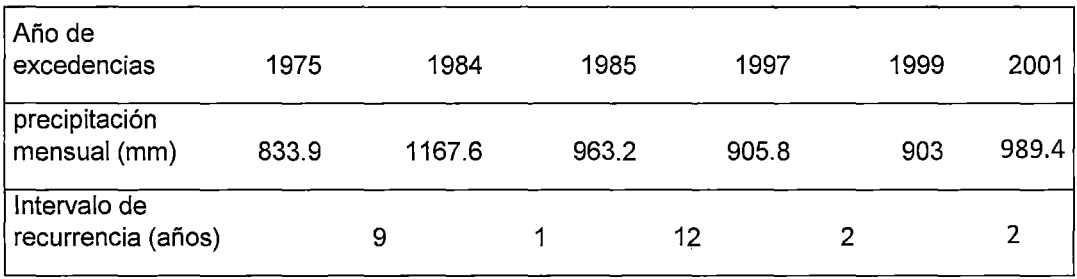

# CUADRO 11

# AÑOS DE PRECIPITACIONES EXTREMAS (ESTACION METEOROLOGICA lLAVE)

Fuente: SENAMHI

En el cuadro anterior se verifica que el año de máxima precipitación registrada fue en 1984 -1985, a consecuencia del fenómeno del Niño, este fenómeno produjo alteraciones climáticas severas en muchos países del mundo y en todo el Perú, sobre todo en la costa norte, provocando pérdida de vidas humanas y graves daños originados por inuñdaciones, huaicos,

deslizamientos, maretazos, sequias y vientos fuertes. En este desastre las pérdidas ascendieron a mil millones de dólares y afecto drásticamente la economía a nivel nacional.

En Puno se han reportado inundaciones en las riberas del lago Titicaca, acentuándose en las provincias de Huancané, Azángaro, San Román, Puno, El Callao, Chucuito y Yunguyo, con 11 ,030 hectáreas de cultivo deterioradas, 146 comunidades afectadas, 13,721 familias damnificadas<sup>21</sup>. En la zona del proyecto se reporta el desborde del Rio llave.

Nuevamente se presenta el Fenómeno del Niño<sup>22</sup> en los años 1997 -1998 solo 14 años después del último evento, causando, aunque en menor magnitud, desastres por inundaciones, se tiene el desborde del rio Huenque, afluente del rio llave, en la localidad de Yarihuani, los daños reportados por INDECI son: 125 personas damnificadas, 275 personas afectadas, 1 O viviendas destruidas, 55 viviendas afectadas, 225 hectáreas de cultivo perdidas, la carretera llave-Tacna afectada entre los km 44 al  $46^{23}$ .

En el año 2001, sumado al fenómeno del Niño, se reporta la presencia del desplazamiento de la "Alta de Bolivia" <sup>24</sup>, influyendo drásticamente en el clima de los departamentos del centro y sur del Perú, nuevamente se tienen inundaciones a causa de las torrenciales lluvias.

<sup>&</sup>lt;sup>21</sup> Plan regional de Prevención y atención a los desastres en la región Puno 2007-2010.<br><sup>22</sup> Presencia de corrientes oceanográficas calientes provenientes del norte.<br><sup>23</sup> Compendio Estadístico de emergencias producidas e

formación es atribuida a la liberación de calor latente, es la principal transportadora de humedad desde el amazonas hasta el territorio Boliviano.

En el 2001, en la región Puno, a consecuencia de las fuertes precipitaciones pluviales, se reporta 5 fallecidos, 7 heridos, 6,942 familias damnificadas, 1,386 viviendas destruidas, 6,470 viviendas afectadas, 142,725 hectáreas de cultivos destruidos y afectados, 20,000 crías de animales muertos<sup>25</sup>. A consecuencia del desborde de los ríos Huancané, Ramis, Coata e llave, se reporta también el debilitamiento estructural de algunos puentes, entre ellos el Puente llave.

De acuerdo a la información levantada en campo, en los años de máximas excedencias ocurrieron inundaciones en las viviendas muy cercanas al rio Conduriri (afluente del rio llave), afectando también terrenos de cultivo y la muerte de ganado, dado que la zona del proyecto es rural y no hay gran cantidad de población, solo se han reportado daños materiales, mas no pérdida de vidas humanas.

### **b) Temperatura**

Los datos de temperatura se han obtenido de la estación meteorológica de la ciudad de Juli. La temperatura promedio máxima según los registros históricos es de 13.7 °C., registrándose la máxima más alta de 14.9° C., que ocurre en el mes de Noviembre, en la siguiente figura se aprecia la variación del promedio mensual de temperatura máxima.

La temperatura media mensual varia de 9.8  $^{\circ}$ C a 5.7  $^{\circ}$ C y el promedio multianual es de 8.2 °C.

<sup>&</sup>lt;sup>25</sup> Compendio estadístico de emergencias 2001 SINADECI (Sistema Nacional de Defensa Civil).

La temperatura promedio mínima según los registros históricos es de 2.7 °C., registrándose la mínima más baja de -1.0° C., que ocurre en el mes de Julio, en la figura 16 se aprecia la variación del promedio mensual de temperatura máxima, media y mínima.

#### FIGURA 16

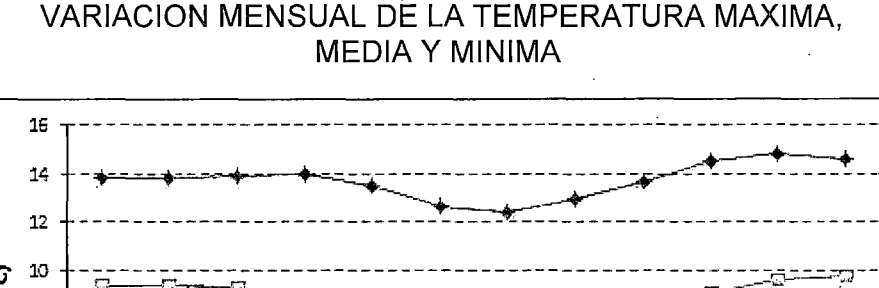

~ 1: -~~~~~~~~~~~~~~~~~~~~~~~~~~~~~~~~~~~~~~~~~~~~~~

1::! 5 -------.- ----------------~~~~~"'.:!- ---------------------

8. k ,i; Á . ~Á E *a* ------------~-~-----------------------------------~---- ~. -~ \_.;e- . . , / . ·. 2 --------------------~-----------------~~--------------~- ,, / 0+---.--.,--.---,--~~-r--O?~.---.---.--.---, ENE FEB MAR ABR MAY JUN JUL AGO SET OCT NOV DIC -2 ------------------------------------------------------------

Tiempo (meses)

-¡;;¡--Medra -;;io;:- Mí n

.;: ~--- ,\_/

Máx

Fuente: SENAMHI

### e) Otros Eventos Climáticos.

Otros eventos peligrosos de origen natural, constituyen los vientos fuertes comunes de la zona altiplánica. Las direcciones dominantes de los vientos vienen del este y del sur- suroeste. En la zona del proyecto afecta principalmente las zonas de cultivo.

Las heladas en el altiplano se presentan con mayor impacto en la zona centro del departamento, por cuanto la provincia de llave, es afectada por este evento natural anualmente, las temperaturas mínimas registradas en la zona de altas son entre -18 a -1 °C. Para el distrito de Conduriri, dicho

. 68

evento perjudica principalmente las actividades académicas en aspectos de horario y jornadas laborales.

La presencia de friaje y nevadas, en el primer caso se presenta anualmente durante los meses de Junio, Julio y Agosto, en el caso de nevadas tienen intensidad media y con recurrencia de 15 años.

En el caso de sequías solo se tienen registros del fenómeno de 1988, evento que afectó a todo el departamento de Puno, principalmente las zonas sur y centro por cuanto tienen un periodo de recurrencia de 15 a 20 años.

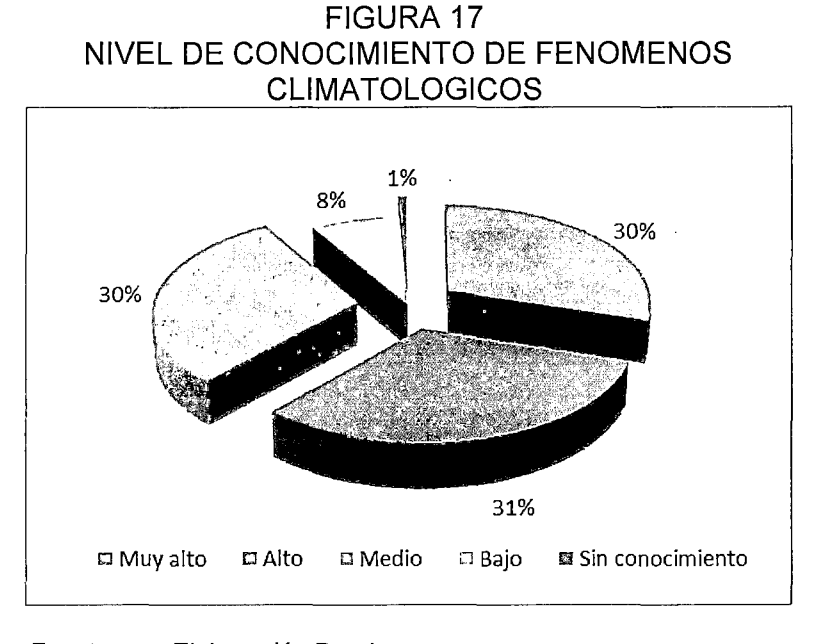

Fuente : Elaboración Propia

Nota : En base a Encuesta a Familias del distrito de Conduriri.

En la aplicación de la encuesta se ha indagado también cual es el nivel de conocimiento que tiene la población de la zona del proyecto sobre el peligro latente, obteniendo respuestas del 30% que tienen una conocimiento del peligro latente muy alto, el 31% un conocimiento alto, el 31% un conocimiento medio, el 7.6% tiene un conocimiento bajo y el1% no tiene conocimiento.

Respecto a la ocurrencia de los fenómenos climatológicos de la zona de estudio, de las encuestas realizadas, el 71% de los entrevistados señalan que el fenómeno de mayor ocurrencia son los, un 13% responde que son los vientos fuertes, precipitaciones pluviales de gran intensidad y sequias, además, en la zona se reporta también la ocurrencia de tormentas eléctricas.

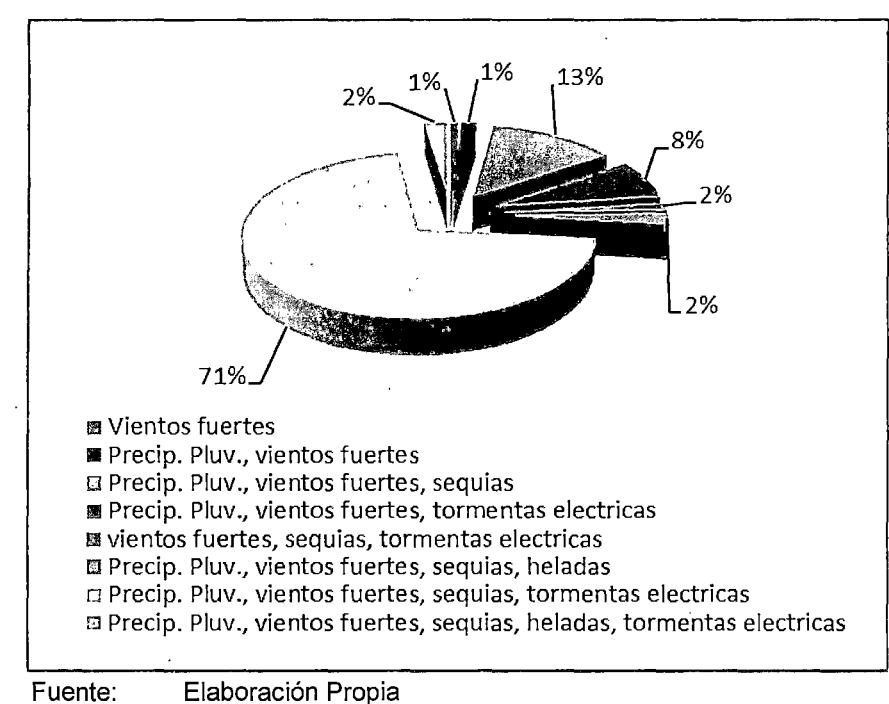

FIGURA 18 FENOMENOS CLIMATOLOGICOS FRECUENTES

Nota : En base a Encuesta a Familias del distrito de Conduriri.

# **4.2.2 Aspectos generales sobre la ocurrencia de peligros en la zona**

El principal objetivo , de una evaluación de peligros es predecir o pronosticar el comportamiento de los fenómenos naturales potencialmente dañinos o, en su defecto, tener una idea de la probabilidad de ocurrencia de dichos fenómenos para diferentes magnitudes. Para ello primero se realiza la identificación de peligros en la zona.

Una vez identificados los peligros en la zona de estudio, se procede a caracterizarlo según su frecuencia<sup>26</sup> o probabilidad de ocurrencia del fenómeno y grado de intensidad o severidad $27$  del mismo (el potencial daño de un fenómeno está relacionado a su intensidad).

La identificación de peligros se muestra en el cuadro 12, y la caracterización en el cuadro 14, tomando en cuenta los datos proporcionados por los mismos pobladores sobre la ocurrencia de fenómenos naturales en las encuestas realizadas y la información general de mencionada anteriormente (MINAM, SENAMHI, INDECI).

<sup>&</sup>lt;sup>26</sup> Frecuencia: periodo de tiempo, generalmente en años, dentro del cual hay un número de veces que se repite una tormenta de características de intensidad y duración definidas por ejemplo para una frecuencia igual a 1/20, quiere decir que la tormenta se repetirá una vez en 20 años, donde 20 años es el periodo de retorno ( T). (Hidrología -Ven te Chow)

<sup>&</sup>lt;sup>27</sup> Según el MEF: Severidad Baja: Necesidad de rehabilitación mínima, que no superen el 10% del valor de los activos. No implica la suspensión del servicio, de ser el caso, solo en periodos de pocas horas.

Severidad media: Necesidad de rehabilitación entre 10% y 40% del valor de los activos, suspensión del servicio por tiempos superiores a un día.

Severidad Alta: Pérdida de vidas humanas, necesidad de reconstrucción en niveles superiores al 40%, declaratoria de emergencia por parte de las instituciones encargadas.

# CUADRO<sub>12</sub>

# IDENTIFICACION DE PELIGROS EN LA ZONA DEL PROYECTO

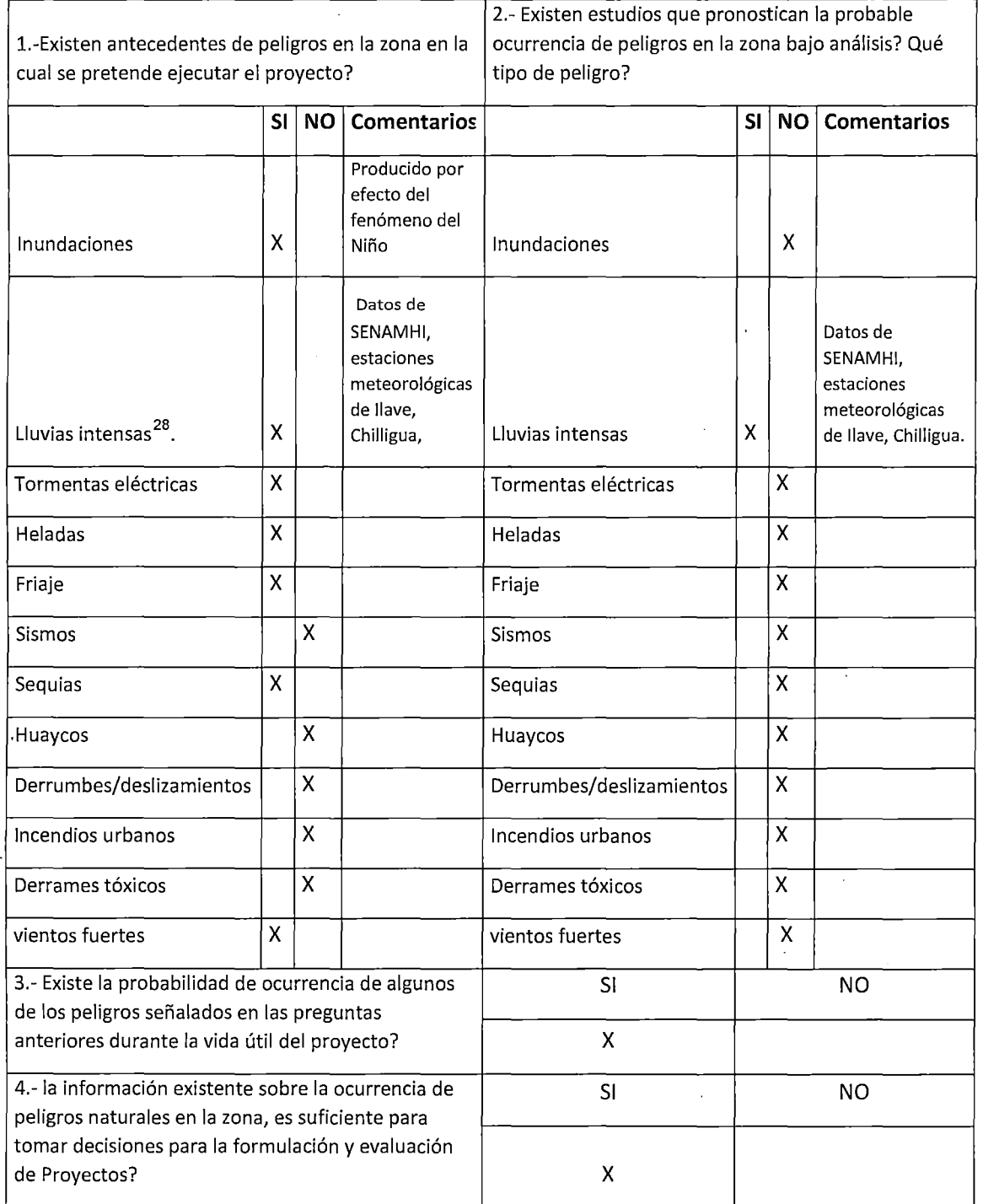

Fuente: Elaboración Propia

 $^{28}$  R.N.E. Norma OS-060: en lugares donde se produzcan precipitaciones frecuentes con lluvias iguales o mayores a 10 mm en 24 horas, deberá contar en forma obligatoria con un sistema de alcantarillado pluvial.

#### **a) Frecuencia y Probabilidad de Ocurrencia**

Considerando 20 años como periodo de vida útil para el diseño del sistema de agua potable, se calcula del periodo de retorno (T) con los datos:

- N: Periodo total entre la primera y última excedencia (precipitación promedio anual mayor o igual a 775mm) = 26 años (2001- 1975), usando los datos del CUADRO 11
- M: Número total de intervalos de recurrencia (CUADRO 9) =  $5$ ,

 $T = N/M$ 

$$
T = 26 / 5 = 5
$$
 años

Entonces el T (periodo de retorno) es de 5 años, y la frecuencia es de 1/5 años.

Las estructuras diseñadas para el sistema de agua potable, ubicadas en zonas vulnerables (cruce del rio Conduriri), pueden fallar si la magnitud correspondiente al periodo de retorno de diseño se excede durante la vida útil de la estructura; esto se denomina Riesgo hidrológico natural o inherente, se tiene entonces:

La probabilidad de que un suceso de retorno T, NO se produzcan en los próximos n años está dado por:

 $\left[1-\left(\frac{1}{T}\right)\right]^{n}$ 

' Entonces la probabilidad que si se produzca alguna vez un evento de precipitaciones extremas a lo largo de los 20 años de vida útil de las estructuras es de:

$$
R = 1 - \left(1 - \frac{1}{T}\right)^n \implies R = 1 - \left(1 - \frac{1}{5}\right)^{20} = 99\%
$$

Donde:

n =vida útil de la estructura (20 años).

 $T = 5$  años

Existe una probabilidad del 99% que una precipitación extrema sea igualada o excedida en alguno de los 20 años de vida útil proyectada.

# **b) Intensidad**

Para determinar la intensidad de precipitación en la zona de estudio, se considera los datos de precipitación máxima en 24 horas, proporcionados por el SENAMHI, estación meteorológica de Chilligua, ubicada en el distrito de Conduriri, a una altitud de 3960 m.s.n.m, 16°32'25.4" latitud y 69°40'11.5" longitud; siendo la más cercana a la zona del proyecto.

#### FIGURA 19

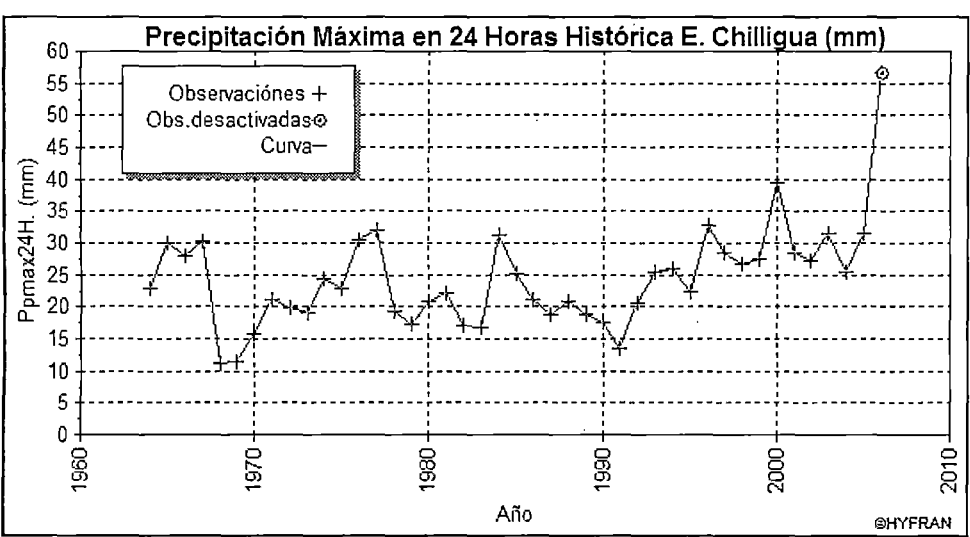

SERIE HISTORICA DE PRECIPITACION MAXIMA EN 24 HORAS

Fuente: SENAMHI - Estación. Chillihua.

La estación meteorológica ubicada en la zona no cuenta con registros pluviograficos que permitan obtener las intensidades máximas. Sin embargo estos pueden ser calculados a partir de las lluvias máximas (ANEXO  $N^{\circ}$  1) en base al modelo de Dick y Peschke. Este modelo permite calcular la lluvia máxima (Ver ANEXO N° 2) en función de la precipitación máxima en 24 horas, la expresión es la siguiente:

$$
P_d = P_{24h} \cdot \left(\frac{d}{1440}\right)^{0.25}
$$

Donde:

Pd : Precipitación Total (mm)

d : Duración en minutos

 $P_{24h}$ : Precipitación máxima en 24 horas (mm).

Hallando luego intensidades máximas dividiendo la precipitación total entre la duración con la fórmula:

$$
I_{max} = \frac{Pd}{d (min)x1hr/60min}
$$

Donde:

 $I_{\text{max}}$ : Intensidad máxima (mm/hr)

d : Duración en minutos

P<sub>d</sub> : Precipitación Total (mm)

Para diferentes duraciones de precipitación y periodos de retorno (T), y ordenando en forma decreciente en el ANEXO N° 3.

Las curvas de intensidad-duración-frecuencia, se han calculado indirectamente, mediante la siguiente relación $^{29}$ :

$$
I=\frac{KT^m}{t^n}
$$

Donde:

 $\mathbf{I}$ 

:Intensidad máxima (mm/h).

K, m, n : Factores característicos de la zona de estudio.

T : Período de retorno en años.

t Duración de la precipitación equivalente al tiempo de concentración 30 (min).

Si se toman los logaritmos de la ecuación anterior se obtiene:

$$
Log (l) = Log (K) + m Log (T) - n Log (t)
$$

O bien:

$$
Y = a_0 + a_1 X_1 + a_2 X_2
$$

Donde:

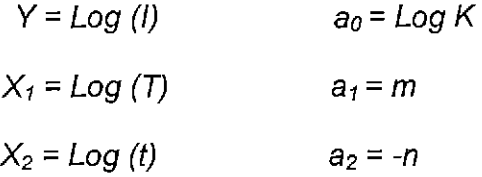

<sup>30</sup> Es el tiempo que demora una partícula de agua caída en el punto hidrológicamente más alejado de la cuenca, para llegar a la salida de ésta. Cuando haya transcurrido este tiempo, toda la cuenca estará contribuyendo a formar el caudal de escorrentía, que tendrá en consecuencia un valor máximo, es decir sirve para determinar el caudal máximo que se producirá y la duración de la tormenta de diseño.

<sup>&</sup>lt;sup>29</sup> Aparicio (1997) plantea una forma analítica para obtener una ecuación que genere las curvas IDF a través de un modelo de regresión lineal, de modo de extrapolar la ecuación generada a zonas que carezcan de registros pluviográficos y que se encuentren relativamente cerca, la ecuación desarrollada por Aparicio (1997) relaciona la intensidad a lluvia (mm/h) con el periodo de retorno "T" (años), la duración de la tormenta "D" (minutos a horas) y las constantes de regresión lineal múltiple k, m, n (constantes que dependen de la zona).

Los factores de K, m, n, se obtienen al desarrollar las ecuaciones anteriores con los datos del ANEXO N° 3.

> $a_0$  = Log K = 2.221 entonces, k = 166.293  $a_1 = m = 0.323$   $a_2 = -n = (-0.75) = 0.750$

La ecuación para el gráfico de curvas IDF en la estación de Chilligua es:

$$
I = \frac{166.293 \cdot T^{0.323}}{t^{0.750}}
$$

Reemplazando:

Para un periodo de retorno T= 5 años

Un tiempo de concentración  $31$  t= 220.4 min.

Tenemos que la intensidad en la zona del proyecto es de 7.65 mm/hr. este valor es considerado como intensidad media<sup>32</sup>.

En el CUADRO se muestra las intensidades para diferentes periodos de retorno y duraciones (tiempos de concentración), y en la FIGURA 14 se muestra la curva Intensidad- Duración- Frecuencia.

<sup>31</sup> Tiempo de concentración:  $t = 0.0195 \left(\frac{L^3}{H}\right)^{0.385}$ donde:

L= longitud del curso de agua más largo, 33,035.90 m H=diferencia de nivel entre la divisoria de aguas y la salida, m. (5020- 3950 = 1 070)

32 Remenieras (1974), clasifica la intensidades según sus valores: Ligera: Intensidades entre  $1 - 5$  mm/hr.

Media: Intensidades entre 6-20 mm/hr. Tempestad muy violenta: Intensidades mayores a 100 mm/hr..

# CUADRO<sub>13</sub>

# 1 INTENSIDADES DE PRECIPITACION MAXIMAS ESTACION METEOROLOGICA CHILLIGUA

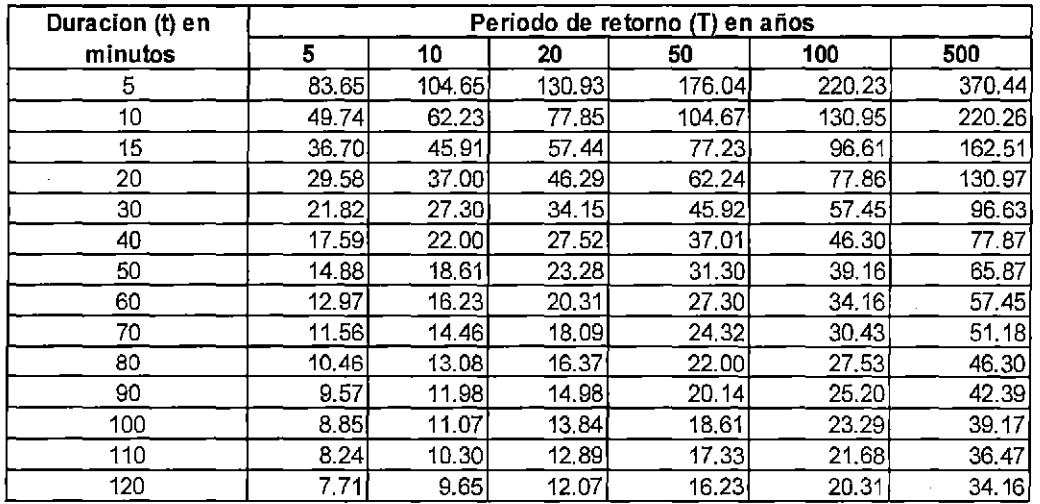

: Elaboración propia.

Fuente Nota

: en base a datos de SENAMHI

# FIGURA 20

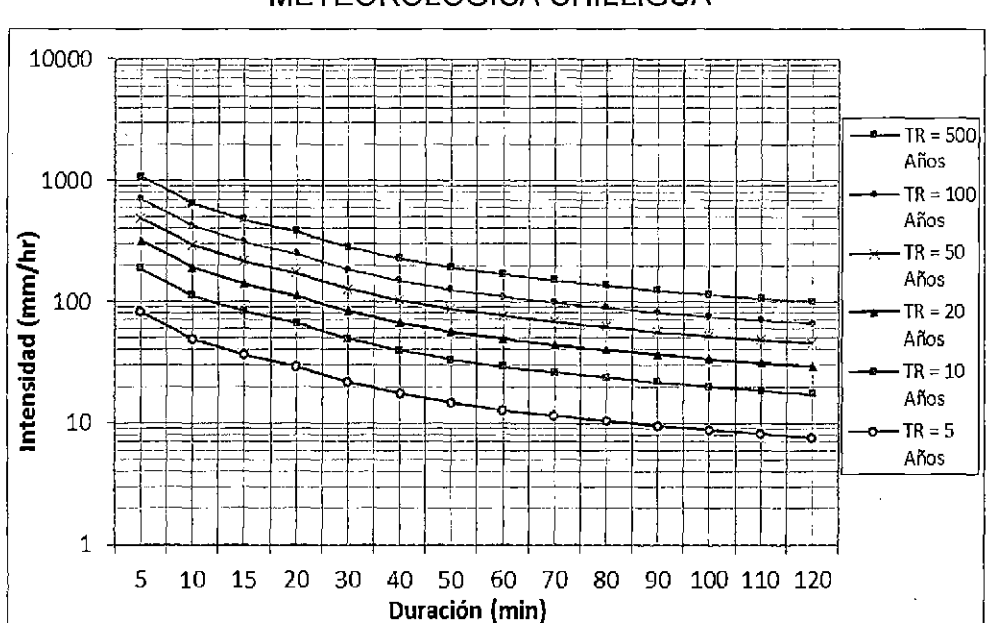

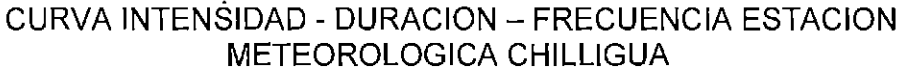

78

j

Fuente: Elaboración propia.

# CUADR014

# CARACTERISTICAS ESPECÍFICAS DE LOS PELIGROS

### Definición del grado de frecuencia e intensidad:

# B=baio: 1. M= medio: 2. A=Aito: 3. S.l.= sin información: 4

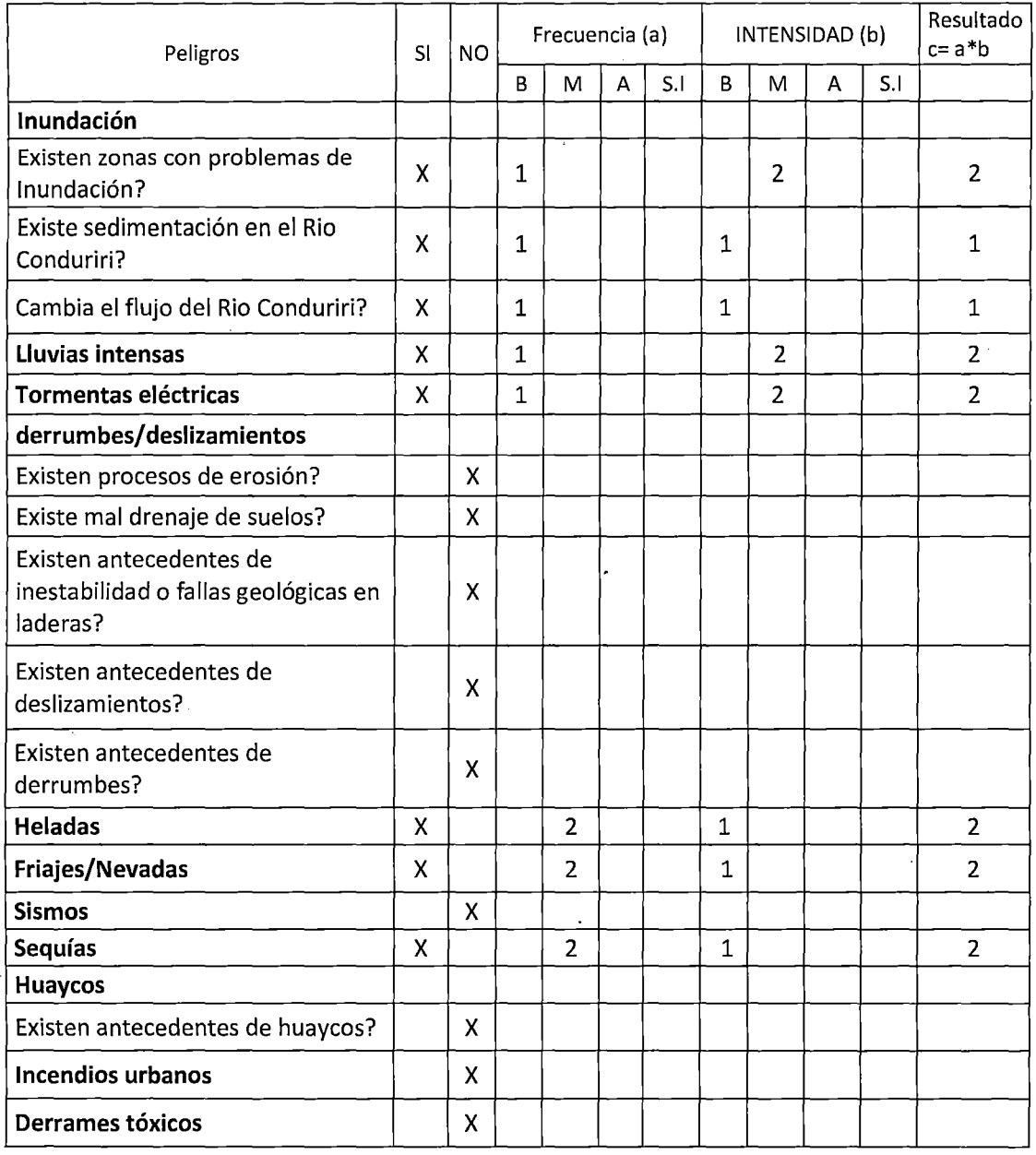

Fuente: Elaboración propia

De acuerdo a los resultados del cuadro anterior, el promedio de los resultados es 2, concluyendo que la zona en la cual se desarrollará el proyecto es de peligro medio. Este nivel de peligro encontrado se analizará

de manera conjunta con los resultados del análisis de vulnerabilidad para hallar el nivel de riesgo.

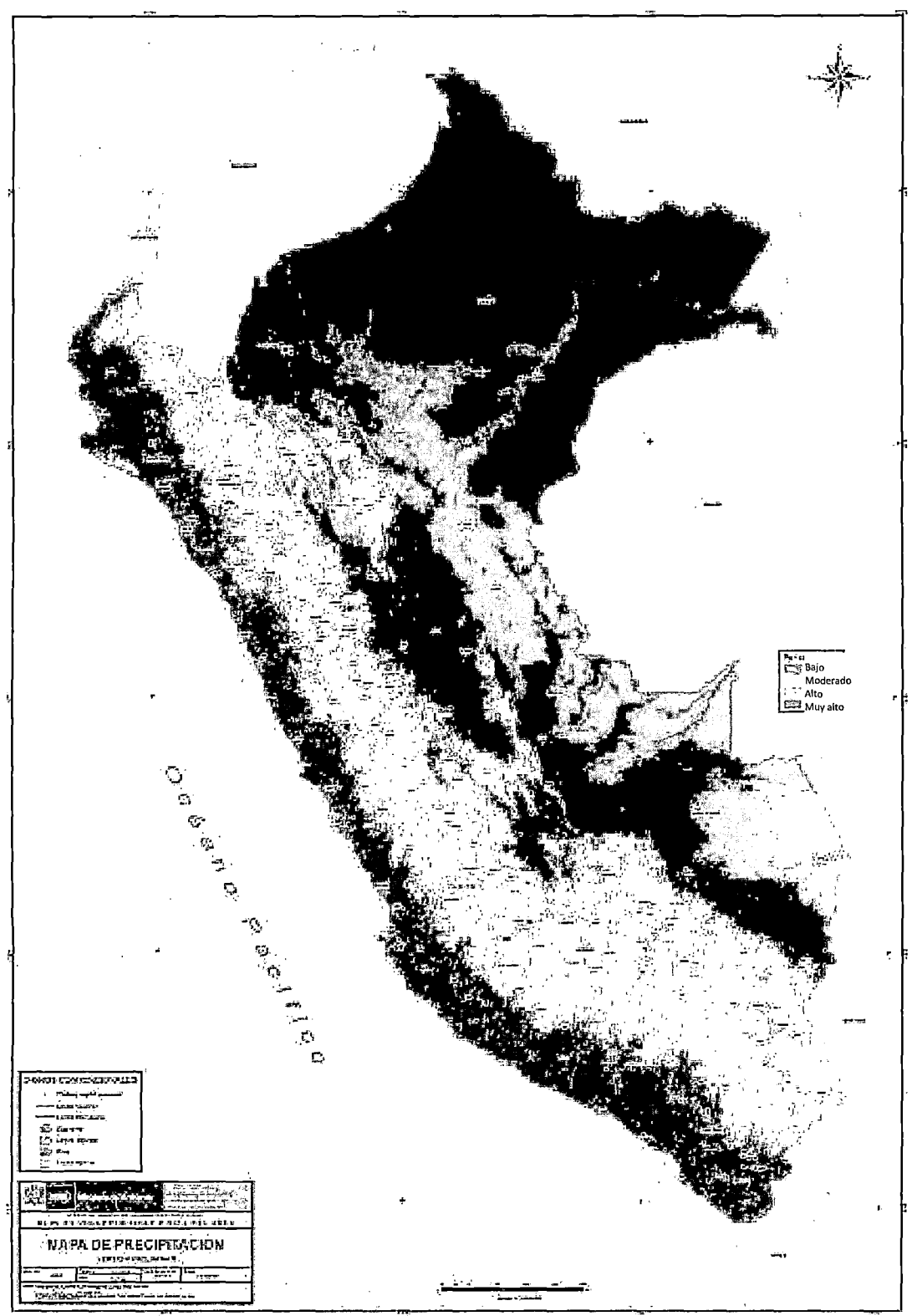

FIGURA 21 MAPA DE PRECIPITACION ELABORADO POR MINAM

En el mapa elaborado por el Ministerio del ambiente, se muestra que en la zona del proyecto se fiene una precipitación moderada, siendo concordante con los resultados del estudio. Los rangos de precipitación que van desde 375mm a 1500mm<sup>33</sup>; tienen Moderada capacidad de erosión en función a su energía cinética desarrollada. En la zona de estudio, el promedio de lluvia anual es de 775 mm.<sup>34</sup> Por lo que estaría dentro del rango de clasificación de precipitación moderada.

### **4.2.3 Análisis de Vulnerabilidad**

Definidas la oferta y la demanda, la brecha entre ambas, y la propuesta de ingeniería del proyecto, se realiza el análisis de vulnerabilidad por exposición, fragilidad y resiliencia; mediante un listado de verificación para verificar si se están tomando en cuenta elementos que eviten la generación de vulnerabilidades durante la ejecución y operación del proyecto.

De acuerdo a la verificación realizada en el cuadro 15, del análisis de Vulnerabilidad por exposición, la ubicación del sistema de agua potable (redes de distribución) no puede cambiar, debiendo cruzar necesariamente por el rio Conduriri, corriendo el peligro de deterioro o destrucción por las constantes lluvias o crecida del rio, por lo que se deben incluir en los costos medidas de reducción de riesgos para el proyecto.

<sup>&</sup>lt;sup>33</sup> Mapa de vulnerabilidad física del Perú, disponible en www.minam.gob.pe

<sup>&</sup>lt;sup>34</sup> Estación meteorológica del SENAMHI de la ciudad de llave

# CUADR015

# LISTA DE VERIFICACION SOBRE LA GENERACION DE VULNERABILIDADES POR EXPOSICION, FRAGILIDAO O RESILIENCIA EN EL PROYECTO

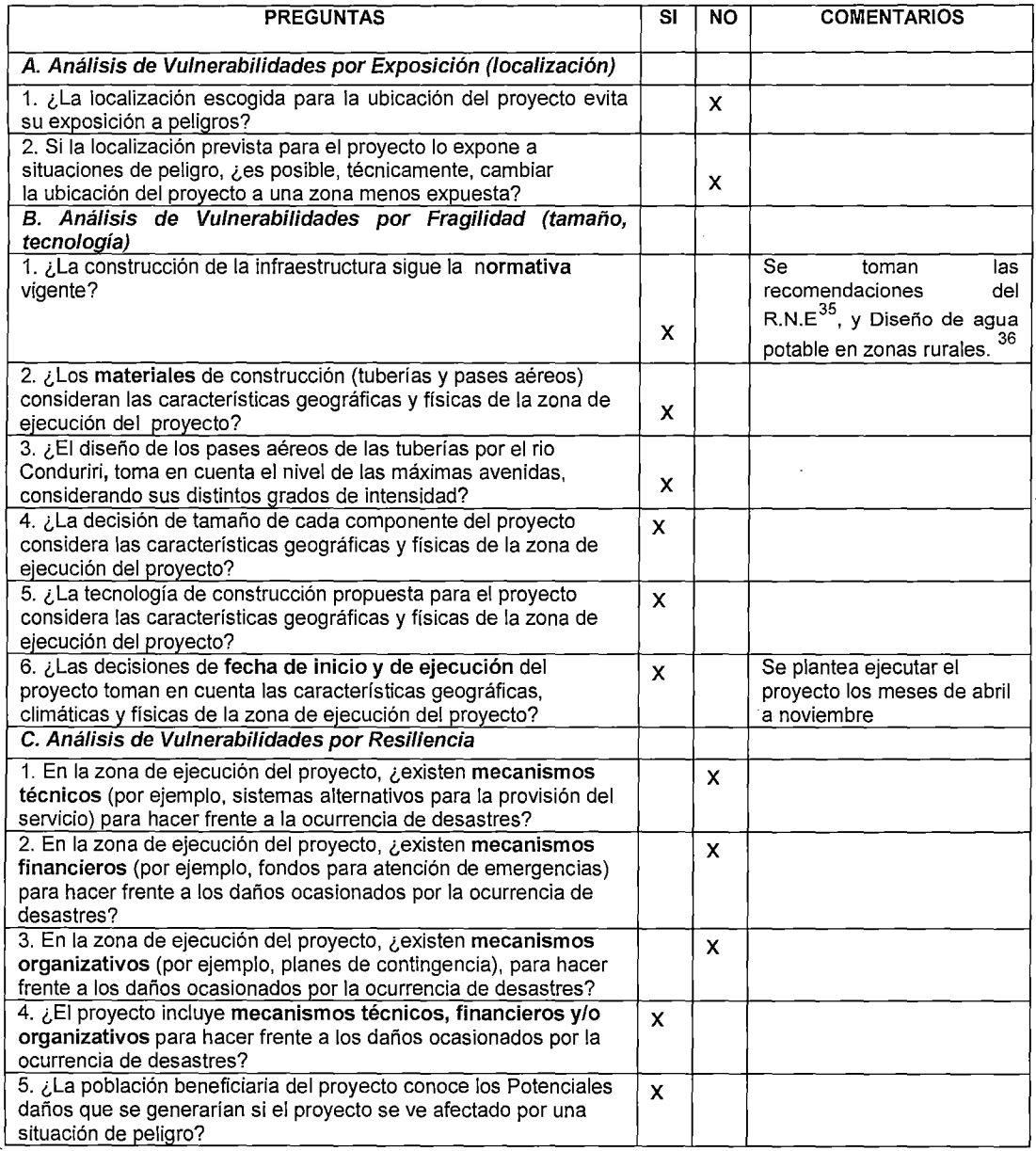

Fuente: Elaboración propia

 $35$  Reglamento nacional de Edificaciones, Titulo II, capitulo II.3 Obras de Saneamiento.

 $36$  Agua potable para poblaciones rurales, Roger Agüero Pittman, Manual para elaboración de Expedientes técnicos, saneamiento básico rural, Convenio multilateral Perú-Holanda Suiza-Dirección regional de Cajamarca, Guía para el diseño de redes de distribución en sistemas rurales de abastecimiento de agua, organización panamericana de la Salud.

De la lista de verificación de vulnerabilidad por fragilidad, teniendo conocimiento de la intensidad de las precipitaciones pluviales que son las que originan la crecida del rio Conduriri, se ha planteado en el estudio de ingeniería el dimensionamiento y tecnología adecuados para el normal funcionamiento de las redes de distribución del sistema de agua potable expuestas (que cruzan el rio Conduriri).

### **a) Identificación del Grado de Vulnerabilidad**

Realizada la lista de verificación de vulnerabilidades que pueden afectar al proyecto, se realiza la identificación del grado de vulnerabilidad (bajo, medio, alto) por factores de exposición, fragilidad y resiliencia, en los cuadros 16 Y 17.

Según la guía metodológica del MEF: Pautas metodológicas para la incorporación del análisis de riesgo de desastres en los PIP, para definir el grado de vulnerabilidad (bajo, medio o alto), se realiza el siguiente análisis:

# **CUADR016**

# **CRITERIOS PARA DEFINIR EL GRADO DE VULNERABILIDAD**

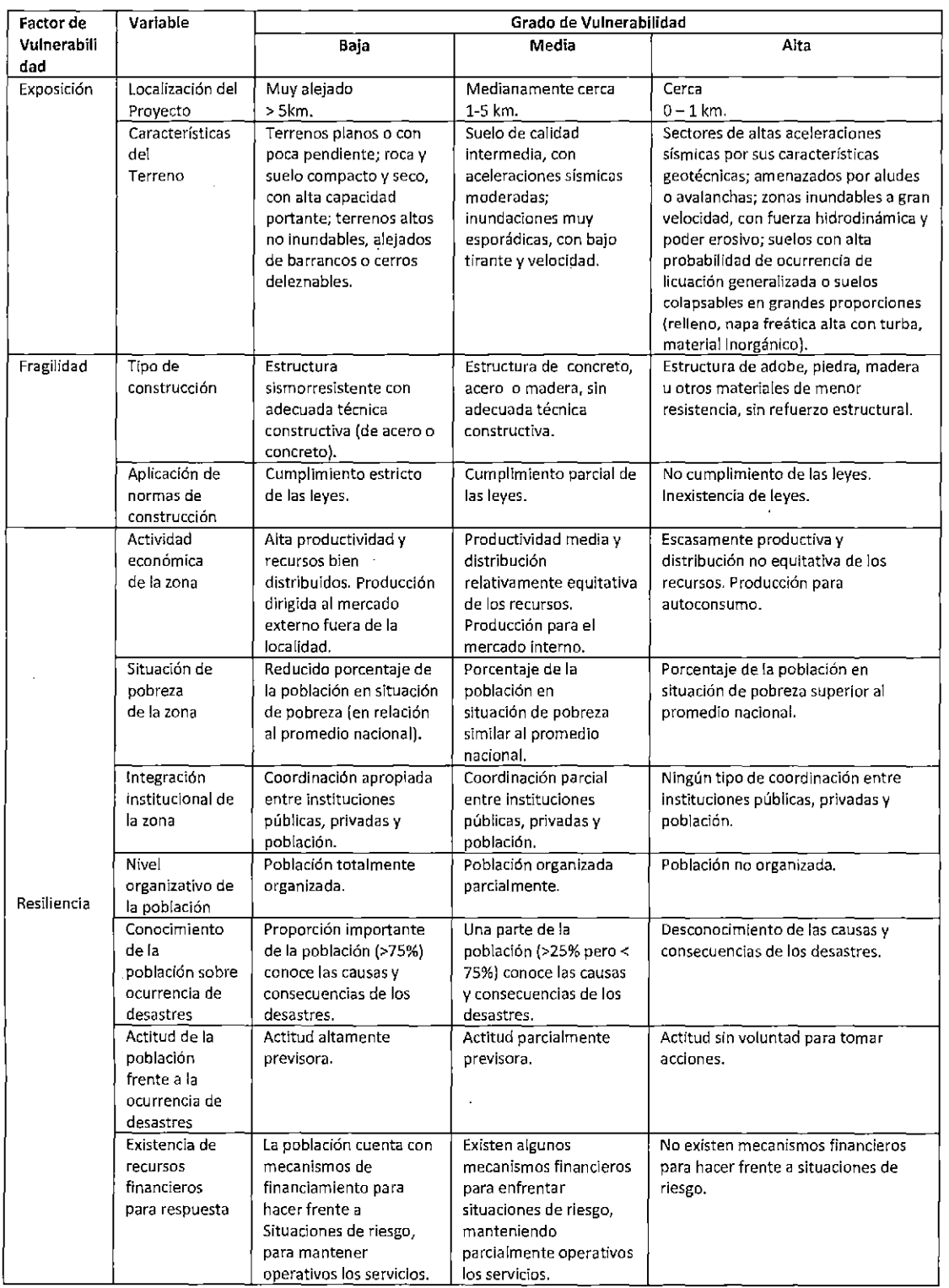

**Fuente** 

**Pautas metodológicas para la incorporación del análisis de riesgo de desastres en los PIP -MEF** 

# CUADRO 17

# IDENTIFICACIÓN DEL GRADO DE VULNERABILIDAD POR FACTORES DE EXPOSICIÓN, FRAGILIDAD Y RESILIENCIA

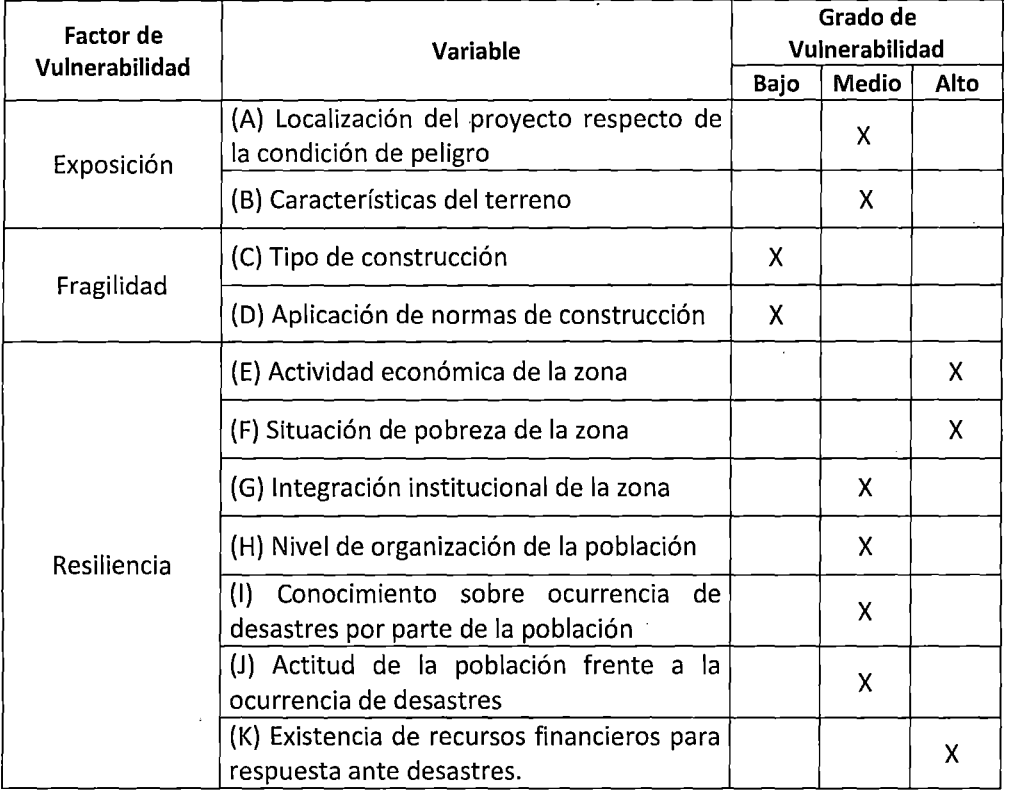

Fuente : Pautas metodológicas para la incorporación del análisis de riesgo de desastres en los PIP -MEF

\* INEI mapa de pobreza 2009: Pobreza total Conduriri 73.9%

- Si por lo menos alguna variable de exposición presenta Vulnerabilidad Alta y por lo menos alguna variable de fragilidad o resiliencia presenta Vulnerabilidad Alta o Media (y las demás variables un grado menor), entonces, el proyecto enfrenta VULNERABILIDAD ALTA.
- Si por lo menos alguna variable de exposición presenta Vulnerabilidad Alta y todas las variables de fragilidad o resiliencia presenta Vulnerabilidad Baja, entonces el proyecto enfrenta VULNERABILIDAD MEDIA.
- Si todas las variables de exposición enfrentan Vulnerabilidad Media y por lo menos alguna de las variables de fragilidad o resiliencia

presentan Vulnerabilidad Alta (y las demás un grado menor), entonces, el proyecto enfrenta VULNERABILIDAD ALTA.

- Si todas las variables de exposición presentan Vulnerabilidad Media y por lo menos alguna de las variables de fragilidad o resiliencia presentan Vulnerabilidad Media (y las demás un grado menor), entonces, el proyecto enfrenta VULNERABILIDAD MEDIA.
- Si todas las variables de exposición presentan Vulnerabilidad Media y todas las variables de fragilidad o resiliencia presentan Vulnerabilidad Baja, entonces, el proyecto enfrenta VULNERABILIDAD MEDIA..
- Si todas las variables de exposición presentan Vulnerabilidad Baja y por lo menos alguna de las variables de fragilidad o resiliencia presentan Vulnerabilidad Alta (y las demás un grado menor), entonces, el proyecto enfrenta VULNERABILIDAD MEDIA.

Del análisis realizado se concluye que el GRADO DE VULNERABILIDAD ES ALTO en la zona del proyecto, al presentar las variables de exposición un grado medio y más de una variable de vulnerabilidad por resiliencia un grado alto.

#### **4.2.4 Estimación del Riesgo**

Del análisis realizado, es decir el nivel de peligro asociado al proyecto y el nivel de vulnerabilidad al que está expuesto el proyecto, se determina el nivel de riesgo al que estaría expuesto el proyecto de acuerdo a la siguiente escala.

### CUADRO<sub>18</sub>

# ESCALA DE NIVEL DE RIESGO, CONSIDERANDO NIVEL DE PELIGROS Y VULNERABILIDAD

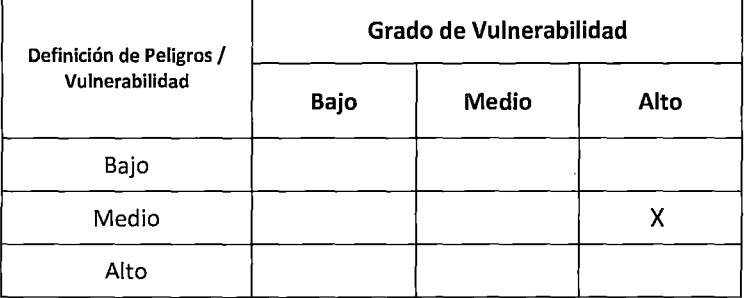

Fuente: Elaboración propia

El AdR realizado nos indica que el nivel de riesgo asociado al proyecto es alto, por lo que tomaran siguientes las medidas para la gestión del riesgo:

El peligro al que está expuesto el proyecto no se puede reducir, ya que son fenómenos naturales pero se conoce su magnitud y probabilidad de ocurrencia.

Respecto a las vulnerabilidades identificadas, primero por exposición, al tener que atravesar parte de la red de distribución en varios tramos del Rio Conduriri, se ha proyectado pases aéreos con tubería de fierro galvanizado y cable acerado, incrementando este costo adicional en el presupuesto del proyecto. La vulnerabilidad por fragilidad se reducirá considerando en el diseño y dimensionamiento, la normatividad vigente, materiales de calidad y demás recomendaciones para una adecuada ejecución del proyecto y finalmente para reducir la vulnerabilidad por resiliencia, se debe capacitar y organizar a la población acerca de los desastres que pudieran ocurrir, y sin duda alguna aliviar la situación de pobreza extrema en la que se

encuentran con la ejecución del proyecto, lo que generara puestos de trabajo.

### **4.3 EVALUACIÓN SOCIAL DEL PROYECTO**

### **4.3.1 Beneficios**

La estimación de beneficios (en la situación "con proyecto") se realizara a través del ahorro de recursos o recursos liberados para el usuario, el excedente del consumidor por mayor consumo de agua y ahorro en tratamiento de enfermedades al reducir su incidencia, lo cual va a permitir la implementación y sostenibilidad del proyecto. Para ello se han realizado encuestas (ver ANEXO Nº 4) a la población beneficiaria y se ha recogido datos de campo como las fuentes de consumo actuales.

### **4.3.1.1 Beneficios en la situación "sin proyecto"**

No existen beneficios en la situación "sin proyecto", ya que la población beneficiada aún no cuenta con el servicio de agua potable domiciliaria.

### **4.3.1.2 Beneficios en la situación "con proyecto"**

# **a. Beneficios por recursos liberados para el usuario y excedente del consumidor**

En las comunidades de Conduriri, la falta de acceso a la red de agua potable lleva a que los pobladores tengan la necesidad de abastecerse de los riachuelos, manantiales y pozos artesanales cercanos a sus viviendas,

dedicando un "tiempo" para esta actividad que representa un costo de oportunidad, ya que podría dedicarse a otras actividades productivas con la consecuente pérdida potencial de ingresos, como a actividades recreativas o educativas. Se debe resaltar que las familias deben recorrer hasta la fuente de abastecimiento alternativa una distancia de hasta 230 metros que implica mayor esfuerzo, tiempo y costos asociados, generando el menor consumo de agua por persona, teniendo como consecuencia inadecuadas prácticas de higiene y limpieza favoreciendo la propagación de enfermedades.

Según la encuesta realizada, se ha estimado el valor del tiempo por concepto de acarreo de agua por familia, que mensualmente asciende a SI. 19.31 nuevos soles; para ello se ha considerado la recomendación el MEF, que nos da el valor del tiempo para zonas rurales de S/. 4.31 por hora, realizando la respectiva corrección para propósito no laboral.

En el siguiente cuadro, según la información de campo recogida, se muestra que el consumo mensual de agua por vivienda es de 1.44 m3/mes.

#### CUADR019

# CALCULO DEL CONSUMO PROMEDIO MENSUAL DE AGUA POR VIVIENDA

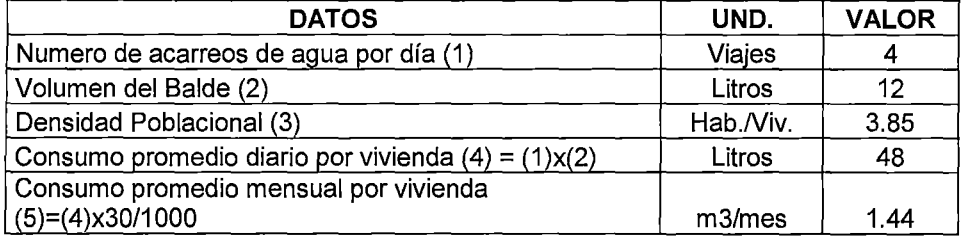

Fuente : Elaboración propia

Nota : en base a Encuesta de hogares realizado en campo.

En el cuadro CUADRO 2 se determina un tiempo promedio de acarreo por viaje y finalmente se calcula el valor social del tiempo dedicado al acarreo de Agua por día.

### CUADRO 20

# CALCULO DEL VALOR SOCIAL DEL TIEMPO DEDICADO AL ACARREO POR OlA

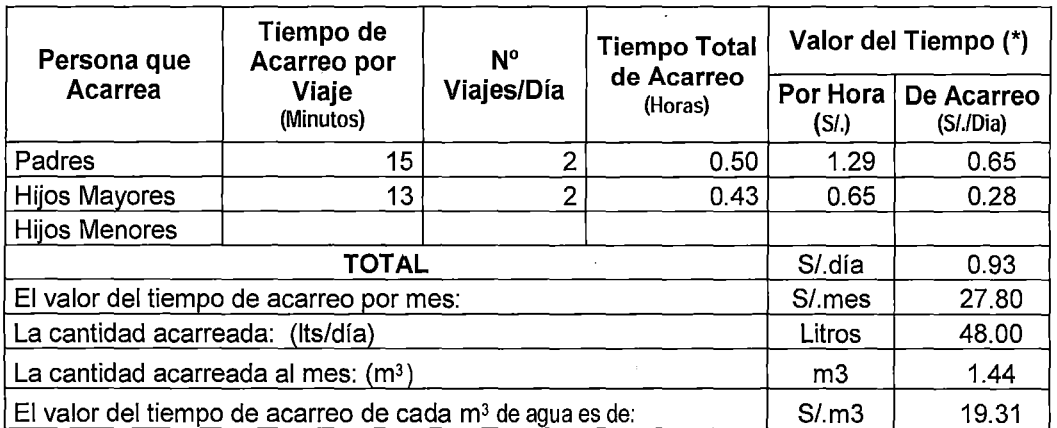

(\*)Valor del tiempo zona rural (S/.4.31 hora), para propósito no laboral corregir por los factores (0.3 adultos y 0.15 niños). Anexo 10 SNIP

Fuente : Elaboración propia

Nota : En base a Encuesta de hogares realizado en campo.

Para el cálculo del beneficio por recursos liberados y el mayor consumo de agua, se realiza la estimación de la demanda de Agua*37* a partir de los puntos de consumo y precios establecidos anteriormente; se plantea la ecuación para establecer la función de demanda de la forma:

$$
Q = a + bP
$$

Donde:

Q: Consumo de Agua potable actual (m3/mes/conex) sin proyecto.

<sup>&</sup>lt;sup>37</sup> El cálculo de la función de demanda de Agua Potable se realizó tomando en cuenta las recomendaciones de la Directiva general del SNIP. En donde se recomienda un consumo de saturación para tarifa marginal cero de 50lt/hab/día (5.77 m<sup>3</sup>/viv/mes) en zonas de la sierra este valor es el mismo que se recomienda en el RNE para el diseño de sistemas de Abastecimiento. El consumo de los no conectados es el que se muestra en el CUADRO 2 que se obtuvo a partir de la encuesta a las familias del distrito de Conduriri.

P: Precio del Agua (S/. /m3) sin proyecto.

Los puntos por donde pasa la curva de la demanda es  $A1(Q1; P1)$  y A2(Q2 ; P2); con estos dos puntos determinamos la función de la demandad de Agua potable para el distrito de Conduriri:

La función de demanda está dado por: Q= 5.77 - 0.224 P

# CUADRO 21

### CONSUMO DE-SATURACION Y DE LOS NO CONECTADOS

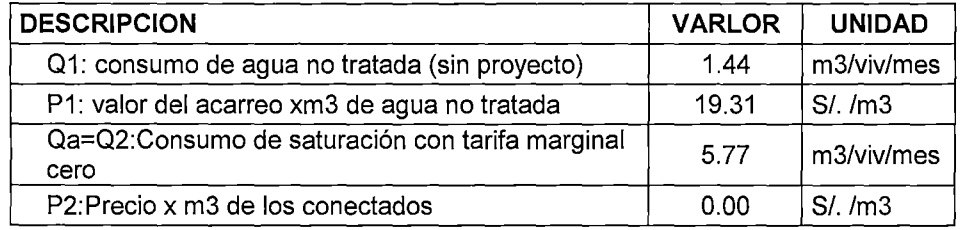

Fuente : Guía metodológica del MEF

Nota : en base a encuesta de hogares realizado en campo.

# FIGURA 22

### BENEFICIOS PARA LOS NUEVOS USUARIOS DEL SERVICIO

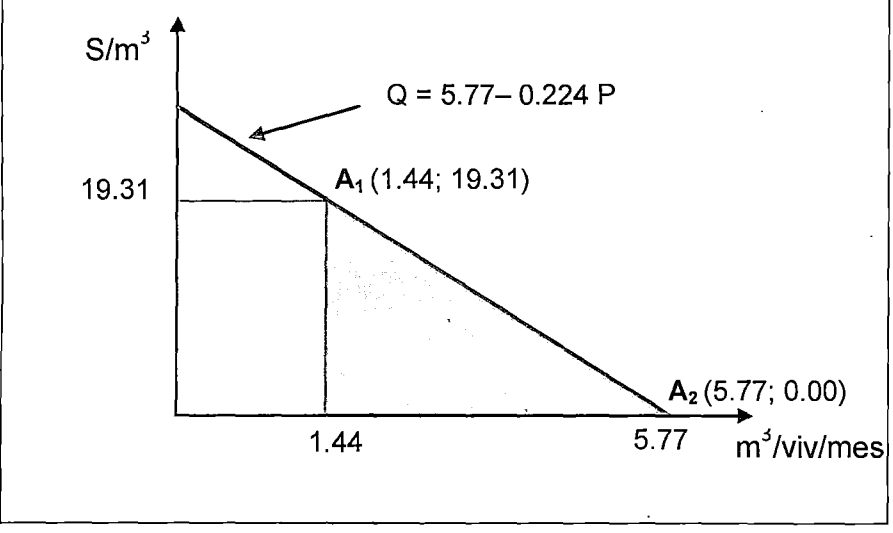

Fuente: Anexo *W* 09 del SNIP.
- Los beneficios serán por:
	- El valor de los recursos liberados al dejar de usarse las fuentes alternativas al sistema público. Se estima a través del monto total que pagan los pobladores no conectados al servicio para abastecerse de agua mediante la valoración del tiempo que dichos pobladores dedican al acarreo de agua. Entonces el beneficio será el área del rectángulo (precio x cantidad) S/. 19.31 x 1.44 m3/vivienda/mes tenemos S/27.80 familias/mes.
	- Los beneficios por un mayor consumo de agua a menor precio, área del triángulo bajo la curva de demanda igual a S/. 41.83 familias/mes.

## **b. Gastos en salud<sup>38</sup>**

Se obtienen datos del puesto de salud de Conduriri 1-3, en el perfil epidemiológico del año 2011 (ver anexo N° 6), se reportan 59 casos de EDAS<sup>39</sup>, 55 casos de desnutrición crónica y 368 casos de IRAS<sup>40</sup>. Así mismo para las familias, la mala salud de alguno de sus

<sup>38</sup> Los problemas en salud derivados de la deficiente prestación hacen que tanto las familias como el Estado deban incurrir en costos adicionales como pueden ser los gastos en atención médica (análisis, consultas e internación, entre otros).

<sup>&</sup>lt;sup>39</sup> Las enfermedades diarreicas agudas (EDA) son enfermedades infeccionas producidas por virus, bacterias, hongos o parásitos, que afectan principalmente a niños menores de cinco años. La morbilidad por esta enfermedad infecciosa intestinal a nivel nacional es de 8.2%, siendo la cuarta causa de mortalidad en el Perú considerando el grupo de enfermedades transmisibles, realizando la comparación con la cobertura de agua potable y saneamiento, se aprecia que mientras menor es dicho nivel, mayor es la morbilidad. Mundialmente causan un promedio 4.6 millones de muertes infantiles anuales, de los cuales el 70% ocurre por deshidratación, complicación más frecuente y grave de la enfermedad. (MINSA, 2005 )

<sup>&</sup>lt;sup>40</sup> Es importante la relación que existe entre las deficiencias en el acceso a los servicios de agua potable y saneamiento y las infecciones respiratorias agudas IRAS, como la neumonía; ya que estas infecciones son la principal causa de mortalidad en el Perú, afectando principalmente a niños menores de 5 años. Hay pruebas que indican que

integrantes impacta en menores ingresos ante la imposibilidad de ir a trabajar o la necesidad de cuidar a los menores enfermos, además los gastos en transportes hasta el centro de salud, la compra de medicamentos y mayores gastos ante la necesidad de seguir una dieta especial.

#### CUADRO 22

## COSTO MINSA PARA TRATAMIENTO DE UN EPISODIO DE EDA AGUDO

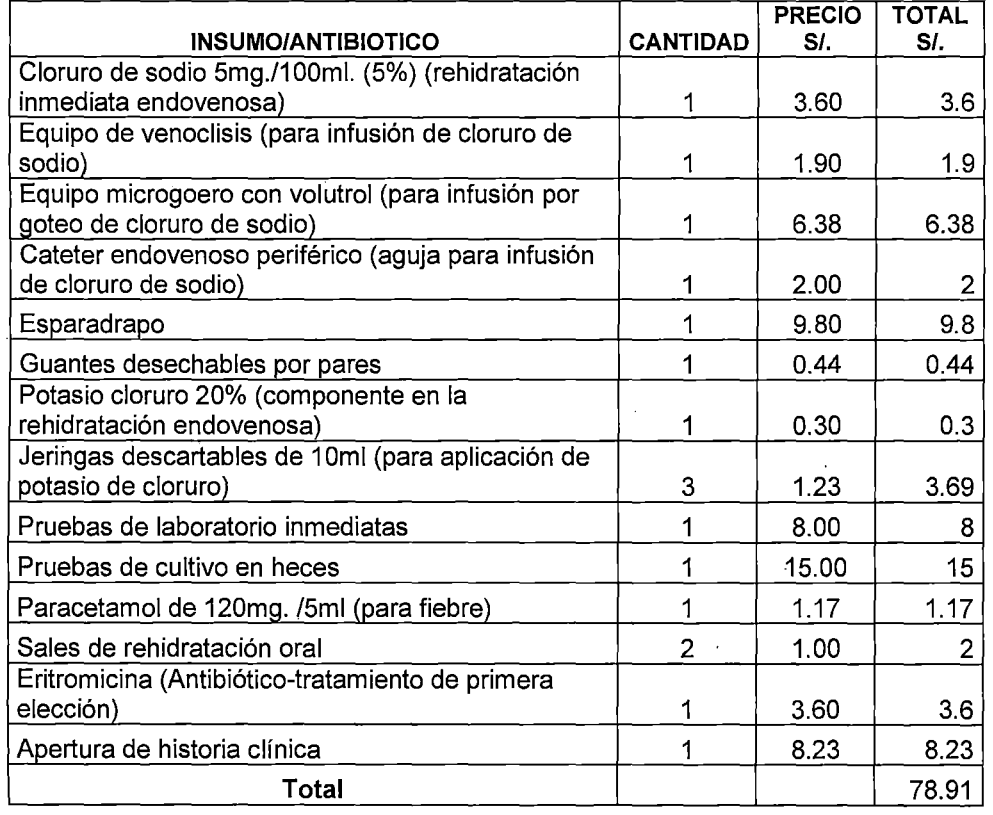

Fuente : (MINSA, 2006) Guía práctica Clínica diarrea aguda y cólera en la niña y el niño.

Nota : precios oficiales MINSA- 2013 (ver anexo N°11)

Para el presente estudio se considera un episodio normal de EDA, con los costos detallados en el cuadro 23:

adoptar mejores hábitos de higiene como lavarse las manos con jabón después de defecar y antes de comer puede reducir la tasa de infección a la mitad. (MINSA, 2005 )

Los beneficios se calculan por el ahorro en el tratamiento de enfermedades (EDAS)<sup>41</sup>, al reducir su incidencia por consumir agua de mejor calidad<sup>42</sup>.

El costo promedio de atender un caso grave de EDA en el puesto de Salud, se ha obtenido con datos proporcionados por el puesto de salud de Conduriri 1-3 y con información del tratamiento y procedimientos para la recuperación del paciente del MINSA, debiendo incurrir el poblador en los siguientes gastos:

## CUADRO 23 COSTO PROMEDIO MINSA DE TRATAMIENTO DE UN EPISODIO DE EDA

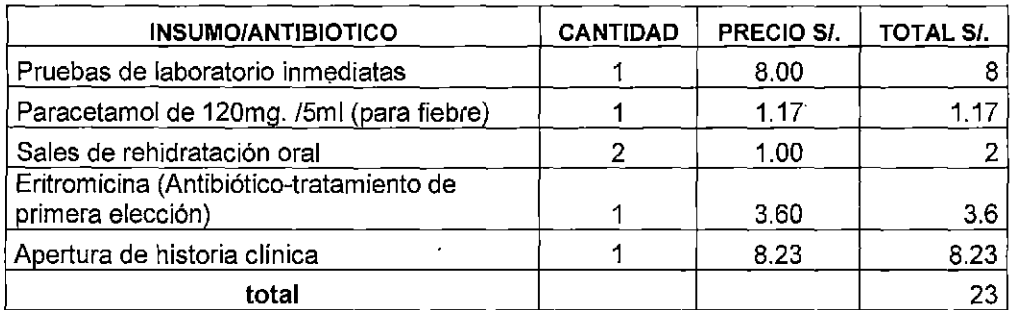

Fuente: (MINSA, 2006) Guía práctica Clínica diarrea aguda y cólera en la niña y el niño. Nota: precios oficiales MINSA- 2013 (ver anexo N"11)

Se tiene entonces que atender un episodio de EDA, le cuesta a una . familia S/. 23.00 en el puesto de salud, debiendo agregar los costos de

<sup>&</sup>lt;sup>41</sup>El costo de atender un episodio de EDA es de S/.23 para una familia y S/. 52 para el estado, y se pueden presentar hasta 4 eventos por año en menores de 3 años de edad (Bonifaz y Aragón, 2008). La disminución en los índices de morbilidad reduce la perdida de días de trabajo, que en el caso de los más pobres resulta gravitante para la supervivencia de la familia. Considerando que la línea de pobreza en de S/. 229 por persona y que la línea de indigencia es de S/. 121 (INEI, 2008), es fácil ver el impacto que estas enfermedades causan en la economía de estas familias (CEPAL,2010)

<sup>&</sup>lt;sup>42</sup>De acuerdo al MINSA, La forma más efectiva de prevenir esta enfermedad radica en el correcto lavado de manos; que de forma práctica y económica, evita la transmisión de EDA y cólera. Asimismo, como otras medidas importantes se debe resaltar el tratamiento y consumo de agua segura, y la cocción de alimentos.

pérdida de un día laborable del padre o madre para atención del niño, costos de transporte hasta el centro de salud y costos de una dieta especial para la recuperación del paciente, en el cuadro siguiente se detalla el costo promedio anual del tratamiento de EDAS, considerando que esto se puede presentar hasta 4 eventos al año se tiene un gasto total anual de S/. 145.87.

## CUADRO 24 COSTO PROMEDIO ANUAL DE TRATAMIENTO DE EDAS POR FAMILIA

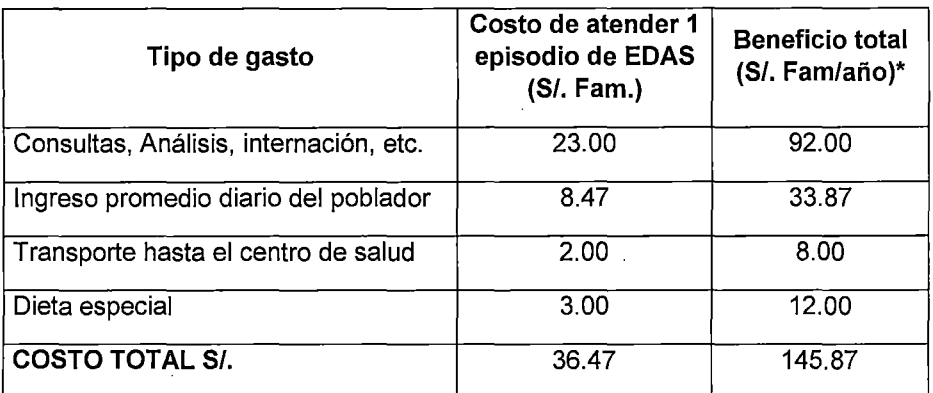

\* Se consideran 4 eventos por año

Fuente : Elaboración propia

## CUADRO 25 BENEFICIO TOTAL POR FAMILIA EN UN AÑO

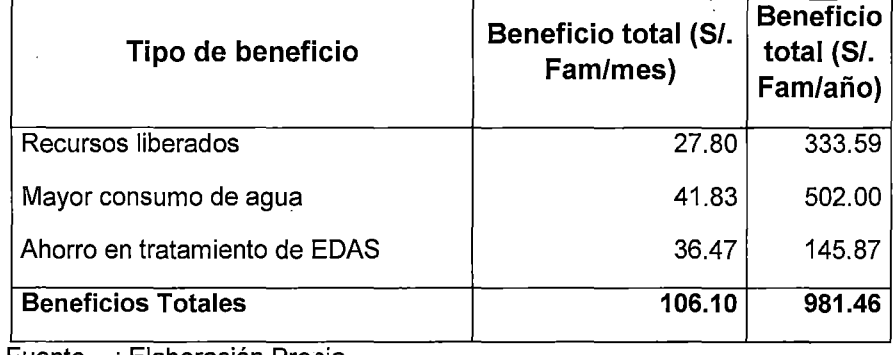

Fuente : Elaboración Propia

**Finalmente los beneficios que aporta el proyecto a las localidades de San José, Circa Pampa, Catacora, Chapi, Nueva Esperanza de Quelloacota, Tacnapata y Phorke son los del Cuadro 25.** 

**En el cuadro** 26, **se aprecian los beneficios incrementales anuales para el proyecto.** 

## **CUADRO 26**

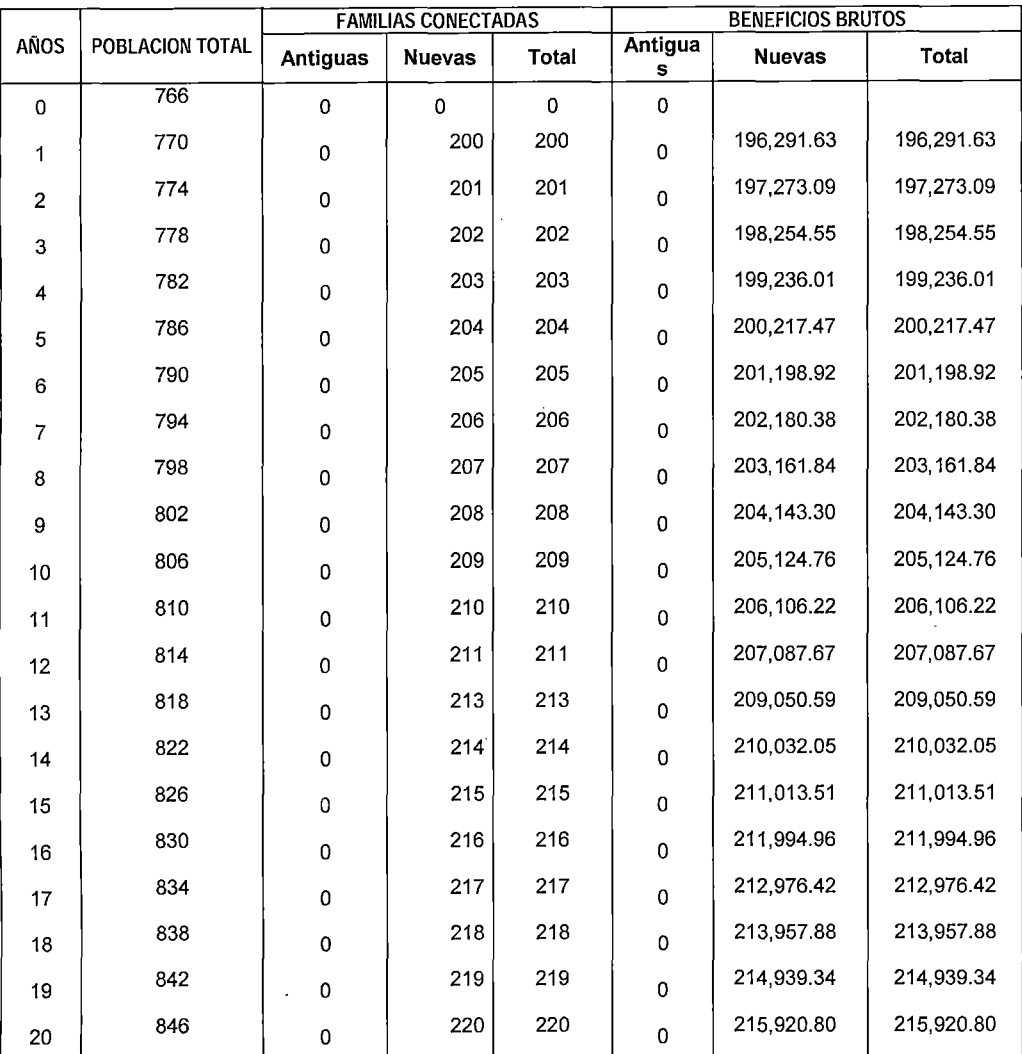

## **PROYECCION DE BENEFICIOS ANUALES**

Fuente: Elaboración Propia.

#### **4.3.2 Costos de inversión, Operación y Mantenimiento**

Los costos de inversión, (que intervienen en la etapa de ejecución del proyecto), es la suma de los costos directo más los costos indirectos.

Los costos directos, se han obtenido en base a los datos del levantamiento topográfico, como ubicación y dimensiones de la captación, dimensiones de las tuberías, tanto de la línea de conducción como de las redes de distribución domiciliaria, así como del volumen del reservorio, casetas de válvulas y cámaras rompe presión; luego del diseño y dimensionamiento óptimo de los componentes del sistema de agua potable mencionados, se realiza el metrado o cuantificación de estos elementos y se multiplica por los respectivos costos unitarios.

Dehtro de los costos indirectos, se han considerado los costos que representan la elaboración del expediente técnico, la supervisión, liquidación y dirección técnica de la ejecución de la obra.

Los costos de operación y mantenimiento, se proyectan en el momento en que el proyecto entra a prestar servicio, se considera un promedio anual del costo de mano de obra calificada, equipo y herramientas, y demás insumas necesarios para mantener operativo el sistema de abastecimiento de agua potable.

## **4.3.2.1 Costos de Inversión a Precios Privados**

La ejecución del proyecto se ha considerado por la modalidad de administración directa, por lo que al cotizar los costos de cada insumo componente del proyecto se ha incluido el IGV; en los anexos se detalla el

presupuesto de inversión calculado para el proyecto. En el CUADRO 6 se

muestra un resumen.de los costos de inversión a precios de mercado.

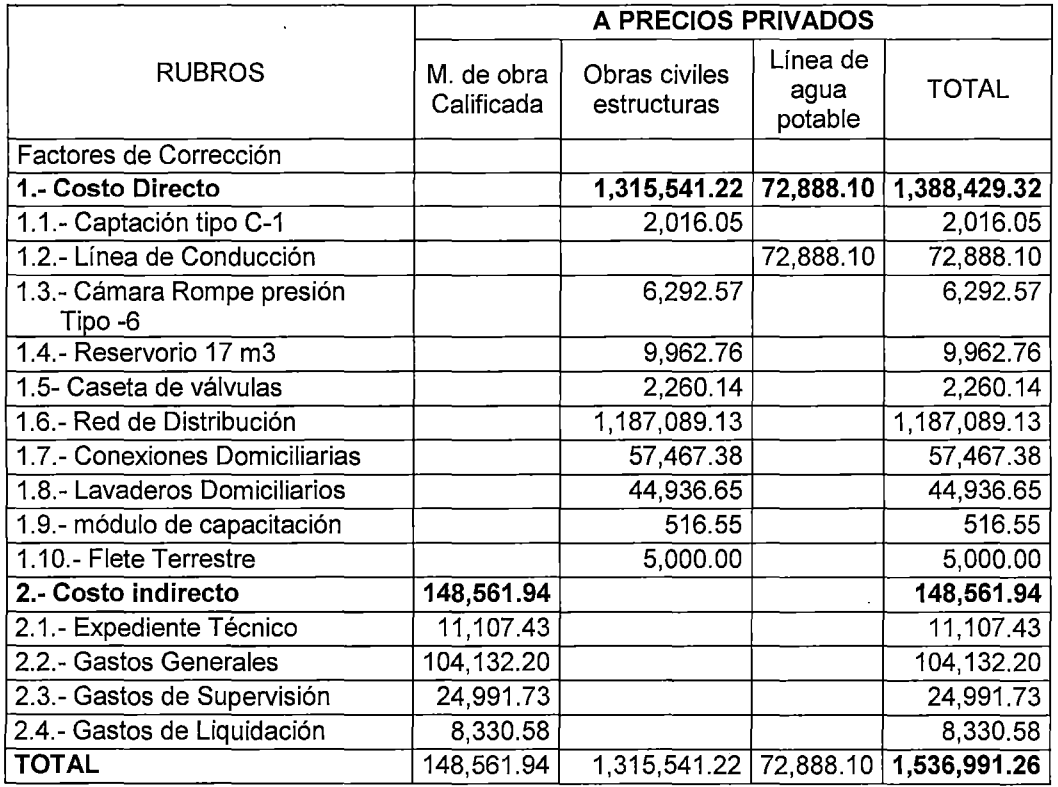

## CUADRO 27 COSTOS DE INVERSION A PRECIOS PRIVADOS

Fuente : Elaboración propia

Nota : Estimación en base a diseño de ingeniería.

Del cuadro anterior se aprecia que el mayor costo de la inversión se encuentra en la red de distribución con S/. 1 '187,089.13 nuevos soles, que representa el 77.2 % de la inversión total, esto debido a lo disperso de la población, le sigue la línea de conducción con el 4.7% de la inversión total, las conexiones domiciliarias con el 3.7' %, los lavaderos domiciliarios con el 2.9%, el reservorio con el 0.6%.

Realizando el análisis del costo de la red de distribución, el mayor costo está en el movimiento de tierras (excavación de zanjas para la colocación de tuberías, en un tramo de 1,150 metros se encuentra roca dura, lo que incrementa el costo) con S/. 557,227.34 que representa el 46.94% del costo de la red de distribución y el suministro y colocación de tuberías con S/. 487,186.70 que representa el 41.09% del costo de la red de distribución. Además se ha considerado el costo de la mitigación de riesgos y reducción de vulnerabilidades a que está expuesto el sistema en zonas críticas como los cruces de las tuberías por los ríos el monto asciende a S/. 66,502.55 representando solo el 5.60% del costo de la red de distribución. Se complementa el sistema de la red de distribución con accesorios (válvulas de control y de purga).

#### **4.3.2.2 Costos de Inversión a precios sociales**

Para obtener los costos a precios sociales, es necesario realizar algunas correcciones a los costos de mercado ya que éstos no reflejan situaciones de eficiencia económica por las distorsiones· del mercado (impuestos, subsidios, monopolios, etc.) $4^3$ . Por recomendación del MEF, se multiplica a los costos a precios privados por los siguientes factores: 0.909 para mano de obra calificada y 0.802 para la línea de agua potable y 0.759 para las demás obras civiles.

<sup>&</sup>lt;sup>43</sup> Guía metodológica MEF.

## CUADRO 28

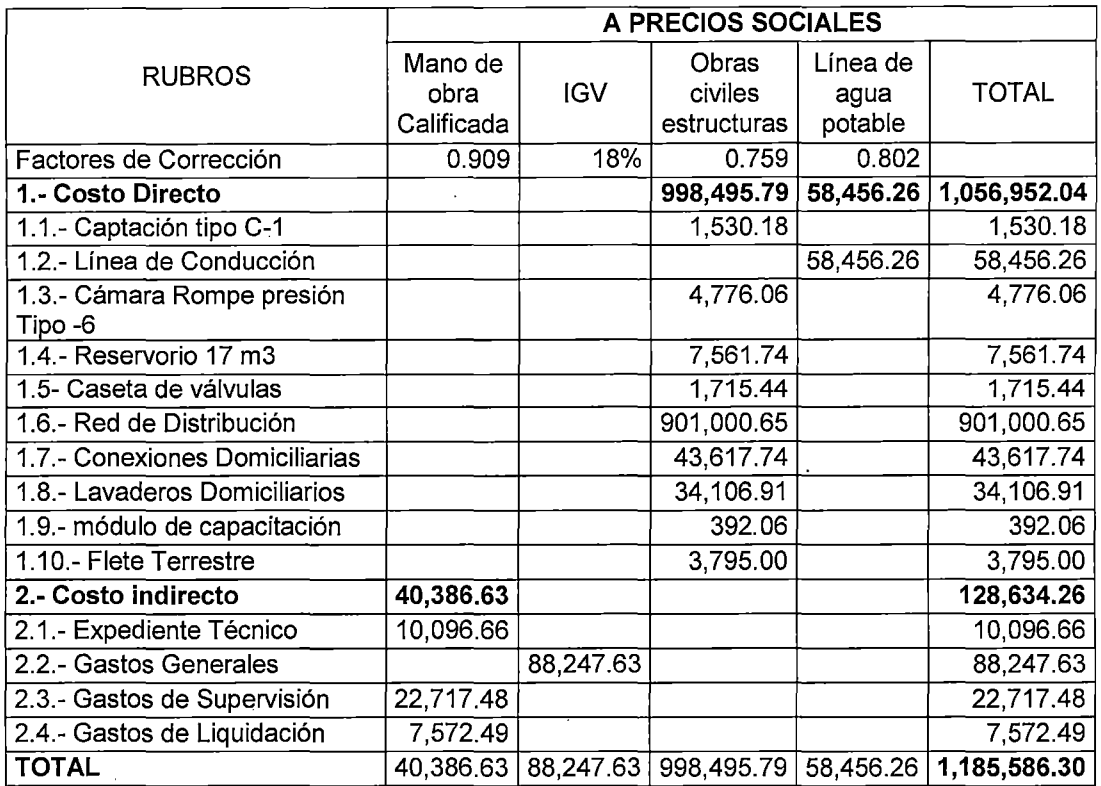

## COSTOS DE INVERSION A PRECIOS SOCIALES

Fuente : Elaboración propia

Nota : Estimación en base a diseño de ingeniería.

### 4.3.2.3 Costos de Operación y mantenimiento

Los costos de operación y mantenimiento comprenden: la cloración del agua; el control de calidad midiendo el cloro residual; el desbroce y limpieza de áreas aledañas a la captación, el reservorio; la desinfección del sistema; la operación de válvulas y las reparaciones y resanes en estructuras, reparación de tuberías.

Los costos anuales estimados de operación y mantenimiento del primer año, se detallan a continuación:

#### CUADRO 29 COSTOS UNITARIOS FIJOS DE OPERACIÓN Y MANTENIMIENTO (S/./M3)  $\ddot{\phantom{a}}$

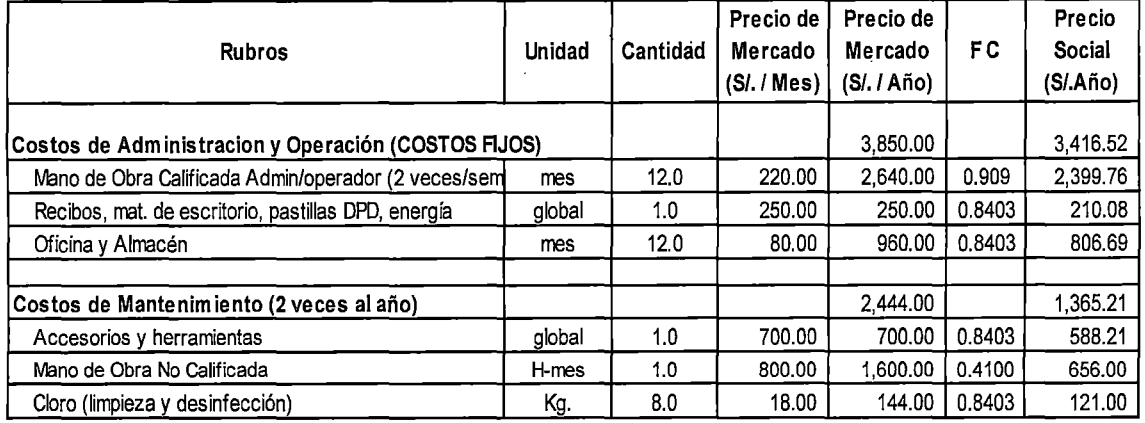

Fuente: Elaboración propia

# CUADRO 30

#### COSTOS ANUALES DE REQUERIMIENTO DE HIPOCLORITO DE CALCIO (COSTOS VARIABLES)

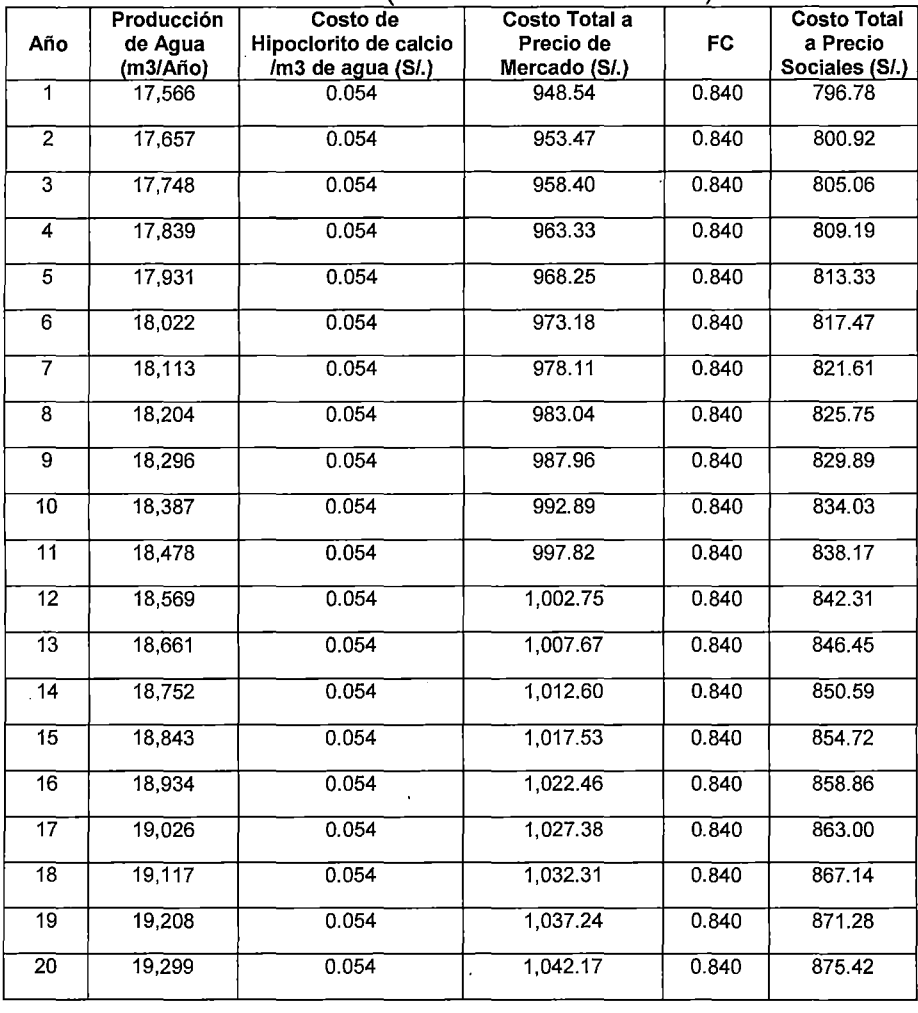

Fuente : Elaboración propia

Para los costos variables de la operación, se usara hipoclorito de calcio al 30%, es decir se usara 0.003 kg/m3 de agua, el costo de este insumo es de S/. 18 por kg, teniendo un costo de S/. 0.054 de hipoclorito de calcio por m3 de agua.

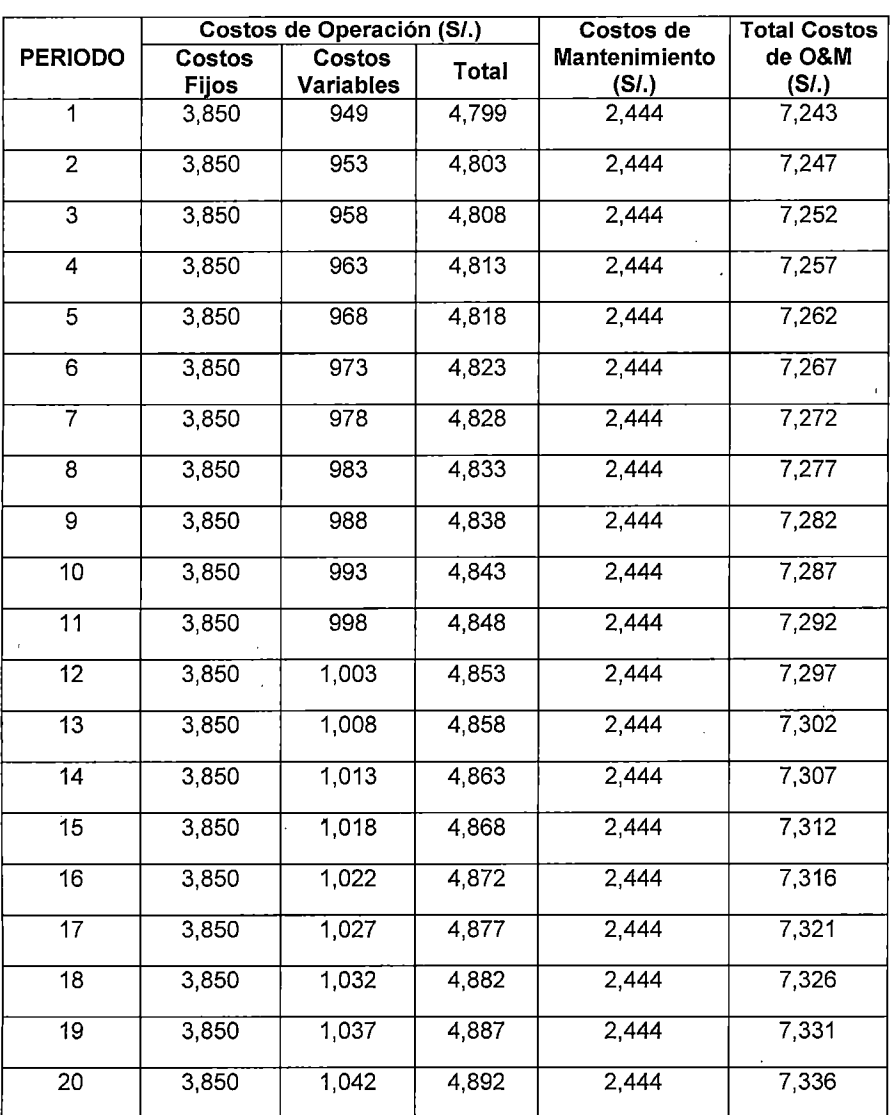

## CUADRO 31 COSTOS DE OPERACIÓN Y MANTENIMIENTO A PRECIOS DE MERCADO

Fuente : Elaboración propia

.102

## CUADRO 32

## COSTOS DE OPERACIÓN Y MANTENIMIENTO A PRECIOS DE SOCIALES

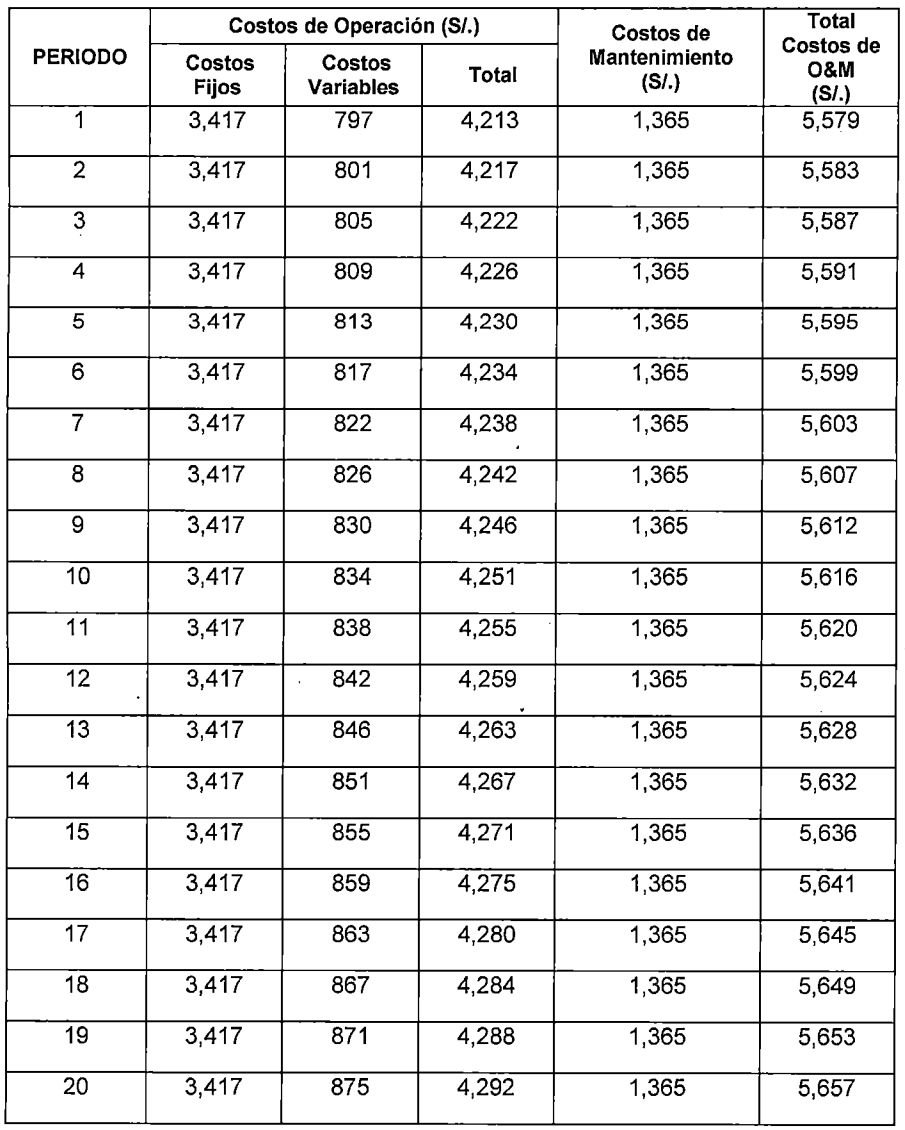

Fuente : Elaboración propia

#### **4.3.2.4 Flujo de Costos Incrementales**

Para la evaluación del proyecto es necesario determinar los costos incrementales de inversión, operación y mantenimiento del proyecto, en este caso no existen costos en la situación "sin proyecto" puesto que actualmente las 9 comunidades del distrito de Conduriri en estudio no cuentan con el sistema de abastecimiento de agua potable.

## CUADRO 33 FLUJO DE COSTOS INCREMENTALES DE OPERACIÓN Y MANTENIMIENTO A PRECIOS PRIVADOS

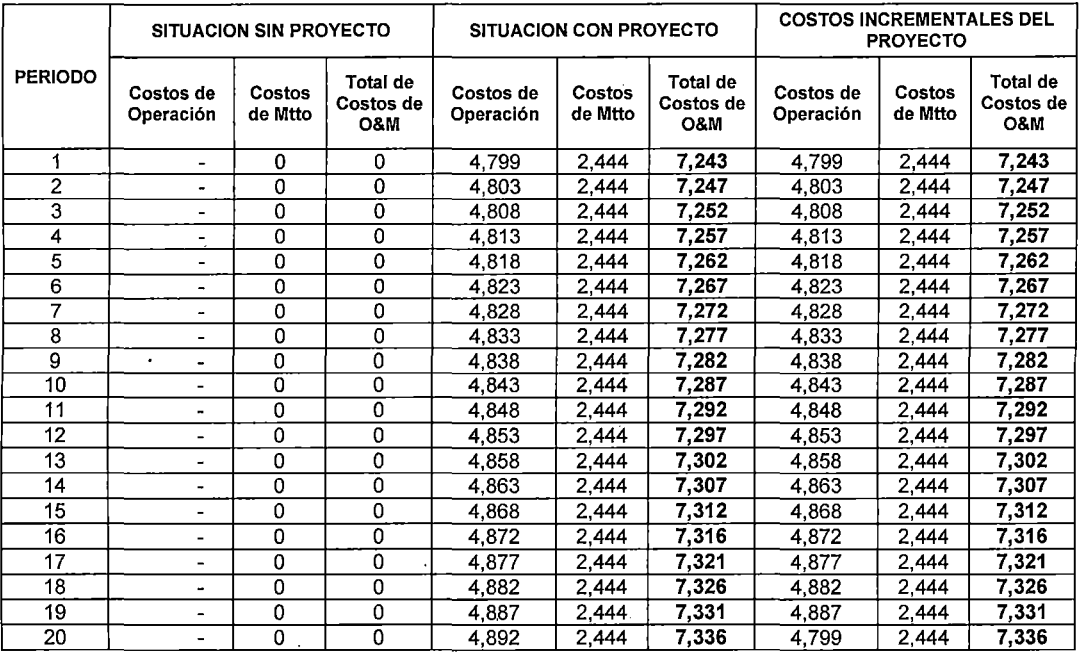

Fuente Nota

 $\ddot{\phantom{a}}$ 

#### : Elaboración propia

: Estimación en base a análisis de costos de operación y mantenimiento durante el periodo de diseño.

## CUADRO 34

## FLUJO DE COSTOS INCREMENTALES DE OPERACIÓN Y MANTENIMIENTO A PRECIOS SOCIALES

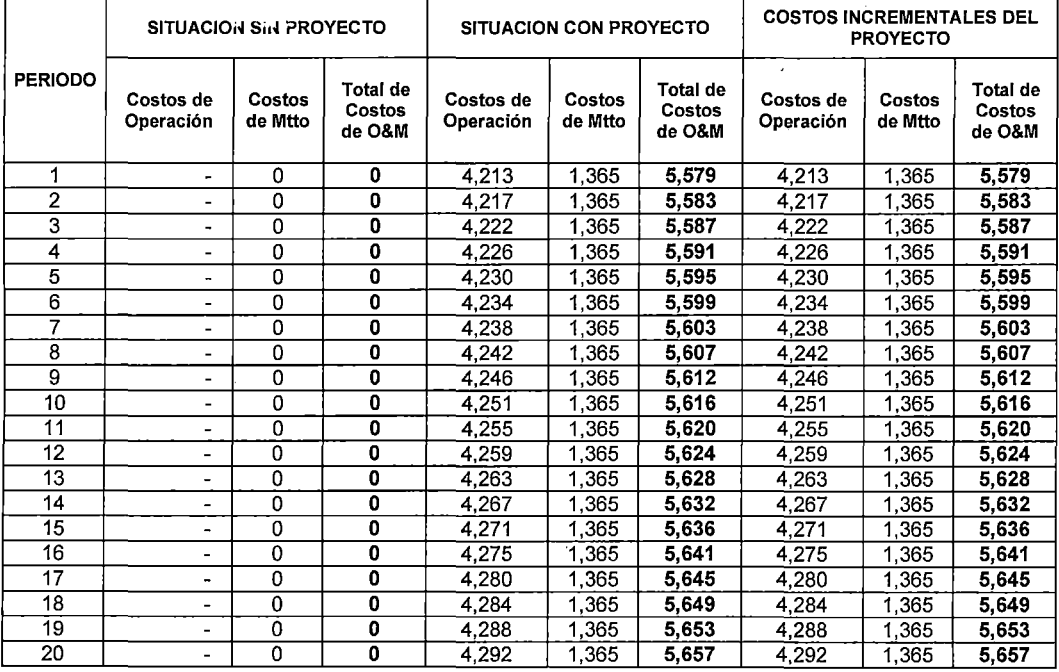

Fuente : Elaboración propia<br>Nota : Estimación en base

: Estimación en base a análisis de costos de operación y mantenimiento durante el periodo de diseño

#### **4.3.2.5 Estimación de la Tarifa**

Para garantizar la sostenibilidad financiera del proyecto se realiza un análisis tarifario para proponer un nivel de tarifa que permita cubrir los costos anuales en la situación con proyecto. Para esto es necesario realizar una actualización de los costos incrementales (Inversión, OyM) y de los volúmenes incrementales de consumo de agua para encontrar el ratio entre ambos valores y estimar el Costo Incremental Promedio de Largo Plazo en términos de unidades monetarias por m3.

| <b>AÑOS</b>               | <b>INVERSIO</b><br>N (Soles) | <b>COSTOS</b><br>OyM<br>(Soles) | <b>TOTAL</b><br><b>COSTOS</b><br>(Soles) | CONSUM<br>$\circ$<br><b>M3/AÑO</b> | <b>FACTOR</b><br><b>ACTUALIZA</b><br><b>CION</b><br>$(*)$ | <b>Valor Actual</b><br>Costos<br>Inversión O&M<br>(Soles) | V.A.<br>Costos<br>Inversión<br>(Soles) | V.A.<br>Costos<br>O&M<br>(Soles) | <b>CONSU</b><br>MO<br>M3/AÑO |
|---------------------------|------------------------------|---------------------------------|------------------------------------------|------------------------------------|-----------------------------------------------------------|-----------------------------------------------------------|----------------------------------------|----------------------------------|------------------------------|
| $\overline{\mathfrak{o}}$ | 1,536,991                    |                                 | 1,536,991                                |                                    | 1                                                         | 1,536,991                                                 | 1,536,991                              |                                  |                              |
| $\overline{\mathbf{1}}$   |                              | 7.243                           | 7,243                                    | 17,566                             | 0.91743                                                   | 6,645                                                     |                                        | 6,645                            | 16.115                       |
| $\overline{2}$            |                              | 7,247                           | 7,247                                    | 17,657                             | 0.84168                                                   | 6,100                                                     |                                        | 6,100                            | 14,861                       |
| 3                         |                              | 7,252                           | 7,252                                    | 17,748                             | 0.77218                                                   | 5,600                                                     |                                        | 5,600                            | 13,705                       |
| $\overline{4}$            |                              | 7,257                           | 7,257                                    | 17,839                             | 0.70843                                                   | 5,141                                                     |                                        | 5,141                            | 12,638                       |
| 5                         |                              | 7,262                           | 7,262                                    | 17,931                             | 0.64993                                                   | 4,720                                                     |                                        | 4,720                            | 11,654                       |
| 6                         |                              | 7,267                           | 7,267                                    | 18,022                             | 0.59627                                                   | 4,333                                                     |                                        | 4,333                            | 10,746                       |
|                           |                              | 7,272                           | 7,272                                    | 18.113                             | 0.54703                                                   | 3,978                                                     |                                        | 3,978                            | 9,909                        |
| 8                         |                              | 7.277                           | 7.277                                    | 18,204                             | 0.50187                                                   | 3,652                                                     |                                        | 3.652                            | 9,136                        |
| $\overline{9}$            |                              | 7,282                           | 7.282                                    | 18,296                             | 0.46043                                                   | 3,353                                                     |                                        | 3.353                            | 8,424                        |
| 10                        |                              | 7.287                           | 7.287                                    | 18.387                             | 0.42241                                                   | 3,078                                                     | $\mathbf{r}^{\prime}$                  | 3,078                            | 7,767                        |
| $\overline{11}$           |                              | 7,292                           | 7,292                                    | 18,478                             | 0.38753                                                   | 2,826                                                     |                                        | 2,826                            | 7,161                        |
| 12                        |                              | 7,297                           | 7,297                                    | 18,569                             | 0.35553                                                   | 2,594                                                     |                                        | 2,594                            | 6,602                        |
| $\overline{13}$           |                              | 7,302                           | 7,302                                    | 18,661                             | 0.32618                                                   | 2,382                                                     |                                        | 2,382                            | 6,087                        |
| 14                        |                              | 7,307                           | 7,307                                    | 18,752                             | 0.29925                                                   | 2,186                                                     |                                        | 2.186                            | 5,611                        |
| 15                        |                              | 7,312                           | 7,312                                    | 18.843                             | 0.27454                                                   | 2,007                                                     |                                        | 2,007                            | 5,173                        |
| $\overline{16}$           |                              | 7,316                           | 7316                                     | 18,934                             | 0.25187                                                   | 1,843                                                     |                                        | 1,843                            | 4,769                        |
| 17                        |                              | 7 3 21                          | 7 3 21                                   | 19,026                             | 0.23107                                                   | 1.692                                                     |                                        | 1.692                            | 4.396                        |
| $\overline{18}$           |                              | 7326                            | 7,326                                    | 19,117                             | 0.21199                                                   | 1,553                                                     |                                        | 1.553                            | 4.053                        |
| $\overline{19}$           |                              | 7.331                           | 7.331                                    | 19,208                             | 0.19449                                                   | 1.426                                                     |                                        | 1,426                            | 3,736                        |
| $20$ .                    |                              | 7,336                           | 7,336                                    | 19,299                             | 0,17843                                                   | 1.309                                                     |                                        | 1,309                            | 3,444                        |
| <b>VALOR ACTUAL</b>       |                              |                                 |                                          |                                    |                                                           | 1,603,410                                                 | 1,536,991                              | 66.418                           | 165,986                      |

CUADRO 35 CALCULO DE LA TARIFA PROMEDIO A LARGO PLAZO

'tasa de descuento 9% Fuente: Elaboración propia, Nota: Estimación en base a análisis de costos de operación y mantenimiento durante el periodo de diseño

El costo incremental promedio de largo plazo (CIP) o la tarifa propuesta

por m3 será:

Tarifa propuesta por m3 = V.A. de costos del proyecto

V .A. de los consumos en m3

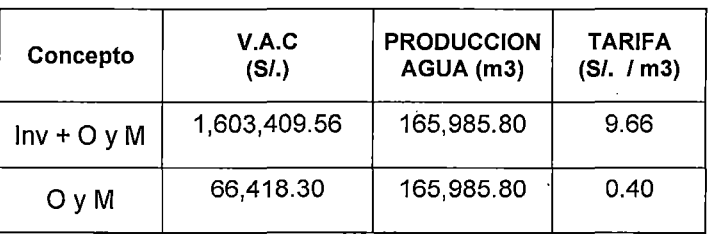

## CUADRO 36 TARIFA PROMEDIO

Fuente: Elaboración propia

En el cuadro 36, se aprecia la tarifa considerando los costos de inversión más los costos de operación y mantenimiento anual de S/. 9.66 1m3; y considerando sólo los costos de operación y mantenimiento, la tarifa estimada es de S/.0.40/m3. En consecuencia las familias deberán pagar mensualmente el consumo asignado de 5.77 m3/viv/mes por la tarifa de *SI.*  0.40./m3, es decir:

#### $5.77 \times 0.40 = S/I$ . 2.31 vivienda/mes

#### **Capacidad de pago**

De acuerdo a las encuestas, el ingreso familiar promedio es de S/. 254 mensuales, y de acuerdo a los estándares nacionales e internacionales<sup>44</sup> que indican que no más del 3% de dichos ingresos deberían destinarse a servicios de agua potable, es decir la población puede llegar a pagar hasta *SI.* 7.62 mensuales, mientras que para el proyecto se calcula un pago mensual por el servicio de S/. 2.31, (considerando solo los costos de

<sup>&</sup>lt;sup>44</sup> SUNASS, MEF, OPS, BID.

operación y mantenimiento), por lo cual se concluye que las familias tienen la capacidad de pago para asumir estos costos.

Sin embargo si las familias tuvieran que afrontar el costo de la inversión, operación y mantenimiento, debería pagar la tarifa por m3 de S/. 9.66 por el consumo de saturación de 5. 77 m3 teniendo que pagar mensualmente la suma de S/. 55.8 vivienda/mes, lo cual no podrían pagar.

#### **4.3.3 Análisis de Rentabilidad.**

La evaluación social del proyecto de agua potable se efectúa con la metodología costo/beneficio<sup>45</sup>.

Como resultado de la evaluación social del proyecto de agua potable propuesto, CUADRO 7, se tiene una buena rentabilidad social. Esto implica liberación de recursos, mayor consumo de agua de calidad y ahorro en tratamiento de enfermedades; los costos de operación y mantenimiento de SI. 2.31 mensuales son accesibles para los pobladores de las comunidades del distrito de Conduriri, garantizando la sostenibilidad del proyecto. Bajo estas condiciones presenta un VAN social de S/. 617,654.28 y TIR de 15.62% superior al costo de oportunidad del capital (9%) establecido por el Ministerio de Economía y Finanzas; y el indicador beneficio costo B/C de 1.49 que indica que los beneficios son 1.49 veces el costo; por Id tanto, en base a los resultados de éstos indicadores se recomienda la realización de proyecto, ya que se mejorará el bienestar de los habitantes beneficiados con el mismo.

<sup>45</sup> Según Guía metodológica del MEF.

## CUADRO 37:

## EVALUACION SOCIAL DEL SISTEMA DE AGUA POTABLE

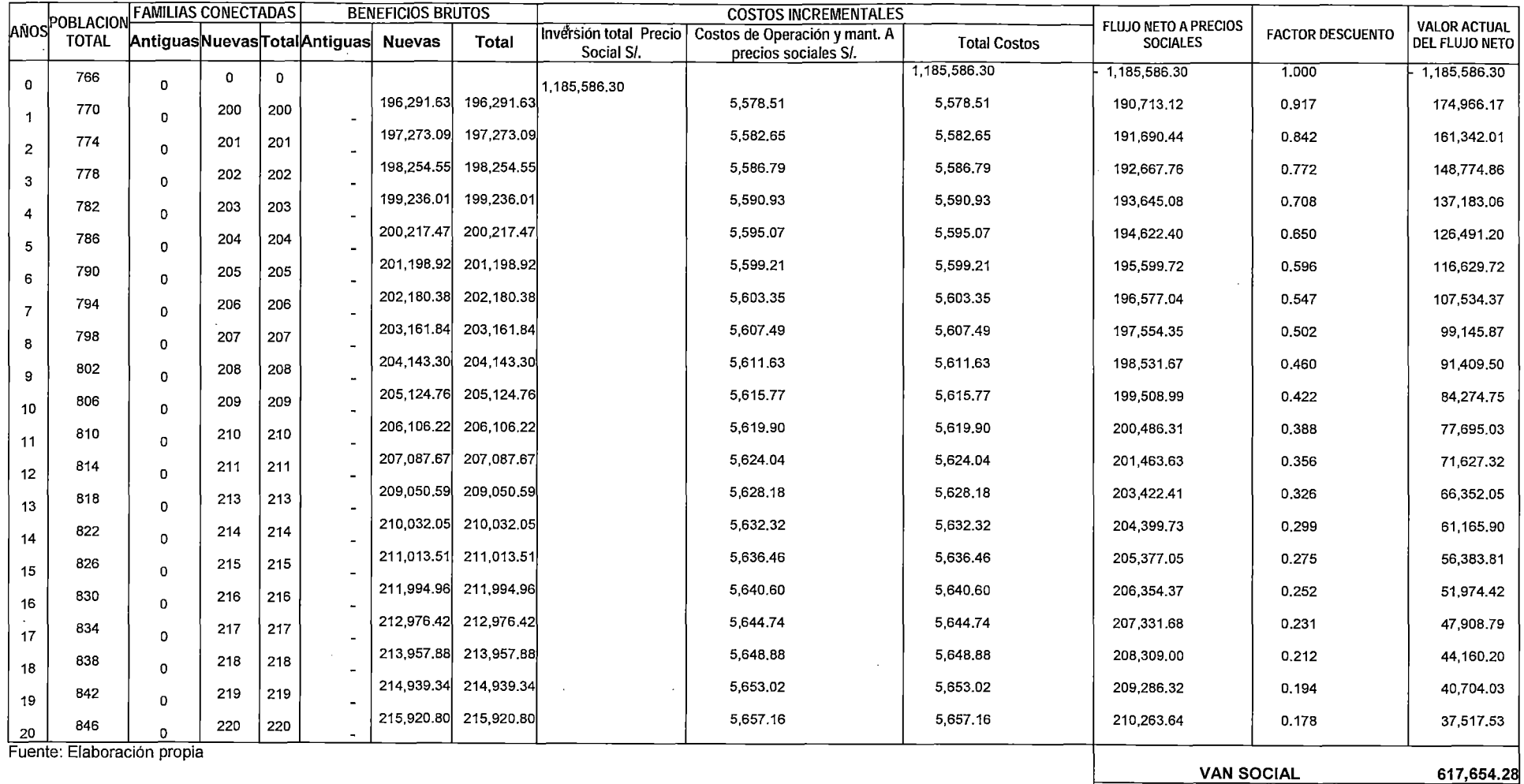

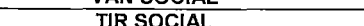

 $\sim$ 

108

15.622%

## **4.3.4 Análisis de sensibilidad**

En el análisis de sensibilidad se muestran las posibles variaciones de los elementos que determinan la inversión del proyecto como es el caso de las variaciones en los beneficios, inversión, operación y mantenimientos que pudieran comprometer la rentabilidad del proyecto (Ver CUADRO 38).

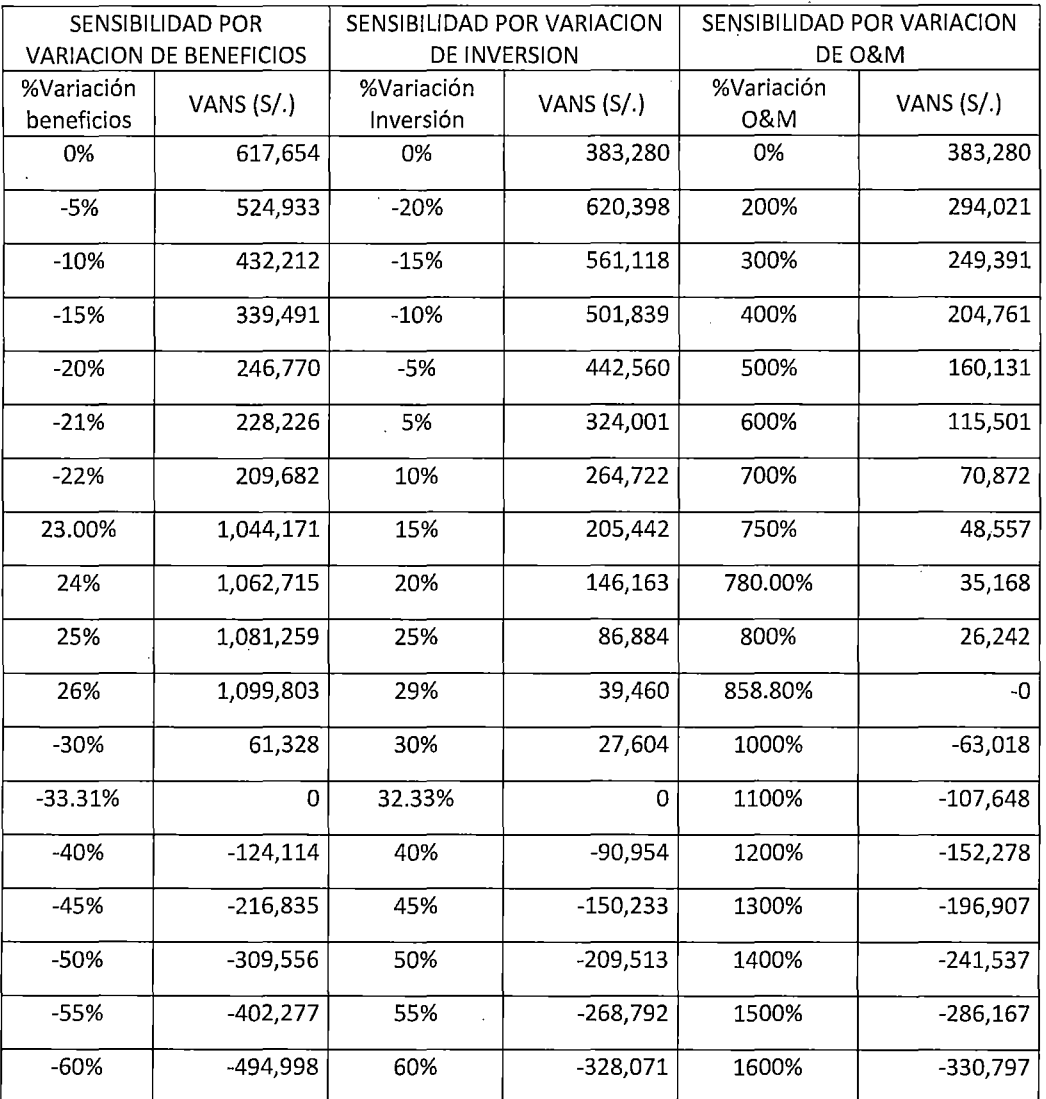

## CUADRO 38 ANALISIS DE SENSIBILIDAD DEL PROYECTO

Fuente : Elaboración propia

Nota : Estimación en base a diseño de ingeniería

## **4.3.4.1 Sensibilidad ante la variación de la inversión**

Con el análisis de sensibilidad ante la variación de la inversión del sistema de agua potable, se podrá evaluar bajo el criterio del costo beneficio el límite de sensibilidad, relacionando el punto máximo en donde la tasa social de descuento sea mayor o igual TSD =9%, el valor actual sea mayor a cero, de no ser así. el proyecto deja de ser rentable, en la FIGURA 17 se muestran los resultados de las variaciones en la inversión:

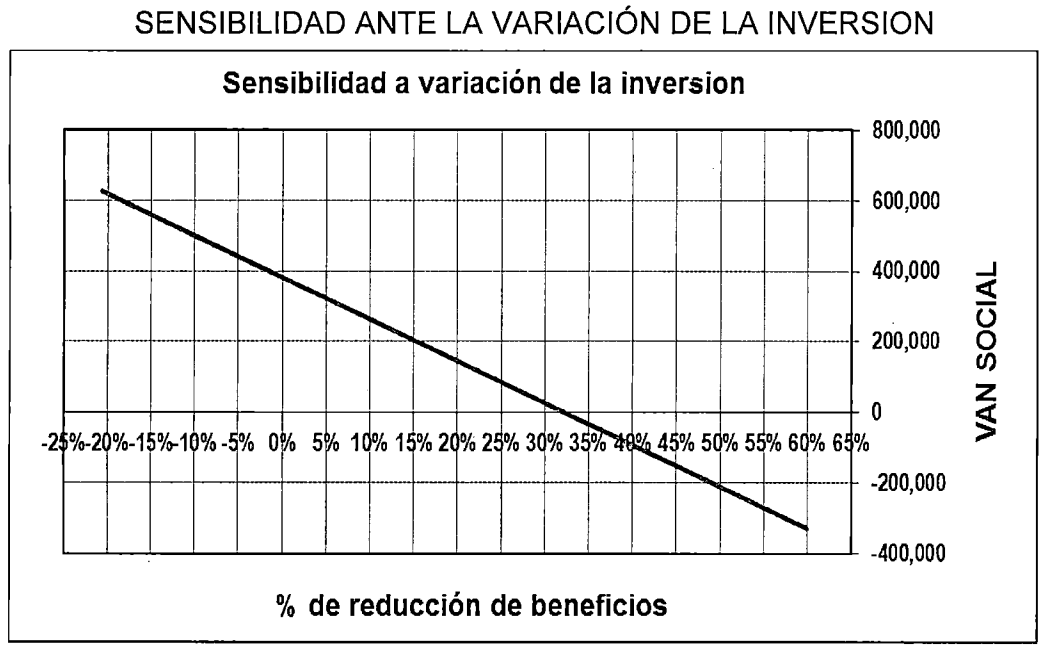

# FIGURA 23

Fuente : Elaboración propia

Del cuadro y grafico anterior, concluimos que para que el proyecto siga siendo aceptable, solo se podrá aceptar un incremento de la inversión del 32.33% de la inversión.

## 4.3.4.2 Sensibilidad ante la variación de los beneficios

Con el criterio anterior, se realiza el análisis de sensibilidad de los beneficios en el tiempo, obteniendo los siguientes resultados:

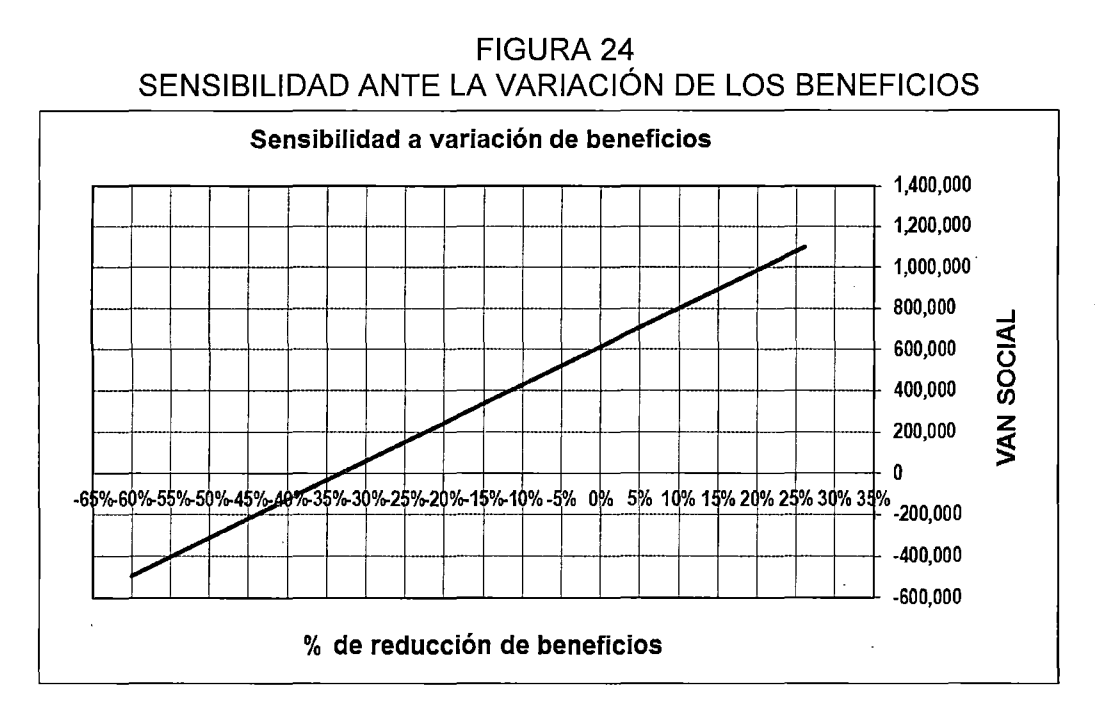

Fuente : Elaboración propia.

Del análisis de sensibilidad ante la variación de los beneficios, según los resultados obtenidos, el proyecto seguirá siendo rentable si soporta una disminución de la variación de los beneficios en -33.31 %.

## 4.3.4.3 Sensibilidad ante la variación de los costos de operación y mantenimiento

El análisis de sensibilidad de los costos de operación y mantenimiento demuestran que el proyecto seguirá siendo rentables hasta una variación del 858.80%. Esto demuestra que esta variable es la menos sensible a los cambios que se pudieran presentar (Ver figura 25).

#### FIGURA 25

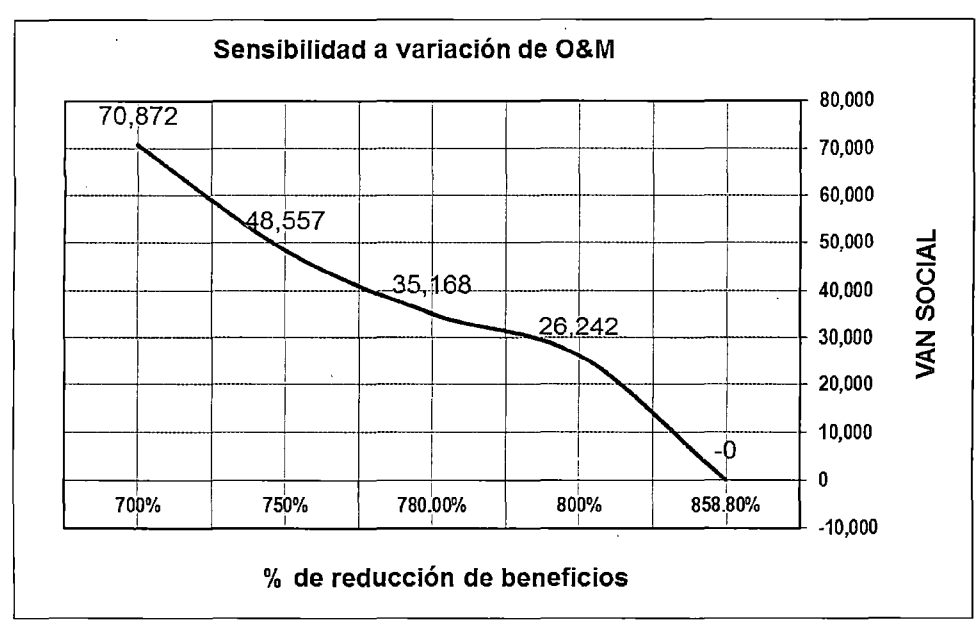

## SENSIBILIDAD A VARIACIONES DE OPERACIÓN Y MANTENIMIENTO

Fuente : Elaboración propia.

## 4.3.5 Análisis de Sensibilidad Conjunta (prueba de Montecarlo)

La simulación del modelo de Montecarlo se realizó con el software Oracle Crystal Ball. En donde se simulo los resultados que puede asumir el VAN del proyecto, mediante la asignación aleatoria de los beneficios, costos de inversión, operación y mantenimiento pertinente del flujo de caja tal y como se propuso en el CUADRO 38

Esta estimación se experimentó bajo el supuesto de que las variables de inversión, beneficios, operación y mantenimiento presentan una distribución normal; luego de 1 000 iteraciones se obtuvo los resultados que se muestran en la FIGURA 20.

Las diferentes combinaciones muestran una distribución ajustada "ß" en donde podemos observar que el proyecto tiene una probabilidad de

rentabilidad del 97.99% (VAN>O) mientras que la probabilidad de obtener un VAN negativo es de 2.01%.

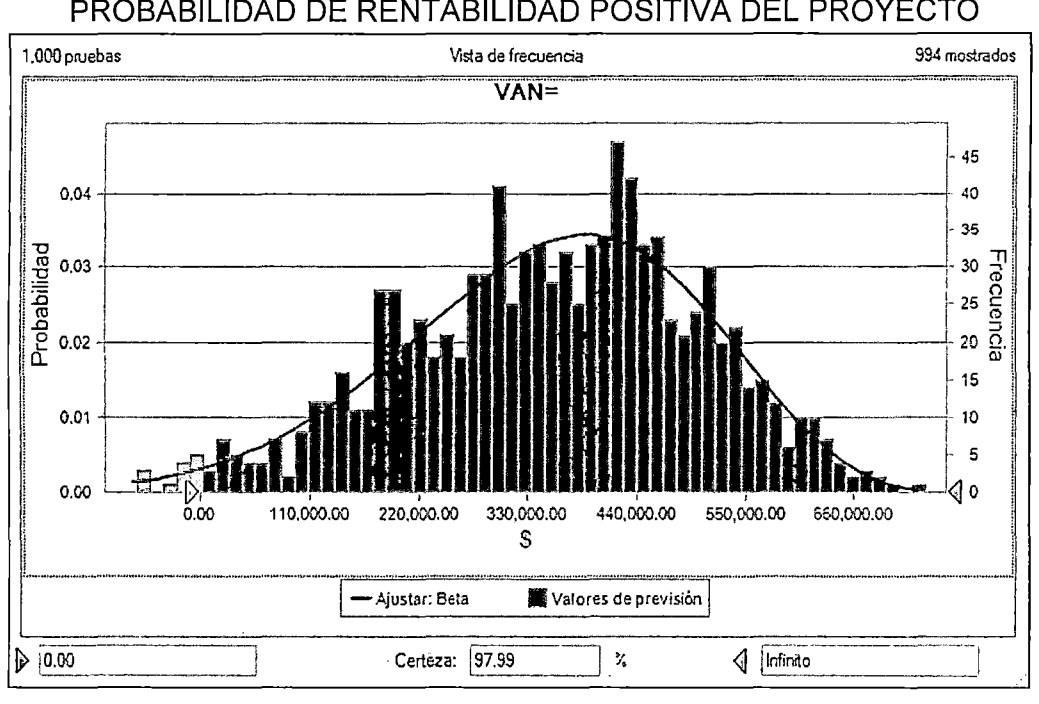

FIGURA 26

PROBABILIDAD DE RENTABILIDAD POSITIVA DEL PROYECTO

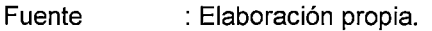

Podemos deducir que el proyecto es rentable socialmente ante diferentes variaciones que se podrían presentar según el análisis.

El grafico de sensibilidad nos muestra que el beneficio familiar incide en forma positiva en el VAN en un 44.4% mientras las variables que inciden negativamente en el VAN, son la inversión bruta, los costos de Operación· y mantenimiento y el COK en un 15.6%, 0.5% y 39.5%respectivamente. Lo anteriormente demuestra que los Beneficios familiares son los más

significativos en los resultados para obtener un VAN positivo.

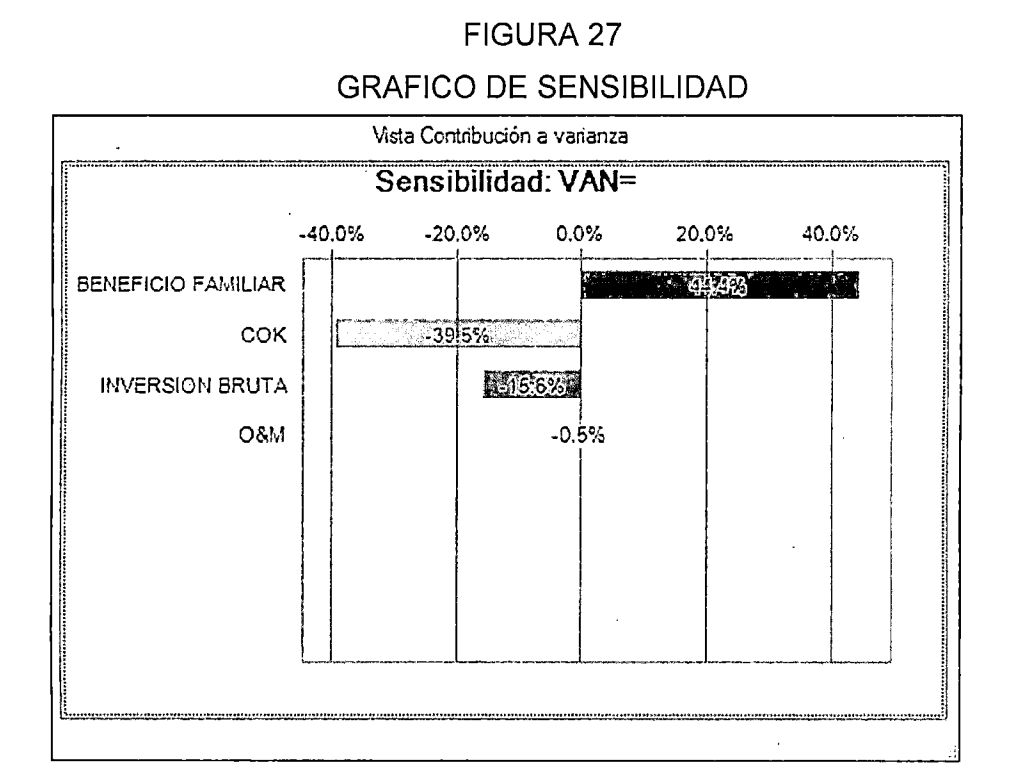

Fuente : Elaboración propia.

# **4.4 ANALISIS Y ESTIMACION DEL MODELO ECONOMETRICO PARA ESTIMAR LA DAP**

## **4.4.1 Organización de la información**

De acuerdo al tamaño de la muestra estimado, se han realizado 131 encuestas a la población beneficiaria, entrevistando al jefe del hogar, la información recolectada fue de corte transversal.

Previamente se realizó una encuesta piloto con la que se pudo fijar un monto que los pobladores estarían dispuestos a pagar por contar con el servicio de agua potable.

La muestra consistió en seleccionar una parte proporcional y significativa de la población en estudio, de tal manera que los resultados obtenidos puedan aplicarse a la población representativa de las 9 comunidades beneficiarias; para ello se determinó la muestra aplicando el método de muestreo aleatorio estratificado, porque el mencionado tipo de muestreo contempla elementos de población heterogénea, así mismo las comunidades tienen diferentes ubicaciones.

#### **4.4.1.1 Estadísticas descriptivas**

Se realiza un análisis descriptivo para cada ítem de la encuesta tales como datos socioeconómicos, información sobre la vivienda, información sobre el abastecimiento de agua, disposición a pagar, organización de la sociedad civil e identificación de fenómenos naturales de la zona.

#### **a) Datos socio económicos**

Los datos recolectados en las encuestas se muestran a continuación:

Respecto al sexo del entrevistado, se tiene un 52% del sexo masculino y 48% del femenino.

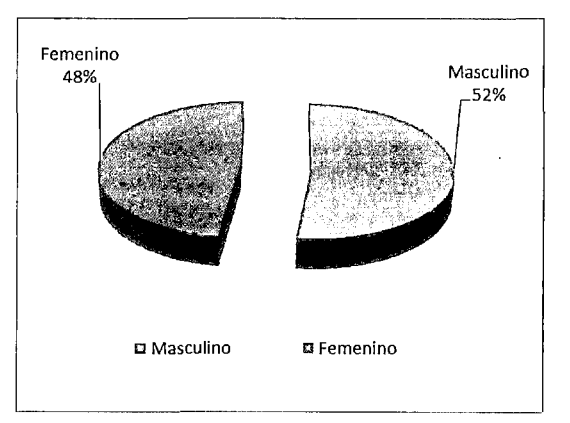

#### FIGURA 28 SEXO DEL ENTREVISTADO

Fuente: Elaboración Propia

Respecto a la edad del entrevistado, se tiene un mayor porcentaje de personas entre las edades de 56 a 89 años y solo un 5% de personas jóvenes, entre 17 a 25 años.

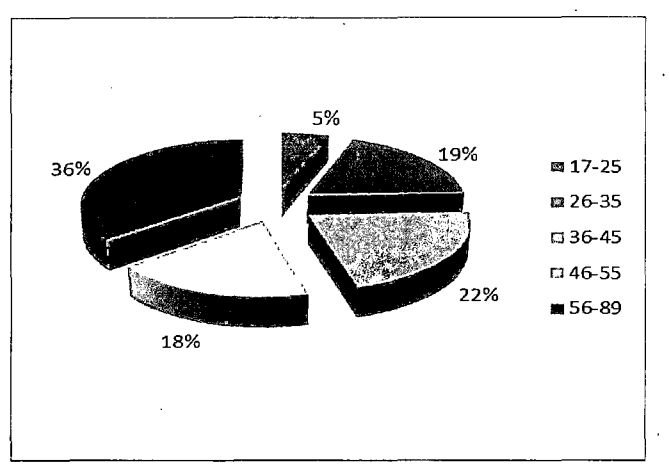

FIGURA 29 EDAD DEL ENTREVISTADO

La mayor parte de los encuestados, 35%, tienen el grado de educación de secundaria completa, teniendo el 28% primaria incompleta y el 19% primaria completa.

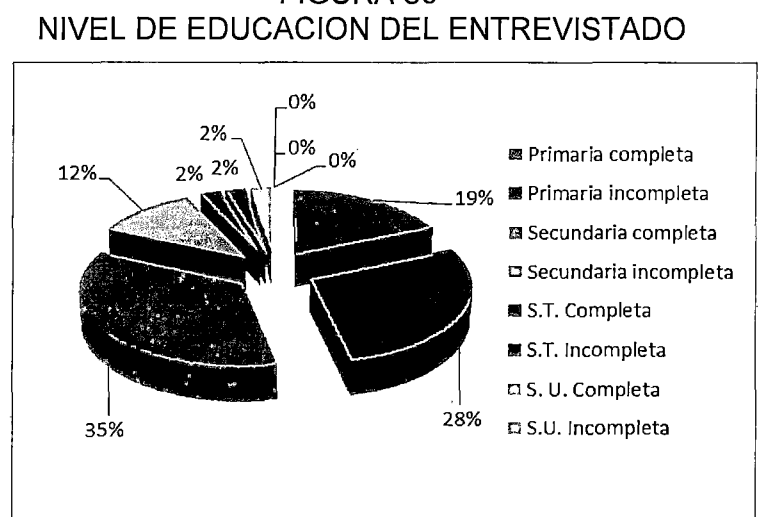

FIGURA 30

Fuente: Elaboración Propia

Fuente: Elaboración Propia

Los ingresos mensuales de los habitantes del distrito de Conduriri, en su mayoría, 89%, es menos de 300 nuevos soles, ya que se dedican a la agricultura y ganadería a pequeña escala, teniendo solo un 7% que percibe ingresos mensuales entre 301 y 500 nuevos soles, quienes son trabajadores dependientes, trabajadores independientes, comerciantes, albañiles, entre otros. Sin embargo se tiene un 3% que percibe ingresos mensuales mayores de 1000 nuevos soles esto debido a que se dedican al comercio o contrabando con productos Bolivianos.

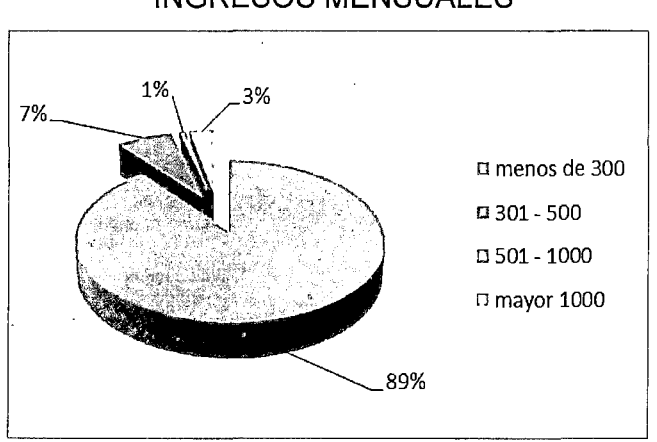

FIGURA 31 INGRESOS MENSUALES

Fuente: Elaboración Propia

#### **b) Información sobre el abastecimiento de agua**

La importancia que el poblador del distrito de Conduriri le da al agua potable en un 99% es alta, con lo cual se puede indicar que se valora este recurso y se reconoce su gran importancia en las actividades diarias de la población.

En un contexto de un mercado hipotético, informando previamente al poblador en que consiste el proyecto y la razón por la que debe pagar una

suma de dinero mensual, ante la pregunta de si está dispuesto a pagar una cantidad X de dinero por mejorar la calidad del agua para consumo humano, el 99% de la población si está dispuesta a pagar, teniendo solo el 1% de los entrevistados que por problemas económicos no estarían dispuestos a realizar el pago respectivo.

De la encuesta piloto se tienen respuestas del precio hipotético por contar con el servicio de agua potable que van de O a 5 nuevos soles.

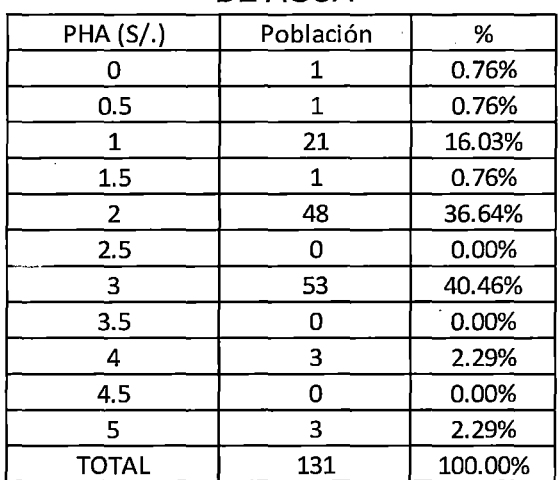

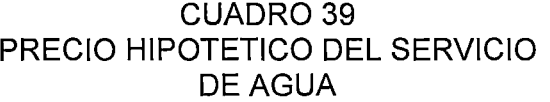

Fuente: Elaboración propia

El 40.46% de los entrevistados estaría dispuesto a pagar la suma de 3 nuevos soles, un 36.64% pagaría la suma de 2 nuevos soles y el 16.03% la suma de 1 nuevo sol.

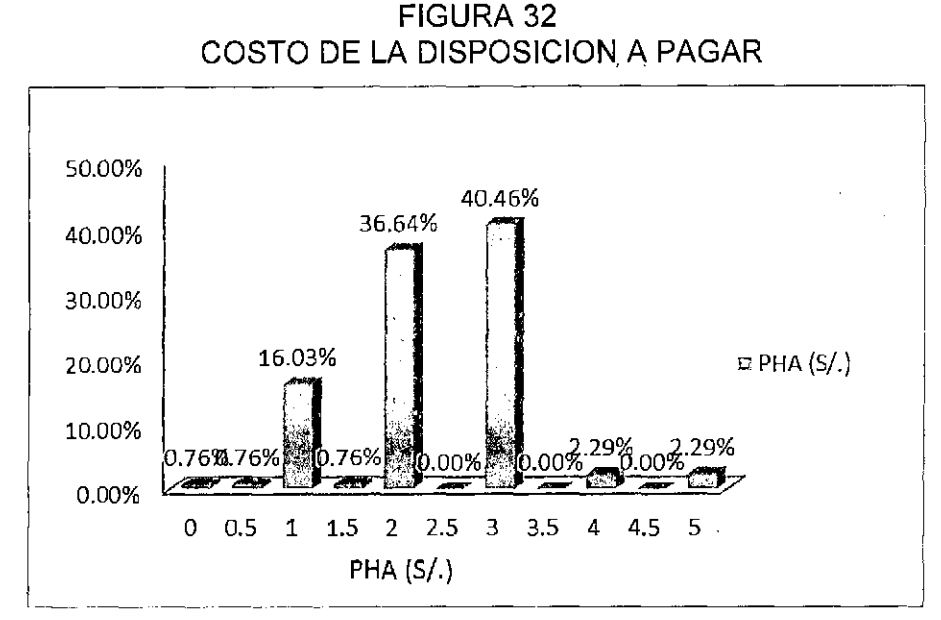

Fuente : Elaboración Propia

#### **4.4.2 Resultados del modelo de valoración contingente**

El modelo econométrico para estimar la disposición a pagar es:

$$
\Pr{ob(SI) = \beta_1 + \beta_2 PH + \beta_3 EDAD + \beta_4 ING + \beta_5 DIST + \beta_6 EDU + \beta_7 GEN + \mu_t \atop \text{(+)}}
$$

La pregunta de disponibilidad a pagar es la variable dependiente del modelo de valoración contingente.

Las variables explicativas del modelo econométrico se obtienen directamente de las encuestas realizadas; se debe señalar que antes de contestar al cuestionario (ver anexo  $N^{\circ}$  4), el encuestado ha sido informado sobre el proyecto, en qué consiste y la razón por la que debe pagar una tarifa mensual, en el cuadro siguiente se especifican dichas variables:

## FIGURA 33

## IDENTIFICACION DE VARIABLES DEL MODELO ECONOMETRICO

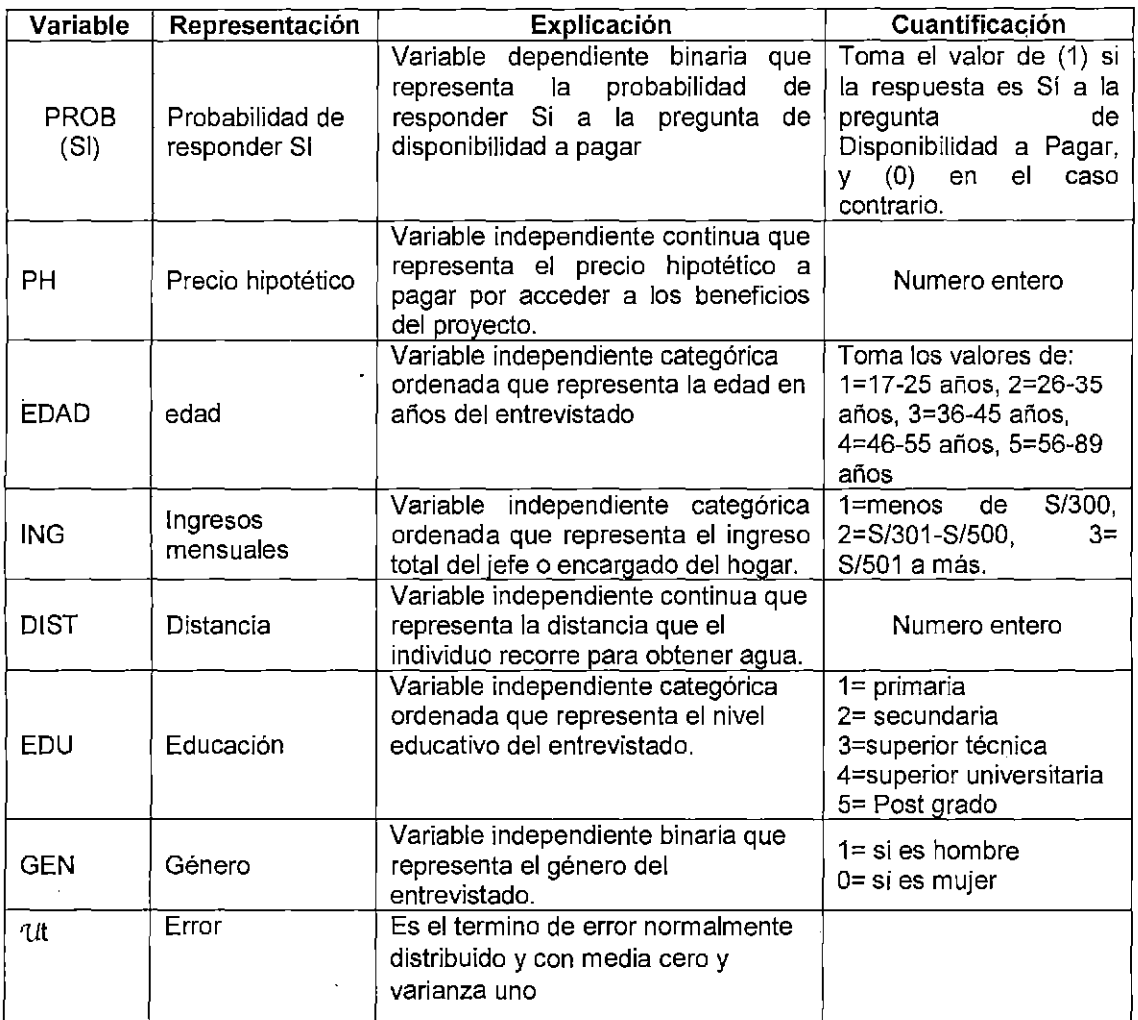

Fuente: Elaboración propia

Para la estimación de la disponibilidad a pagar por la mejora en la calidad del agua para consumo humano, se usa el modelo logit, ya que se tiene un mejor ajuste del modelo, así mismo se ha estimado la mediana de la disposición a pagar.

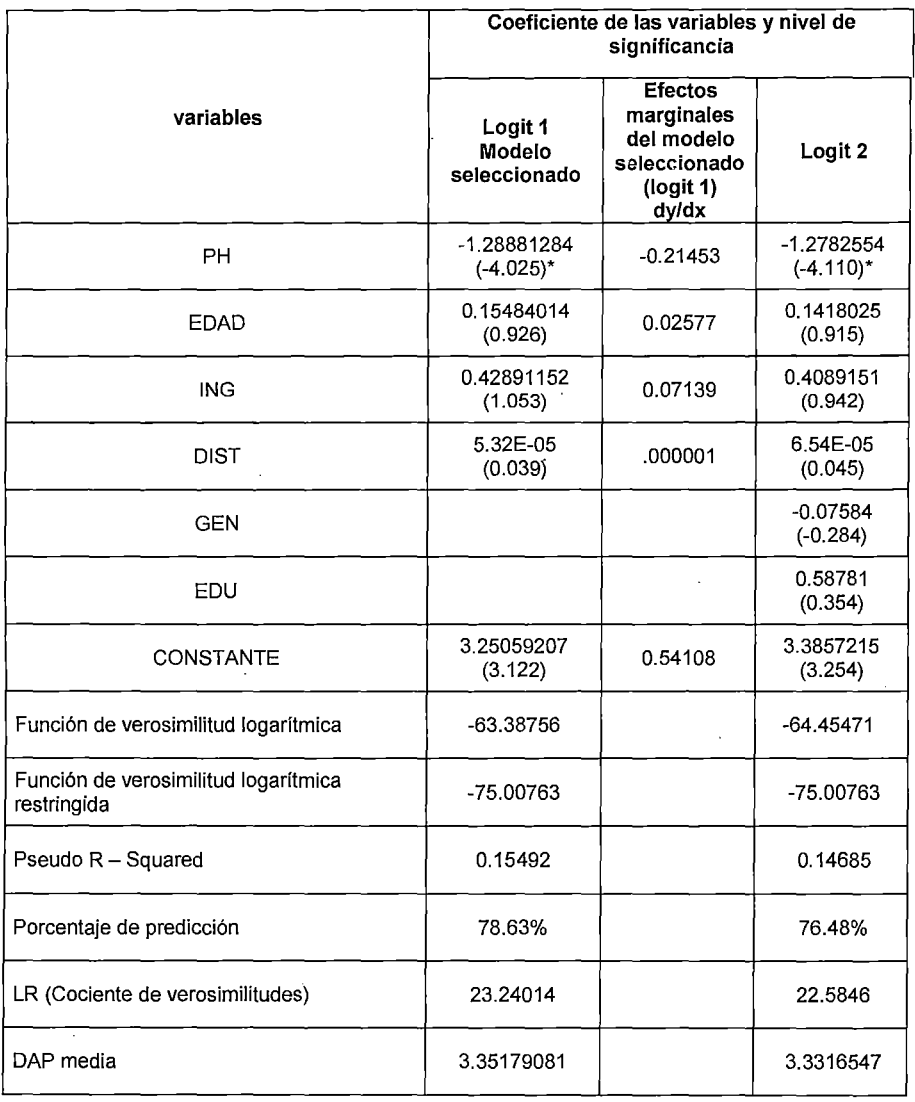

## CUADRO 40 RESUMEN DE RESULTADOS DE LA DISPOSICION A PAGAR

Los números entre paréntesis son los t-estadísticos; \* Indica nivel de significancia al 1% Fuente : Elaboración propia

Para la elección de las mejores regresiones se han seguido los siguientes criterios económicos y econométricos:

> Que los coeficientes de las variables tengan los signos esperados, es decir, que los signos de los coeficientes estimados para las variables explicativas reflejen una relación lógica con la variable dependiente.

 $\triangleright$  Que los coeficientes de las variables independientes sean significativas a un cierto nivel aceptable de confiabilidad.

En el cuadro 41 se muestran los resultados de la. regresión para el cálculo de la disponibilidad a pagar, se muestran las variables usadas en la estimación, los coeficientes de cada variable y su respectivo  $t$ estadísticos.

De las dos regresiones presentadas en el cuadro 41, (Logit 1 y Logit 2) se seleccionó el modelo logit 1, por tener el mejor ajuste (Pseudo R Squared= 0.15492) y porcentaje de predicción de 78.63%, además el LR (cociente de verosimilitudes) en el modelo logit 1 es 23.24, siendo mayor, los signos son los esperados en los dos modelos y solo la variable precio hipotético y la constante son significativas en los modelos presentados.

#### **a) ANALISIS DEL MODELO SELECCIONADO (LOGIT 1)**

Al realizar la prueba de relevancia de las variables individuales, tenemos que solo la variable PH es significativa, sin embargo se verifica que hay una buena dependencia conjunta del modelo en términos del estadístico de Cociente de verosimilitudes LR<sup>46</sup>., el estadístico chicuadrado es 23.24014, el valor critico de una chi-cuadrado al 5% de significancia con 4 grados de libertad es 9.488, por lo que hay

 $46$  El estadístico LR que es análogo a la prueba F de un modelo convencional, el cual se contrasta con los valores críticos de una distribución chi-cuadrado; siendo LR= -2( LnLr-LnL), Siendo LnLr la función de verosimilitud logarítmica y LnL es la función de verosimilitud logarítmica no restringida.

significancia conjunta al 5%, por lo que se concluye que las demás variables deben permanecer en el modelo.

#### **Bondad de ajuste**

En el cuadro de resultados se aprecia que hay un buen ajuste del modelo en términos del Pseudo R-cuadrado igual a 0.15492<sup>47</sup> y el porcentaje de predicción de 78.63%, es decir que de las 131 observaciones, el modelo predice correctamente (8+95)/131 = 78.63% observaciones correctamente; lo cual parece un buen indicador de la capacidad de predicción del modelo.

#### **Efectos marginales**

Se considera relevante solo el efecto marginal de la variable PH= - 0.21453, el cual es significativo ya que por cada nuevo sol (S/.) que se incremente en la DAP, la probabilidad de que el poblador esté dispuesto a pagar disminuye en 21.45%.

## **Interpretación de signos:**

El coeficiente de la variable PH es negativo, tal como se esperaba. Esto indica que a mayor precio de la tarifa mensual de agua

 $47$  Simulaciones hechas por Domencich y Mc Fadden (1975) demostraron que los valores del Pseudo R-cuadrado comprendidos en un intervalo de 0.20-0.40, equivale a un Rcuadrado de 0.70-0.90 en el caso de la regresión por mínimos cuadrados ordinarios.

potable, existe mayor probabilidad de que el encuestado responda negativamente.

- Respecto a la edad del entrevistado, se verifica que a mayor edad, . la probabilidad de la DAP es positiva, debido a que las personas mayores le dan mayor importancia al recurso agua.
- La variable ING, es positivo, lo cual indica que a mayor nivel de ingreso de los beneficiarios, se incrementa la probabilidad de la disposición a pagar por el servicio de agua potable.
- La variable DIST, tiene signo positivo, ya que a mayor distancia que el poblador tiene que recorrer para acarrear el agua, se incrementa la probabilidad de la disposición a pagar por el servicio de agua potable.
- La variable GEN, tiene signo negativo, indicando que las mujeres están más dispuestas a pagar por el servicio de agua potable.
- La variable EDU, tiene signo positivo, lo cual indica que a mayor nivel de educación, se incrementa la probabilidad a pagar por el servicio de agua potable.

Finalmente la disponibilidad a pagar por vivienda en de S/. 3.35 nuevos soles por mes, siendo la DAP la máxima cantidad de dinero que el individuo está dispuesto a pagar por acceder a los beneficios de contar con el servicio de agua potable.

## **b) ANÁLISIS DE LA CAPACIDAD DE PAGO**

Como ya se mencionó en el cálculo de la tarifa, cada familia debía pagar por contar con el servicio de agua potable, la suma mensual de S/. 2.31, teniendo una recaudación promedio anual de S/. 5,544, sin embargo esto no cubre los costos anuales de operación y mantenimiento, que para el primer año de funcionamiento del sistema se requiere S/. 7,333 anuales.

Con el cálculo de la DAP, cada familia podría pagar hasta 3.35 soles mensuales, este resultado puede servir para proponer una tarifa que cubra los costos de operación y mantenimiento anuales, planteando una tarifa inicial de S/. 3.10 por familia (dado que podrían pagar hasta S/. 3.35) recaudando para el primer año un monto anual de S/. 7,440 con este monto se cubre los costos de operación y mantenimiento calculados.

Sobre la capacidad de pago, como ya se vio anteriormente, las familias podrían pagar hasta el 3% de sus ingresos, es decir, la relación de la DAP/ingresos, es de 1.3%, teniendo los pobladores de las comunidades del distrito de Conduriri la capacidad de pago para afrontar los costos de operación y mantenimiento, por lo que se concluye que el proyecto es sostenible.

#### **CONCLUSIONES**

El beneficio económico influye positivamente en la rentabilidad social del proyecto, teniendo en el año uno para las 200 familias de las comunidades del distrito de Conduriri un beneficio anual de S/. 196,291.63, considerando: a). beneficios por recursos liberados b) . . , Beneficios por mayor consumo de agua y e). Beneficios por ahorro en medicinas. Por otro lado, para calcular el valor económico que tiene para el poblador promedio del distrito de Conduriri el beneficio de contar con agua potable domiciliaria, se ha usado el método de Valoración Contingente, mediante 131 encuestas; usando el modelo logit obtenemos la Disposición a pagar promedio por contar con el servicio de agua potable de S/. 3.35 familia/mes.

El costo de inversión del sistema de agua potable en las 9 comunidades del distrito de Conduriri asciende a S/. 1 '536,991.26 nuevos soles, el costo. a precios sociales es S/. 1'185,586.30 nuevos soles. El mayor costo de la inversión a precios privados se encuentra en la red de distribución con el 77.2% de la inversión total. El costo de operación y mantenimiento del sistema para el primer año asciende a S/. 7,243 nuevos soles. Con los

resultados anteriores, se tiene que los beneficios son mayores que los costos sociales, calculando los indicadores de rentabilidad VAN =  $617,654.28$ , la TIR= 15.62% y la relación beneficio costo de 1.49; entonces el proyecto es rentable socialmente.

De acuerdo al análisis de riesgo de desastres realizado, el nivel de riesgo asociado al proyecto, es alto; del análisis de peligros se concluye que el peligro físico que podría afectar el adecuado funcionamiento de la red de agua potable durante el periodo de diseño son las precipitaciones pluviales, al tener que cruzar necesariamente por el rio Conduriri varios tramos de la red de distribución de agua potable. Del análisis de vulnerabilidad por exposición, fragilidad y resiliencia, se concluye que el proyecto es vulnerable por exposición debido a que no se puede evitar el cruce de las tuberías por el rio Conduriri, la vulnerabilidad por fragilidad se reduce al plantear en el diseño de ingeniería dimensiones y tecnología adecuados de las redes de distribución del sistema de agua potable expuestas (que cruzan el rio Conduriri) y la vulnerabilidad por resiliencia se reduce al capacitar y organizar a la población acerca de los desastres naturales que pudieran ocurrir. En el costo total, se ha considerado el costo de la mitigación de riesgos y reducción de vulnerabilidades a que está expuesto el proyecto, con monto de SI. 66,502.55 representando el 5.60% del costo de la red de distribución. Se concluye que el proyecto no tendrá fallas en. su operación a lo largo del horizonte de evaluación del proyecto por causa de algún desastre natural, garantizando así la sostenibilidad del mismo.
## **RECOMENDACIONES**

Se recomienda la participación del estado en el financiamiento de este proyecto por los resultados que indican que el proyecto es rentable y sostenible.

Se recomienda establecer una tarifa inicial de S/. 3.10 por familia para cubrir los costos de operación y mantenimiento del sistema de agua potable.

Para garantizar el cumplimiento de los pagos mensuales del beneficiario por contar con el servicio de agua potable domiciliaria, se deben levantar actas de compromiso y también dar charlas de sensibilización de la importancia que tiene la operación y mantenimiento para la sostenibilidad del proyecto.

ų.

128

ċ

#### **BIBLIOGRAFIA**

- Agüero P. (1994). Agua potable para poblaciones rurales. Asociación de servicios educativos rurales SER. Lima: Asociación Servicios Educativos Rurales Ediciones.
- Albarrán, U., Banda, F. & Concha H.(1997), Reducción de pérdidas en sistemas de agua potable (Programa de Adiestramiento en Preparación y Evaluación de Proyecto) Santiago de Chile: Pontificia Universidad Católica de Chile.
- Arrocha, S. (1997). Abastecimiento de Agua. Caracas: Vera S.R.L. Ediciones.
- Azqueta, D. (1994). Valoración Económica de la calidad ambiental. Colombia. Colombia: McGrawHill Ediciones.
- Beltrán, A. & Cueva, H. (1999). Ejercicios de Evaluación privada de proyectos. Lima: Centro de investigaciones de la UP. Lima-Perú.

- Bullón, V. (1996). Valoración económica del humedal la florida por servicios de recreación, una aplicación de los métodos costo de viaje y valoración contingente. Bogotá: Universidad de los andes de Bogotá.
- Calderón, C.(2004}, Agua y saneamiento el caso del Perú rural. Lima: Oficina Regional Para América Latina.
- Castro, R. & Mokate, K. (1996). Evaluación Económica y Social de Proyectos, Bogotá: Uniandes Ediciones, Bogotá-Colombia.
- Coaquira, C. C. (2006). Evaluación privada y social del proyecto: Ampliación y mejoramiento del sistema de saneamiento de la localidad de Putina. Tesis de Maestría para la obtención del título de Magister scientiae en Economía, Facultad de Economía, Universidad Nacional del Altiplano, Puno, Perú.
- Comisión Económica para América Latina y el Caribe (2010). Servicios de agua potable y saneamiento en el Perú: beneficios potenciales y determinantes de éxito (ed.). Santiago de Chile: Ruiz, O.
- Comunidad Andina. (2009). Guía técnica para la interpretación y aplicación del análisis de amenazas y riesgos (ed.), Lima: Ramirez, F. & Rubiano D.

- Chile, Universidad de Chile, Departamento de Economía. (1994). Estudio sobre la elasticidad precio- consumo de agua potable. Santiago.
- Fontaine, E. (1998). Evaluación Social de proyectos (12<sup>a</sup> ed.). Chile: MCGraw-Hill Ediciones.
- Dávila, J. A. (2006). Valoración económica del recurso agua en la comunidad Frijolares, Güinope, Honduras. Tesis para la obtención del título de Ingeniero en Desarrollo Socioeconómico y Ambiente, Carrera desarrollo socio económico, Universidad de zamorano, Honduras.
- García, E. (2009). Manual de proyectos de agua potable para poblaciones rurales. Lima: Fondo Perú - Alemania.
- Herrador D. & Dimas L. (2001). Valoración Económica del Agua para el Área Metropolitana de San Salvador, Recuperado 05 de octubre de 2014,

http://www.virtual.unal.edu.co/cursos/IDEA/mtria amb/2019529/und 3/anexos/caso1.pdf

Instituto Latinoamericano y del Caribe de Planificación Económica Y Social. (1996). Guía para la identificación y formulación de proyectos de agua potable y saneamiento (ed.), Dirección de proyectos y programación de inversiones:.(lnfoproject 5.0). Chile: Reyes, P

- Mokate, K. (1993). La Evaluación económica de los Proyectos sociales (Publicación Interna). Colombia: Universidad de Los Andes. Facultad de Economía.
- Perú, Ministerio de Economia y Finanzas, Dirección General de Política de Inversiones - DGPI (2007). Guía de Identificación, Formulación y Evaluación Social de Proyectos de Saneamiento Básico en el Ámbito Rural, a Nivel de Perfil. Lima: Gieseke, C. & Tapia, C.
- Perú, Ministerio de Economia y Finanzas, Dirección General de Programación Multianual del Sector Público, Ministerio de Economía y Finanzas - DGPM (2007). ). Pautas metodológicas para la incorporación del análisis de riesgo de desastres en los proyectos de inversión pública. Lima: Kamiche, J. , Perez, L. & Perez, F.
- Perú, Centro Panamericano de lngenieria Sanitaria y Ciencias del Ambiente, Programa de preparativos para Situaciones de Emergencia y Socorro en Casos de Desastres (2002). Mitigación de desastres en sistemas de agua potable y saneamiento. Lima: Gomez, P. & Osorio, C.
- Perú, Ministerio de Vivienda Construcción y Saneamiento (D.S. 017-2012-Vivienda), Reglamento Nacional de Edificaciones - 2012 (ed.) Normas OS-10 a 100. Lima: MVCS.

- Perú, Instituto Nacional de Defensa Civil, Sistema Nacional de Defensa Civil, Compendio Estadístico de Prevención y atención de desastres 2010 (ed.), Lima: INDECI.
- Perú, Ministerio de Salud (2006). Guía Práctica Clínica Diarreica Aguda en la Niña y el Niño (ed.), Lima: MINSA
- Tudela, W. (2007). Estimación de la disponibilidad a pagar de los habitantes de la ciudad de Puno por el tratamiento de aguas servidas (Cooperación Alemana de Desarrollo - CIES). Puno: Consorcio de Investigación Económica y Social.

Venezuela, Instituto Nacional de Obras Sanitarias, Normas para el Diseño de Abastecimiento de Agua- 1966 (ed.), Caracas: INOS.

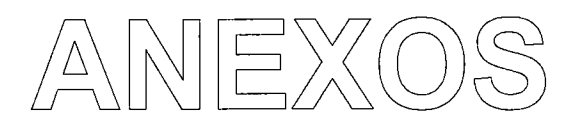

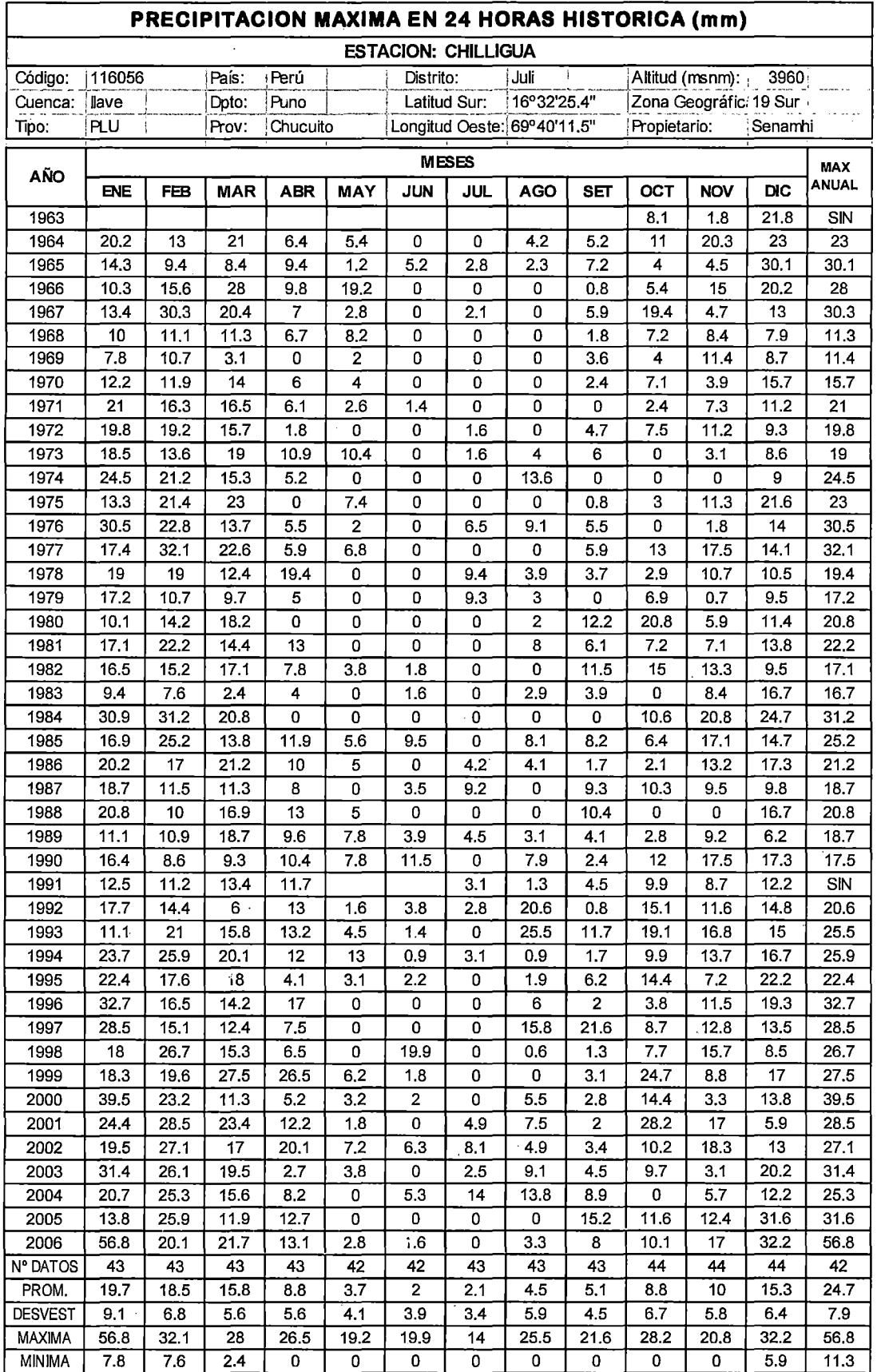

## **ANEXO N° 1**

 $\cdot$ 

 $\overline{\mathcal{A}}$ 

 $\ddot{\phantom{0}}$ 

 $\ddot{\phantom{a}}$ 

Fuente: SENAMHI

 $\hat{\mathcal{A}}$ 

Į,

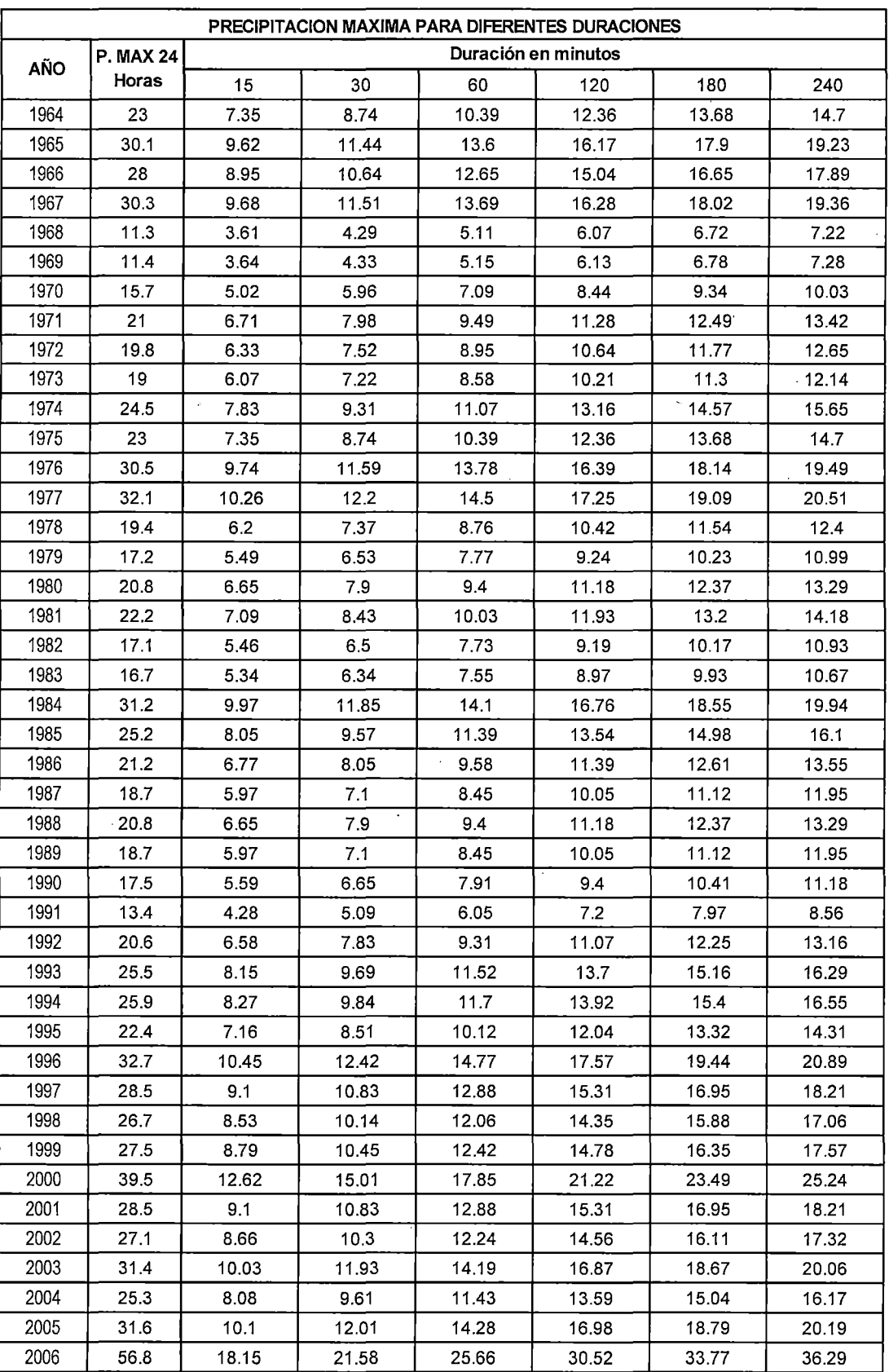

## **ANEXO N° 2**

Fuente: Elaboración propia **Nota: En base a datos del SENAMHI** 

136

 $\ddot{\phantom{0}}$ 

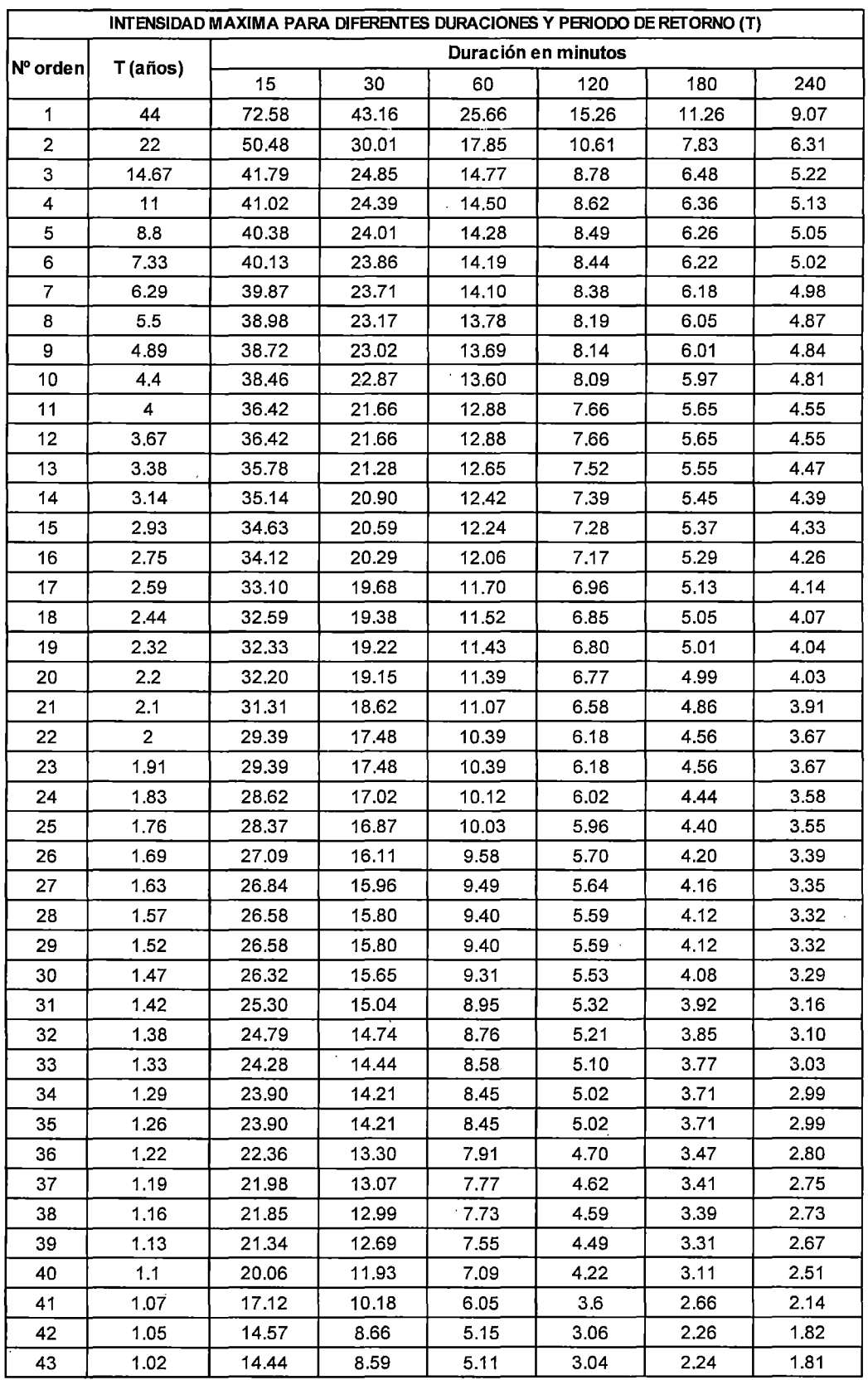

## **ANEXO No 3**

 $\ddot{\phantom{a}}$ 

Fuente: Elaboración propia

Nota: En base a datos del SENAMHI

 $\bar{z}$  $\bar{\mathcal{A}}$   $\hat{\mathcal{A}}$ 

 $\hat{\mathbf{r}}$ 

## **ANEXO N° 4**

#### **ENCUESTA SOCIOECONOMICA A LOS BENEFICIARIOS**

Buenos días/tardes, el presente cuestionario es realizado por la Universidad Nacional del Altiplano, para fines académicos, por favor dígnese a responder con la mayor sinceridad posible. Gracias.

## **A. INFORMACIÓN BÁSICA DE LA LOCALIDAD**

Encuestador (a):

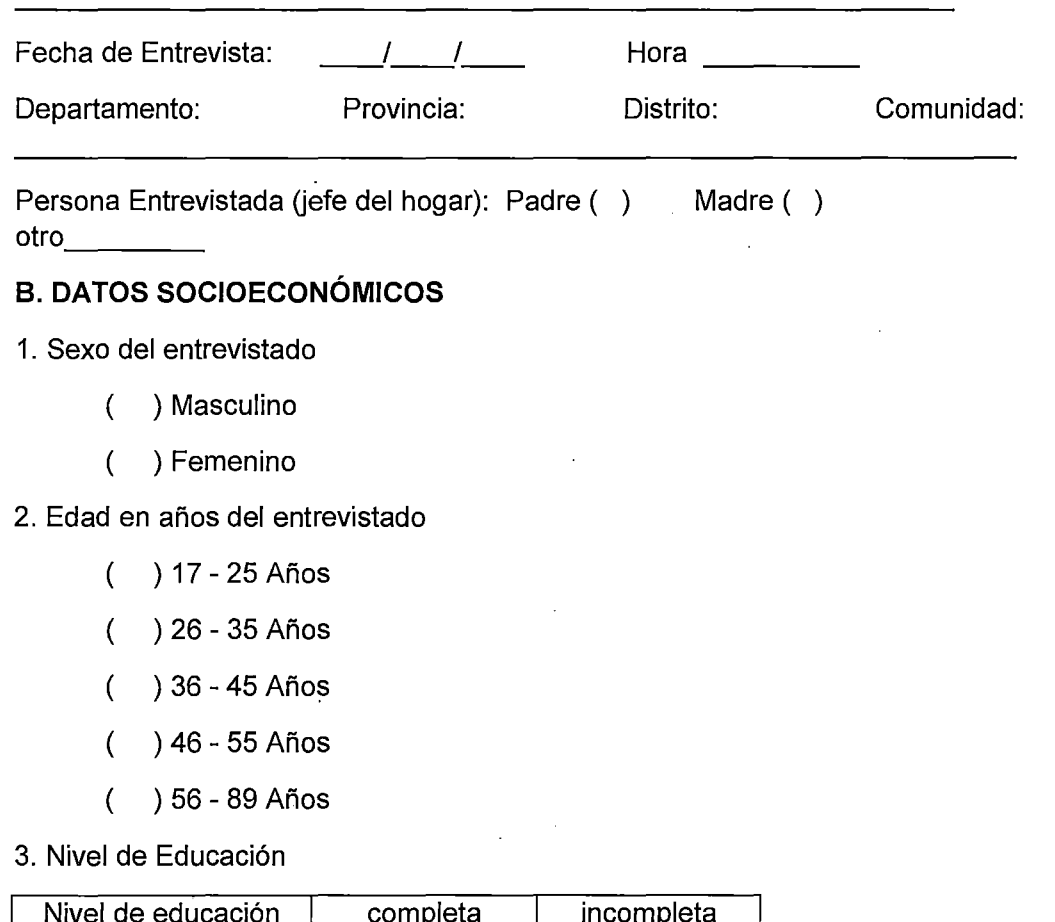

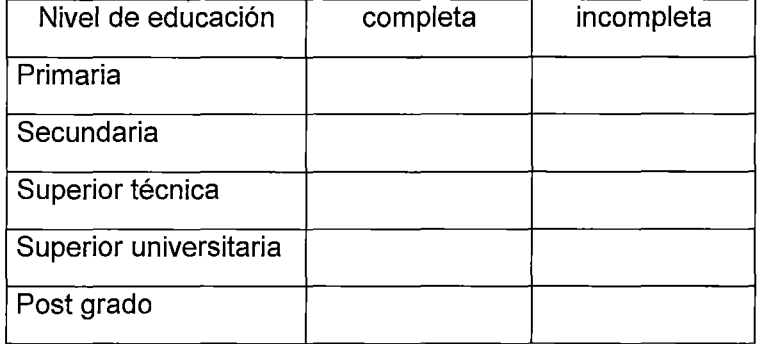

## 4. En qué rango se encuentran sus ingresos **familiares** mensuales?

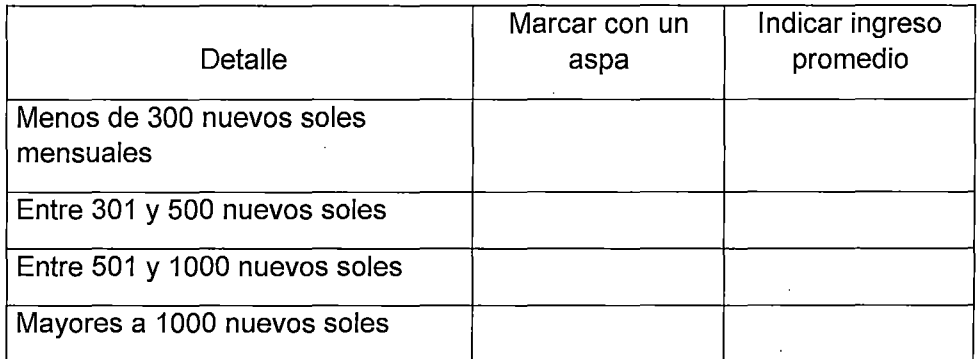

### **C. INFORMACIÓN SOBRE LA VIVIENDA**

5.- Uso: Sólo vivienda () Vivienda y otra actividad productiva asociada (. )

6.- Tiempo que viven en la casa \_\_\_\_ año(s) \_\_\_\_ ,meses \_\_ \_

7.- La casa es : Propia ( Alquilada ( ) Otro

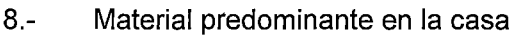

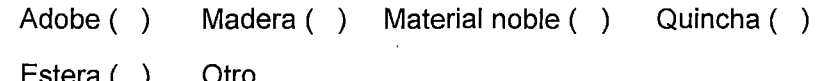

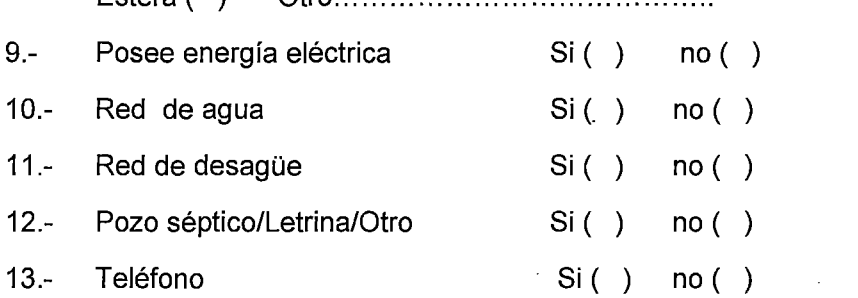

### **D. INFORMACIÓN SOBRE EL ABASTECIMIENTO DE AGUA- SIN CONEXIÓN DOMICILIARIA**

14. ¿Cuál es la principal fuente de abastecimiento de agua (el agua que utilizan)?

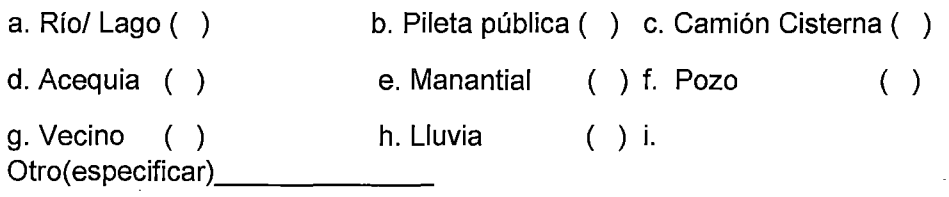

Vamos a hablar acerca de la principal fuente que utiliza:

15. ¿A qué distancia de la vivienda está la fuente de abastecimiento?  $\frac{1}{\sqrt{1-\frac{1}{2}}}\frac{1}{\sqrt{1-\frac{1}{2}}}\text{metros}.$ 

16. ¿Paga usted alguna cuota mensual por usar el agua de esta fuente? si ( ) no ( )

Si es no, pasar a la pregunta *W* 21

17. Si es si, ¿Con qué frecuencia lo paga?:

a.- Diario() b.- Semanal() c.- Quincenal() d.- Mensual() e.- Otro

18. ¿Cuánto paga? S/.--------

19. ¿Almacena usted el agua para consumo de su familia? si ( ) no  $($ )

20. Cantidad de agua que acarrea

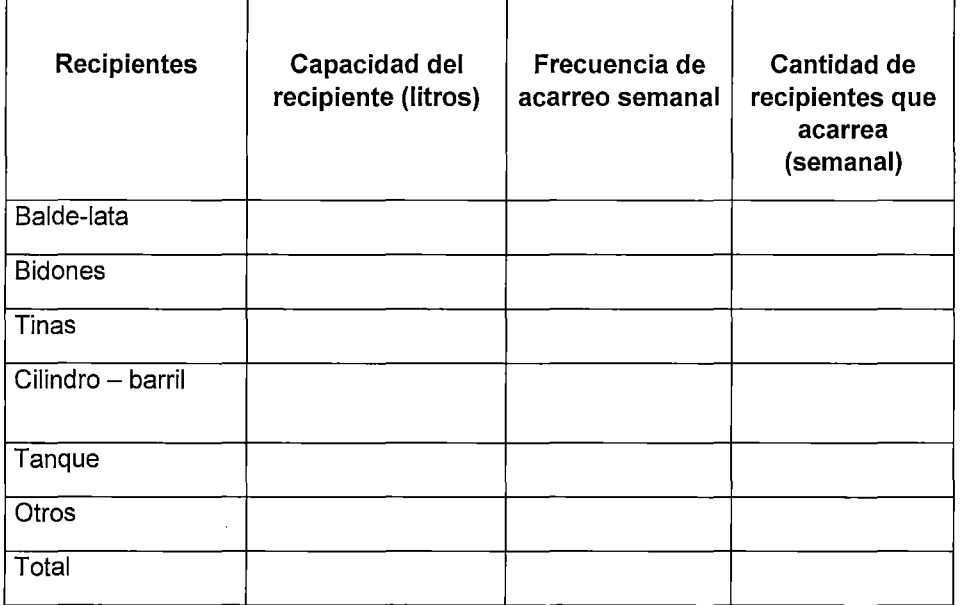

21. ¿Quién acarrea el agua normalmente?

El padre ( ) Niños ( ) La madre ( ) Hijo mayor a 18 años ( )

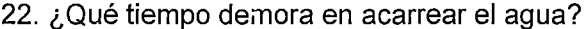

El padre Niños\_\_\_\_ La madre Hijo mayor a 18 años

23. ¿Cuántas veces acarrear el agua por día?

El padre \_\_\_ Niños \_\_ La madre\_\_\_\_\_ Hijo mayor a 18 años \_\_\_

24. ¿El agua que se abastece antes de ser consumida le da algún tratamiento?:

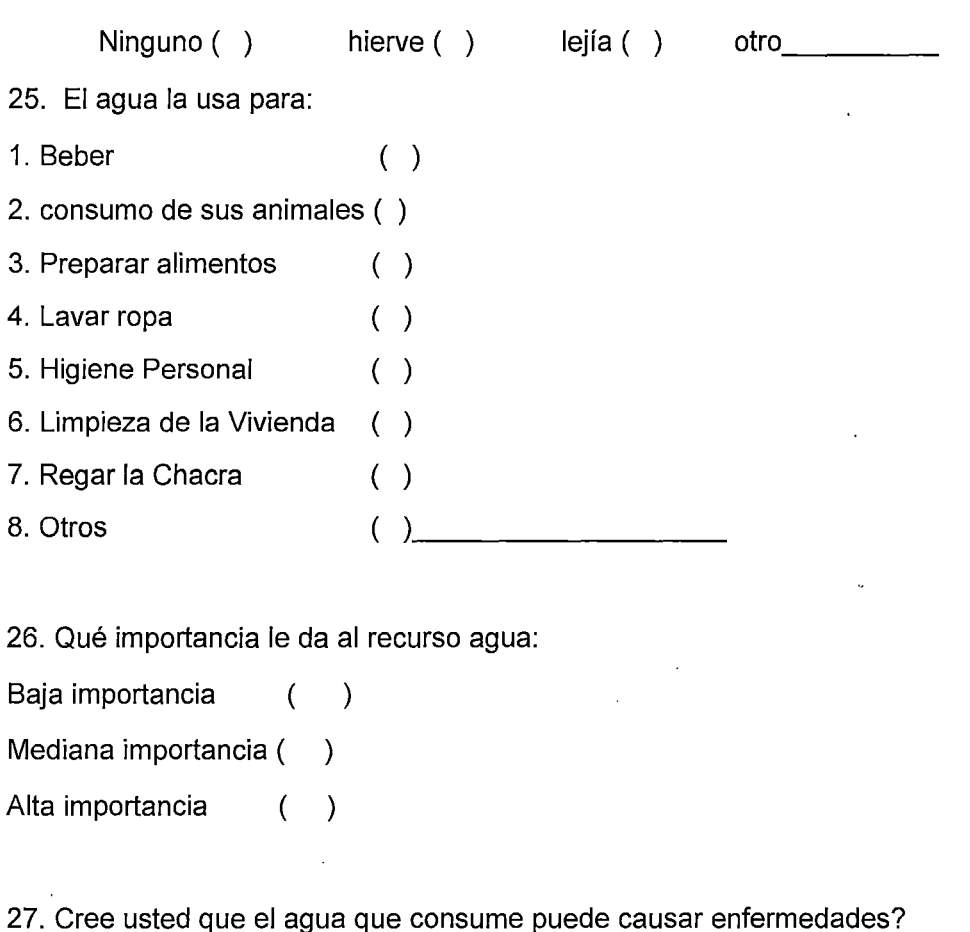

Si ( ) ¿Por qué? ........................................................ .

No ( ) ¿Por qué? ........................................................ .

28. ¿Qué enfermedades afectan con mayor frecuencia a los niños y adultos de su familia y cómo se tratan?

## **E. DISPOSICIÓN A PAGAR**

La municipalidad Distrital de Conduriri, está evaluando la posibilidad de financiar un proyecto de instalación del sistema de agua potable en su comunidad. Para viabilizar el financiamiento del proyecto se necesita el aporte monetario de la población, este aporte será mensual y cubrirá los costos de operación y mantenimiento.

Por ello, quisiéramos preguntarle lo siguiente:

29. Teniendo en cuenta sus ingresos, gastos y preferencias personales, ¿estaría usted dispuesto a pagar la suma de S/ mensuales por contar con el servicio de agua potable en su domicilio?

( ) Sí

 $($   $)$  No

Si es no:

30. ¿Por qué no quisiera tener el servicio de agua a través de redes?

( ) Estoy satisfecho con la forma como me abastezco.

- ) No tengo dinero o tiempo para pagar por la obra
- ( ) No tengo dinero para pagar cuota mensual
- ( ) Otro especificar $\begin{array}{ccc} & & & \end{array}$

De no realizar ningún tipo de pago monetario:

31. Cuántos días al mes estuviera dispuesto a trabajar por mantener o mejorar la calidad y cantidad de agua a través de restaurar, proteger y mantener el área de nacimiento de agua y el sistema de distribución que abastecerá a su comunidad

#### **F.- ORGANIZACIONES DE LA SOCIEDAD CIVIL.**

32.¿Existe una junta vecinal local? Si ( ) no ( ) Si es no, pasar a la pregunta 48

33. ¿De qué forma participa usted en la junta vecinal local?..................................

¿Qué organizaciones de los vecinos (comunidad) existen en la localidad? Nombre las 3 más importantes en su consideración:

#### **G. IDENTIFICACION DE FENOMENOS NATURALES EN LA ZONA.**

34. ¿Cuáles son los fenómenos naturales más frecuentes en la zona?

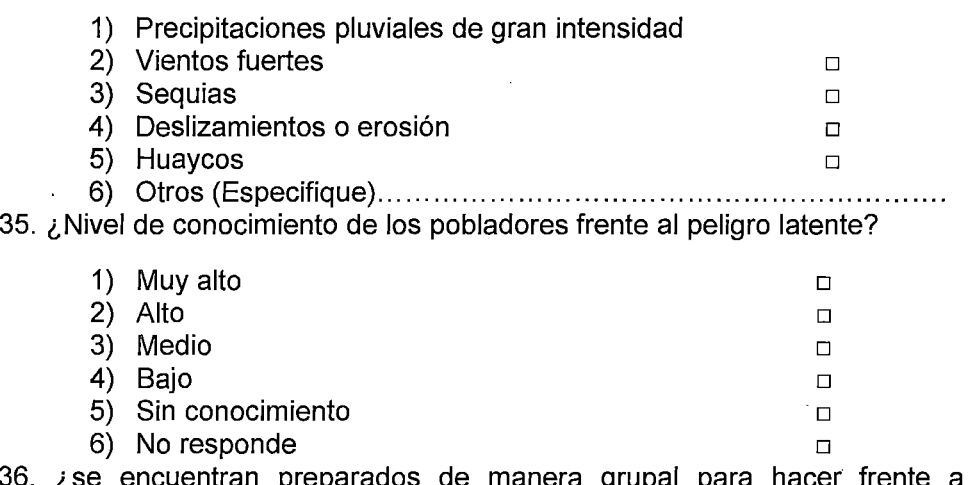

36. ¿se encuentran preparados de manera grupal para hacer frente a un eventual fenómeno natural que deteriore por completo el sistema de agua potable y otros servicios?

1) Si

2) No

#### ANEXO N° 5 RESULTADOS DE LA ENCUESTA

 $\bar{V}$ 

t.

#### ANEXO N° 05 INFORMACION RESUMIDA DE LAS ENCUESTAS

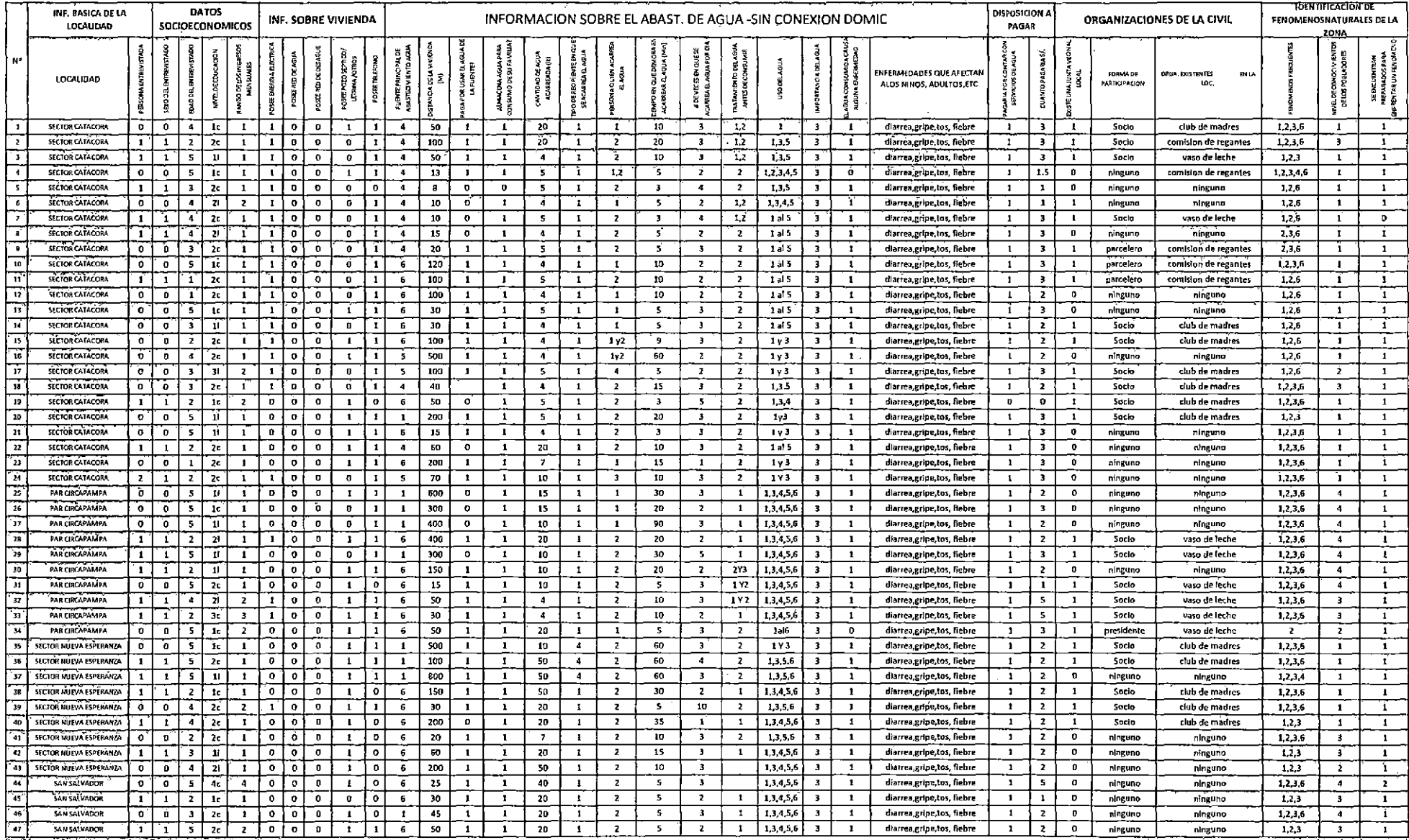

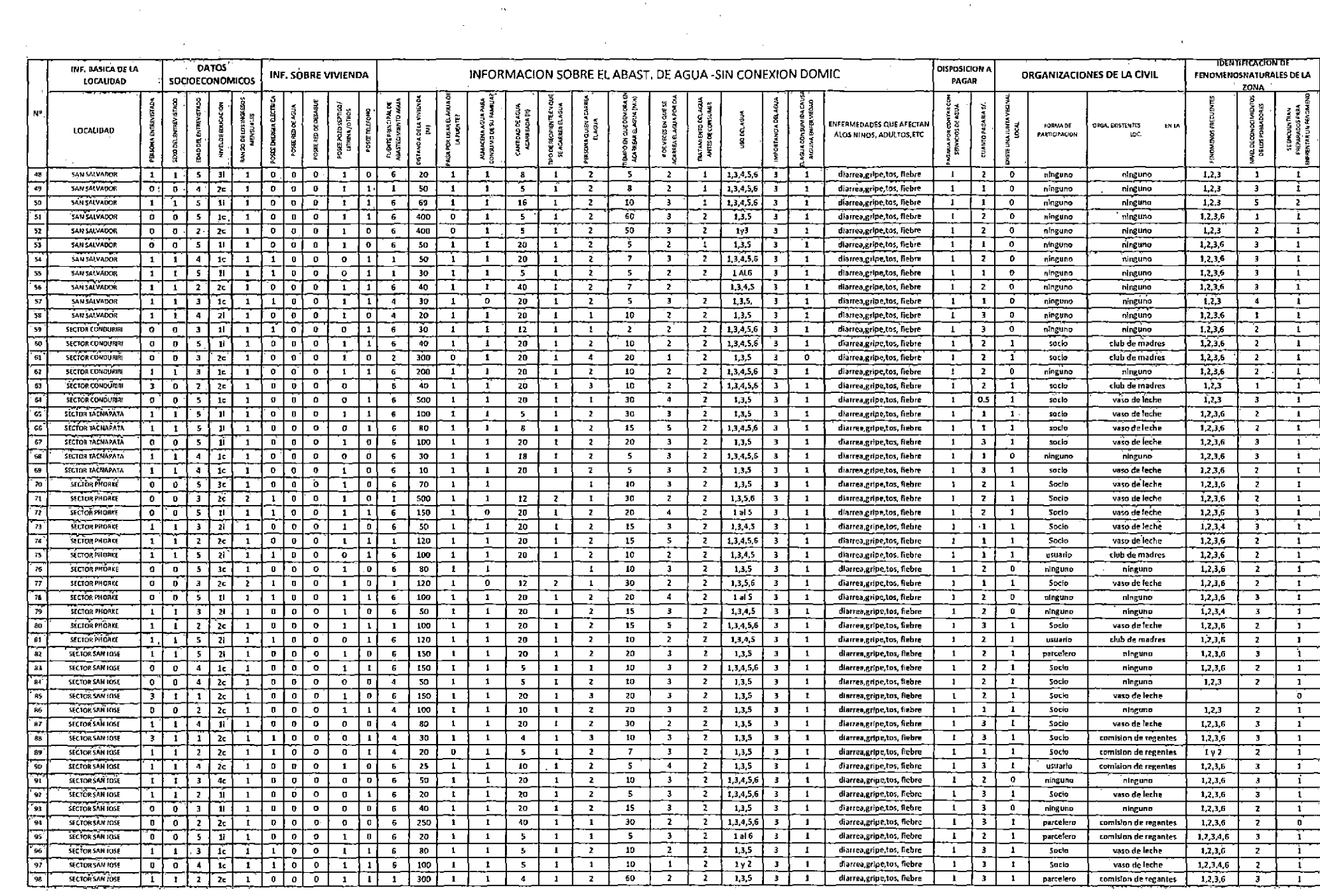

 $\label{eq:1} \mathbf{E}^{(1)} = \mathbf{E}^{(1)} \mathbf{E}^{(1)} + \mathbf{E}^{(2)} \mathbf{E}^{(1)}$ 

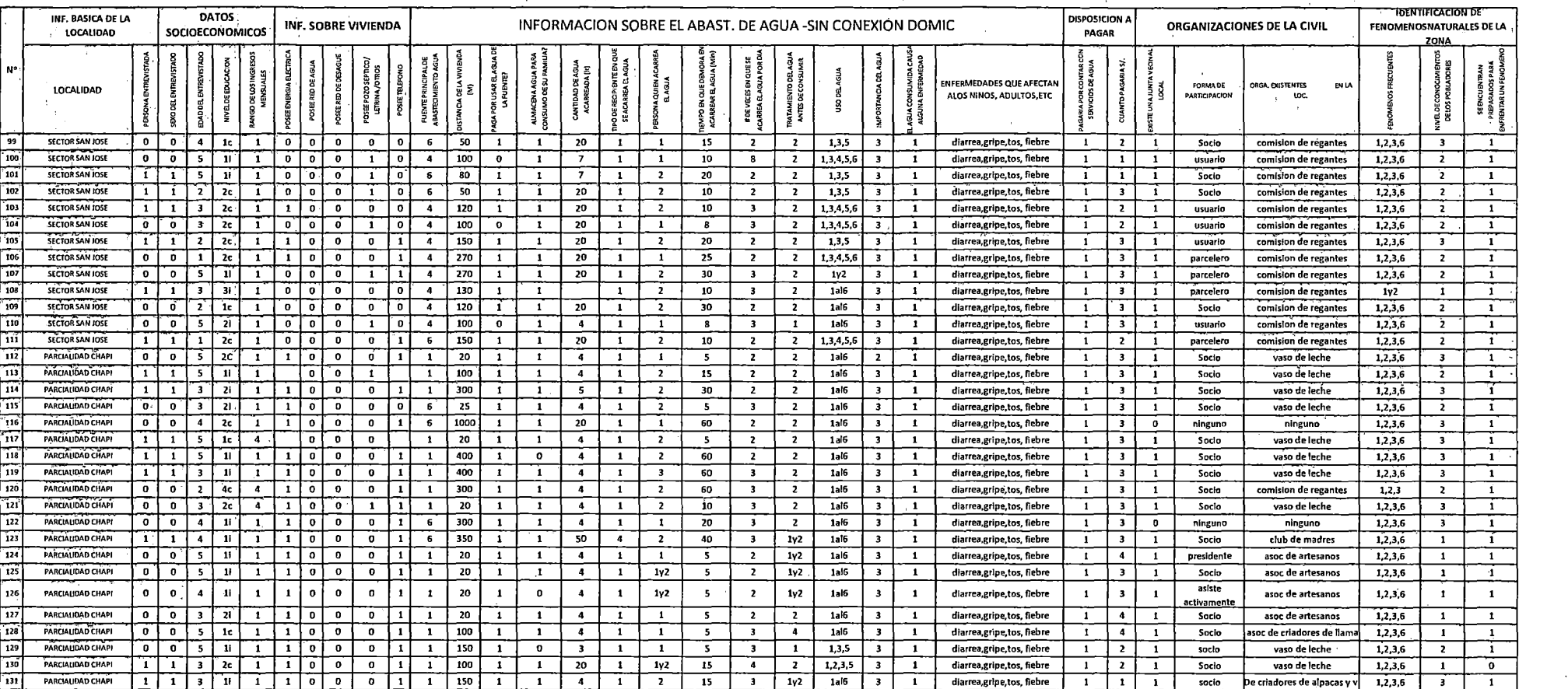

 $\mathcal{L}^{\text{max}}_{\text{max}}$ 

 $\sim 20$ 

 $\label{eq:2.1} \frac{1}{\sqrt{2}}\int_{\mathbb{R}^3} \frac{d\mathbf{x}}{|\mathbf{x}|^2} \, d\mathbf{x} \, d\mathbf{x} \, d$ 

 $\label{eq:2.1} \frac{1}{\sqrt{2}}\left(\frac{1}{\sqrt{2}}\right)^{2} \left(\frac{1}{\sqrt{2}}\right)^{2} \left(\frac{1}{\sqrt{2}}\right)^{2} \left(\frac{1}{\sqrt{2}}\right)^{2} \left(\frac{1}{\sqrt{2}}\right)^{2} \left(\frac{1}{\sqrt{2}}\right)^{2} \left(\frac{1}{\sqrt{2}}\right)^{2} \left(\frac{1}{\sqrt{2}}\right)^{2} \left(\frac{1}{\sqrt{2}}\right)^{2} \left(\frac{1}{\sqrt{2}}\right)^{2} \left(\frac{1}{\sqrt{2}}\right)^{2} \left(\$ 

 $\sim 10^6$ 

## ANEXO N° 6

## **PROGRAMACION EN EL LIMDEP PARA ESTIMAR LA DISPONIBILIDAD A PAGAR POR EL SERVICIO DE AGUA POTABLE**

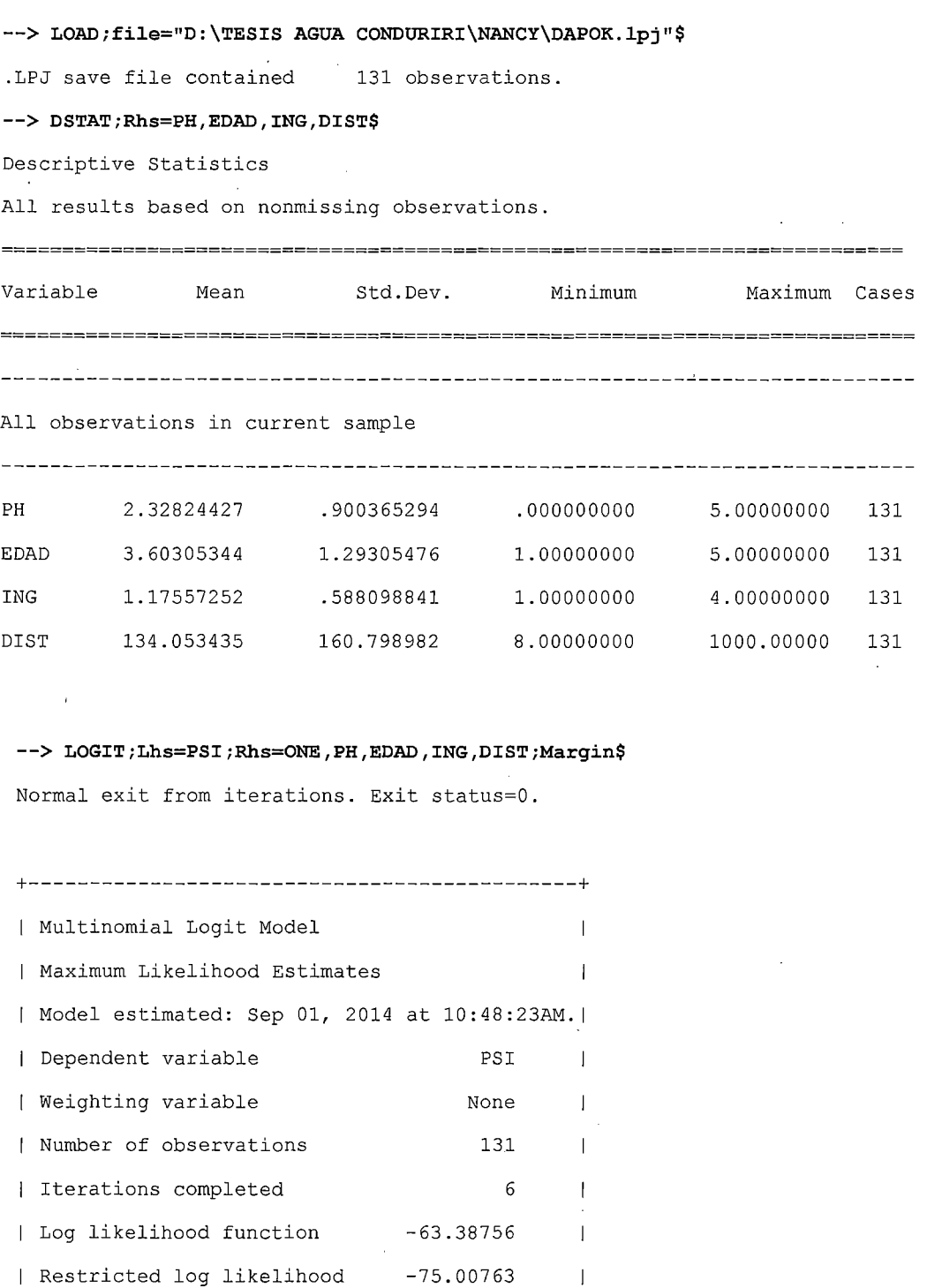

 $\overline{1}$  $\mathbf{I}$ 

 $\sim$ 

Chi squared 23.24014 Degrees of freedom 4

 $| Prob[Chisqd > value] =$  .1133778E-03

| Hosmer-Lemeshow chi-squared = 12.53403 | P-value= .05106 with deg.fr. 6  $\blacksquare$ +---------------------------------------------+ +---------+--------------+----------------+--------+---------+----------+ |Variable | Coefficient | Standard Error |b/St.Er. |P[|Z|>z] | Mean of X| +---------+--------------+----------------+--------+---------+----------+

Characteristics in numerator of  $Prob[Y = 1]$ 

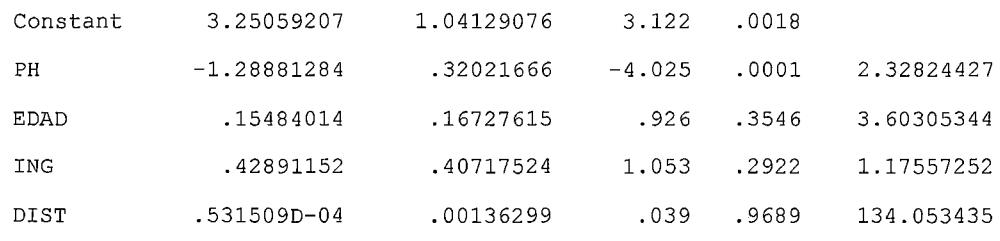

+--------------------------------------------------------------------+

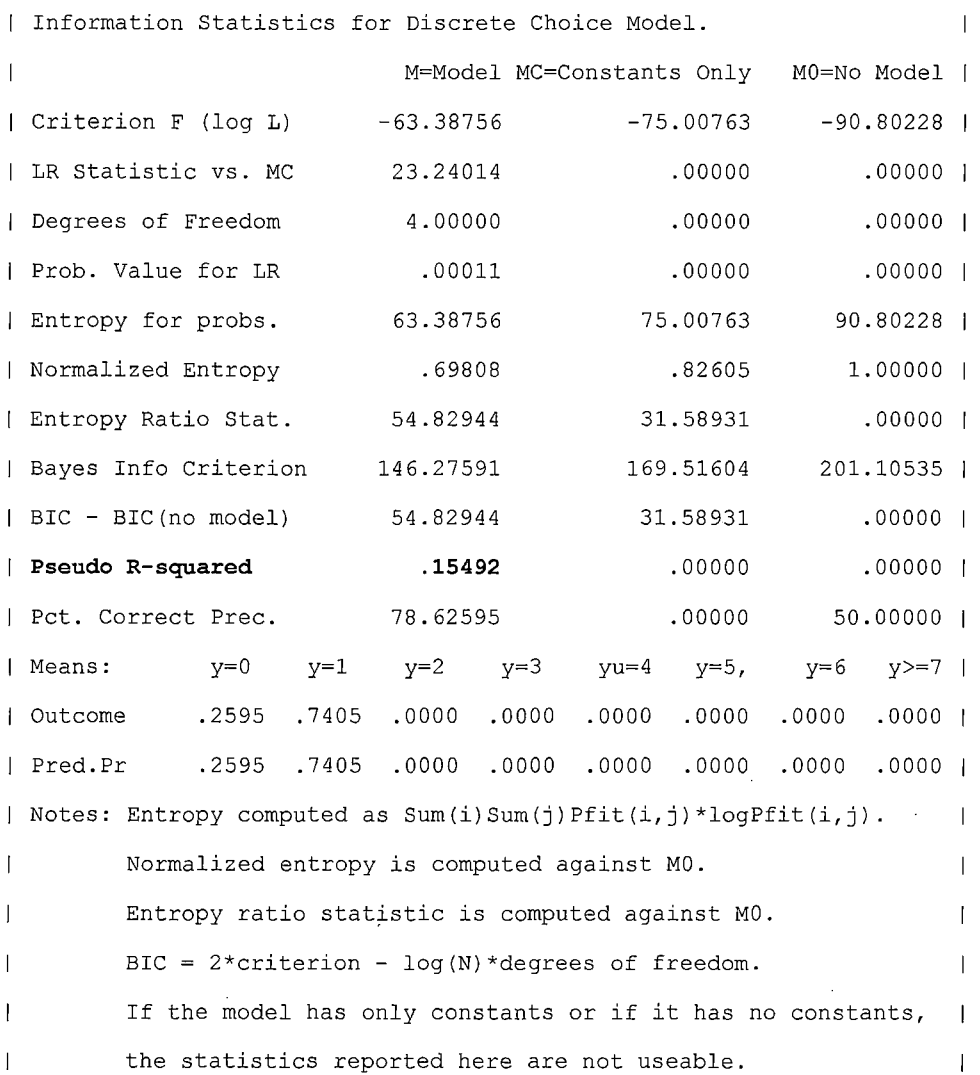

+-------------------------------------------+ Partial derivatives of probabilities with  $|$  respect to the vector of characteristics.  $|$ | They are computed at the means of the Xs. | | Observations used are All Obs.  $\sim 1$ +-------------------------------------------+ +---------+--------------+----------------+--------+---------+----------+

[Variable | Coefficient | Standard Error [b/St.Er. [P[[Z]>z] [Elasticity] +---------+--------------+----------------+--------+---------+----------+

+--------------------------------------------------------------------+

Characteristics in numerator of  $Prob[Y = 1]$ 

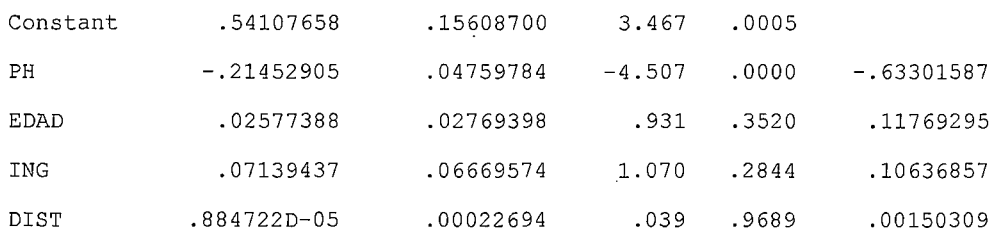

+---------------------+

```
1Marginal Effects forl 
 +----------+----------+ 
 | Variable | All Obs. |
+----------+----------+ 
 ONE 
         | .54108 |PH 
-021453 
 EDAD 
          | .02577 |
          o07139 
 ING 
   DIST | .00001
 +----------+----------+ 
 +----------------------------------------+ 
 | Fit Measures for Binomial Choice Model |
 | Logit | model for variable PSI
                                     \sim 1
 +----------------------------------------+ 
   Proportions P0= .259542    P1= .740458
  N = 131 N0= 34 N1= 97
   LogL = -63.38756 LogL0 = -75.0076| Estrella = 1-(L/L0)^(-2L0/n) = .17532 |
```
+----------------------------------------+  $\mathbf{L}$ Efron | McFadden | Ben./Lerman | .23680 .15492 .69411 .  $\mathbf{L}$ Cramer | Veall/Zim. | Rsqrd\_ML |  $\mathbf{1}$ .20415 | .28225 | .16256 |  $\mathbf{L}$ +----------------------------------------+ | Information Akaike I.C. Schwarz I.C. | Criteria 1.04408 151.15110 +----------------------------------------+ Frequencies of actual & predicted outcomes Predicted outcome has maximum probability. Threshold value for predicting  $Y=1 = .5000$ Predicted ---------- <sup>+</sup> Actual 0 1 | Total ---------- <sup>+</sup> 0 8 26 | 34 1 2 95 97 ------ ---------- + -----Total 10 121 | 131 Analysis of Binary Choice Model Predictions Based on Threshold .5000  $\frac{1}{1}$ Prediction Success

f.

 $\overline{1}$ 

Sensitivity actual ls correctly predicted 97.938%

Specificity = actual 0s correctly predicted 23.529%

Positive predictive value = predicted 1s that were actual 1s 78.512%

Negative predictive value = predicted Os that were actual Os 80.000%

Correct prediction = actual 1s and 0s correctly predicted **78.626%**   $- - - - -$ Prediction Failure  $\frac{1}{2}$ False pos. for true neg. = actual Os predicted as 1s 76.471% False neg. for true pos. = actual 1s predicted as 0s 2.062% False pos. for predicted pos. = predicted 1s actual 0s 21.488% False neg. for predicted neg. = predicted 0s actual 1s 20.000% False predictions = actual 1s and 0s incorrectly predicted 21.374% 

#### **CALCULO DE LA DAP**

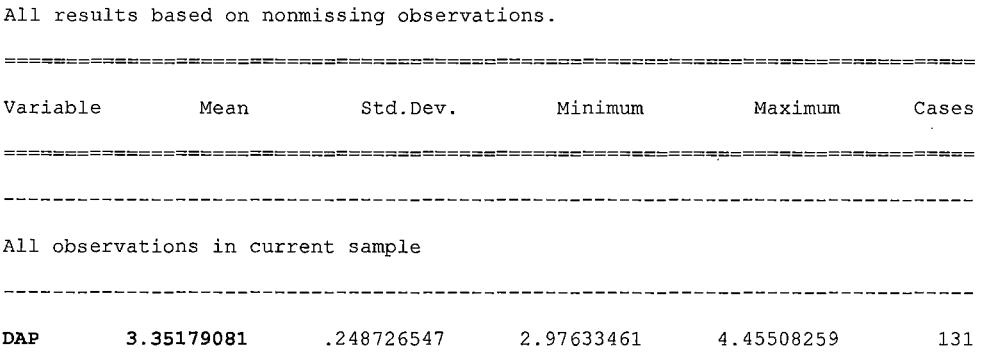

--> **list;dap\$** 

Listing of raw data (Current sample)

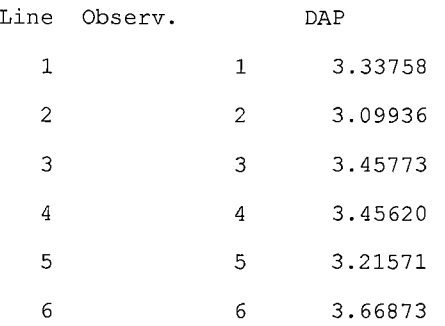

**150** 

 $\sim 10^7$ 

 $\sim$ 

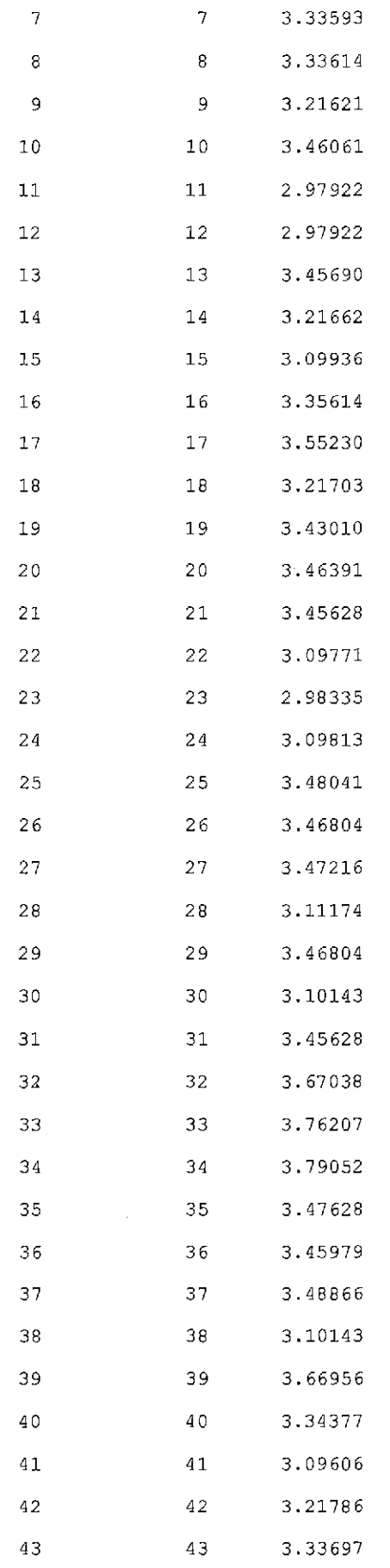

**151**  $\ddot{\phantom{a}}$ 

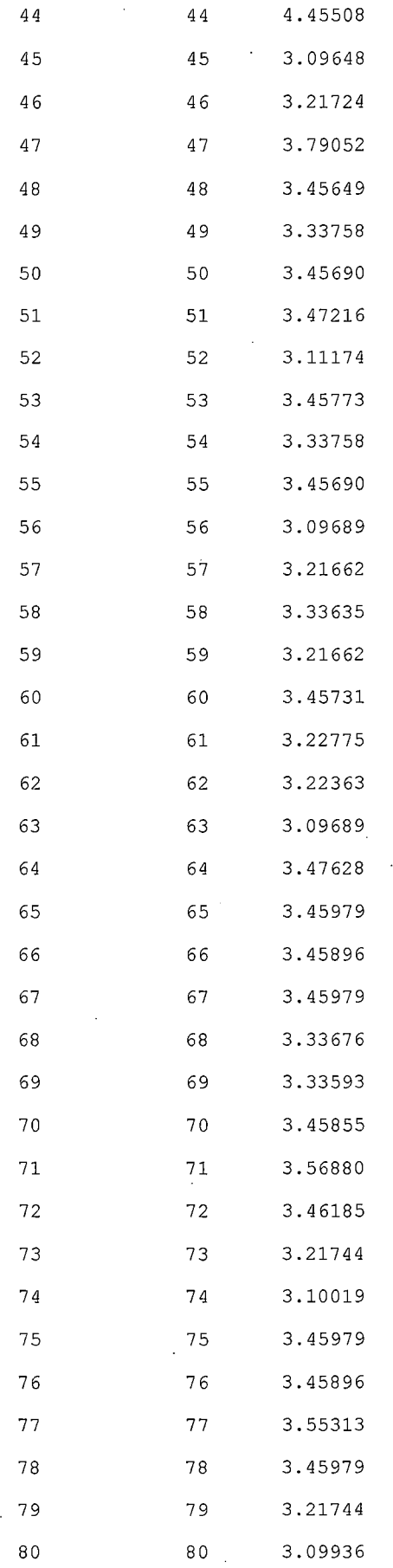

J.

J.

 $\ddot{\phantom{a}}$ 

 $\ddot{\phantom{0}}$ 

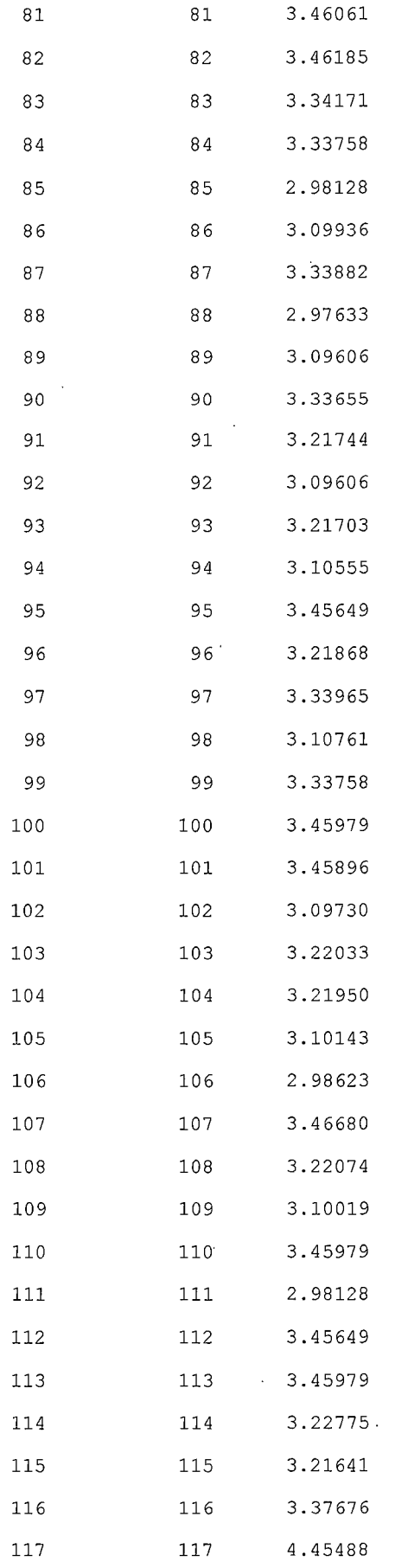

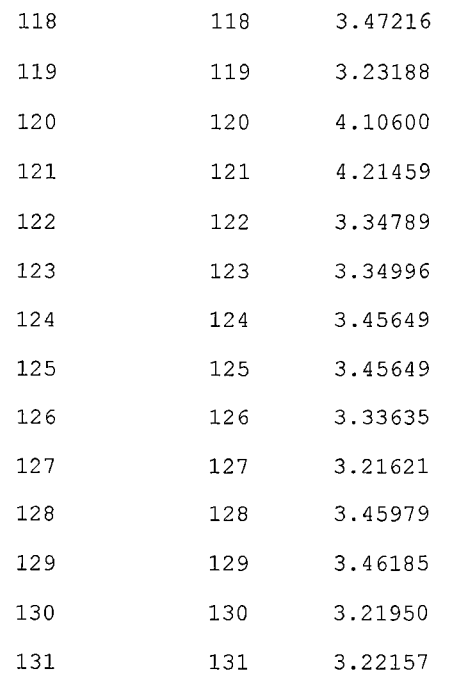

Ä

 $\ddot{\phantom{0}}$ 

 $\ddot{\phantom{0}}$ 

**154** 

Ŷ,

## ANEXO  $N^{\circ}$  7

## PERFIL EPIDEMIOLOGICO PUESTO DE SALUD CONDURIRI 1-3

## PERFIL EPIDEMIOL06ICO DEL AÑO 2011

## DEL PUESTO DE SALUD CONDURIRI 1-3

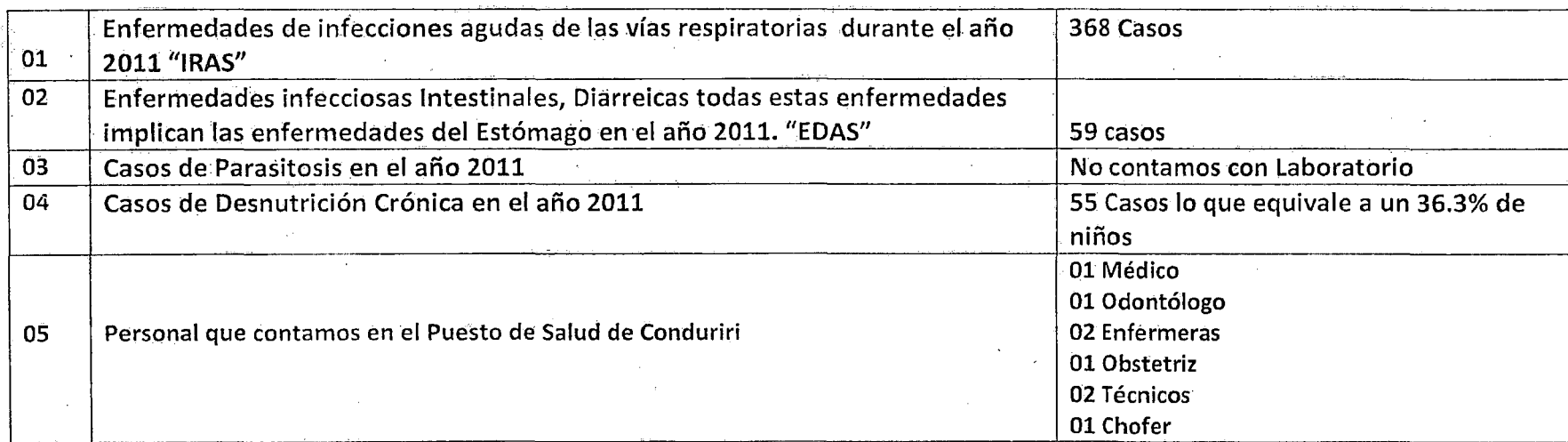

 $\mathcal{L}$ .  $\mathbb{R}^n$  in  $\mathbb{R}^n$  in  $\mathbb{R}^n$  . The  $\mathbb{R}^n$  $\mathbb{R} \equiv \mathcal{J}$  is enough **WILLIAM PROPRIET CAP PARERNALLY** 

## ANEXO N° 8 ANALISIS FISICO QUIMICO DEL AGUA - MANANTIAL ESCALINATA

157

 $\bar{z}$ 

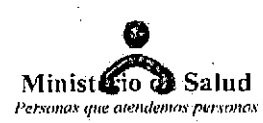

#### IDIRECCKON REGEONAL DE SALUD - PUNO

# RESULTADOS DE ANÁLISIS FÍSICO QUIMICO DE AGUA

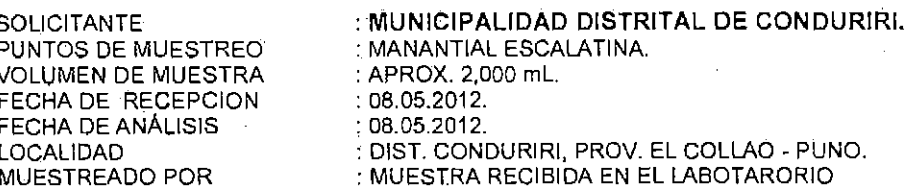

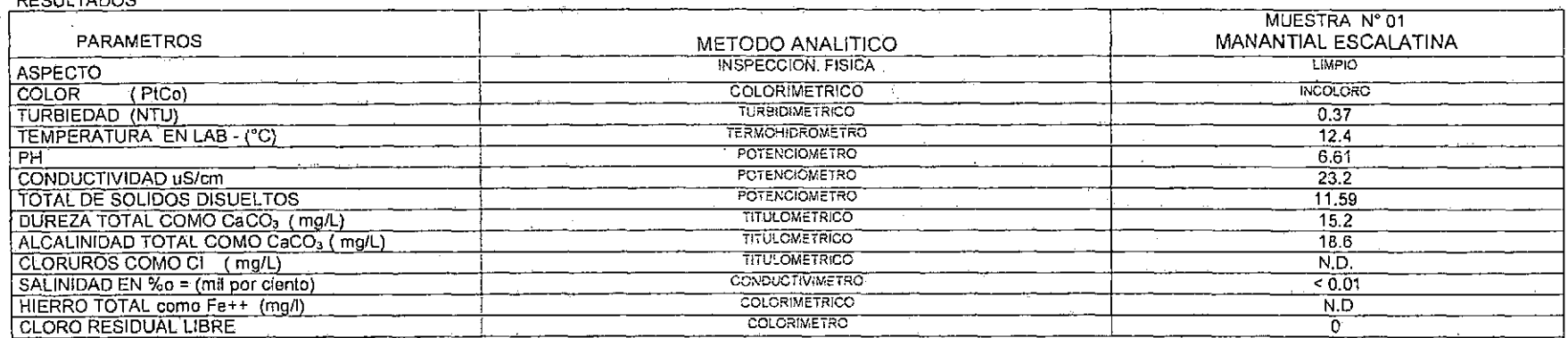

Referencia Bibliográfica: Métodos Normalizados para el Análisis de Aguas Polatie y Residuales, American Public Health Association, American Water Works, Association Water Pollution Control Federation 20th Edition.

N.D = No Determinado.

DECULTADOR

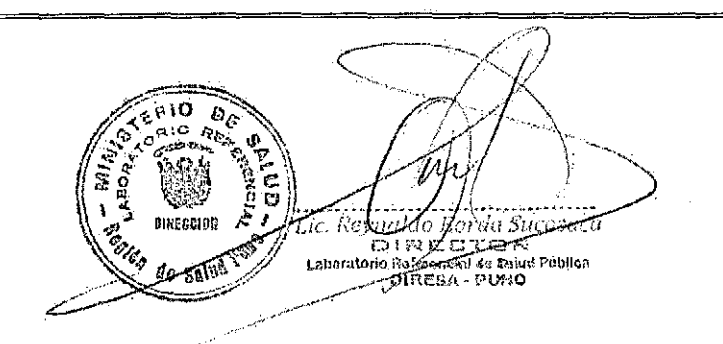

Puno, Junio 18, del 2012.

# ANEXO N° 9<br>ANALISIS MICROBIOLOGICO DEL AGUA - MANANTIAL ESCALINATA

159  $\downarrow$ 

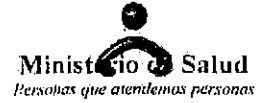

#### THRRECCHON REEGNONAL DE SALUD - PUNIO

Jr. José Antonio Encinas 145-165 - Puno - Telf.(051)-369051 - Cel.951-992220 e-mail: labpuno125@.holmail.com

#### RESULTADOS DE ANÁLISIS MICROBIOLOGICO DE AGUA **INFORME Nº 132/2012**

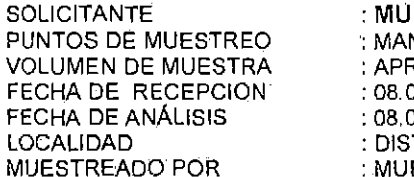

INICIPALIDAD DISTRITAL DE CONDURIRI.

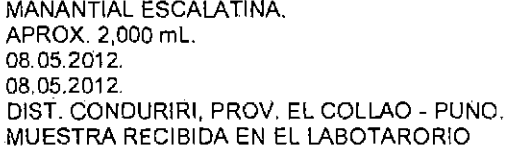

#### **RESULTADOS:**

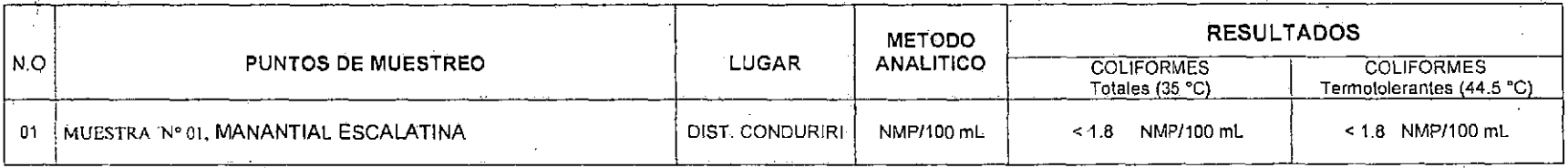

DONDE:  $< 1.8$  = Significa Ausencia.

NMP/100 ml = Numero Más Probable por cien milititros.

#### METÓDO DE ENSAYO: NUMERACIÓN COLIFORMES TOTALES, COLIFORMES FECALES y E.Coli: MÉTODO ESTANDARIZADO DE TUBOS MULTIPLES, APHA, AWWA, WEF.Par.9221B.E. 21th ed. 2005 Puno, Junio 18, del 2012

Je, Reynully, Portle Street

## ANEXO  $N^{\circ}$  10

## MATRIZ DE CONSISTENCIA DE LA INVESTIGACION

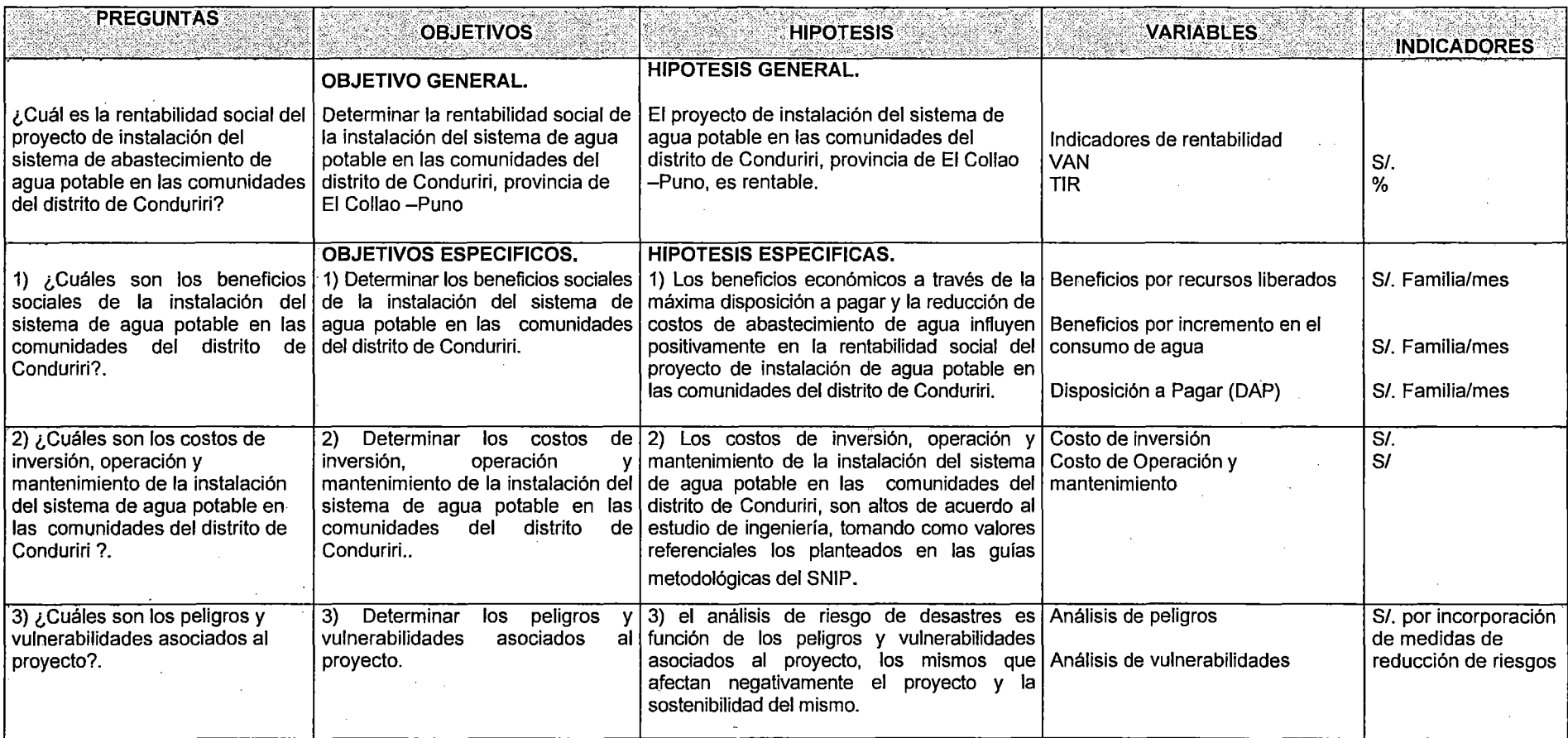

## ANEXO  $N^{\circ}$  11

## PRECIOS DE LOS MEDICAMENTOS DEL MINSA
## LISTA DE PRECIOS VENTA DE MEDICAMENTOS Y MATERIAL MEDICO QUIRURGICOS (DEMANDA) SISMED 2013

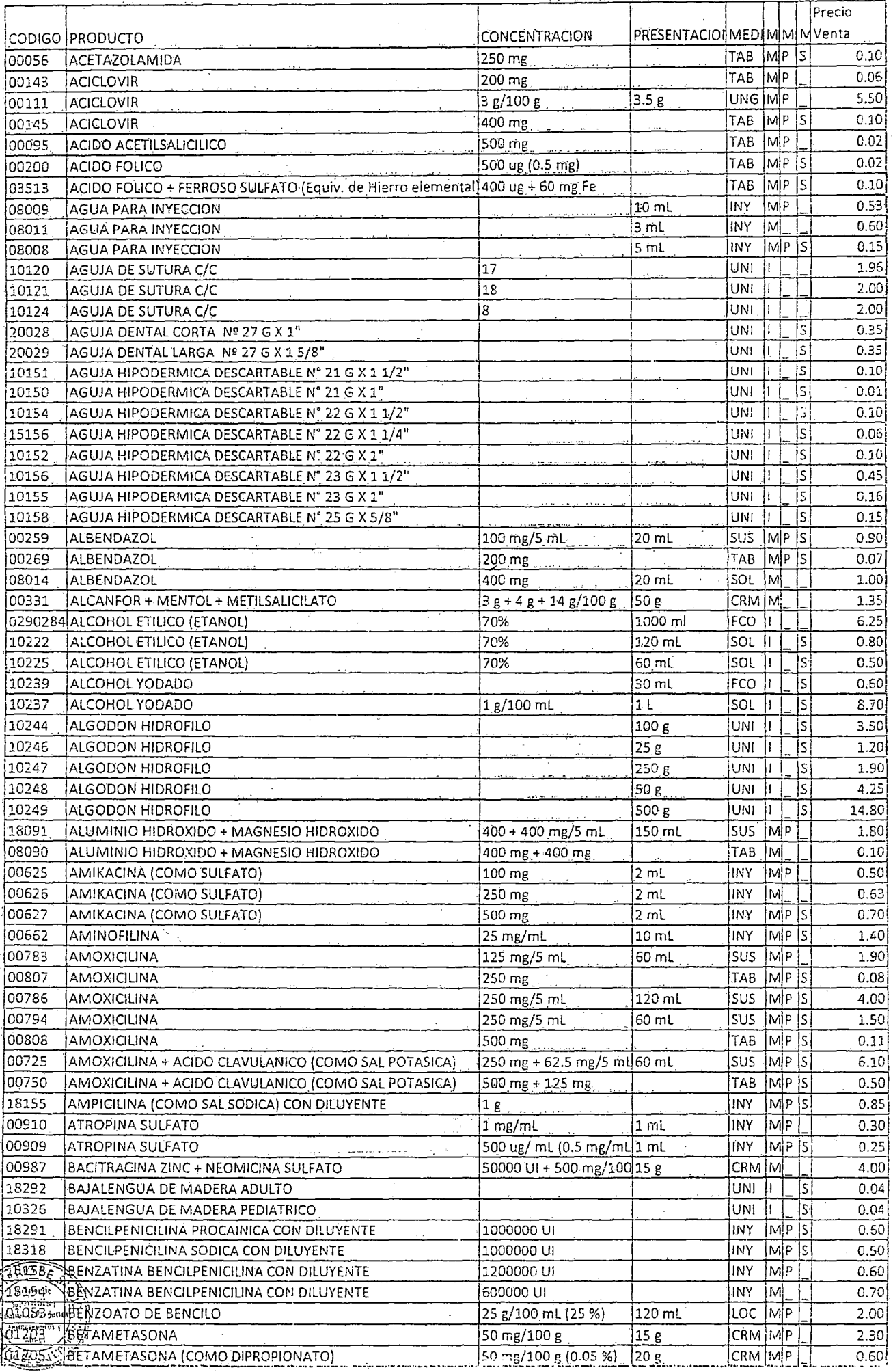

 $\ddot{\phantom{a}}$ 

Ę

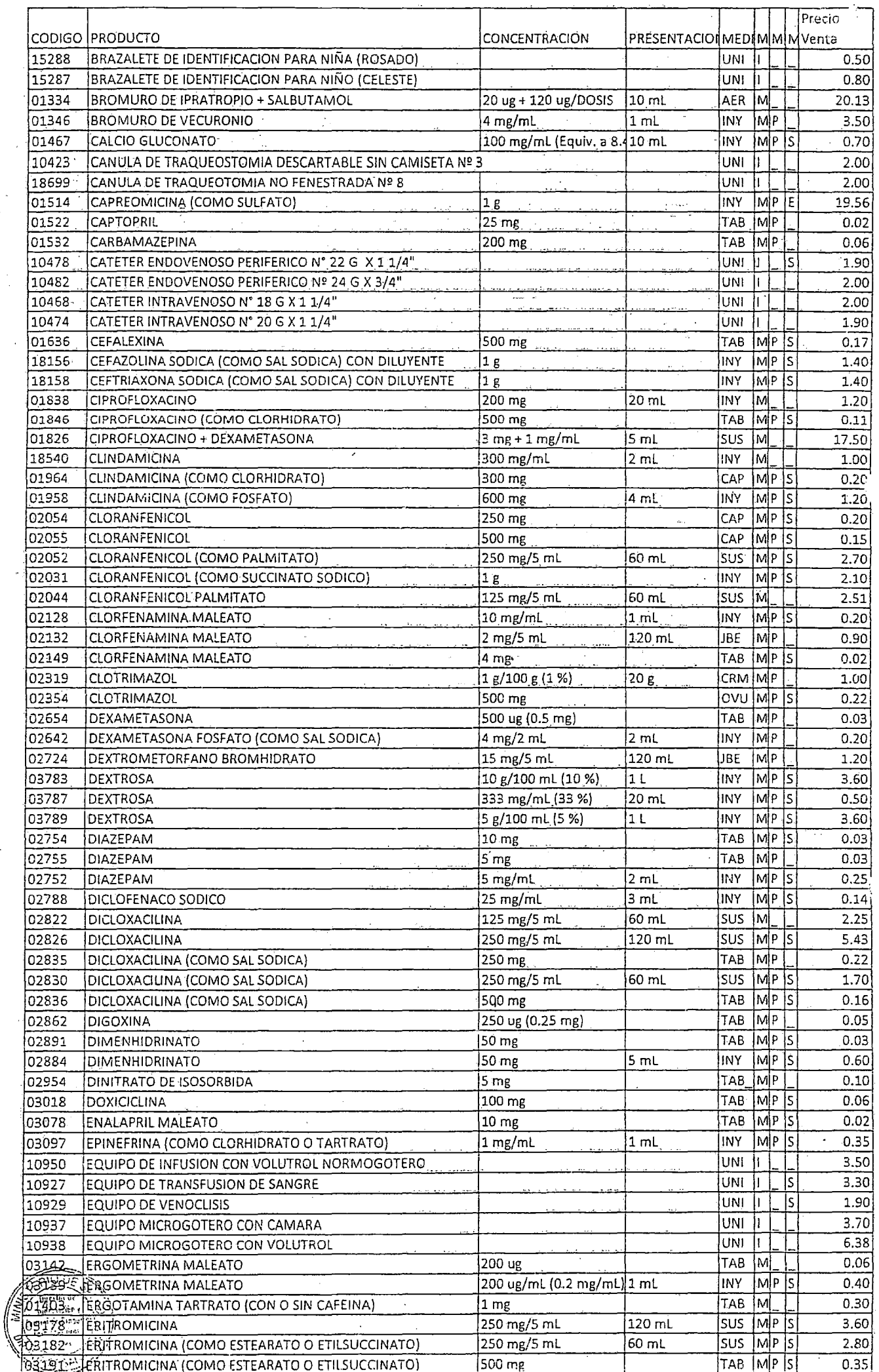

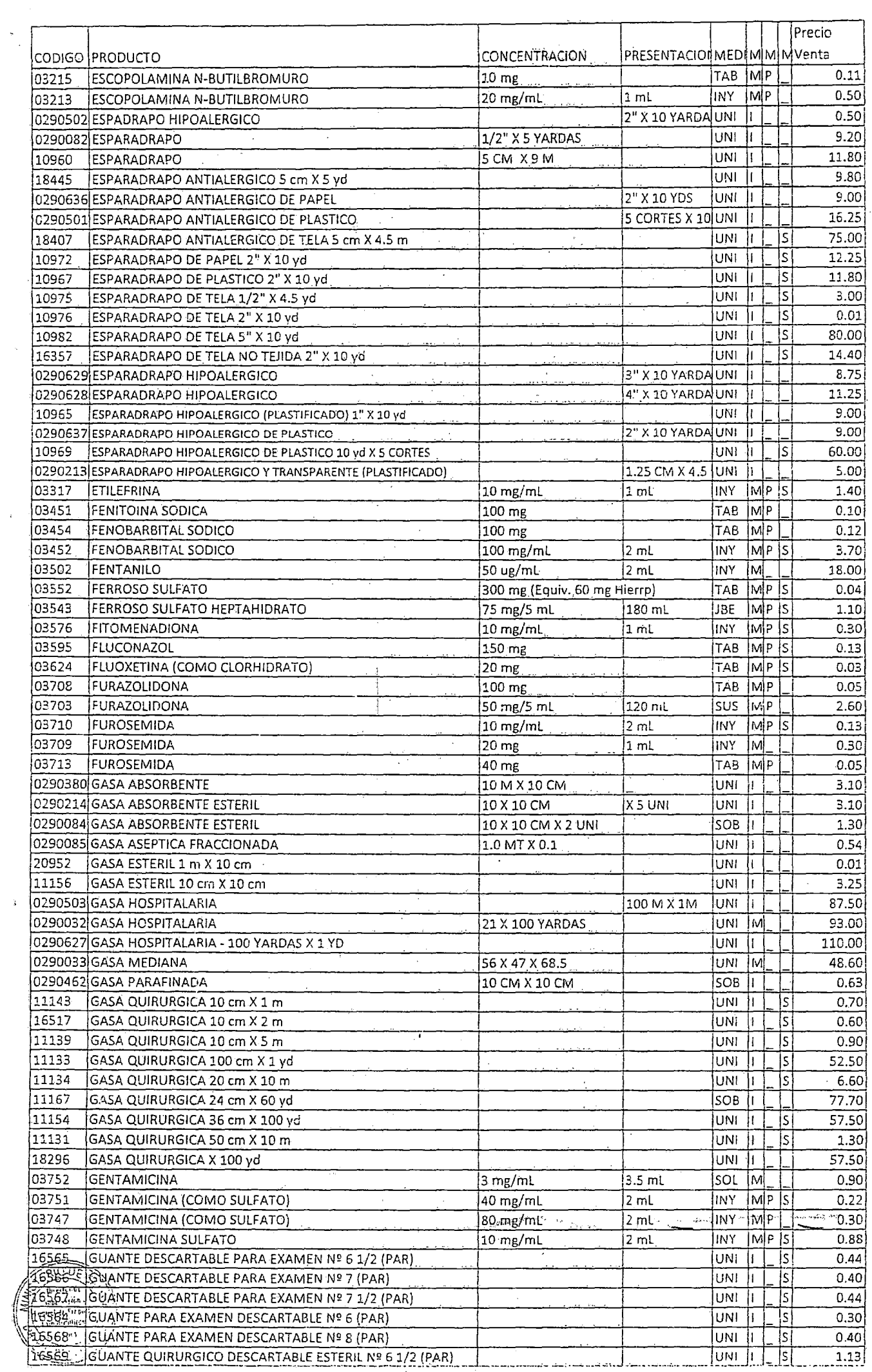

 $\label{eq:4} \hat{F} = \frac{1}{2}$ 

 $\frac{1}{\sqrt{2}}$ 

 $\frac{1}{2}$ 

 $\label{eq:2} \frac{1}{\sqrt{2}}\int_0^1\frac{1}{\sqrt{2}}\left(\frac{1}{\sqrt{2}}\right)^2\frac{1}{2}\left(\frac{1}{\sqrt{2}}\right)^2\frac{1}{2}\left(\frac{1}{\sqrt{2}}\right)^2\frac{1}{2}\left(\frac{1}{\sqrt{2}}\right)^2.$ 

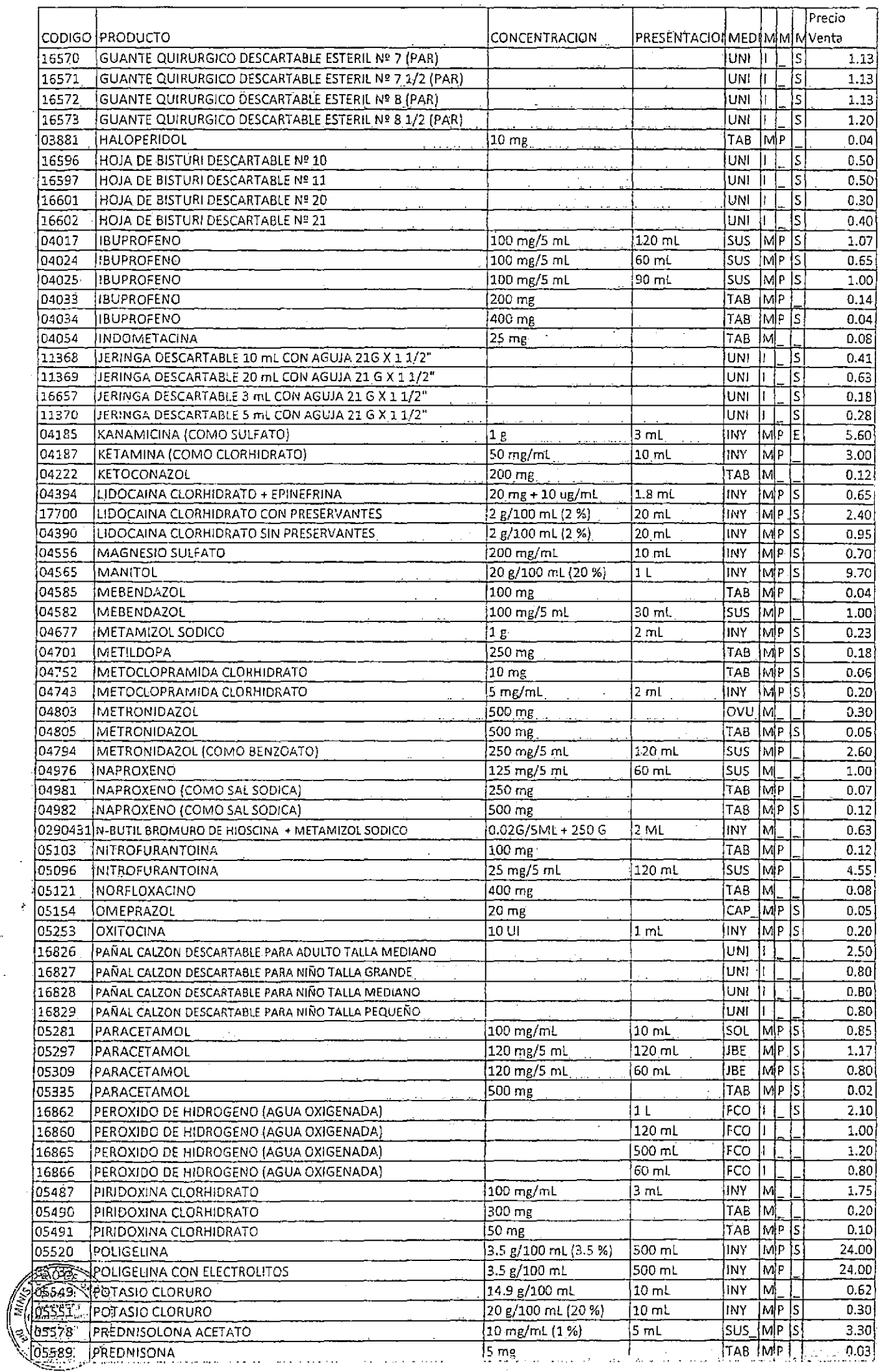

 $\frac{1}{2}$ 

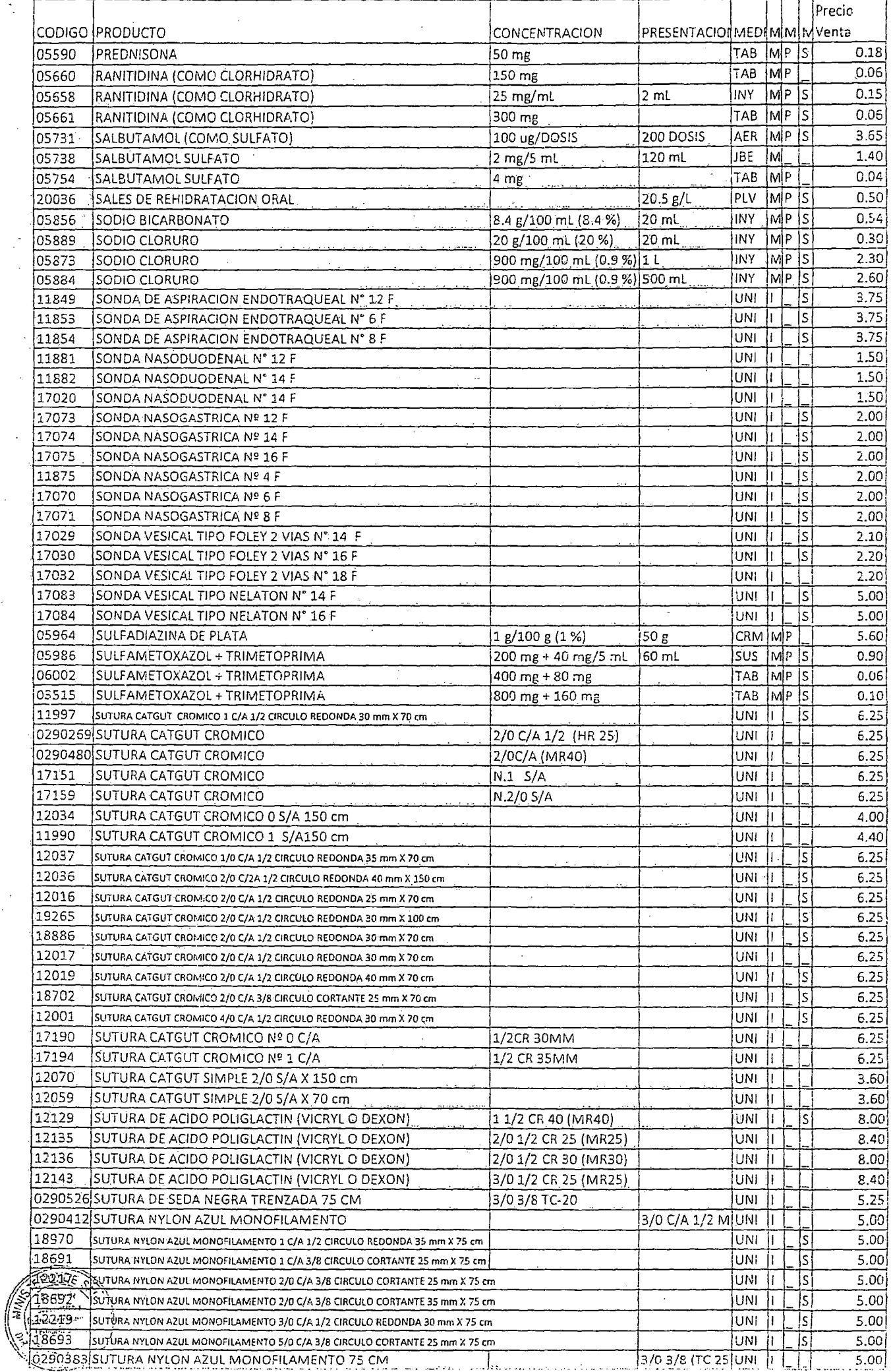

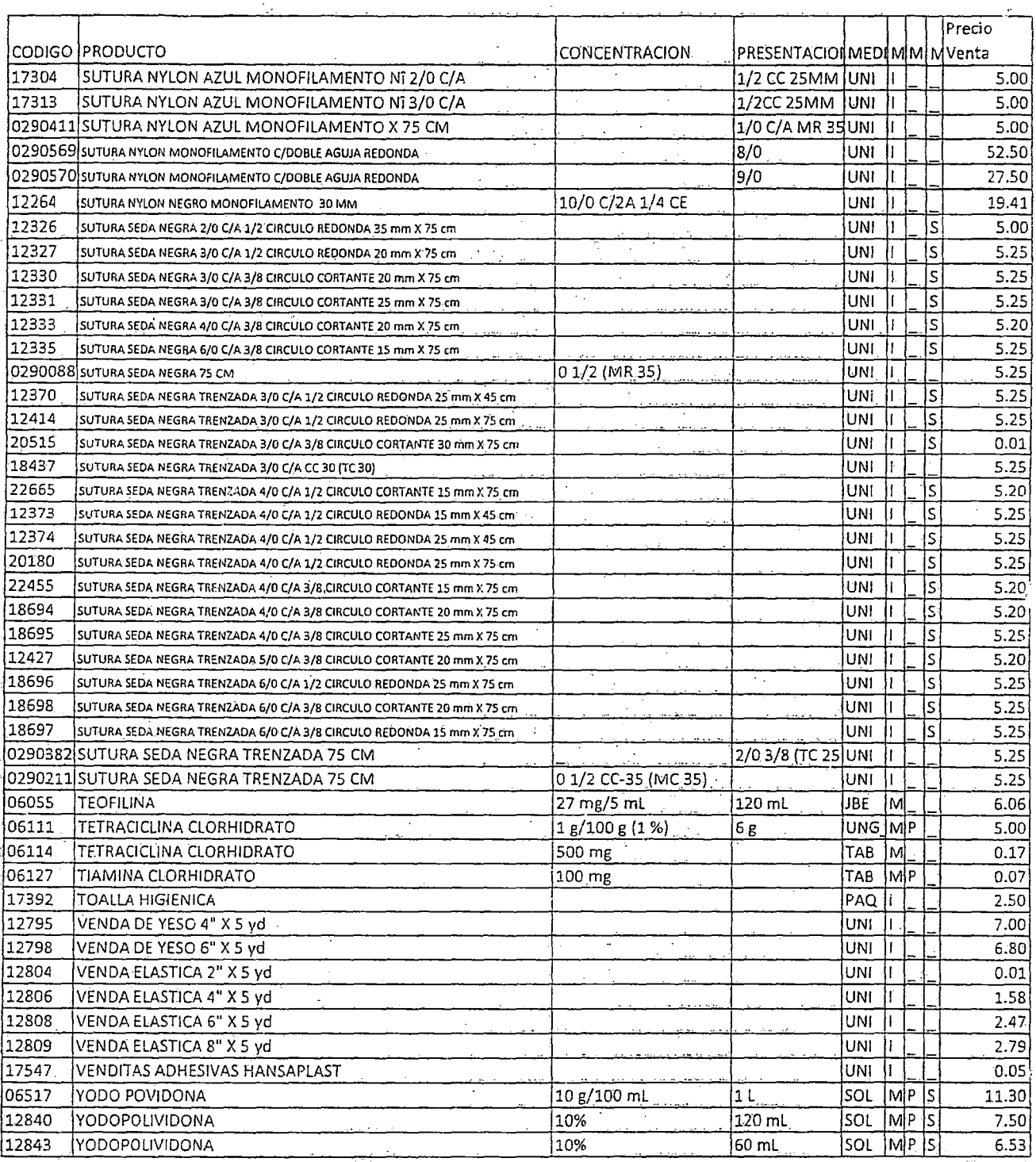

n som St

 $\bar{z}$ 

 $\frac{1}{2}$ 

.<br>Altorialarica<br>Siseled ובנו ביותר המוצר ביותר ביותר ביותר ביותר ביותר ביותר ביותר ביותר ביותר ביותר ביותר ביותר ביותר ביותר ביותר בי<br>DIRESA - PUNC<br>DIRESA - PUNC

## LISTA DE PRECIOS DE VENTA DE MEDICAMENTOS Y MATERIAL MEDICO QUIRURGICO (ESTRATEGIA) SISMED 2013

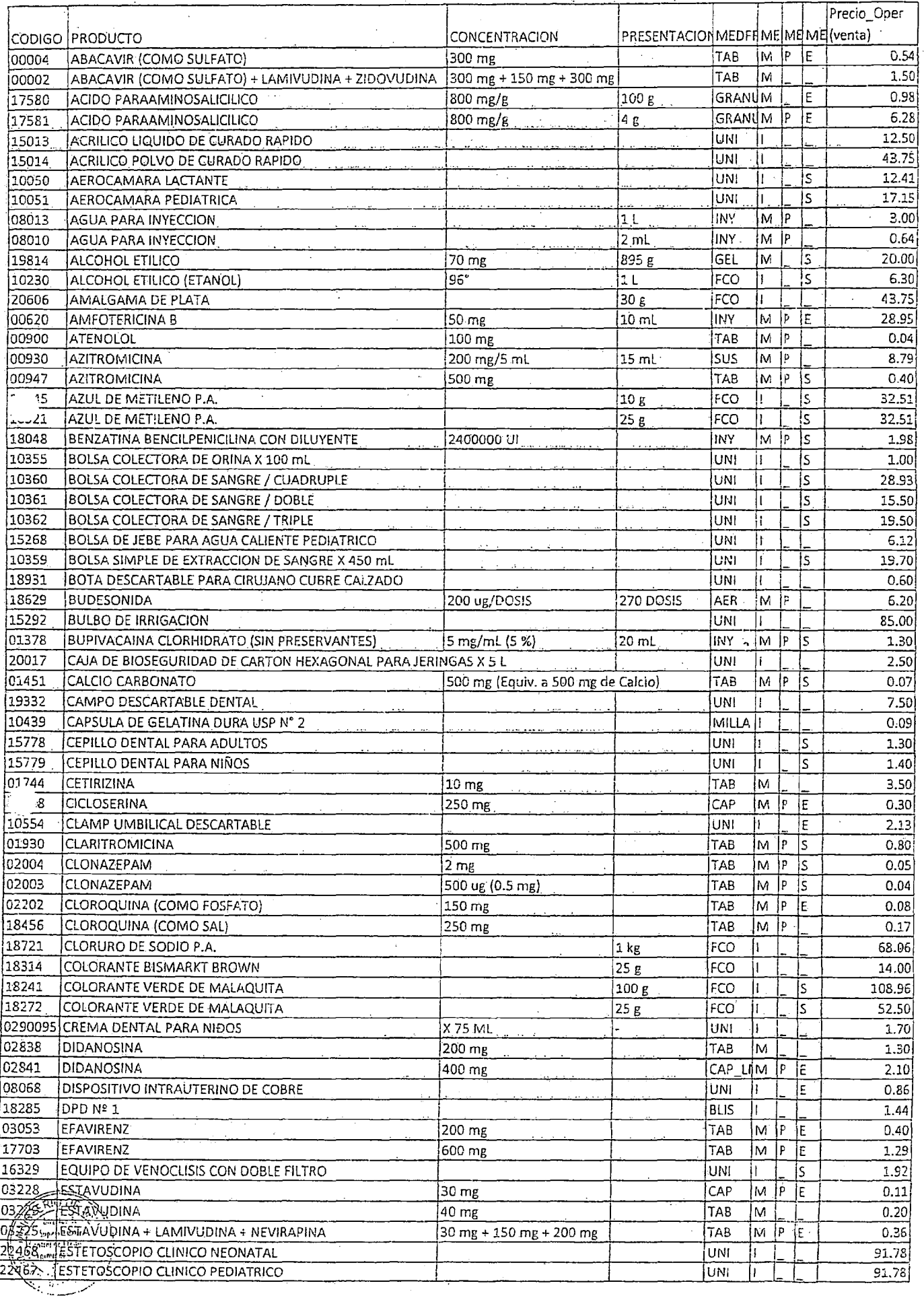

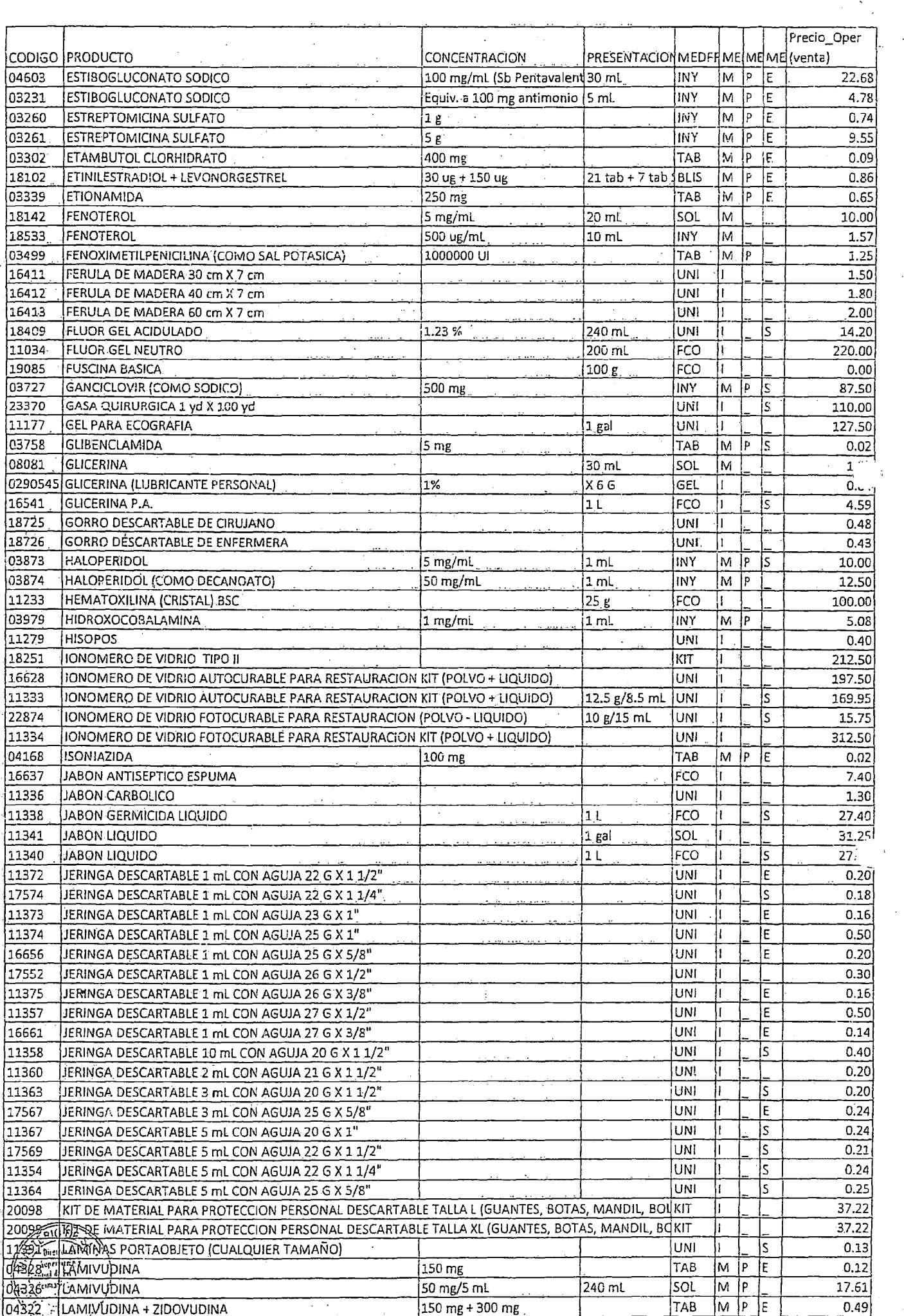

 $\overline{a}$ 

 $\frac{1}{\sqrt{2}}$ 

 $\hat{\mathcal{A}}$ 

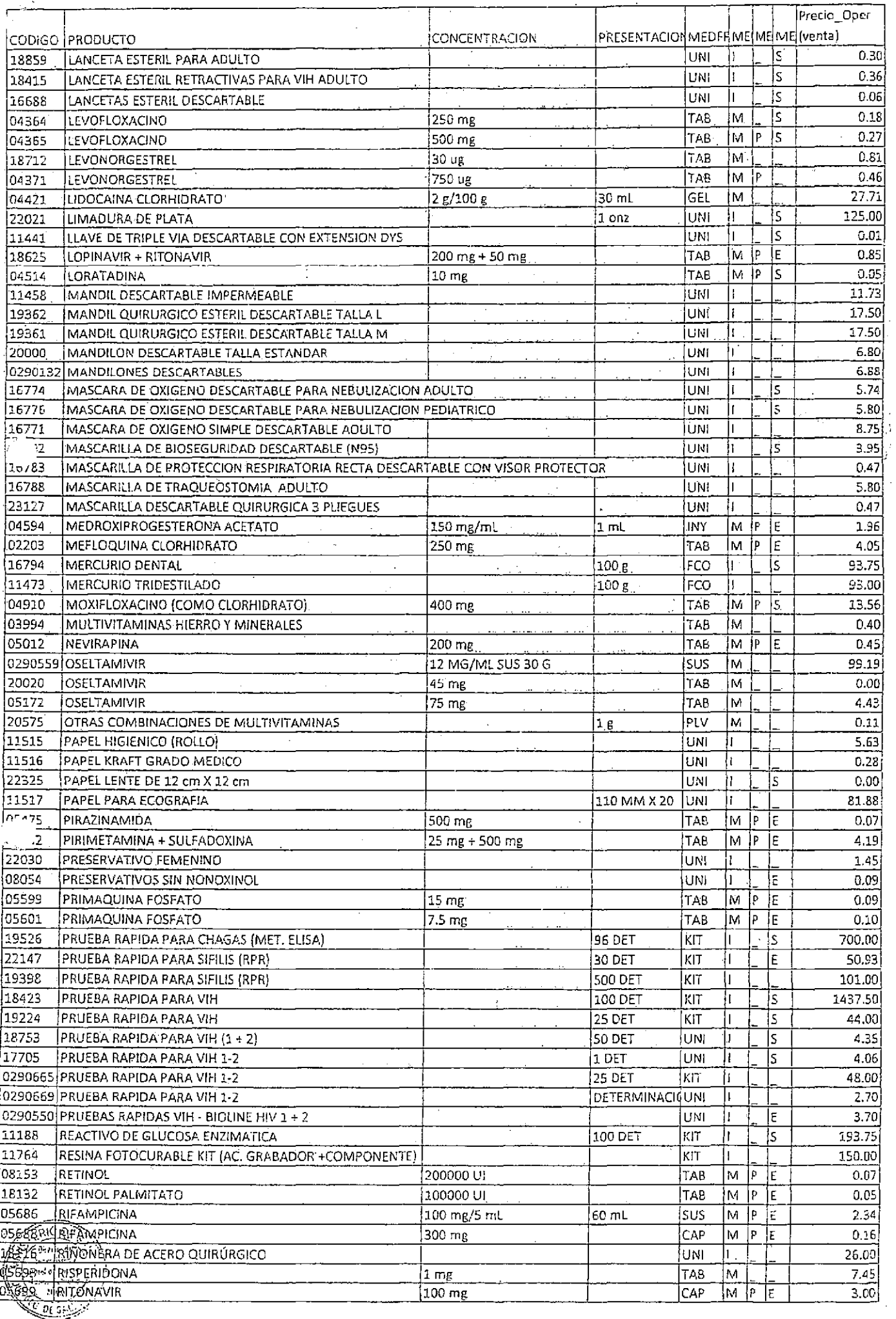